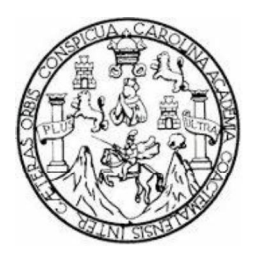

 $\overline{\mathbf{r}}$ 

UNIVERSIDAD DE SAN CARLOS DE GUATEMALA

.CAR

**FACULTAD DE ARQUITECTURA** 

# MANUAL DE APLICACIÓN DEL DIBUJO EN **INGENIERÍA**

PRESENTADA A LA JUNTA DIRECTIVA POR **JULIO ROBERTO CAMPOS VELA** Para optar al título de: Arquitecto

Guatemala, Agosto 2010

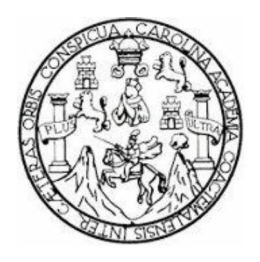

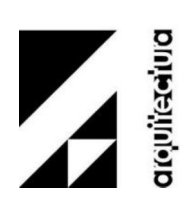

# **JUNTA DIRECTIVA DE LA FACULTAD**

Decano: Arq. Carlos Enrique Valladares Cerezo Vocal I: Arq. Sergio Mohamed Estrada Ruiz Vocal II: Arq. Efraín de Jesús Amaya Caravantes Vocal III: Arq. Carlos Enrique Martini Herrera Vocal IV: Maestra Sharon Yanira Alonzo Lozano Vocal V: Br. Juan Diego Alvarado Castro Secretario: Arg. Alejandro Muñoz Calderón

# **TRIBUNAL EXAMINADOR**

Decano: Arq. Carlos Enrique Valladares Cerezo Examinador: Arq. Edwin René Santizo Miranda Examinador: Arq. Juan Alberto Ortiz Esturbán Examinador: Arg. Allen Eduardo Ramírez Secretario: Arq. Alejandro Muñoz Calderón

 **Asesor: Arq. Edwin René Santizo Miranda** 

# IMPRÍMASE:

**DECANO: Arquitecto Carlos Enrique Valladares Cerezo** 

ASESOR: Arquitecto Edwin René Santizo Miranda

**ESTUDIANTE: Julio Roberto Campos Vela** 

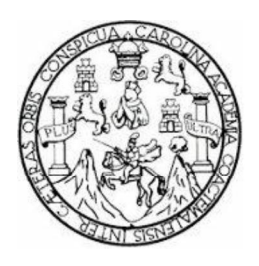

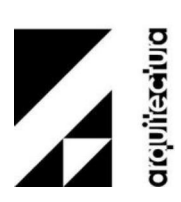

# **ACTO QUE DEDICO:**

# **AL ARQUITECTO DEL ESPACIO INFINITO: DIOS**

Quien ha permitido que todo esto suceda y quien me ha dado la mayor riqueza del mundo: Mis padres, mi familia, mis amigos y el conocimiento.

## **A MIS PADRES**

Por brindarme el apoyo yamor incondicional a lo largo de mi carrera. Por sus consejos y formación de valores a lo largo de toda mi vida. Y por brindarme la mejor herencia de todas: la educación.

## **A MIS HERMANOS**

Por su amistad, cariño y apoyo brindados.

### **A MIS AMIGOS**

A quienes agradezco a la vida por haberlos conocido y que han influido, de una u otra forma, en los éxitos de mi vida y quienes cuya amistad sincera han alimentado este corazón.

### **A MIS COMPAÑEROS DE ESTUDIO**

Porque nuestra compañía y valiosa ayuda mutua, nos llevó a lograr alcanzar un objetivo común.

# **\$ 0, 3\$ÌS GUATEMALA**

Para la que espero ser un buen colaborador y parte de su desarrollo, aportando esa Arquitectura que se merece este bello país.

# **A MI BELLA ANTIGUA GUATEMALA**

A la que respeto y quiero mucho, desde sus calles empedradas hasta la punta de sus volcanes.

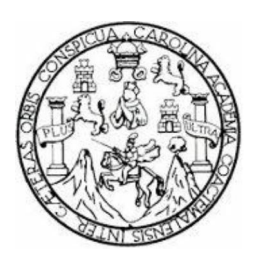

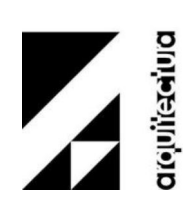

# **AGRADECIMIENTOS ESPECIALES:**

# **A MI MADRE: DORA NIDIA VELA**

Por ser mi inspiración y ejemplo de que todo esfuerzo es recompensado en grande.

# **A MI PADRE: WILLY CAMPOS**

Por los recursos que me ha brindado. Y sus consejos y su sabiduría que compartimos diariamente.

# **AL ARQUITECTO EDWIN SANTIZO MIRANDA**

Por su valiosa asesoría y el conocimiento compartido para la correcta realización de esta tesis. Y que con objetividad pulió el presente trabajo, esperando tener el mejor de los resultados.

# **A LOS DOCENTES Y AMIGOS '(/ É5(\$ '( 7eCNICA COMPLEMENTARIA**

Arquitectos: Juan Alberto Ortiz, Allen Ramírez y Manuel Arévalo, por su valioso apoyo, su importante conocimiento compartido, su apreciada amistad y por confiar en mí en los momentos más difíciles.

# **\$ 0,6 \$0,\*26 '(/ É5(\$ '( 7eCNICA COMPLEMENTARIA**

Por haber compartido momentos inolvidables. Y a quienes por su cariño, amistad y apoyo nunca olvidaré.

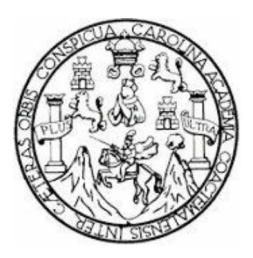

onesimo

#### **INTRODUCCIÓN**

En el presente trabajo se aspira fortalecer la enseñanza-aprendizaje del estudiante en el área del dibujo, a través de un documento que sirva de apoyo a los docentes que imparten el curso de Técnica Complementaria, brindando una matriz de organización y evaluación de los ejercicios para la enseñanza-aprendizaje, por medio de textos y gráficas que ayuden a una mejor comprensión para el alumno y pueda así, tener un autoaprendizaje con la ayuda del documento.

Al elaborar este documento teórico-práctico se desea facilitar el aprendizaje de conceptos y el desarrollo de habilidades en el dibujo, logrando aumentar el rendimiento académico de los alumnos, así como también desarrollar habilidades y destrezas en la expresión, interpretación y definición de dibujos constructivos y objetos. Asimismo incrementar la habilidad en el manejo de instrumentos de dibujo yrotulado. Y con todo esto, estandarizar los criterios metodológicos de enseñanza y evaluación empleados por los catedráticos, sirviendo como guía para el desarrollo de los cursos.

# ÍNDICE GENERAL

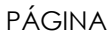

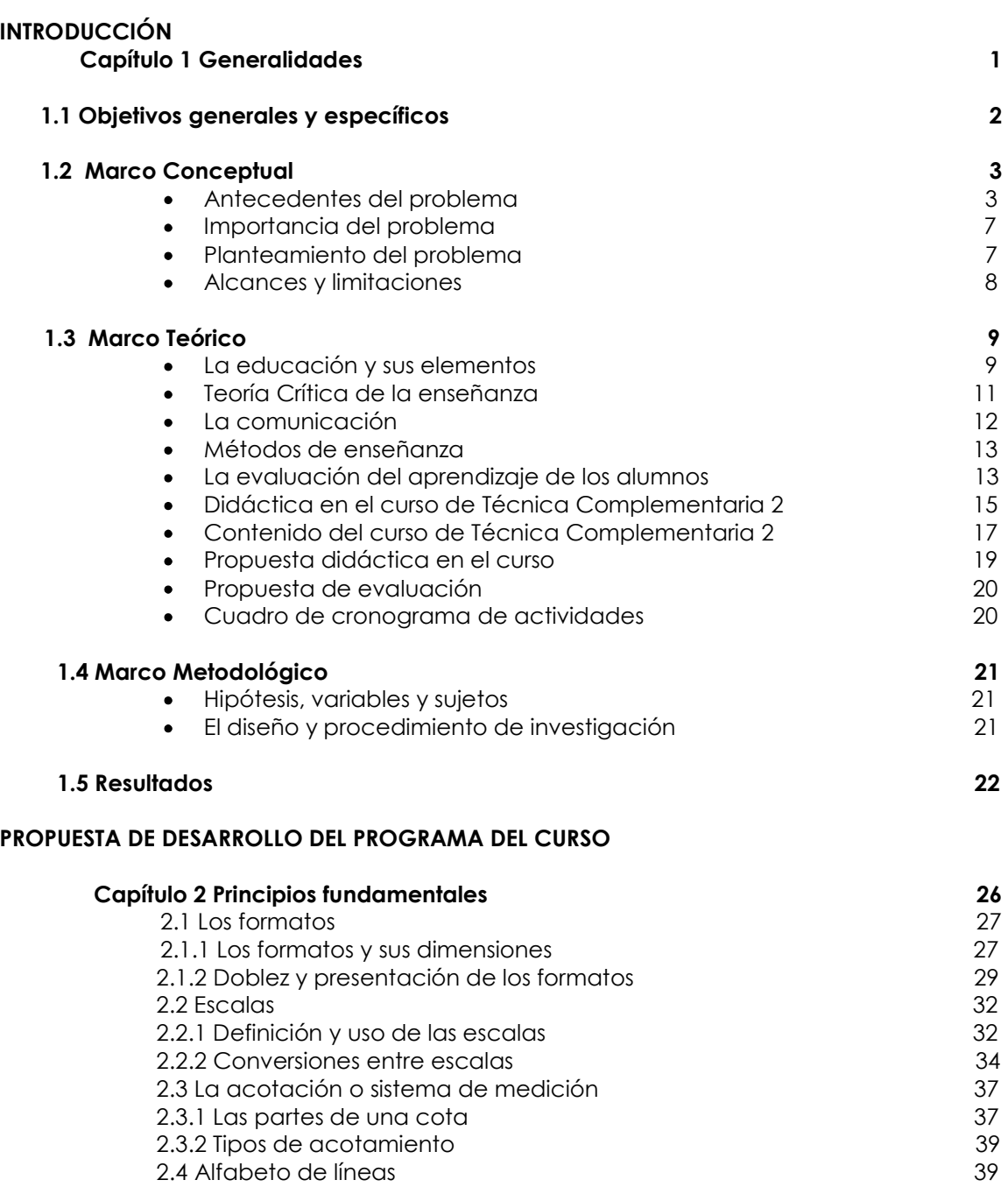

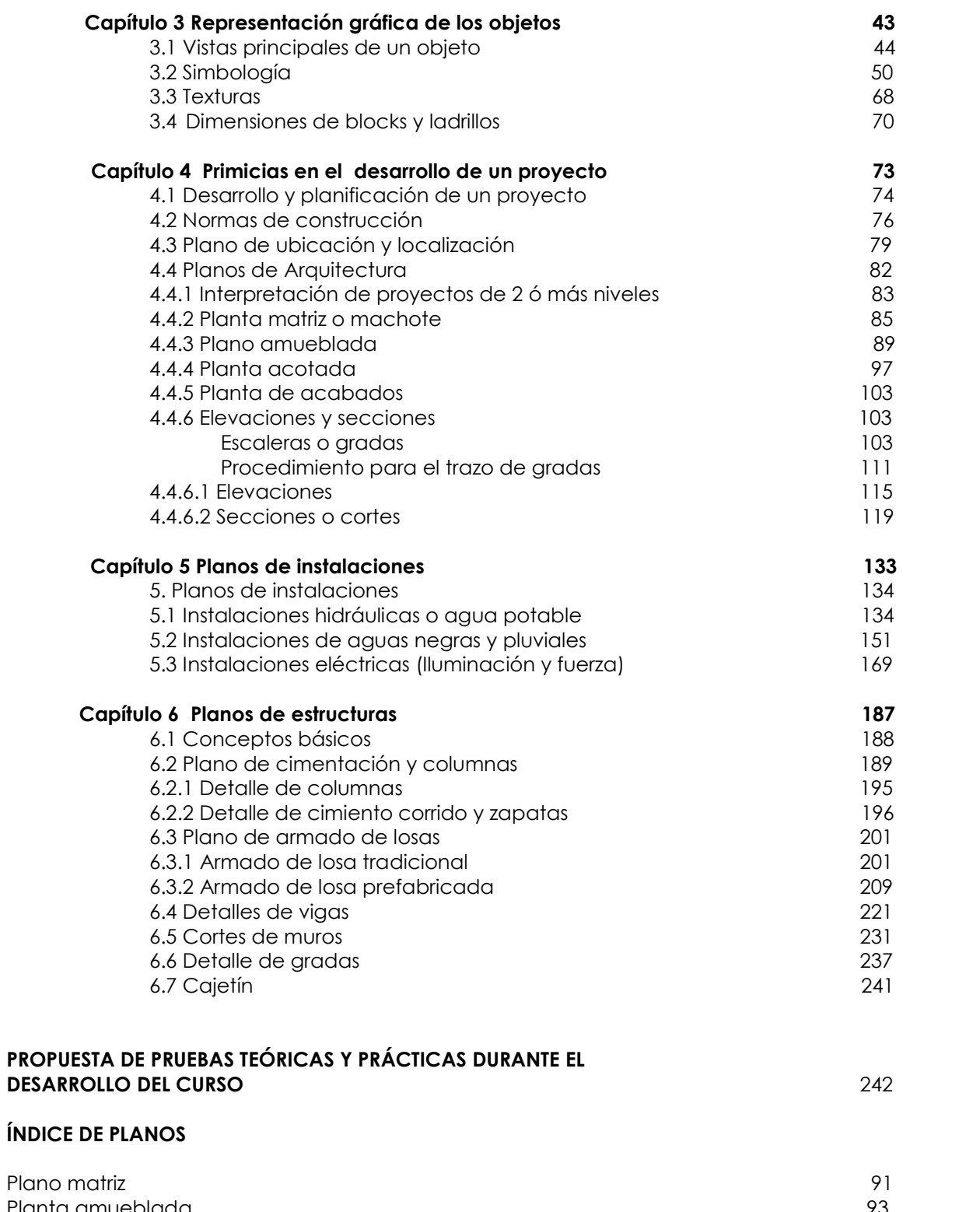

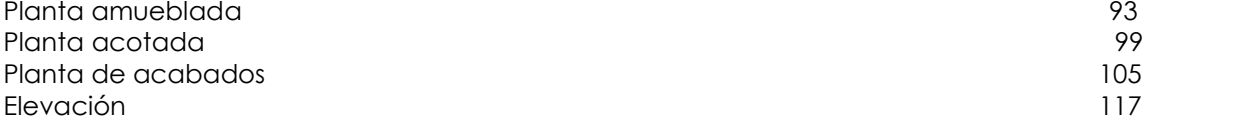

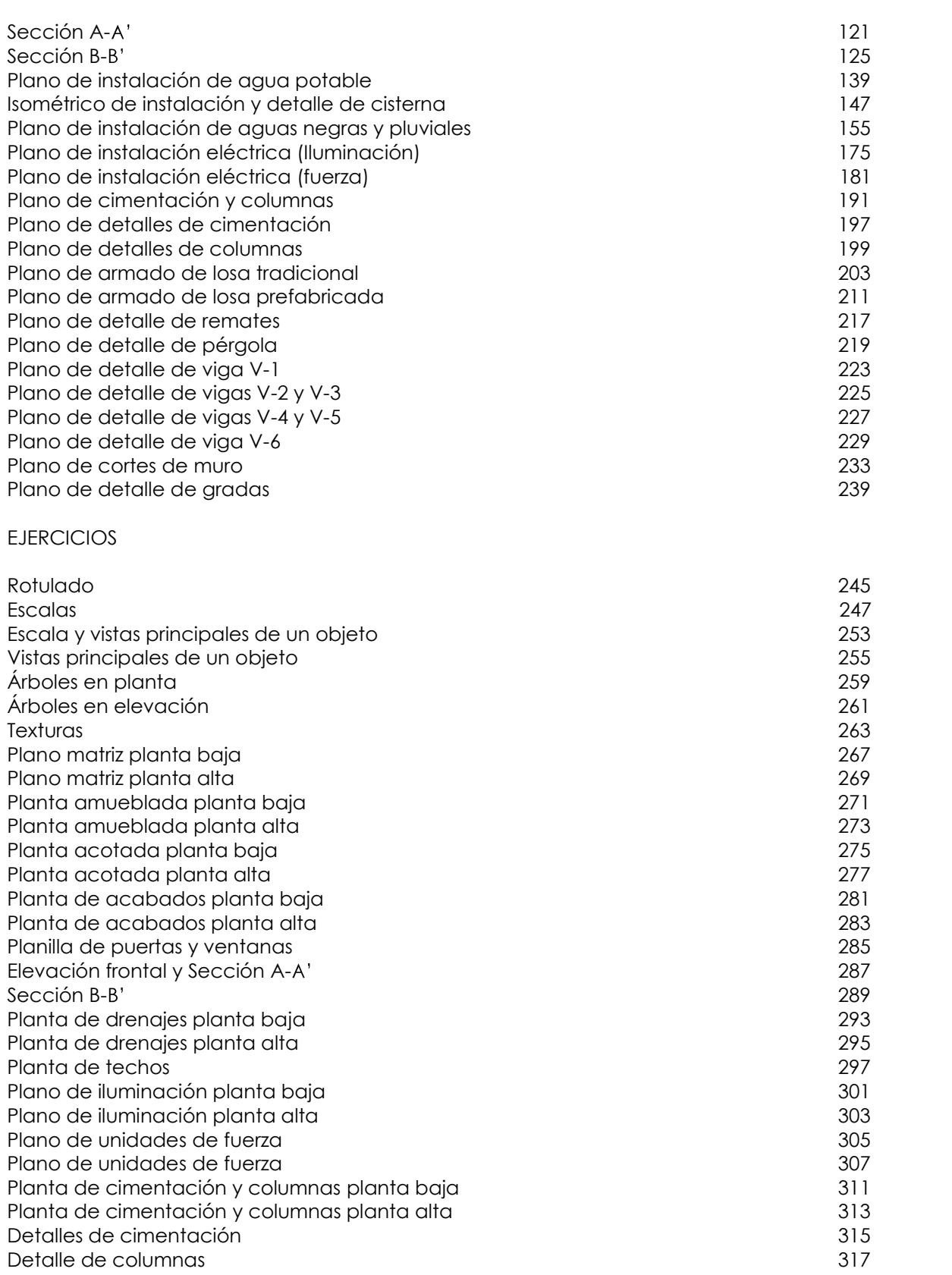

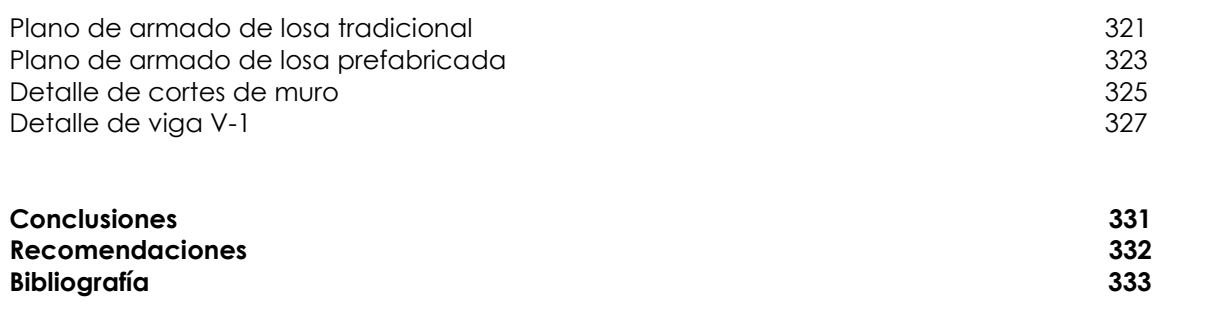

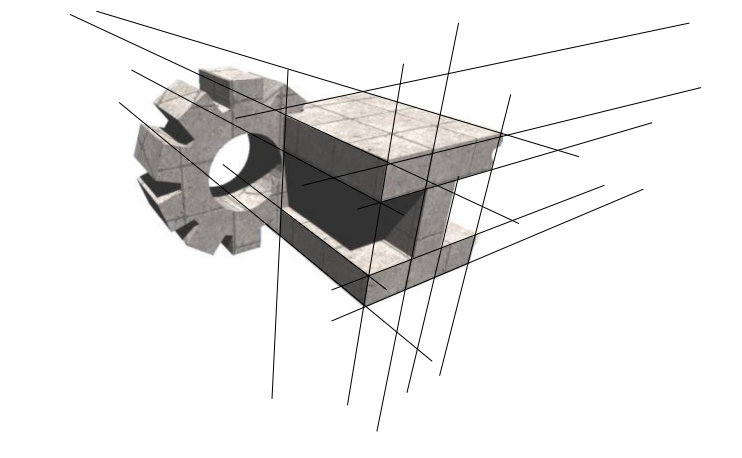

# **CAPÍTULO** 1

**GENERALIDADES**

# 1.1 OBJETIVOS

#### **Objetivos Generales**

- Elaborar un documento teórico-práctico para el área de Técnica Complementaria  $\bullet$ de la Facultad de Ingeniería de la Universidad de San Carlos de Guatemala, que desarrolle un método didáctico que facilite el aprendizaje de conceptos y que contribuya a desarrollar habilidades en la ejecución e interpretación de la expresión gráfica, una técnica que todo ingeniero debe saber en sus conceptos básicos, y que este documento pueda ser utilizado en el curso de Técnica Complementaria 2 del pensum de la Facultad de Ingeniería.
- · Que este documento sirva de consulta y guía para los docentes que imparten el curso de Técnica Complementaria.
- Facilitar la autoformación del estudiante al orientarlo a utilizar una guía o manual de apoyo.

#### **Objetivos Específicos**

- Estandarizar los criterios metodológicos de enseñanza y evaluación empleados por  $\bullet$  . los catedráticos del área de Técnica Complementaria.
- · Crear una guía para estandarizar la evaluación.
- · Desarrollar con amplitud todos los contenidos del curso de Técnica Complementaria  $2.$

# **1.2 MARCO CONCEPTUAL**

#### **ANTECEDENTES DEL PROBLEMA**

Dentro de la Facultad de Ingeniería de la Universidad de San Carlos de Guatemala existe el área de Técnica Complementaria, la cual se encarga de la formación de los estudiantes en la buena interpretación y realización de planos constructivos hechos a mano (de forma tradicional), logrando así habilidades y destrezas en el campo del lenguaje gráfico. Se espera que estudiante al terminar estos cursos esté en capacidad de concebir, interpretar, entender y expresar de forma gráfica los objetos que le rodean, objetos tanto arquitectónicos como estructurales, para poder tener una correcta planificación de los mismos, utilizando una de las herramientas que ha sido de vital importancia en cualquier proyecto hoy en día: los planos constructivos.

A lo largo de la preparación profesional del estudiante de Ingeniería, se le presentan diversos factores que influyen en el rendimiento académico en esta área, los cuales son:

- Factores Sociales:
	- o Cargas familiares
	- o Poca disponibilidad de Tiempo
- Factores Académicos:
	- o Poca experiencia en el área del dibujo
	- o Falta de bibliografía adecuada al curso
	- o Diversidad de criterios de los catedráticos al momento de impartir los cursos
	- o Diversidad de criterios en el método de evaluación
	- o Poco interés en el dibujo
	- o Poca asesoría personalizada

La mayoría de estos factores mencionados se pueden minimizar a través de un documento teórico-práctico, que sea de apoyo al estudiantado y al grupo de docentes que imparten dichos cursos, reduciendo la problemática en un buen porcentaje y aumentando el nivel académico del estudiante a través del auto-aprendizaje.

A continuación, se presentan los siguientes cuadros para analizarlos, en los cuales se detalla el rendimiento académico comprendido entre los períodos académicos de los años 2003 al 2008.

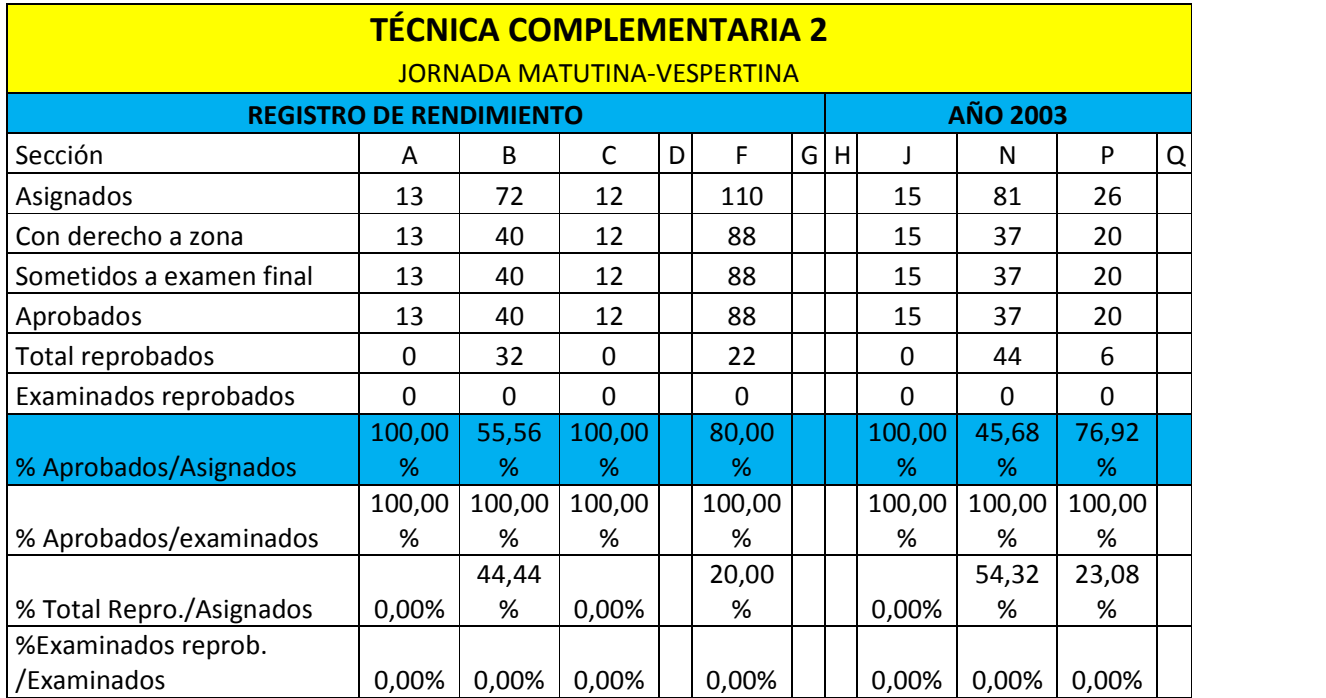

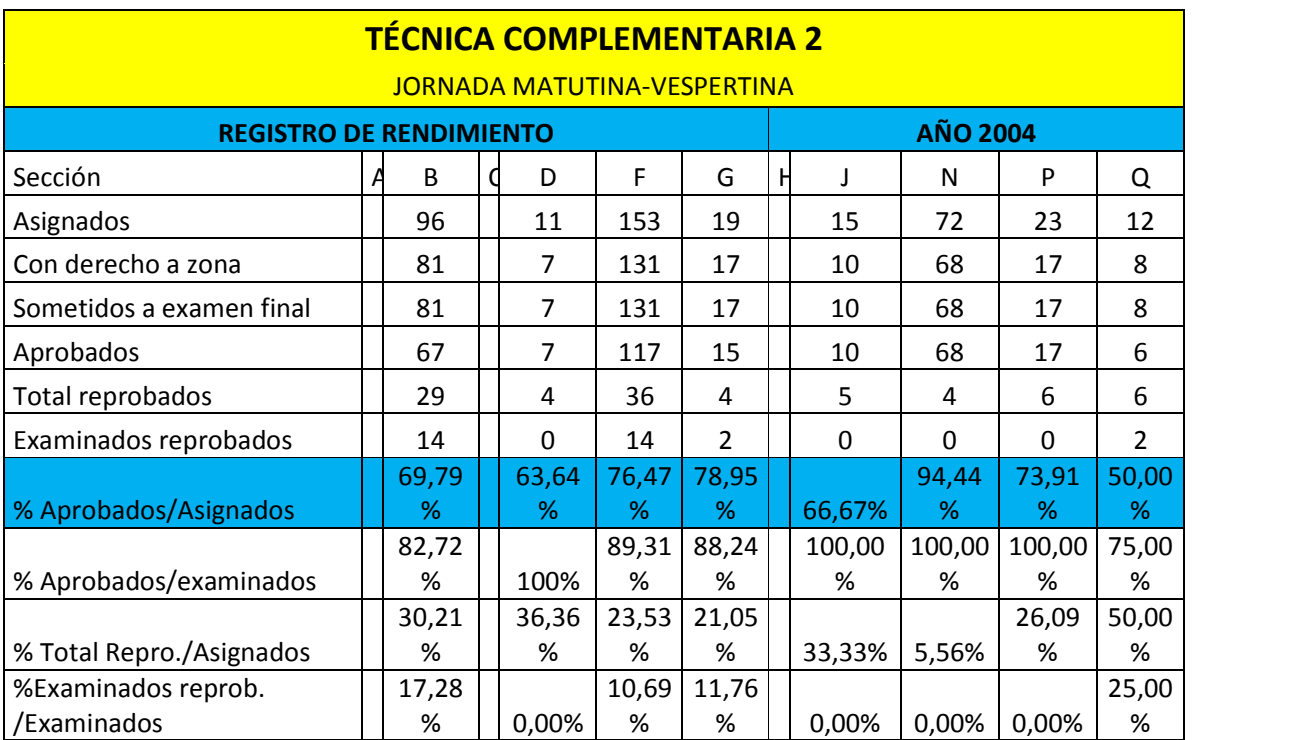

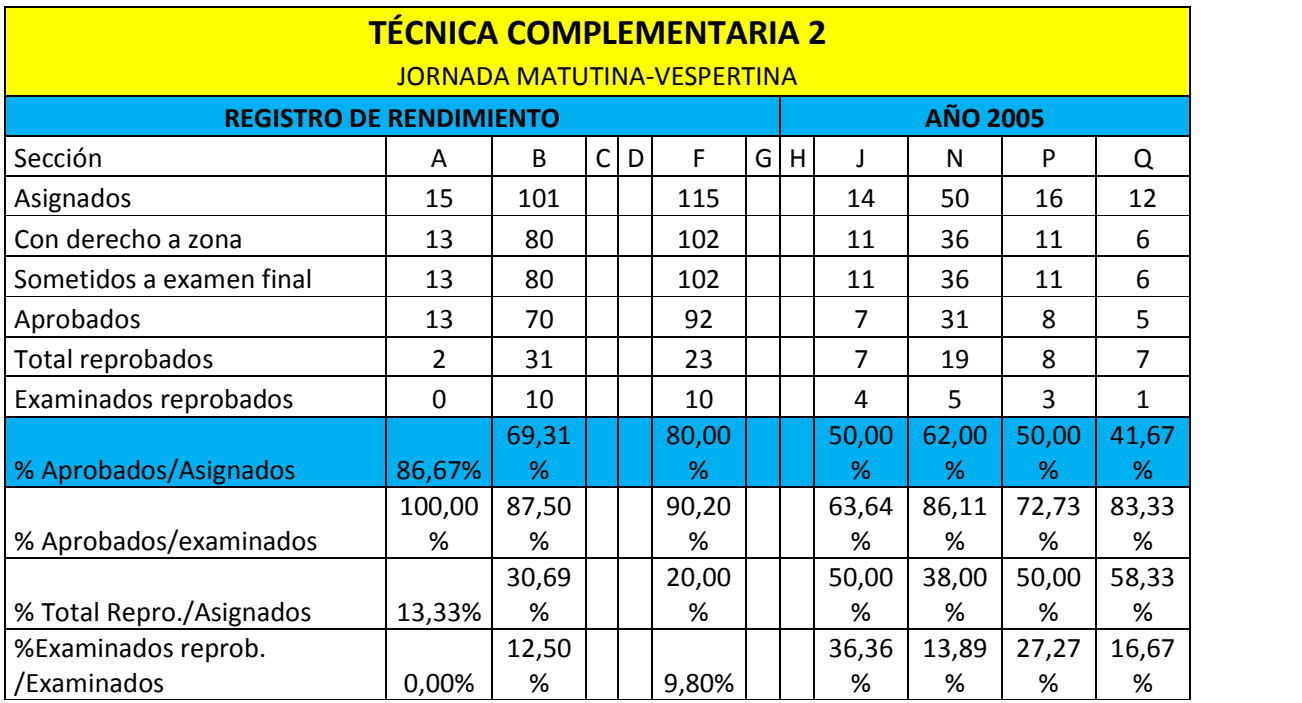

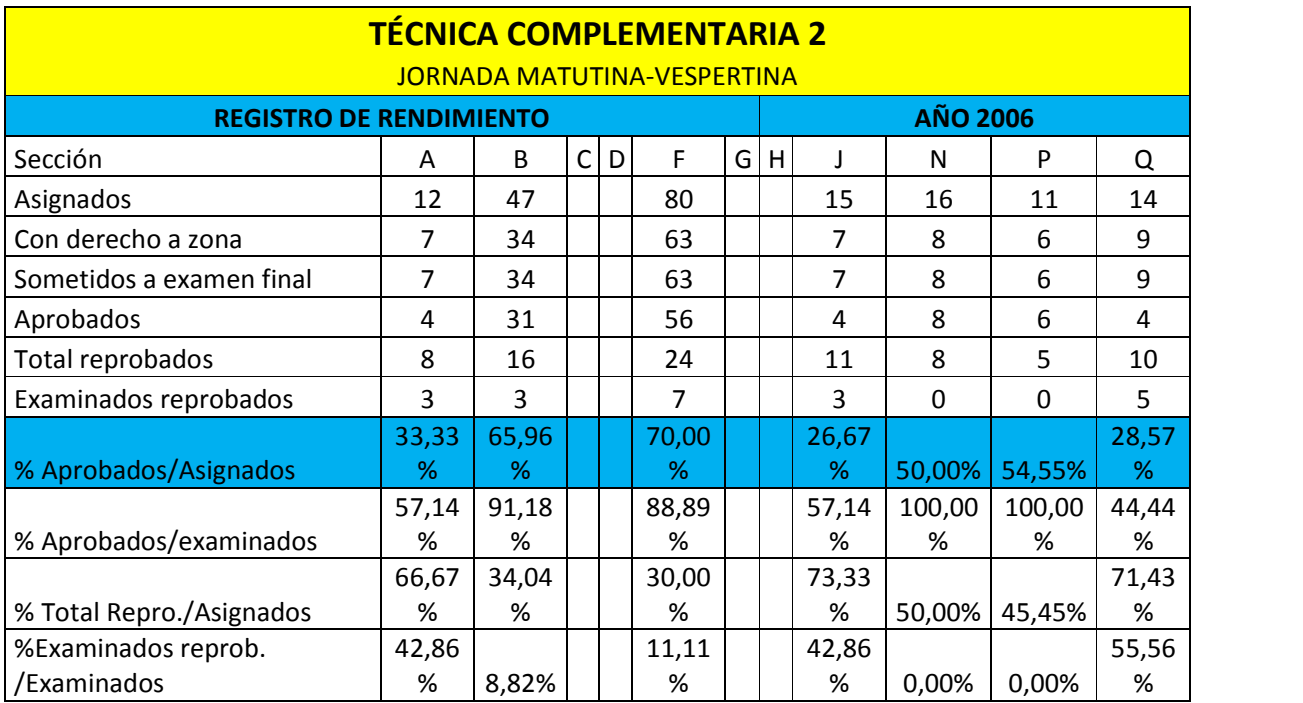

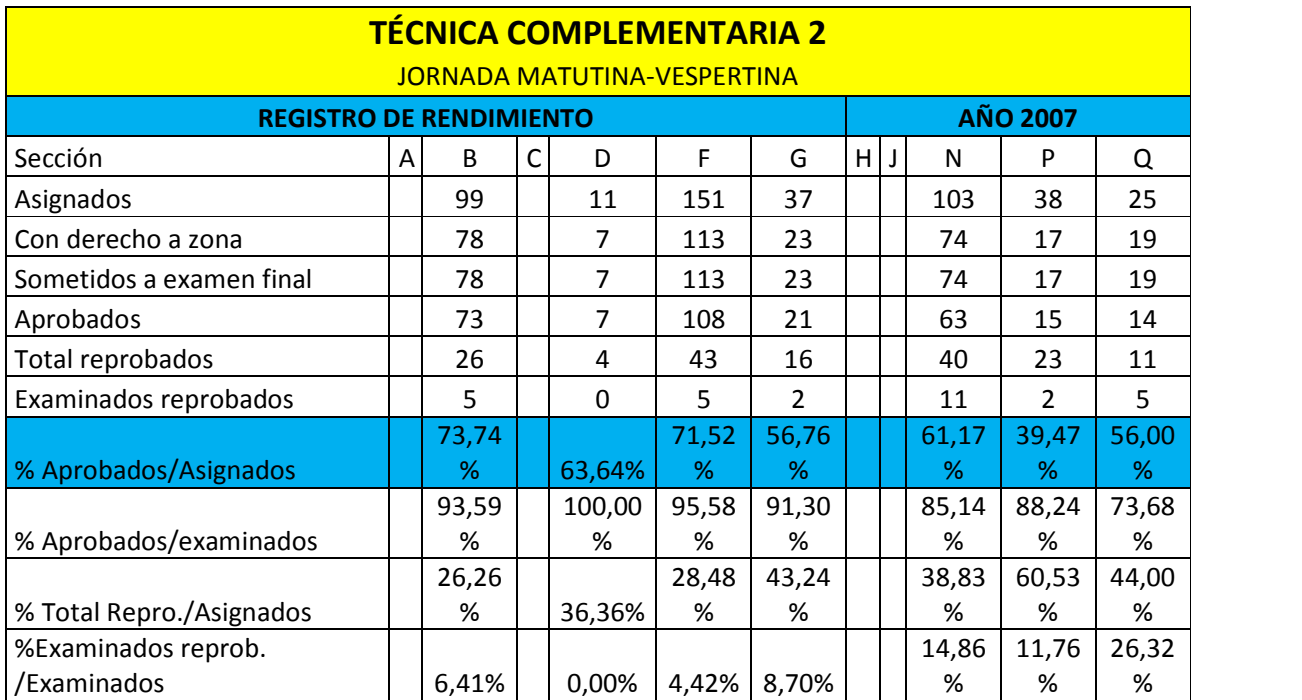

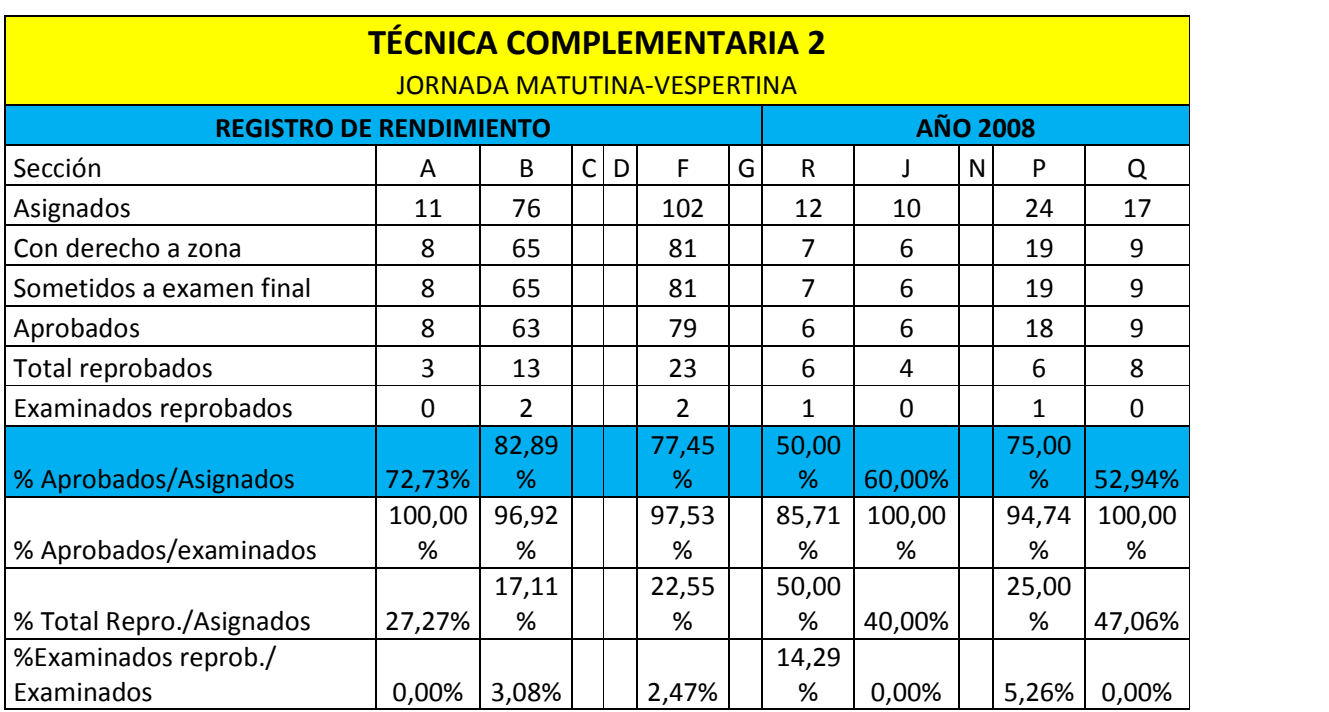

Fuente: Informe sobre rendimiento académico de estudiantes, datos obtenidos en la oficina del área de Técnica Complementaria, Facultad de Ingeniería, Usac. Años 2003 al 2008.

Analizando los cuadros anteriores y discutiendo con los catedráticos de este curso, se detectó un bajo rendimiento académico en cuanto a la conceptualización, expresión e interpretación de formas tridimensionales y planos constructivos, lo que constituye un déficit para la formación profesional del estudiante, ya que la realización de planos es uno de los medios en que todo planificador de proyectos se basa para una adecuada planificación, en especial si es en el área de construcción. Asimismo, a partir del año 2006 la población estudiantil disminuyó por implementación del curso libre de autocad avanzado que es equivalente con Técnica Complementaria 2. Esto último ha contribuido a que el alumno deje a un lado los conceptos fundamentales del dibujo como la mano alzada, los bosquejos y cualquier otro medio que le permita comunicarse gráficamente sin depender de un computador.

#### **IMPORTANCIA DEL PROBLEMA**

Es de vital importancia aumentar el rendimiento académico de los estudiantes para así formar profesionales creativos capaces de enfrentar las problemáticas que se le presenten a lo largo de la carrera profesional, así como aumentar la efectividad de la enseñanza-aprendizaje a través de la interpretación efectiva de la práctica y teoría, estimulando en el estudiante la autoformación, autoaprendizaje y desarrollo de juicios y valores.<br>El objetivo general del curso de Técnica Complementaria 1 es "Promover en el

estudiante el sentido de observación y el interés por el medio que lo rodea y adquirir confianza en su propia habilidad. Que el estudiante desarrolle sus habilidades manuales y espaciales, bidimensionales y tridimensionales, así como desarrollar sus habilidades y destrezas de expresión, interpretación y definición a través del dibujo, para así mejorar su rendimiento académico.

Incrementar sus habilidades en el manejo de instrumentos de dibujo, rotulado, utilización de líneas, así como representar gráficamente objetos en dos y tres dimensiones".<sup>1</sup>. Y el objetivo general del curso de Técnica Complementaria 2, es "Que el estudiante represente gráficamente a través del dibujo las diferentes fases (Instalaciones, estructuras, perfiles etc.) Usadas en los proyectos de Ingeniería. Que conozca el mobiliario, equipo y accesorios que se aplica en la representación de planos constructivos, así como sus medidas en planta, sección y elevación. Que pueda representar gráficamente las plantas, elevaciones y secciones de un proyecto y así también dar al estudiante los fundamentos de la técnica de dibujo que le permita iniciarse en los trabajos de Ingeniería"?.

#### **PLANTEAMIENTO DEL PROBLEMA**

La falta de un manual teórico-práctico hacía que la organización, evaluación y programación de los cursos muchas veces creara cierta incertidumbre, ya que los docentes

 $1$  Programa del Curso de Técnica Complementaria 1. Facultad de Ingeniería, Universidad de San Carlos de

Guatemala, 2008.<br><sup>2</sup> Programa del Curso de Técnica Complementaria 2. Facultad de Ingeniería, Universidad de San Carlos de Guatemala, 2008.

impartían y organizaban cada uno un método diferente. Asimismo, la poca asesoría personalizada no cubría la necesidad del alumnado, en cuanto a respuesta de las interrogantes que los mismos se hacían para mejorar sus habilidades.

Con el desarrollo de un documento didáctico teórico-práctico, los docentes podrán tener un facilitador en el desarrollo del curso, como un complemento del catedrático para impartir la clase, asimismo con el uso del manuscrito el estudiante podrá autoevaluarse, consultando el manual. Es de suma importancia brindar apoyo al estudiantado, los cuales en su mayoría no poseen un buen respaldo en el área del dibujo y su interpretación, y sus habilidades necesitan ser reforzadas. El manual didáctico le brindará una explicación clara a través de gráficas y texto, que paso a paso le describirá las técnicas de dibujo, mejorando así el rendimiento y minimizando el porcentaje de alumnos repitentes.

Todo estudiante debe saber cómo se elaboran e interpretan los planos, ya que al momento de estar ejerciendo como profesional, y tenga en su oficina personal para la elaboración de planos, deberá estar capacitado para interpretar los mismos, y así saber si son o no correctos.

#### **Alcances y Limitaciones**

#### Alcances

- Elaborar un documento didáctico para que los estudiantes de Técnica Complementaria 2 lo utilicen como guía, y los catedráticos de dicho curso como consulta y apoyo para impartir clases.
- El contenido de este documento se fundamentó en el programa del curso de Técnica Complementaria 2.
- Con el uso de este manual de apoyo se pretende incrementar el rendimiento académico, ya que el estudiante de Técnica Complementaria 2 contará con un documento de consulta que contribuirá a que desarrolle sus habilidades manuales y espaciales, bidimensionales, tridimensionales y represente gráficamente a través del dibujo las diferentes fases usadas en los proyectos de Ingeniería.

#### Limitaciones

- Este documento se utilizará exclusivamente para el curso de Técnica Complementaria 2, de la Facultad de Ingeniería de la Universidad de San Carlos de Guatemala.
- Este documento solo podrá ser utilizado como documento de apoyo en la docencia para impartir los cursos, no podrá sustituir al catedrático.

# 1.3 MARCO TEÓRICO

#### La Educación

"Etimológicamente el término educación viene del latín educare que significa criar, alimentar, nutrir; que será tanto como instruir, o sea enseñar y transmitir conocimientos a una persona."3, también es un elemento que tiene 3 diversas reacciones sobre el ser humano:

- · Heteroeducación: "Es una forma externa que configura al individuo", que quiere decir que el estudiante recibe un estímulo externo.
- Autoeducación: "Es un desarrollo interior que hace que el individuo se configure a sí mismo", que implica que el estudiante tiene la inquietud de autoformarse.
- Autoformación: "Es un proceso que proporciona al individuo los medios para su propia configuración", que le proporciona el criterio necesario para aplicar lo aprendido.

#### Elementos de la Educación

"Se entiende el móvil, fundamento o parte integrante de una cosa; para nosotros los elementos en general son las partes que componen el todo, y en educación la partes fundamentales del hecho educativo."4

Los elementos son:

#### Educando

Es el sujeto que es objeto de la educación, la persona que recibe los beneficios de la acción educativa. La persona que es modificada por el predominio del educador.

#### Fducador

Es el que provoca el estímulo de modificación de conducta de determinada persona. El educador es un emisor del contenido educativo con el fin de crear persuasión en la conducta del educando.

<sup>&</sup>lt;sup>3</sup> Lemus, Luis Arturo. Pedagogía 3, Temas Fundamentales. Editorial Serviprensa Centroamericana. 1ra. Edición, Guatemala, C.A. 1996. Pág. 43

 $<sup>4</sup>$  Op. cit. Págs. 75 y 76</sup>

#### Materia

El educador emite mensajes a su receptor (educando o sujeto de educación), lo cual es el contenido educativo, y este último se identifica a través de un tema de estudio o asignatura seleccionada por el educador para transmitir el mensaje. También es un elemento de relación entre el profesor y el alumno.

#### La Enseñanza

Se puede decir que "la enseñanza equivale a transmitir conocimientos o a instruir, acciones que requieren intencionalidad y relación de comunicación, enseñar es un acto comunicativo, un acto por el cual el docente pone de manifiesto losobjetivos de conocimiento a través de la aportación de nuevas significaciones."<sup>5</sup>

Por ello, es de vital importancia que exista una buena comunicación entre el catedrático y el estudiante, y que este último, a través de ejercicios, complemente su formación por medio de la práctica.

#### El Aprendizaje

Se define como "una modificación de la conducta que incluye la conciencia de ello; es el proceso de adquirir o desarrollar una nueva conciencia y conocimiento; en otras palabras es la adquisición de nuevos significados"<sup>6</sup> Existen tres clases de aprendizaje: la adquisición de conocimientos, de destreza y de actitudes; el conocimiento es un dato, la destreza es una habilidad y la actitud es una postura ante la vida, un punto de vista."7. Podemos decir entonces que, en el proceso en que uno aprende determinada materia, va adquiriendo conocimientos e ideas, y a esto, un cambio de actitud.

"Diversas teorías nos ayudan a comprender, predecir, y controlar el comportamiento humano y tratan de explicar cómo los sujetos acceden al conocimiento. Su objeto de estudio se centra en la adquisición de destrezas y habilidades, en el razonamiento y en la adquisición de conceptos."<sup>8</sup>

Igualmente, el aprendizaje del dibujo es cuando el estudiante adquiere todos los conceptos relacionados al dibujo, despliega destrezas y habilidades para representar gráficamente, a través de planos, las diferentes fases usadas en los proyectos, así mismo, adquiere los fundamentos de la técnica de dibujo que le permita iniciarse en los trabajos de dicha ciencia, y tiene un cambio de actitud hacia la adquisición de nuevos conocimientos.

<sup>&</sup>lt;sup>5</sup> Enciclopedia General de la educación. Pág. 294

<sup>&</sup>lt;sup>6</sup> Lemus, Luis Arturo. Pedagogía, Temas Fundamentales. Editorial Kapeluz. Buenos Aires, Argentina. 1994. Pág. 208

 $^7$  Ibíd. Pág. 209

<sup>8</sup> Gómez, Adriana Delia. Teorías del Aprendizaje. Teorías del Aprendizaje. (En línea)

#### **IA TEORÍA CRÍTICA DE LA ENSEÑANZA**

"En esta tendencia pedagógica, como su nombre lo indica, se someten a crítica todas aquellas consideraciones que están relacionadas con el proceso de enseñanza, tomando como válidas gauellas que favorecen el proceso de aprendizaje y educación, de habilidades y capacidades rechazándose las que interfieren, de una u otra forma, con el desarrollo de los mismos. Es, en su esencia, una integración de todos los factores que influyen positivamente en la evolución de la actividad cognoscitiva del ser humano, en su práctica de búsqueda hacia el encuentro de los criterios de verdad y de aplicabilidad en el complejo proceso de transformación de la realidad en correspondencia con las prioridades determinadas por los intereses y motivaciones del sujeto cognoscente y del medio social en que se desenvuelve.

En resumen, en la teoría crítica de la enseñanza aueda debidamente aclarado que conocer no es adivinar, que el conocimiento no es un producto autoengendrado al cual se accede de manera improvisada, sino recorriendo los caminos de la disciplina intelectual donde el sujeto cognoscente se apropia de un reflejo lógico de la realidad objetiva mediante una serie de procedimientos o actividades armónicamente concatenados que, en su integración unitaria, le posibilitan el mismo."<sup>9</sup>

Podemos decir que enseñanza es todo proceso que ayuda en el desarrollo del ser humano en cuanto al progreso de su nivel intelectual, brindándole al individuo, conocimiento, habilidades y capacidades para dominar determinado tema de estudio. Para que el educando se nutra del conocimiento, se debe someter a la disciplina de cierto proceso o método, para ir adquiriendo y dominando su noción.

"En la psicología educativa se ha creado un sistema de instrucción conocido como aprendizaje controlado, que se basa en la creencia de que la mayoría de los estudiantes pueden alcanzar notable éxito si siguen ciertos procedimientos, entre ellos:

- · El programa se divide en sucesivas unidades estructuradas de una forma lógica, estructurada en un tiempo prudencial.
- · Desarrollo desglosado de cada uno de los ejemplos de los temas. Cada ejercicio debe estar ejemplificado y desarrollado paso a paso para su mejor comprensión.
- Ejercicios prácticos para que el estudiante pueda elaborarlos en casa y clase. Pueden ser desarrollados por el estudiante siguiendo los pasos de los ejemplos.
- Los estudiantes sustentan al final de cada unidad una prueba práctica y teórica. Lo cual dará una visión al catedrático sobre los conocimientos que adquirió el estudiante, y si se necesita reforzar algún tema.
- · Hay suficientes opciones para la enseñanza y la evaluación con el objeto de que los estudiantes puedan elevar su rendimiento durante el transcurso de la materia. El

Sánchez, Alfonso, R. Ileana. Investigador Agregado, González Pérez, Troadio Lino. Investigador Titular. Cuba. Tendencias Pedagógicas Contemporáneas. (En línea)

curso se dividirá en varias fases de evaluación, para que el alumno pueda recuperar su rendimiento durante el transcurso de la materia.

Matriz de evaluación en cada uno de los ejercicios. Esta matriz será elaborada con base en el análisis de los criterios del catedrático para evaluar cada tema, esto ayudará al estudiante a conocer qué factores le estarán evaluando y esmerarse más en su calidad de dibujo."<sup>10</sup>

### **LA COMUNICACIÓN**

El diccionario define la palabra **Comunicación** como: "La Acción y efecto de comunicar algo. Trato entre dos personas. Comunicación de masas, proceso de producción y transmisión social de información."<sup>11</sup> "La enseñanza, que comprende como mínimo alguien que enseñe y alguien que aprenda, se realiza siempre en situación social, ya sea que se trate de sistemas individualizados. Y toda situación social presupone una interacción mental y social, que preexige comunicación. Según la definición corriente, la comunicación es un proceso de transmisión de ideas. Sin embargo, es preciso considerar que muchas veces la comunicación toca la sensibilidad, procurando formar actitudes y opiniones."<sup>12</sup>

Los elementos del proceso de comunicación:

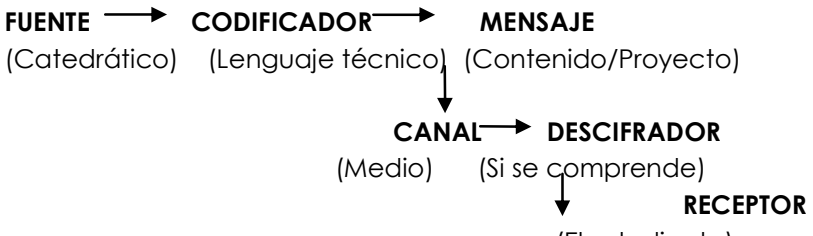

(El estudiante)

En la comunicación un mensaje es transmitido mediante un canal, de una fuente emisora a un receptor (es preciso que alguien emita un mensaje, y que alguien lo reciba, para que haya comunicación). La fuente tiene un objetivo. Este es traducido en un lenguaje o código por un codificador, transformándose en mensaje. A la vez, es necesario que haya en el otro polo un descifrador para que el mensaje sea captado en forma adecuada por el receptor.

<sup>&</sup>lt;sup>10</sup> Castañeda, Alejandra. Aplicación del Dibujo Geométrico y Técnico en la Arquitectura. Tesis. 2000. Pág. 11

 $11$  Diccionario Enciclopédico Larousse Ilustrado. Segunda Edición. Volumen 1. 1984. Pág. 192

<sup>&</sup>lt;sup>12</sup> Mello Carvalho, Irene. El proceso Didáctico. Editorial Kapeluz. Buenos Aires, Argentina. 1974. Pág. 108

#### **MÉTODOS DE ENSEÑANZA**

El diccionario de la real academia define el término Método como el "modo de decir o hacer una cosa con orden y según ciertos principios: obrar con método."13

"El termino método deriva del latín methodus, que a su vez proviene de dos voces griegas: meta, fin, hodus camino."<sup>14</sup> "El método se define como la manera de alcanzar un objetivo, o como determinado procedimiento para ordenar la actividad. El método universal de conocimiento es la dialéctica materialista, sus principios son comunes a todos los métodos particulares... Este no suplanta los métodos de las ciencias particulares sino que constituye su base filosófica común y se presenta en calidad de instrumento del conocer en todas las esferas. Sobre esta base cada ciencia en particular elabora sus propios métodos y técnicas adecuados a su objeto de estudio".<sup>15</sup>

El método tiene importancia capital en el quehacer humano, porque contribuye a la economía de tiempo, de energía y de recursos, así como al logro de fines previstos; el método es una actividad inteligente que sólo realiza la especie humana, por cuanto implica la relación o unión cuidadosa, según se dijo, de bases y de fines dentro de circunstancias determinadas.

#### LA EVALUACIÓN DEL APRENDIZAJE DE LOS ALUMNOS

Siempre que se trabaja en el proceso de enseñanza, se quiere saber el resultado del mismo, tanto el educador como el educando, necesitan saber todos los aspectos cuantitativos y cualitativos de lo aprendido en el aula. Para ello, existen métodos de evaluación que determinan estos resultados. "Evaluar significa valorar los resultados de una acción. En el caso de la acción educativa se evalúa lo que los alumnos han aprendido (resultados del aprendizaje) y las actividades que se realizan para que aprendan (actividades de enseñanza y aprendizaje)."<sup>16</sup>

Entonces podemos decir que, el objetivo primordial de la evaluación es conducir de una mejor manera el proceso en que se educa, para que el alumno reciba el conocimiento necesario y sea acogido fácilmente por el educando.

- · "La evaluación tiene un carácter formativo: se evalúa fundamentalmente para mejorar los resultados del aprendizaje.
- · tiene un carácter continuo: se evalúa al mismo tiempo que se va produciendo el aprendizaje, para conocer cómo se produce éste.
- · Para realizar la evaluación se utilizan técnicas, instrumentos y criterios que permiten recoger toda la información que se precisa y apreciar si el aprendizaje que se ha producido es el adecuado.
- La evaluación es realizada por el equipo de profesores.

<sup>&</sup>lt;sup>13</sup> Diccionario Enciclopédico Larousse Ilustrado. Segunda Edición. Volumen 2. 1984. Pág. 548

<sup>&</sup>lt;sup>14</sup> Lemus, Luis Arturo. Pedagogía 3, Temas Fundamentales. Editorial Serviprensa Centroamericana. 1ra. Edición, Guatemala, C.A. 1996. Pág. 57

<sup>&</sup>lt;sup>15</sup> Robledo, César. Apuntes generales para el curso de Técnicas de Investigación. Documental 1. USAC. Facultad de Ciencias Económicas. Pág. 21

<sup>&</sup>lt;sup>16</sup> Junta de Andalucía. Consejería de educación y ciencia. Conocer la Evaluación. Ideas y Conceptos Básicos de la Evaluación. (En línea).

Los resultados o conclusiones de la evaluación se expresan mediante las calificaciones."<sup>17</sup>

El carácter formativo de la evaluación pretende que la valoración no sea solamente un sistema de medición para saber cuánto ha aprendido el alumno, sino que también cumpla con la función de detectar, durante el proceso de enseñanza, los problemas durante el aprendizaje, y evaluar cómo solucionar éstos, para conseguir mejores resultados en el proceso.

El carácter continuo de la evaluación es el que permite conocer el desarrollo del aprendizaje en el alumno, es decir, nos permite ver como el alumno va adquiriendo sus habilidades y destrezas y como los conceptos y técnicas del dibujo van evolucionando a la vez que ejecuta la elaboración del plano (formato). El profesor puede establecer modificaciones durante la formación del alumnado, para que éstos últimos aprendan mejor.

#### La Calificación

La evaluación de un periodo de aprendizaje termina con la valoración que hace el profesor del aprovechamiento del alumno. Esta valoración se expresa en forma de un código o calificación.

"Que la evaluación concluya con una calificación no quiere decir que ambos términos sean una misma cosa. La evaluación consiste en recoger información, analizarla y valorarla, comparar las conclusiones de ese análisis con la meta a la que se pretendía llegar, y pronunciarse sobre el grado de consecución de esa meta. Calificar es expresar mediante un código establecido de antemano la conclusión a la que se llega tras ese proceso de evaluación."<sup>18</sup>

Se aplica medidas de refuerzo educativo, a los estudiantes que según la calificación obtenida, no hayan aprobado el curso, como lo son, las pruebas de recuperación, etc.

#### El Refuerzo Educativo

"Es la medida más inmediata para atender a las dificultades de aprendizaje. Se aplica a aquellos alumnos que, en un momento concreto, presentan pequeñas dificultades para seguir el desarrollo ordinario de las clases.

Algunos ejemplos de Refuerzo Educativo son: la explicación individual en un momento determinado (antes, durante o después de la clase), la organización más

<sup>&</sup>lt;sup>17</sup> Junta de Andalucía. Consejería de educación y ciencia. Conocer la Evaluación. Ideas y Conceptos Básicos de la Evaluación. (En línea).

<sup>&</sup>lt;sup>18</sup> Junta de Andalucía. Consejería de educación y ciencia. Conocer la Evaluación. Ideas y Conceptos Básicos de la Evaluación. (En línea).

pautada del trabajo que debe realizar el alumno en el aula o en su casa, la entrega de un material complementario para afianzar aprendizajes."19

A todo esto podemos afirmar que el material complementario sería un manual didáctico que quxilie el aprendizaje e incentive la auto-formación en el alumno, logrando así, un mayor rendimiento en él, convirtiéndose éste en un refuerzo educativo. La explicación individual será ejecutada a través de los catedráticos del curso.

#### DIDÁCTICA EN EL CURSO DE TÉCNICA COMPLEMENTARIA 2

"Técnica Complementaria 2 es el curso que desarrolla habilidades y destrezas para reproducir en forma gráfica cualquier tipo de ambiente que nos rodea y que tenemos ante nuestros ojos, abarcando lineamientos de diseño, y abarcando también, conceptos sobre generalidades de dibujo constructivo y dibujo de instalaciones, siguiendo una secuencia lógica, se dan conceptos acerca de: plantas, secciones, elevaciones, nomenclaturas, instalaciones y estructuras."20

La práctica es fundamental en el aprendizaje del alumno, para ello el catedrático deberá realizar varios ejercicios que ayuden a que el estudiante vaya adquiriendo noción. La teoría y la práctica deben estar ligadas durante el proceso de enseñanza, una sin la otra no funcionan.

#### Objetivos de enseñanza

Los objetivos del programa del curso de Técnica Complementaria 2 son: Que el estudiante represente gráficamente a través del dibujo las diferentes fases (Instalaciones, estructuras, perfiles, etc.) usadas en los proyectos de ingeniería. Que Conozca el mobiliario, equipo y accesorios que se aplica en la representación de planos constructivos, así como sus medidas en planta, sección y elevación. Que pueda representar gráficamente las plantas, elevaciones y secciones de un proyecto y así también dar al estudiante los fundamentos de la técnica de dibujo que le permita iniciarse en los trabajos de ingeniería.

#### Metodología

El curso de Técnica Complementaria 2 funciona sobre la base de una integración de la teoría y la práctica de las unidades en donde se exponen los conceptos fundamentales, se aclaran dudas y se explica la técnica de dibujo para trazar los diferentes planos constructivos y aspectos que cada uno debe llevar. Se darán las instrucciones detalladas relativas a las unidades prácticas en las clases teóricas para que el estudiante pueda representar los planos de un proyecto de ingeniería.

<sup>&</sup>lt;sup>19</sup> Junta de Andalucia. Consejería de educación y ciencia. Conocer la Evaluación. Ideas y Conceptos Básicos de la Evaluación. (En línea).

<sup>&</sup>lt;sup>20</sup> Programa del Curso de Técnica Complementaria 2. Facultad de Ingeniería. Universidad de San Carlos de Guatemala, 2008.

La constante práctica del dibujo en el estudiante dará como resultado que incremente sus habilidades y destrezas en cuanto a la ejecución de la representación gráfica de un objeto. La teoría expresada por cada catedrático se realizará no solamente al principio de clase, sino que también durante el proceso en que el alumno realiza su práctica, para ir desarrollando de mejor manera su aprendizaje, así entonces cumplimos con una de las funciones principales de la evaluación, que ésta sea continua.

Para que el método sea efectivo es necesario que el ejecutor de este, el educador, sea el responsable de que durante el proceso se alcancen los objetivos.

El método de enseñanza será el método activo, para que el alumno participe, tenga la inquietud de saber de dónde vienen las cosas y por qué, así el estudiante podrá hacer juicios y valores, identificar cuándo un dibujo está mal representado. Este método ayuda a que el educando profundice en los conceptos, creando participación y dinamismo en cada clase, con el fin de despertar el interés particular de cada uno por autoeducarse y buscar el conocimiento. Así pues, se crea un proceso de aprendizaje basado en la hetereoeducación, autoeducación y configuración.

El Catedrático ejecutará la acción educativa al estudiante con el fin de:

- Dar a conocer los conceptos del lenguaje gráfico
- Desarrollar habilidades manuales y espaciales
- · Representar gráficamente los proyectos de ingeniería
- Conocer dimensiones estándares de mobiliario y equipo
- · Aplicar e interpretar la simbología en los planos constructivos
- Formar criterio del uso de escalas
- Formar criterio en el uso de los diferentes tamaños de formato
- Conocer la representación gráfica de los diferentes materiales de construcción

El estudiante alcanzará el aprendizaje del curso cuando obtenga los siguientes objetivos:

- Conozca los fundamentos de la técnica del dibujo
- · Domine la interpretación de planos de un proyecto de ingeniería
- Manifieste criterio propio
- Aplique simbologías y texturas adecuadas
- · Maneje diferentes tipos de tamaño de formatos
- Aplique escalas adecuadas
- · Manifieste dominio en la representación gráfica de detalles constructivos

El catedrático deberá elaborar ejercicios mediante los cuales el estudiante:

- 1. Domine la interpretación de planos de un proyecto de ingeniería en sus diferentes fases
- 2. Manifieste su criterio
- 3. Ejercite la representación gráfica de simbologías
- 4. Ejercite la representación gráfica de texturas de materiales de construcción
- 5. Manifieste el criterio para el uso de tipos de formatos adecuados a determinado proyecto
- 6. Manifieste el criterio para el uso de adecuadas escalas
- 7. Ejercite la representación gráfica de detalles constructivos
- 8. Ejercite la representación gráfica de detalles estructurales

EL educando deberá de recorrer, durante el período del curso, dos etapas en su formación:

- 1. Etapa de proceso de reforzamiento de habilidades espaciales, bidimensionales y tridimensionales, el uso adecuado de los formatos y sus diferentes dimensiones, al igual que el uso de escalas. Esto será un breve repaso de lo aprendido en el curso de Técnica Complementaria 1, para que pueda reforzar sus conocimientos en la representación gráfica de un proyecto en sus vistas ortogonales y axonométricas.
- 2. Etapa de proceso de adquisición de los fundamentos de la técnica de dibujo que le permita iniciarse en los trabajos de ingeniería, en donde incrementará sus conocimientos en la representación gráfica de elementos constructivos; estructuras, materiales constructivos a través de texturas, representación de simbologías para la correcta interpretación, mobiliario y equipo que se aplica en la representación de planos constructivos, así como sus medidas en planta, sección y elevación, representar gráficamente y adecuadamente un detalle constructivo. Así, con todo lo anteriormente mencionado, poder representar gráficamente las plantas, elevaciones y secciones de un proyecto.

Contenido del curso de Técnica Complementaria 2

El contenido del programa se distribuye en "fases" de trabajo, las cuales se dividen en unidades teóricas y prácticas de tal manera que a cada unidad teórica correspondan varias unidades prácticas según secuencia de ejercicios que van desarrollando el conocimiento y habilidad del estudio; la entrega de las fases de trabajo será en fechas  $C$ laves, el estudiante deberá aprender a planificar su tiempo y coordinar su trabajo.

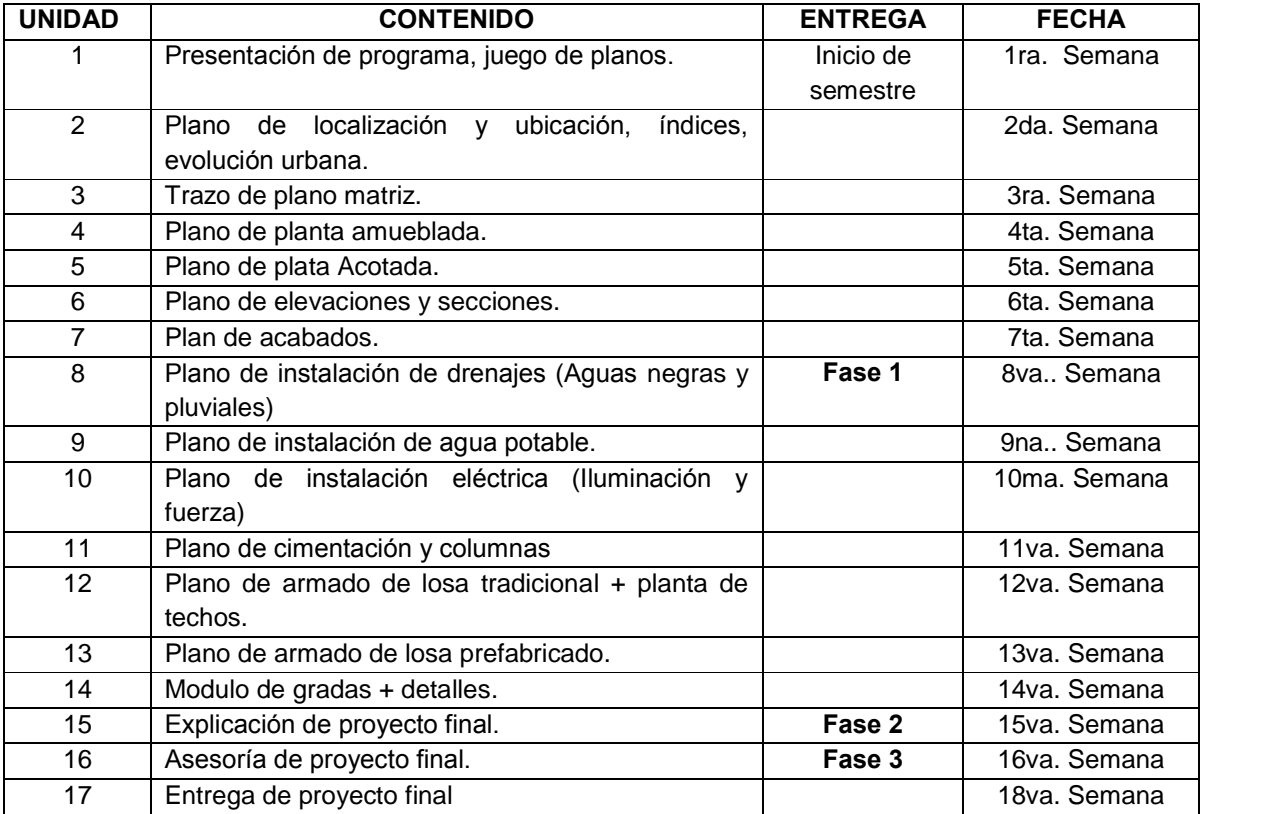

#### Evaluación

La evaluación del curso se hace por fases, la zona se calcula promediando las tres fases entregadas, en su correspondiente fecha.

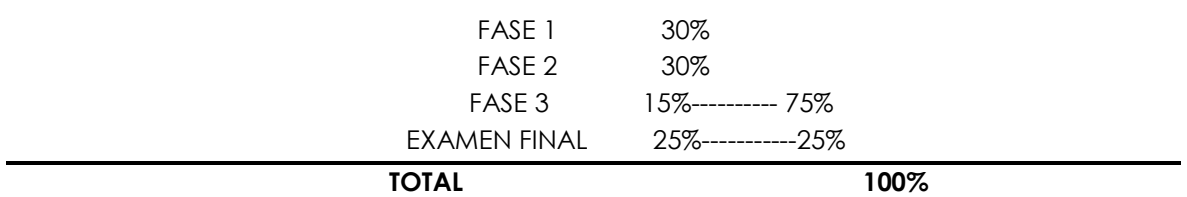

#### **2533 PROPUESTA DIDÁCTICA EN EL CURSO DE TÉCNICA COMPLEMENTARIA 2**

La programación oficial del curso describe la asignatura diciendo lo siguiente: "Es necesario saber y conocer con precisión el uso correcto de los objetos en la Ingeniería, para entender cómo están hechos, y no saber cómo están realizados, por tanto deberemos tomarlos tal y como son, usarlos tal y como han sido establecidos." "El curso abarca conceptos sobre generalidades de dibujo constructivo y dibujo de instalaciones, siguiendo una secuencia lógica."

Tomando en consideración los aspectos anteriores, y basándonos en la experiencia del cuerpo docente, es necesario definir los aspectos en los que se puede fortalecer el contenido del curso. Como se puede observar en el cuadro de contenido del programa oficial del curso, se abarcan conceptos de dibujo constructivo y de instalaciones de un proyecto de vivienda, el cual es necesario que el Ingeniero en formación conozca y sepa interpretar, pero dentro de los diferentes proyectos de ingeniería, no sólo están los proyectos de vivienda, sino también proyectos de construcción civil, como puentes, introducciones de agua, carreteras, estructuras, etc., en los cuales el estudiante también deberá saber y conocer la representación de éstos a través del dibujo. El dibujo se puede aprender siempre que el catedrático realice ejercicios que paulatinamente aumenten la habilidad manual y que también contribuya al desarrollo de habilidades espaciales, por medio de la interpretación de figuras tridimensionales.

La propuesta de contenido es la siguiente:

- 1. Tamaño de los formatos, el uso de escalas
- 2. Vistas principales y secciones de un objeto
- 3. El plano de localización y ubicación
- 4. Simbologías
- 5. Mobiliario yequipo
- 6. Texturas de materiales
- 7. Planos de Arquitectura de una vivienda
- 8. Detalles constructivos de una vivienda
- 9. Instalaciones de una vivienda
- 10. Estructura de una vivienda
- 11. Detalles estructurales

#### Evaluación

Es necesario definir los aspectos en que se evaluará, para que el educando mejore su aprendizaje durante el proceso en que va adquiriendo noción. Para ello, la apreciación se hará por fases, la zona se calculará promediando las tres fases entregadas, en su

correspondiente fecha. Estas fases serán ejercicios que ayuden a desarrollar las habilidades y destrezas de cada alumno en particular.

Para que la evaluación adquiera un carácter continuo, cada fase práctica estará ligada a una prueba teórica de conceptos relacionados a lo que se evalúa en cada fase. Cada fase será un indicador de cómo cada alumno va adquiriendo los fundamentos del dibujo a la vez que pone en práctica lo aprendido. El evaluador identificará, a través de cada fase, los temas en los que cada estudiante en particular presenta cierta dificultad.

#### PROPUESTA DE EVALUACIÓN

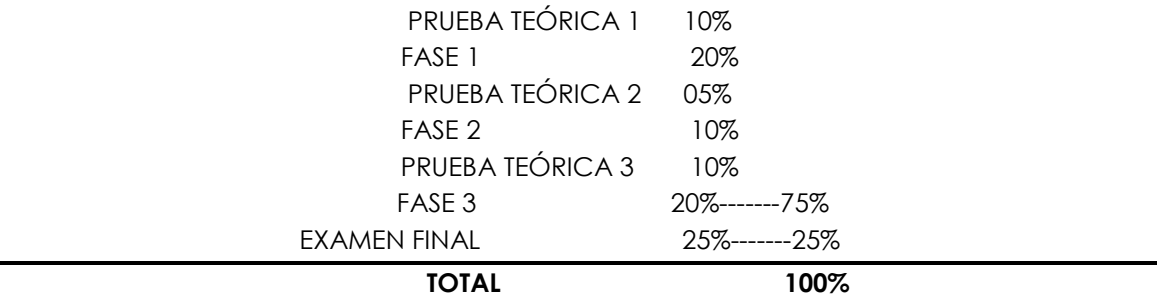

#### CRONOGRAMA DE ACTIVIDADES PARA IMPARTIR EL CURSO

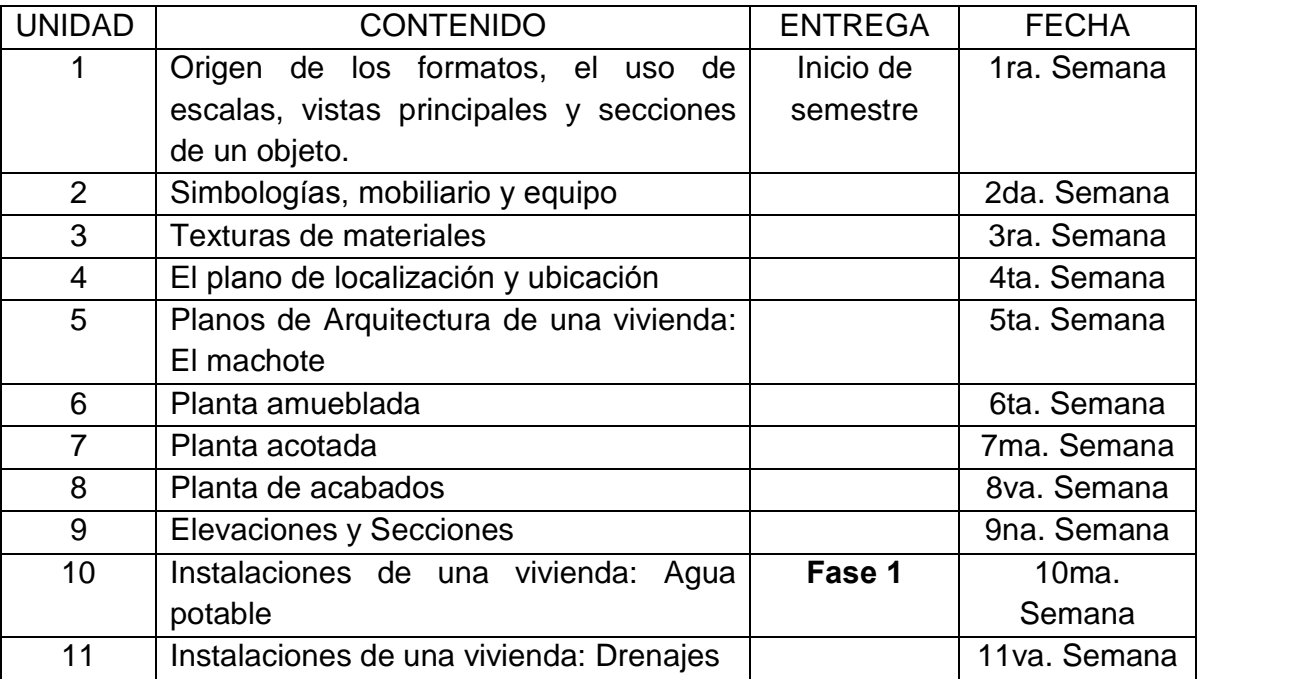

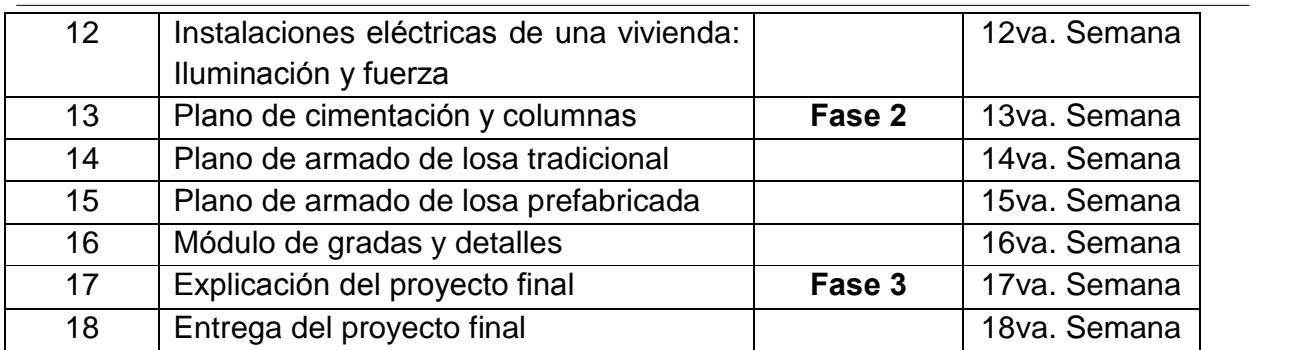

# **1.4 MARCO METODOLÓGICO**

#### **HIPÓTESIS**

Con el desarrollo y uso de un documento didáctico teórico-práctico correctamente mediado, los alumnos, que cursan la asignatura de Técnica Complementaria 2 de la Facultad de Ingeniería, Universidad de San Carlos, acrecentarán sus habilidades manuales y espaciales, para la correcta interpretación y representación gráfica de proyectos de ingeniería, y de esta manera aumentarán su rendimiento académico.

#### VARIABLES

#### **Dependiente**

El desarrollo y uso de un documento didáctico teórico-práctico correctamente mediado.

#### Independiente

- Desarrollar habilidades manuales espaciales.
- · Aumentar rendimiento académico.
- Estandarizar los criterios de enseñanza y evaluación.

#### LOS SUJETOS

Este estudio se realizará con estudiantes de la Facultad de Ingeniería de la Universidad de San Carlos de Guatemala, que están cursando Técnica Complementaria 2 y que ingresaron en el año 2008.

#### **EL DISEÑO Y PROCEDIMIENTO DE INVESTIGACIÓN**

A continuación, se somete a comprobación el método, a través de resultados e indicadores, para identificar el rendimiento de los estudiantes.

Para ello se recurre a la investigación experimental, la cual se basa en causa y efecto de determinada acción, en este caso, una acción con un fin educativo, y determinar a la vez, qué efecto producen dos acciones diferentes. En este caso, una primera acción sería el introducir un documento teórico-práctico a un determinado número de alumnos quienes cursan Técnica Complementaria 2, y la segunda acción será la de un segundo grupo que también cursa dicha asignatura pero sin contar con el apoyo del documento, y posteriormente identificar los resultados que generaron cada uno de los grupos o, en otras palabras, la causa de introducir un documento de apoyo a un grupo de estudiantes, para ver qué efecto produce dicha causa, si se compara con otro grupo que no hizo uso del documento de apoyo.

# **1.5 RESULTADOS**

#### Objetivo

Establecer el nivel académico de los estudiantes de Técnica Complementaria 2 en el segundo semestre del 2008.

Fecha

Octubre de 2008

Número del grupo 40 Estudiantes

Procedimiento: Seleccionamos 2 grupos de 20 estudiantes del curso de Técnica Complementaria 2 del segundo semestre de la Facultad de Ingeniería de la Universidad de San Carlos de Guatemala, con uno de estos dos grupos experimentaremos su rendimiento, permitiéndoles hacer uso del manual teórico-práctico, extrayendo del mismo solo un fragmento del documento, mientras el segundo grupo no hará uso de ningún manuscrito. Recibieron la parte del curso que trata sobre la estructura de una vivienda.

Se les aplica una prueba práctica a ambos grupos. La prueba que se aplicó radica en lo siguiente: Proyectar sobre el plano machote que se le presenta a continuación, los diferentes planos estructurales de la vivienda (Plano de cimentación y columnas, entrepisos, estructura del techo y detalles constructivos), deberá tomar criterio propio en el uso del tipo de formato y escalas.

En la evaluación se tomaron en cuenta los siguientes aspectos:

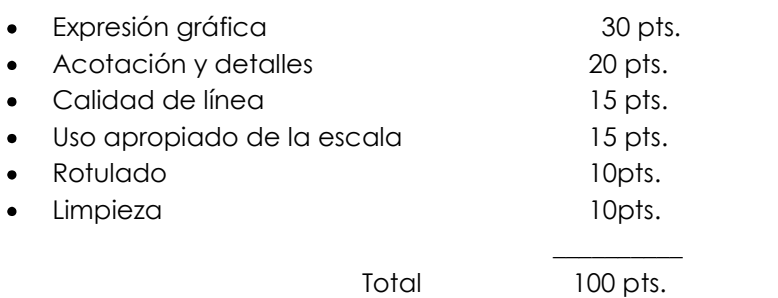

Se toma como aceptable el estudiante que presente una calificación arriba de 61 puntos.

#### Resultados:

Los resultados de las pruebas, se colocaron en los siguientes cuadros:

## **Cuadro No. 1**

Resultados de la prueba del grupo sin uso de documento.

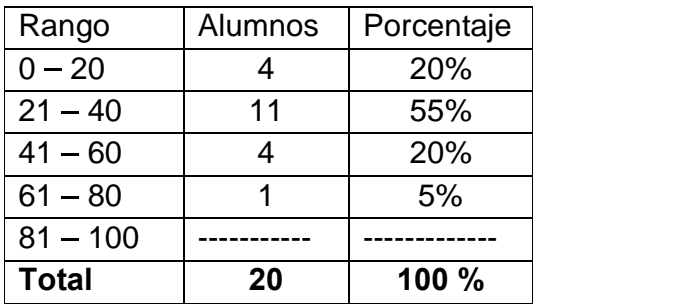

#### **Cuadro No. 2**

Resultados de la prueba del grupo con documento de apoyo.

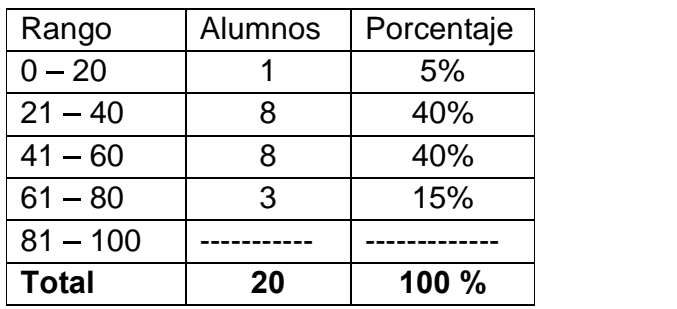

Resultados de la prueba del grupo sin uso de documento.

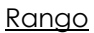

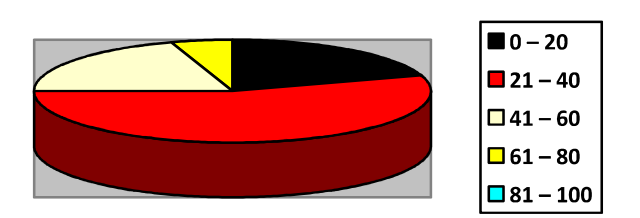

Resultados de la prueba del grupo con documento de apoyo.

Rango

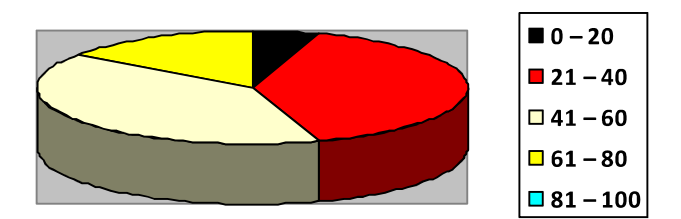

Analizando los resultados que se obtuvieron, se llega a la conclusión de que los estudiantes del grupo que no hicieron uso de un documento de apoyo su rango de notas está comprendido entre 21 y 60 puntos. El grupo que hizo el uso de un documento de apoyo su rango de notas está comprendido entre 21 y 80 puntos, lo cual indica que el rendimiento aumentó, no enormemente, pero es un indicador que los alumnos necesitan un documento que los ayude a profundizar en los temas de estudio.

# **PROPUESTA DE DESARROLLO DEL PROGRAMA DEL CURSO**

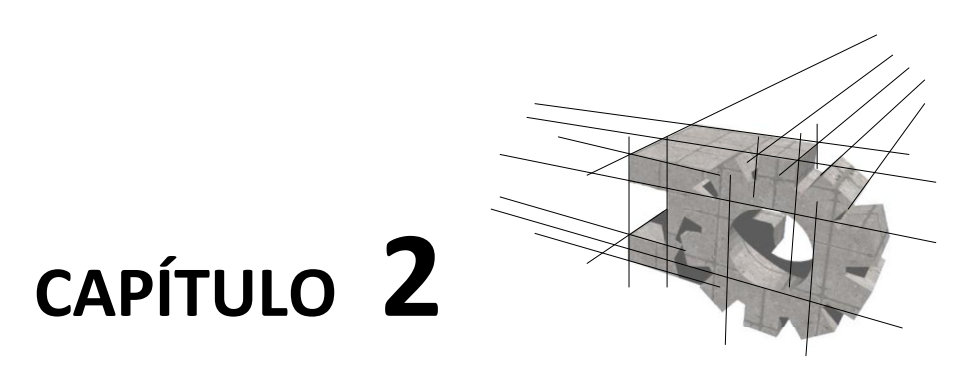

# **PRINCIPIOS FUNDAMENTALES**

- **> LOS FORMATOS**
- > LAS ESCALAS
- > LA ACOTACIÓN O SISTEMA DE MEDICIÓN
- > ALFABETO DE LÍNEAS
#### 2.1 LOS FORMATOS

2.1.1Dimensiones de los formatos

Las dimensiones de los formatos están regidas por las normas estipuladas por el Instituto Centroamericano de investigación Tecnológica Industrial (I.C.A.I.T.I.). Todo formato viene de la derivación de un formato origen, el formato origen posee una superficie de 1 M2.

Existen las series denominadas A y las series denominadas B y C. En este capítulo describiremos solamente las series A.

Según la norma 1.1.1 se deducen los formatos de la serie A partiendo sucesivamente por dos el formato origen. La relación de superficie es, por tanto, 1:2. Por ejemplo:

FORMATO A0: Sus dimensiones son: 118.9 cm X 84.10 cm = 1m2 FORMATO A1: Sus dimensiones son: 84.10 cm X 59.40 cm = 0.50 M2.<br>(Ver figura 2.1 y 2.2)

APLICACIÓN DEL DIBUJO EN INGENIERÍA

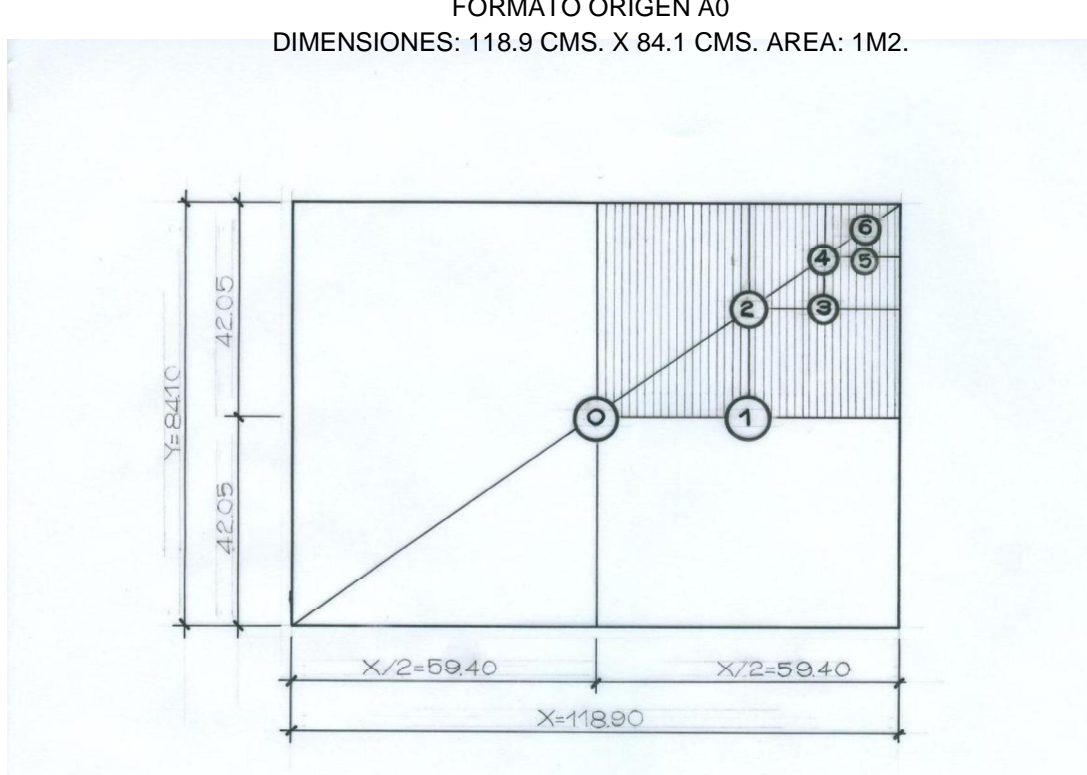

FORMATO ORIGEN A0

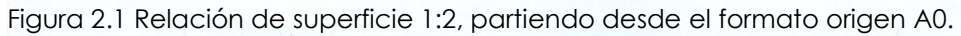

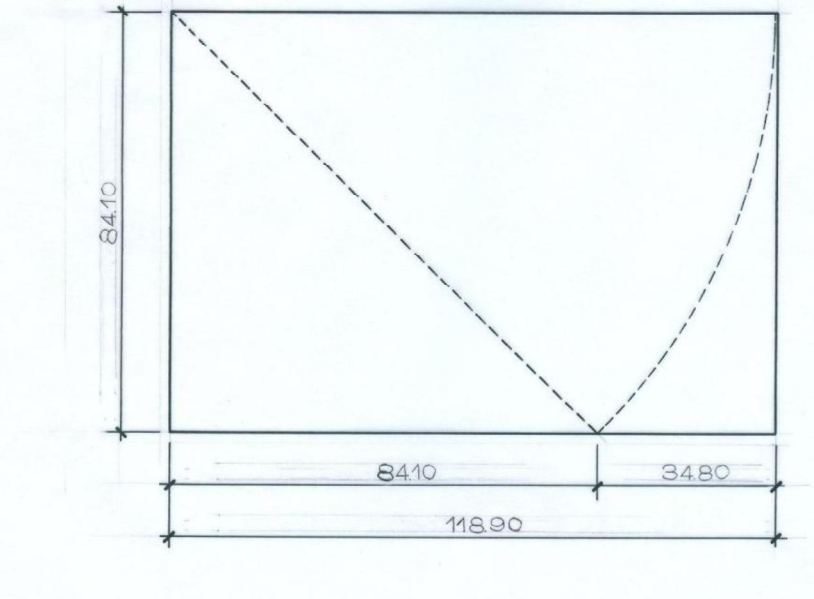

Figura 2.2 La hipotenusa de los lados igual a Y, es igual a la longitud del lado X.

A continuación, se presenta un cuadro con las dimensiones de los formatos de la serie A y algunas de sus aplicaciones.

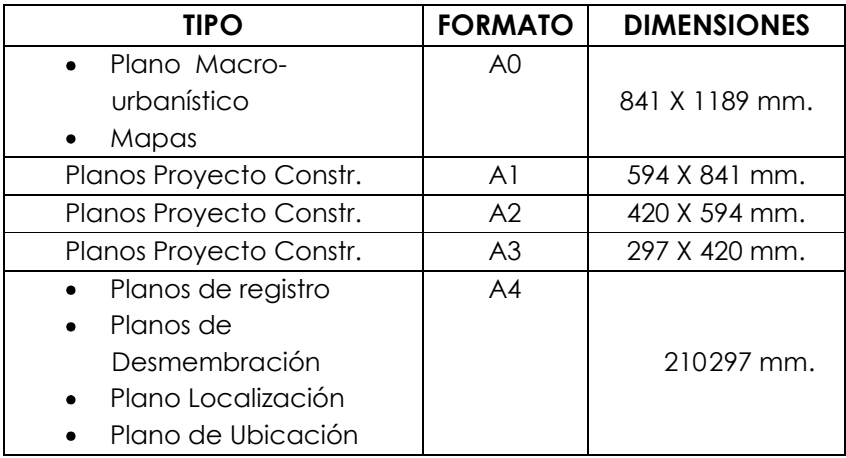

2.1.2 Doblez y Presentación de los formatos

Es importante conocer la forma de doblar y presentar los formatos ya que además de ser una condición legal de presentación, dan a su vez al proyecto una apariencia técnica de estética profesional.

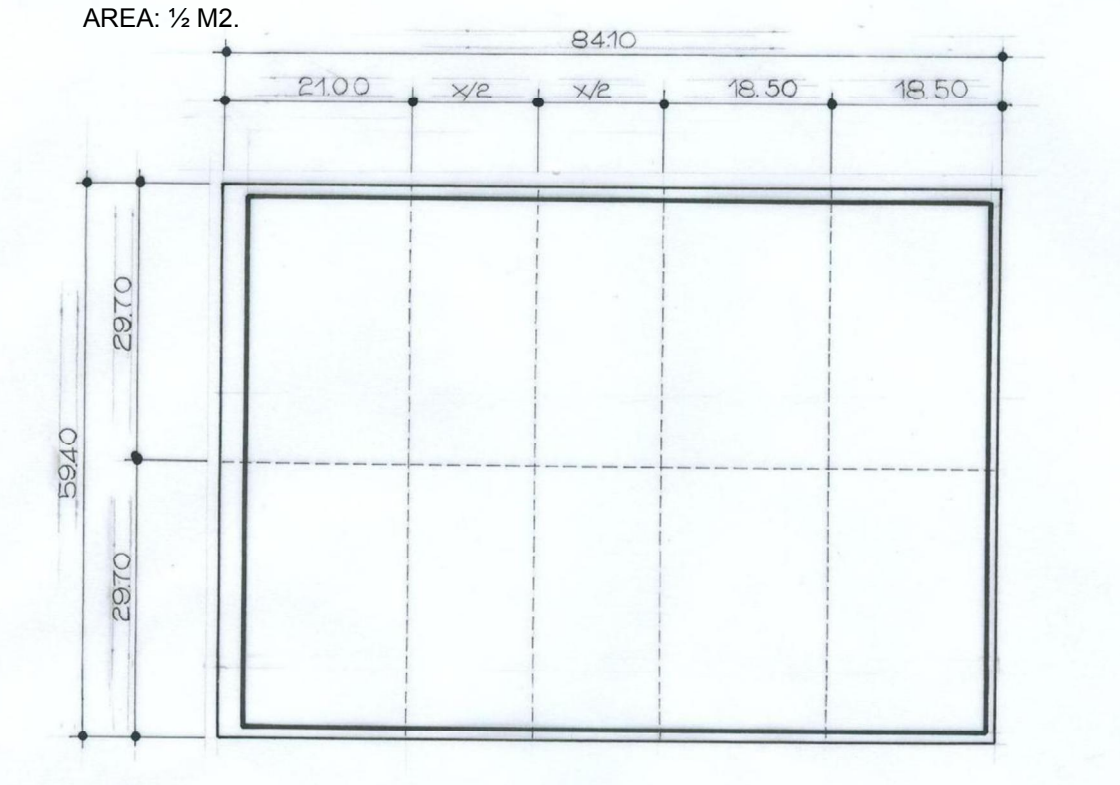

FORMATO A1. DIMENSIONES: 84.1 CMS. X 59.4 CMS.

APLICACIÓN DEL DIBUJO EN INGENIERÍA

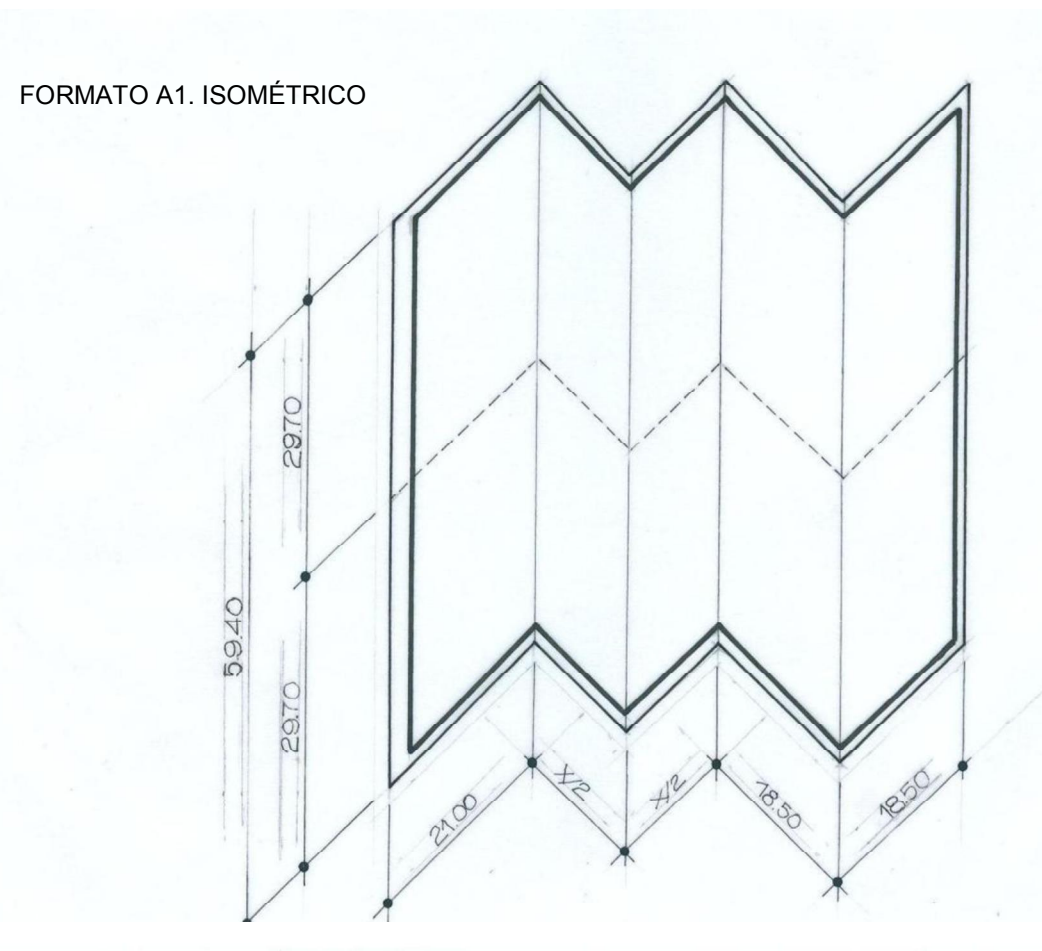

FORMATO A2. DIMENSIONES: 59.4 CMS. X 42 CMS. AREA: 1/4 M2. +

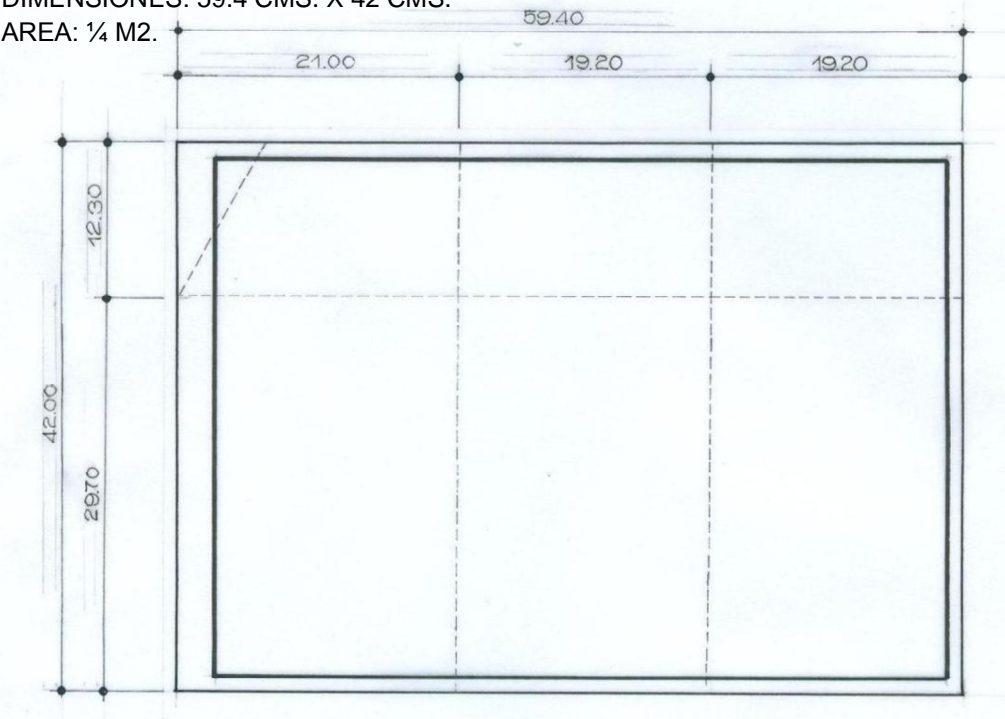

#### FORMATO A2. ISOMÉTRICO

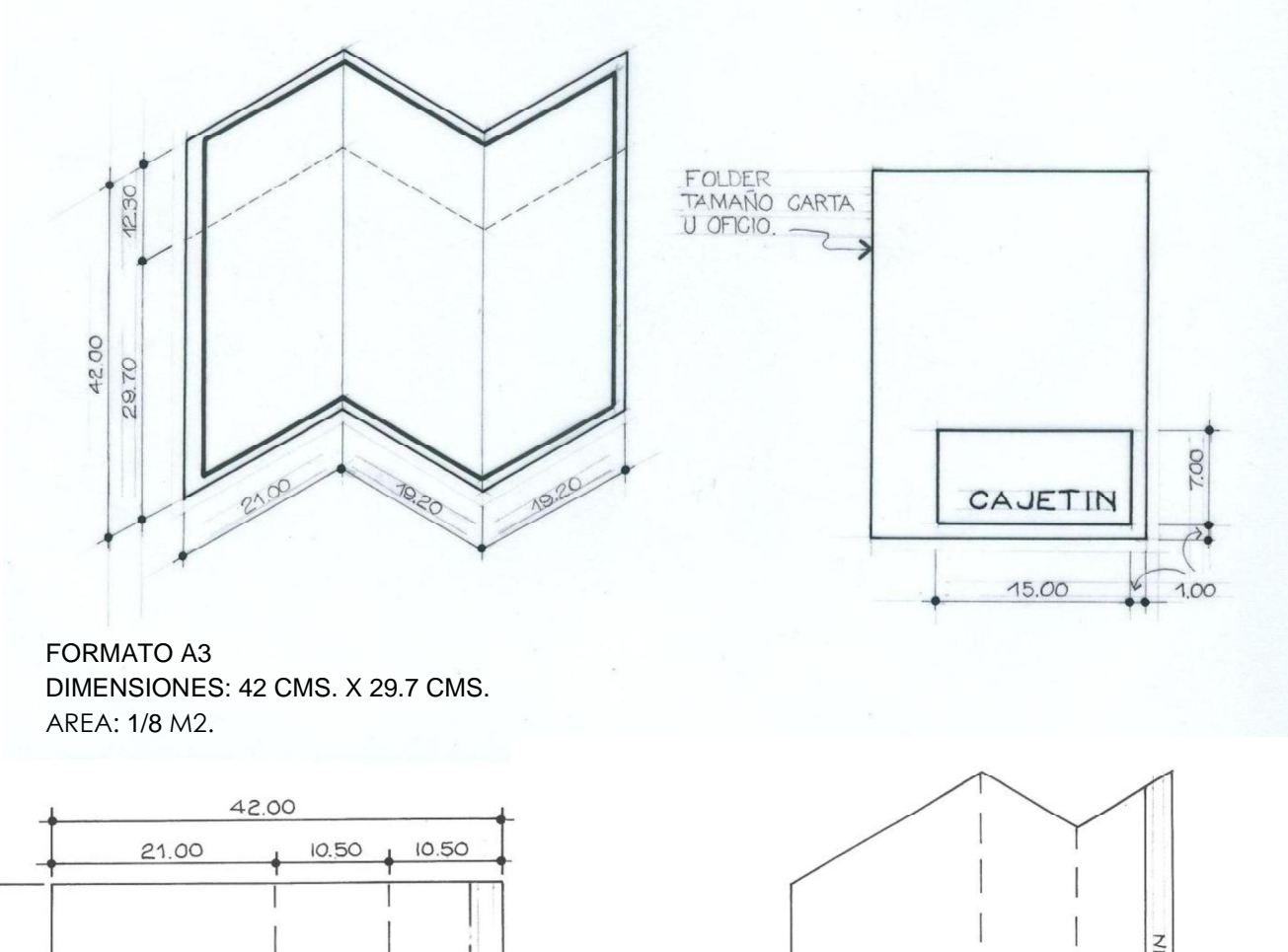

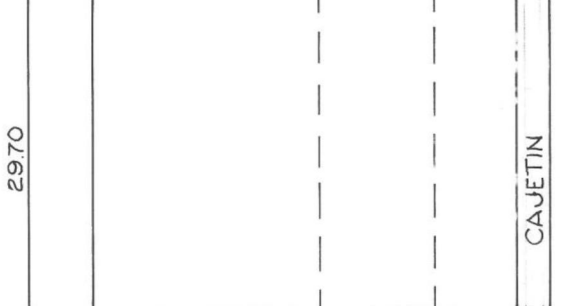

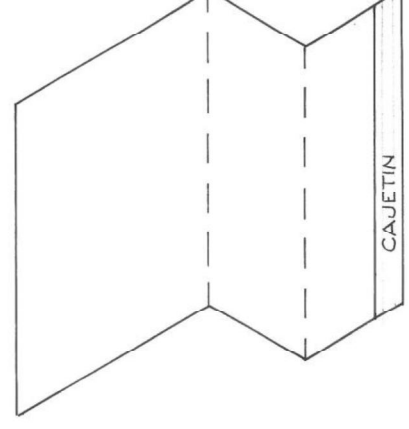

FORMATO A3. ISOMÉTRICO

Considerar siempre los siguientes puntos:

- 1. La rotulación o cajetín de información deberá quedar siempre visible.
- 2. Para el doblez de los formatos A0 A3, se hará el primer doblez marcando el ancho de 210 mm y para ello se utilizará una hoja A4 como plantilla.
- 3. A partir del formato A00 A2, se doblará un trazo triangular hacia atrás, con el fin de que al momento de agujerar el formato, la parte superior del plano no quede agujerada yal momento de fijar en la carpeta, el plano quede libre para ser desdoblado fácilmente.
- 4. El ancho final se plegará simplemente en dos, de tal manera que la rotulación quede inmediatamente visible.
- 5. Utilizar una hoja como plantilla para obtener el doblez que dará el alto. Se utilizará el tamaño que más convenga, puede ser A4 con 297 mm de alto, una hoja carta con 280 mm o una hoja oficio con 330 mm de alto.
- 6. Para que no se desgarren losformatos por la parte agujerada, se recomienda utilizar protectores circulares de papel, vinyl, etc.
- 7. No es recomendable archivar en carpetas planos mayores que el A1.
- 8. Tener siempre cuidado al momento de doblar un formato, ya que sólo se cuenta con un primer doblez. Si se dobla mal, luego se desdobla y se dobla de la forma correcta, los dobleces erróneos quedarán marcados y esto no dará una buena apariencia técnica de estética profesional.

#### 2.2 LAS ESCALAS

#### 2.2.1 La Escala

La escala nos ayuda a realizar dibujos que sean proporcionales y disminuirlos o acrecentarlos para posteriormente colocarlos en un determinado espacio. La escala es la relación entre la longitud del segmento dibujado y la longitud por él representado. La técnica de escala la rigen principalmente las necesidades de exactitud y rapidez. Un objeto se puede dibujar a  $\frac{1}{2}$  tamaño, a  $\frac{1}{4}$ , de su tamaño natural, etc.

#### El uso de la escala

En el dibujo es importante el hábito de la exactitud y es esencial para el éxito en cualquier trabajo técnico. El uso correcto del escalímetro nos dará como resultado un dibujo preciso.

Las dimensiones no se deberán tomar directamente de la escala con el compás o cualquier otro objeto, ya que nos hará el trabajo más lento. Para medir, debemos siempre construir una recta y sobre esta medir con el escalímetro haciendo una pequeña marca con un lápiz o mina bien afilada. No se debe utilizar el escalímetro para trazar líneas.

Las Escalas más comunes

Las escalas más comunes son:

1:100, 1:125, 1:20, 1:25, 1:50, y 1:75

A continuación se muestra la relación de proporción entre cada una, con una escala gráfica. La siguiente figura muestra la longitud de 1Mt. en sus diferentes escalas y su equivalente en cms.

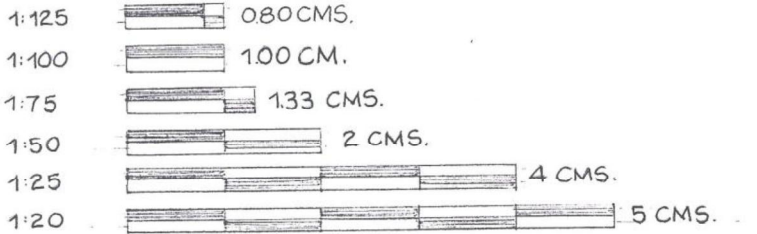

La siguiente figura muestra la representación gráfica de un cubo de 1Mt. de ancho x 1Mt. de alto x 1Mt. de profundidad, en diferente escala.

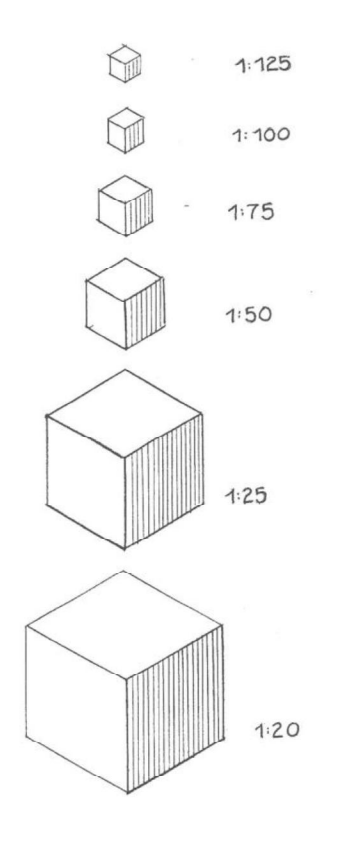

Al decir que determinado dibujo está a escala 1:100, estamos diciendo que el objeto se dibujó disminuyéndolo proporcionalmente 100 veces con relación a su tamaño natural. Igualmente con la escala 1:25, se disminuye proporcionalmente 25 veces su tamaño real. Y así sucesivamente con las escalas 1:50, 1:75, 1:20 y 1:125, como lo muestra la siguiente figura:

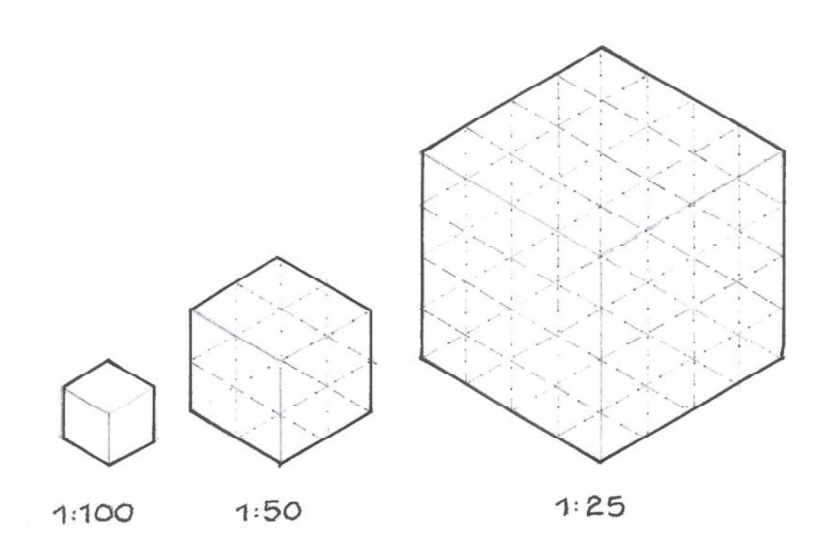

2.2.2 Conversiones entre escalas

Podemos disminuir o acrecentar cualquier objeto a la escala que queramos haciendo uso de un escalímetro, pero en determinadas ocasiones tendremos que realizar dibujos con escalas poco comunes o que no están dentro del escalímetro. (Utilizar este tipo de escalas no es lo más recomendable). Para ello, recurrimos a su conversión equivalente en centímetros, utilizando la siguiente fórmula:

#### (Medida real) X (Escala a usar en la conversión) Escala pedida

Si queremos saber la medición de 3 Mts. a escala 1:8 hacemos lo siguiente:

$$
\frac{3 \times 100}{8} = 37.5 \text{ cms.}
$$

Tenemos entonces que, una línea que mida 37.5 cms. es equivalente a una línea de 3 Mts., en escala 1:8.

Podemos comprobar esta fórmula con la escala gráfica anterior. Por ejemplo:

1Mt. a escala 1:50  $1 \times 100 = 2$  cms.

50

Escalas proporcionales

Podemos utilizar las escalas comunes para hacer mediciones a otras escalas agregando o quitando un cero a la escala con la cual mediremos, es decir, se hace la medición con la misma escala en el escalímetro, ya que la proporción es la misma.

Por ejemplo, con la escala 1:100 podemos hacer mediciones a escala 1:10, 1:1000 y 1:10000, etc. (Ver Tabla 2.1)

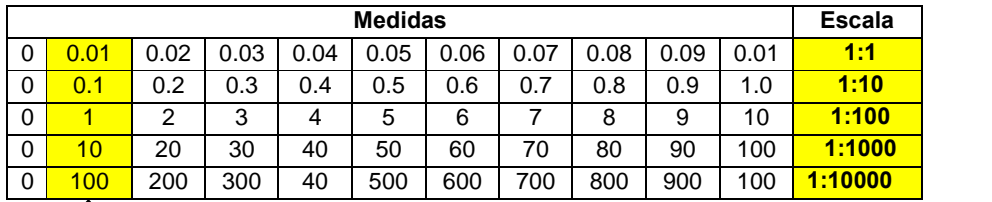

#### ESCALAS QUE PODEMOS OBTENER CON LA ESCALA 1:100

Tabla 2.1 Todas las medidas están dadas en metros.

Como se puede observar, una unidad de metro lineal, en la escala 1:100, es equivalente a 1 cm. en escala 1:1, 10 cms. en escala 1:10, 10 Mts. en escala 1:1000 y 100 Mts. en escala 1:10000. Veamos las siguientes barras milimetradas. Cada unidad es un centímetro.

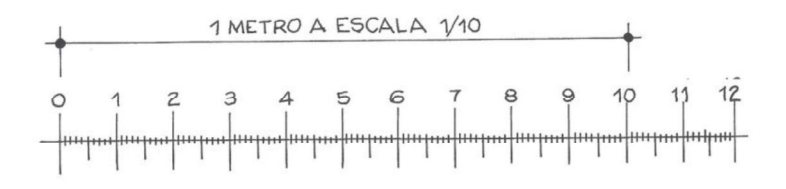

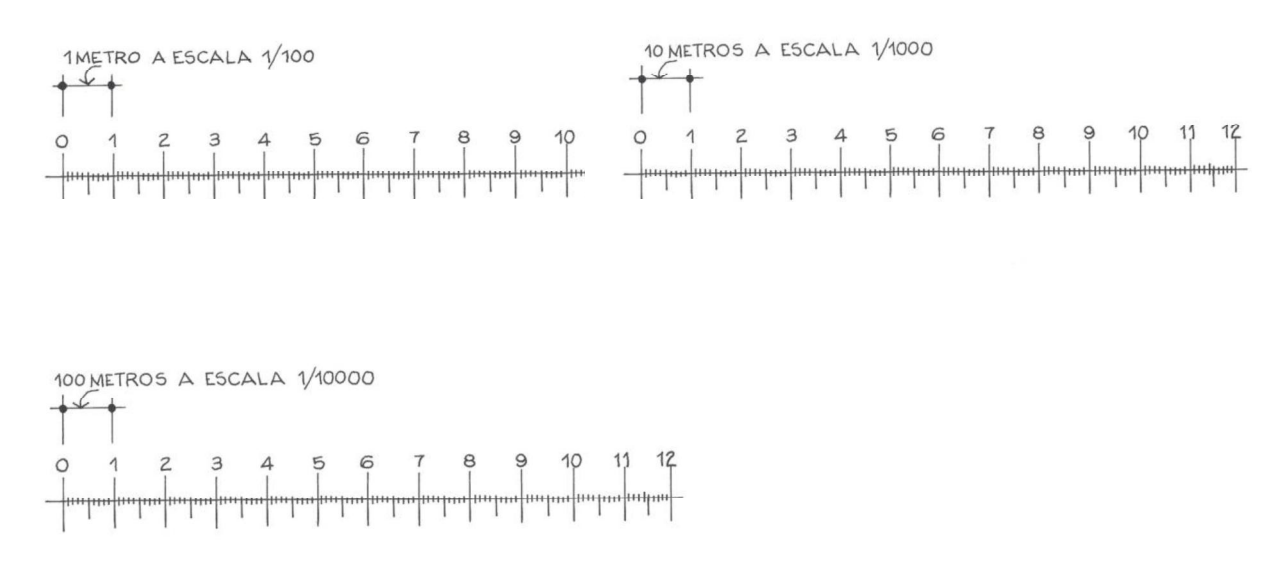

Así pues, podemos obtener más escalas también con las demás escalas comunes, agregando o quitando siempre una cifra. Es decir, si queremos trazar un objeto cualquiera a escala 1:5, utilizamos la escala 1:50. Para saber, si en este caso agregamos o quitamos una cifra, sólo basta con saber si la escala a utilizar posee unidades, decenas o centenas. Ejemplo:

La escala 1:5 sólo posee unidades, (5 unidades) como posee una cifra menor que 50, (50 contiene decenas) restamos una cifra a cada metro. Entonces 1 metro a escala 1:50 es equivalente a (1 corremos una cifra hacia la izquierda = 0.1) 0.1 metros a escala 1:5.

$$
1.00 = 0.10
$$

Ahora veamos con la escala 1:500. 500 posee centenas y la escala con la que mediremos, que es la escala 1:50, tiene sólo decenas, es decir, 500 contiene una cifra más que 50 (posee centenas), por lo tanto sumamos una cifra a cada metro. Por lo que tenemos que 1 metro en la escala 1:50 es equivalente a (1 corremos una cifra hacia la derecha = 10) 10 metros.

$$
1.00 = 10.00
$$

Y así sucesivamente con el resto de escalas comunes: 1:75, 1:20, 1:25 y 1:125.

#### 2.3 LA ACOTACIÓN O SISTEMA DE MEDICIÓN

#### Descripción completa de los objetos

"Si un dibujo ha de ser completo de tal manera que a partir del mismo se pueda hacer el objeto representado exactamente como lo proyectó el dibujante o el diseñador, debe decir dos historias completas. Las debe decir mediante (1) las vistas, que describen la forma del objeto y (2) las dimensiones y notas, dando tamaños y otra información de taller. El dibujo muestra al objeto en su estado completo y, tanto si las vistas se dibujan a tamaño natural o a escala, las dimensiones deben ser las reales que tendrá el obieto acabado."<sup>21</sup>

Al momento de construir determinado objeto, se elaborará tomando como quía los planos realizados, si éstos mismos contienen errores en sus mediciones, el objeto se edificará erróneamente. Por lo tanto, es de suma importancia que la acotación en un dibujo sea lo más clara y precisa.

2.3.1 Las partes de una cota

- Líneas de referencia: Son las líneas perpendiculares a la línea por acotar. Éstas  $\bullet$ indican de dónde a dónde se está midiendo. Estas líneas tienen una longitud de 10  $0.15 \text{ mm}$
- · Línea de cota: Es la línea paralela a la línea por acotar y en sus dos extremos se encuentran las líneas de referencia. La separación entre esta línea y la línea por acotar es de 9 a 12 mm.
- · Símbolos: En los extremos de la línea de cota, donde se interceptan esta última con las líneas de referencia, se coloca un símbolo, que indica de dónde a dónde se está midiendo. Los símbolos a utilizar son: el punto, la flecha y la tarja con una inclinación de 45 grados.
- El dato escrito: Al centro de la línea de cota se coloca un dato o texto, el cual proporciona información de la medida de la línea por acotar. Este dato debe estar separado de la línea de cota de 1 a 2 mm, y tener una altura de 3 a 5 mm.

<sup>&</sup>lt;sup>21</sup> Spencer, Henry Cecil y Dygdon, John Thomas. Dibujo Técnico Básico. Compañía editorial continental. México D.F, 1992. Pág. 157.

#### Figura 1.3 Partes de una cota

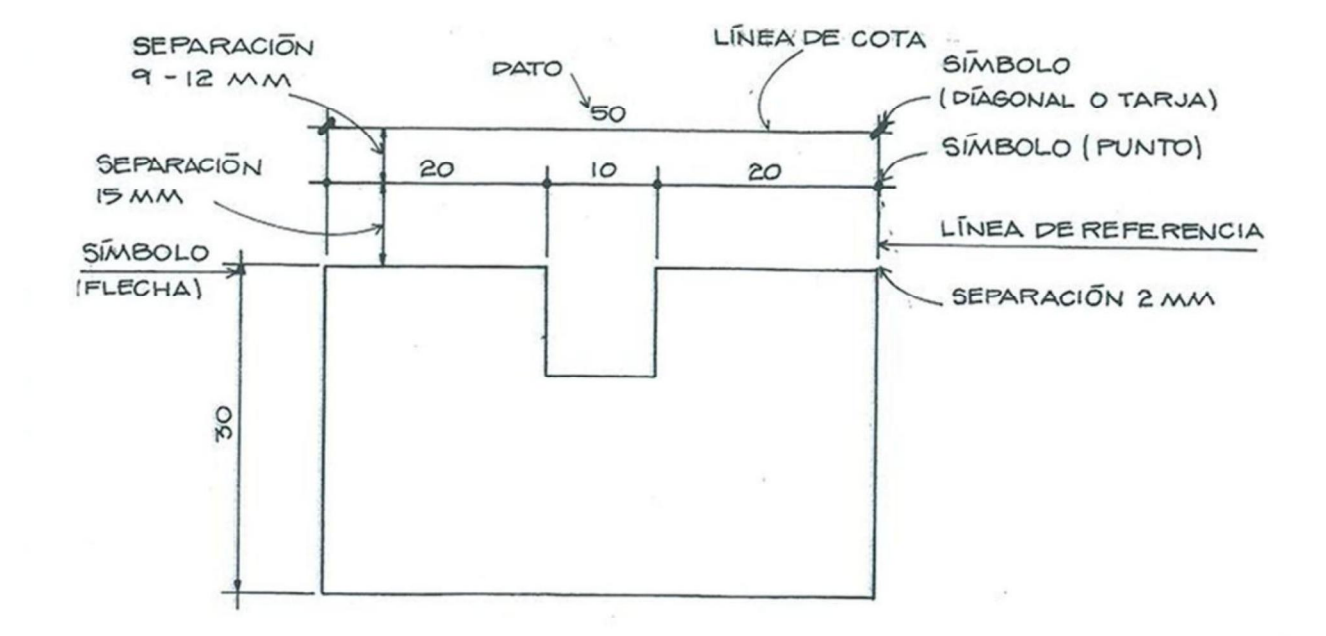

 $\sim$   $-5$ 

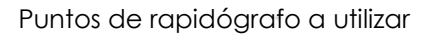

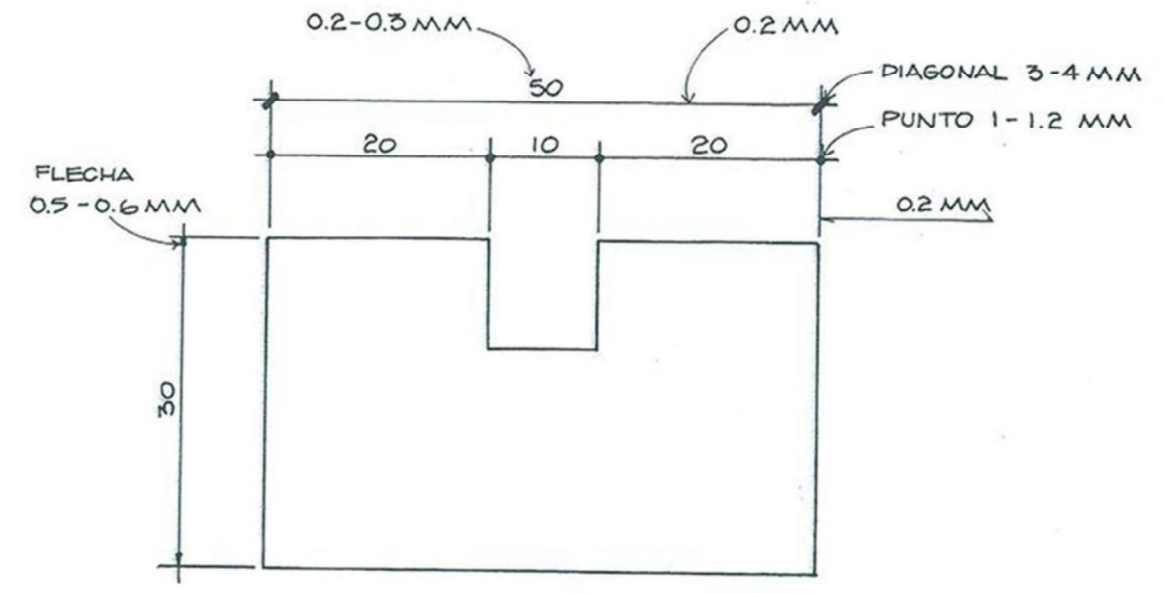

#### 2.3.2 Tipos de acotamiento

Existen varios sistemas de acotación o medición. El sistema que más se utiliza es el sistema de acotación en cadena, este sistema se basa en buscar la parte interior del objeto y a una distancia de 10 mm se colocan las cotas formando una cadena, es decir, donde termina una medición de una cota empieza la otra y así sucesivamente. Luego, arriba de psta, se encuentra la cota total que es la que da la suma de todas. Al utilizar este sistema de cotas totales y subtotales, se obtienen mediciones más precisas.

El sistema de acotación en cadena es el que se utiliza para acotar planos constructivos, por lo tanto, en este capítulo nos limitaremos a explicar solamente este tipo de sistema de medición.

Cuando acotamos un determinado dibujo con cotas en cadena, se tienen diferentes niveles de cotas, las cuales son: cotas totales a rostro, cotas totales a ejes, cotas subtotales a ejes, cotas subtotales a rostros, cotas parciales y cotas interiores. (En el Capítulo 3, en planta acotada, se explica todo esto con más detalle.)

#### 2.4 ALFABETO DE LÍNEAS

"En un proyecto de ingeniería, la línea es la base de todo lo que representamos, esta nos define la volumetría de un objeto, si el plano es sólido o vacío, la profundidad que tiene respecto a un plano; todo esto dependiendo del peso visual de los tipos de líneas utilizados."<sup>22</sup>

#### Tipos de líneas utilizadas

Línea de contorno general: Es una línea continua y se utiliza, como lo dice su nombre, para resaltar el contorno o enmarcar objetos. Se utiliza en cajetines, márgenes de formatos y para resaltar el volumen de un objeto. El punto de rapidógrafo a emplear es el 1.00, 1.2 y 1.4.

<sup>&</sup>lt;sup>22</sup> Ortiz Esturbán, Juan Alberto. Técnica Complementaria 1. Dibujo de Ingeniería. Editorial estudiantil Fenix. Guatemala. 2006. Pág. 13.

Línea de contorno principal: Es una línea continua y se utiliza para resaltar partes de un objeto que sean importantes, y también para definir qué superficies fueron afectadas al momento de realizar un corte imaginario. El punto de rapidógrafo a emplear es el 0.5 - 0.8. Se utiliza cuando se definen áreas afectadas en un corte.

Línea guía: Este tipo de línea se utiliza, como lo dice su nombre, para guiarnos al momento de construir determinada proyección de un objeto. Este tipo de línea debe ser pálida para no borrarlas después de haber terminado el dibujo. La mina a utilizar es la 2H.

Línea de perfil oculto o proyección: Se utiliza para representar contornos que se encuentran detrás de un plano o superficie y que no son visibles en su plano. Rapidógrafo a utilizar 0.2.

Línea de corte o sección: Se utiliza para representar por donde se realizó un corte imaginario de un determinado objeto. Su grosor es el mismo que el de la línea de contorno general. Esta línea está compuesta por una línea horizontal de 25 mm de largo y dos pequeñas líneas de 5 mm de longitud. En los extremos lleva una flecha que indica hacia donde debemos observar la parte seccionada. Rapidógrafo a utilizar 0.8 - 1.2.

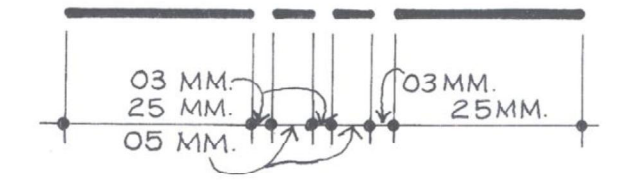

Línea de ruptura: Esta se utiliza cuando no es necesario mostrar el dibujo de un objeto en su totalidad, entonces interrumpimos el objeto haciendo uso de este tipo de línea, mostrando sólo una parte del objeto. Rapidógrafo a utilizar 0.2.

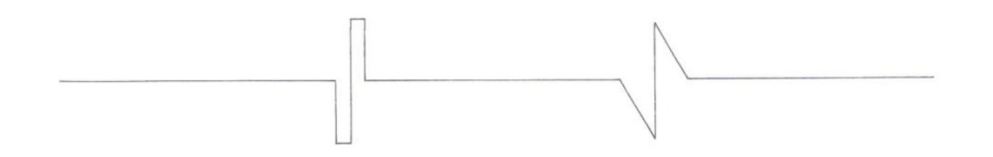

Línea de eje o centro: Se utiliza para definir los centros o ejes de un objeto, ya sea el centro de un círculo, el eje de un engranaje, de un muro, etc. Esta línea está compuesta por una línea de 25 mm de largo y luego, con una separación de 1 milímetro, se coloca un punto u otra línea de 5 mm de largo. Rapidógrafo a utilizar 0.1 - 0.2.

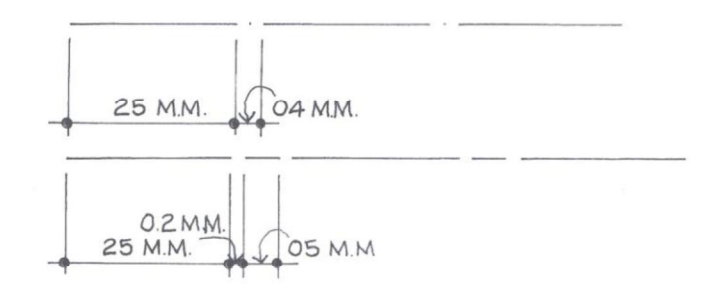

A continuación, se muestra un ejemplo de cómo se utiliza este lenguaje de líneas aplicado a un determinado objeto.

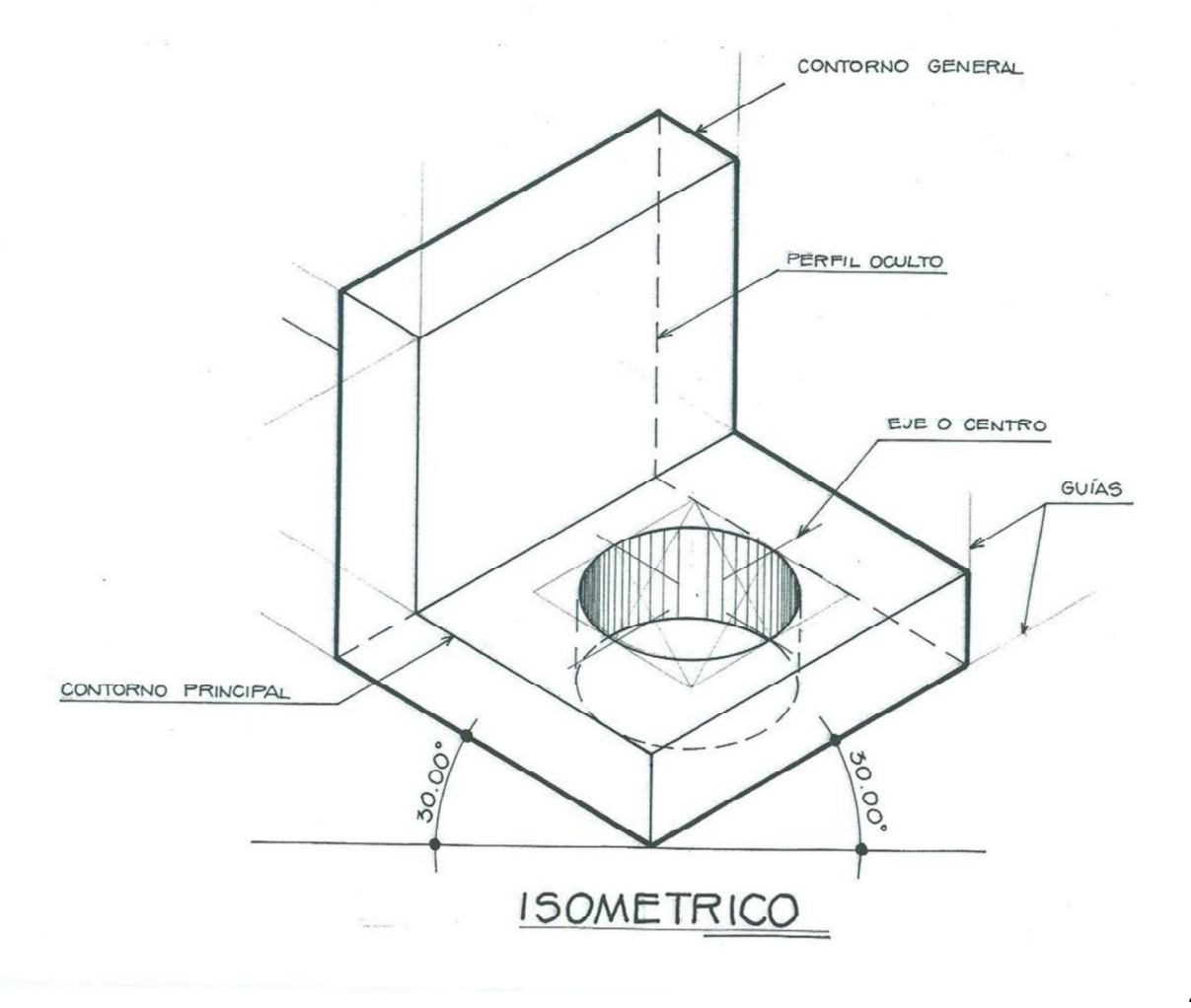

 $\tilde{C} = \tilde{C}$  , where  $\tilde{C}$ 

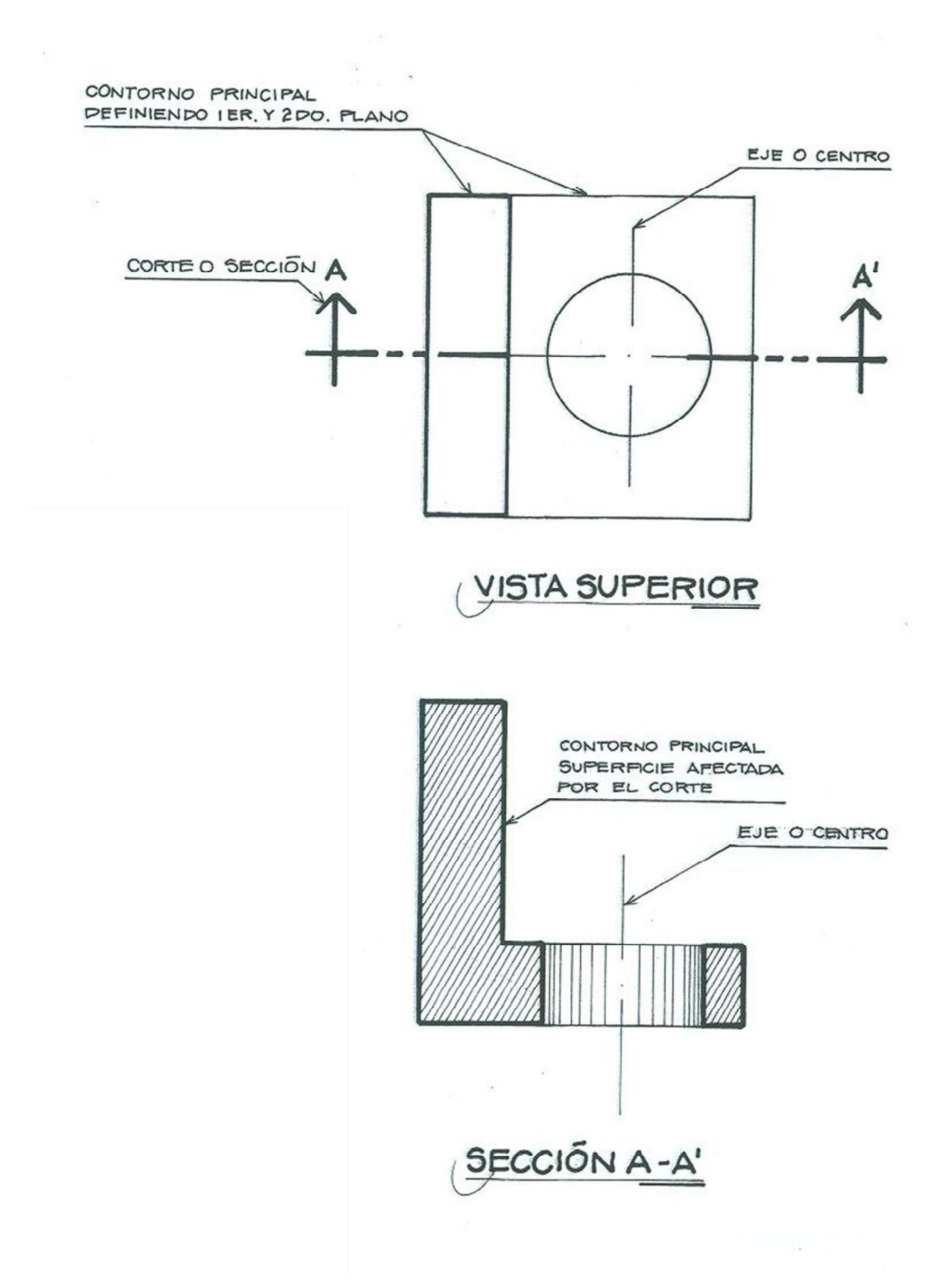

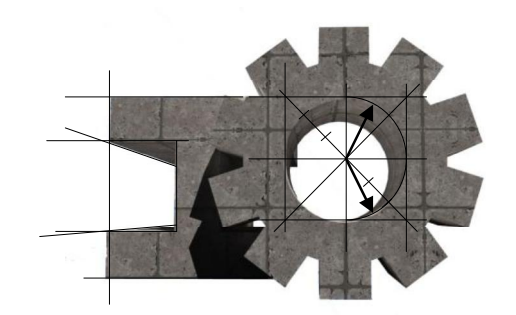

# **CAPÍTULO 3**

# REPRESENTACIÓN GRÁFICA DE LOS OBJETOS

> VISTAS PRINCIPALES DE UN OBJETO > SIMBOLOGÍA Y TEXTURAS DE MATERIALES

#### 3.1 VISTAS PRINCIPALES DE UN OBJETO

#### SISTEMA DE PROYECCIÓN

"Todos los dibujos técnicos se construyen con base en sistemas comunes de proyección. En donde la proyección es la relación entre un punto en el espacio y su representación en un plano seleccionado."23

Los tipos de proyección más utilizados son: Proyecciones Ortogonales y Proyecciones Axonométricas.

#### Proyecciones Ortogonales:

Son proyecciones que nosmuestran dos dimensiones en cada una de las 6 vistas de un objeto. (Vista superior o planta, vista lateral o perfil izquierdo yderecho, vista frontal, vista posterior y vista inferior o planta inversa.)

Para entender mejor las proyecciones ortogonales, imaginémonos colocar un objeto dentro de un cubo de vidrio. El cubo, como bien se sabe, contiene 6 caras o superficies, en cada superficie se reflejaran las 6 diferentes vistas del objeto, como lo muestra la siguiente figura.

Imaginemos que cada proyección quedo impregnada en cada cara del cubo transparente y ahora despleguemos el cubo, similar a cuando desarmamos una caja de  $cartón.$  Ver figuras  $3.1$  y  $3.2.$ 

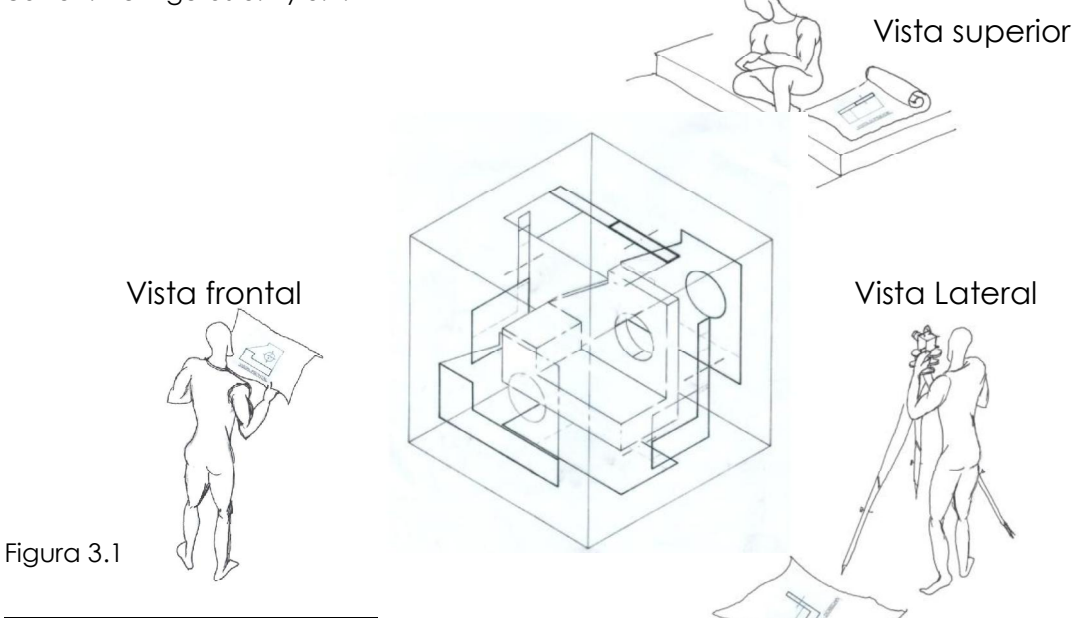

<sup>23</sup> Ortiz Esturbán, Juan Alberto. Técnica Complementaria 1. Dibujo de Ingeniería. Editorial estudiantil Fenix. Guatemala. 2006. Pág. 36

Y de esta forma quedarán proyectadas las 6 vistas ortogonales del objeto. Observe cómo se emplea el uso del alfabeto de líneas para interpretar cada proyección. Ver figura 3.3.

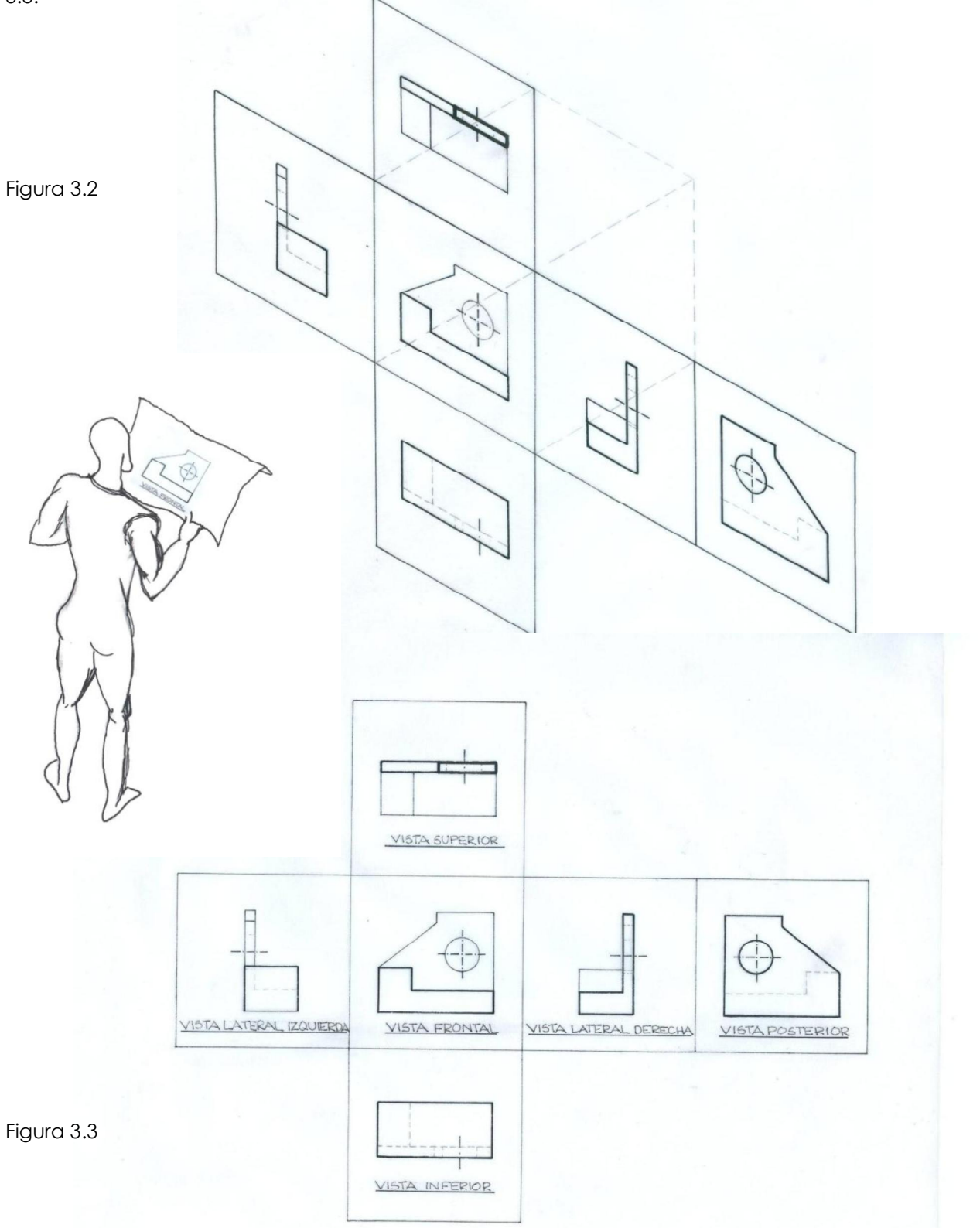

"Para comprender un objeto cualquiera es necesario tener la información exacta en cuanto a su forma y dimensiones. Como no hay una forma de dibujar el objeto, en donde nos presente sus tres dimensiones principales: longitud, altura y profundidad, sin que éste se distorsione, es necesario emplear dibujos de proyecciones múltiples, que faciliten la comprensión de más de dos vistas del objeto sin presentarlo deformado."24

Al momento en que proyectamos un objeto, a través del dibujo técnico, estamos tratando de comunicar información suficiente para que el que el que la recibe, comprenda el objeto en su totalidad; forma, tamaño, materiales, etc. Por ello es importante que nuestro dibujo sea claro y preciso y entre más vistas dibujemos, más información brindamos. Muchas veces no es necesario dibujar las 6 vistas del proyecto, ya que si el proyecto es pequeño, con solo las 3 vistas; Planta, elevación y perfil será suficiente.

#### Proyecciones axonométricas

Este tipo de proyección nos brinda información de tres dimensiones del objeto: ancho, alto y profundidad. Es decir, se proyecta el objeto con el fin de mostrar su volumen. "Se puede decir que la proyección Axonométrica es la representación de un solo plano (como superficie del dibujo) de un objeto tridimensional colocado cierto ángulo respecto del plano de proyección)."25

Existen diversas proyecciones axonométricas. Por los fines del programa del curso, nos limitaremos a tres tipos de proyección:

- 1. Isométrica
- 2. Militar
- 3. Caballera

#### Isométrica:

Tres ejes rectangulares formando ángulos iguales con el plano del dibujo isométrico. Sus tres superficies visibles tienen la misma importancia.

<sup>24</sup> Ortiz Esturbán, Juan Alberto. Técnica Complementaria 1. Dibujo de Ingeniería. Editorial estudiantil Fenix. Guatemala. 2006. Pág. 37

 $25$  Ibídem. Pág. 43

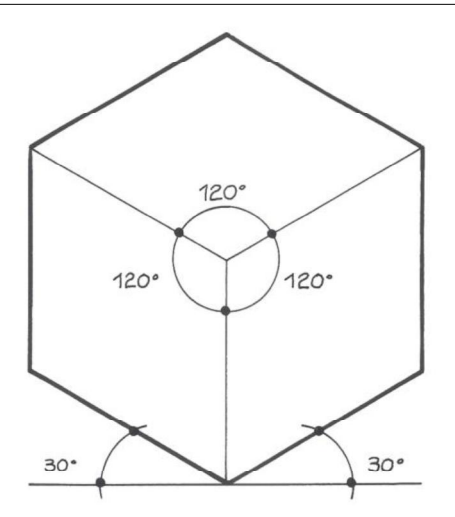

Militar:

Esta es una proyección axonométrica dimétrica, ya que a diferencia de la anterior, esta posee ángulos iguales con el plano en dos de los tres ejes. Tiene un punto de vista más alto que la isométrica.

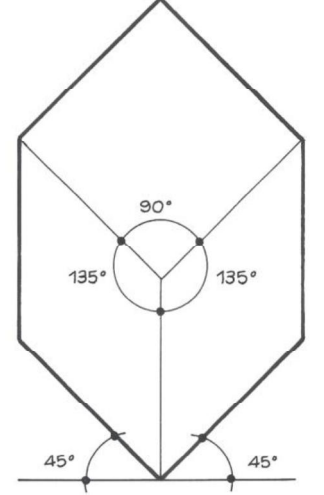

Caballera:

Esta es una proyección axonométrica trimétrica, ya que sus tres ejes forman ángulos desiguales con el plano. Una de sus tres superficies es un plano vertical que permanece paralelo a la superficie del dibujo. A la profundidad real, se le resta el 25%.

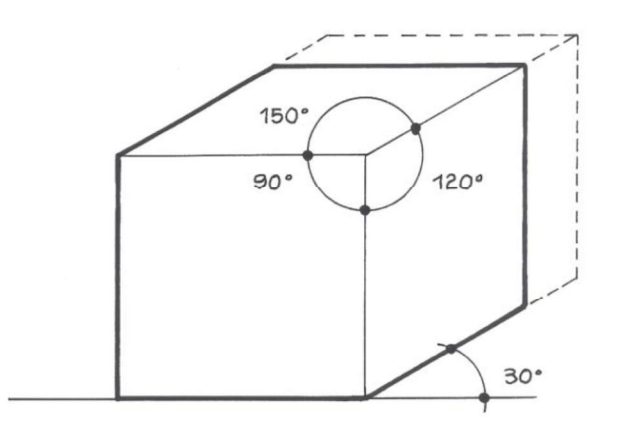

#### SECCIÓN O CORTE IMAGINARIO DE UN OBJETO

En muchas ocasiones, cuando tratamos de transmitir información de un objeto, necesitamos mostrar el interior del mismo. Para ello, realizamos cortes imaginarios, utilizando la línea de corte, como podemos observar en la siguiente figura. Vemos que indica que el corte se realizó en la vista superior y se cortó por la mitad. Las flechas indican cuál de las dos partes debemos visualizar.

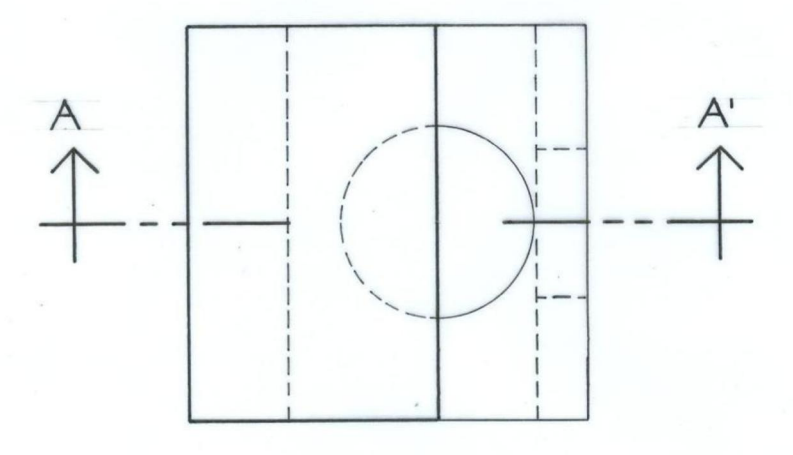

VISTA SUPERIOR

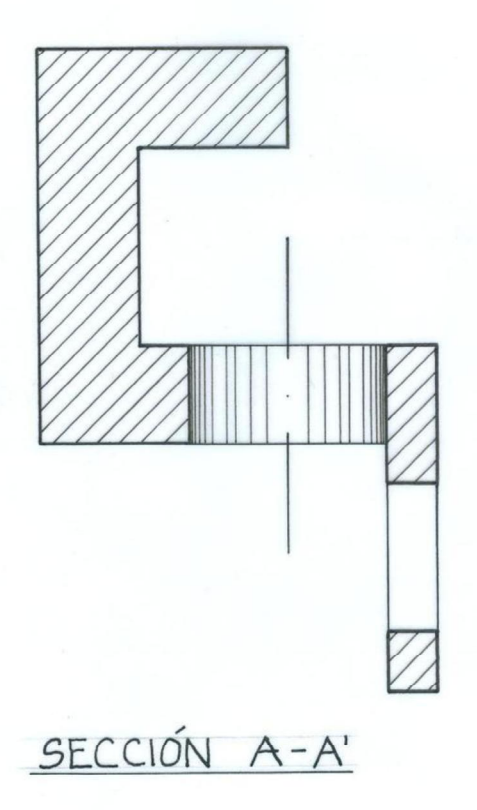

Otro ejemplo sería que imaginamos que una guillotina pasa dividiendo el objeto por la mitad, luego separamos las dos partes y vemos hacia donde indican las flechas en la vista superior.

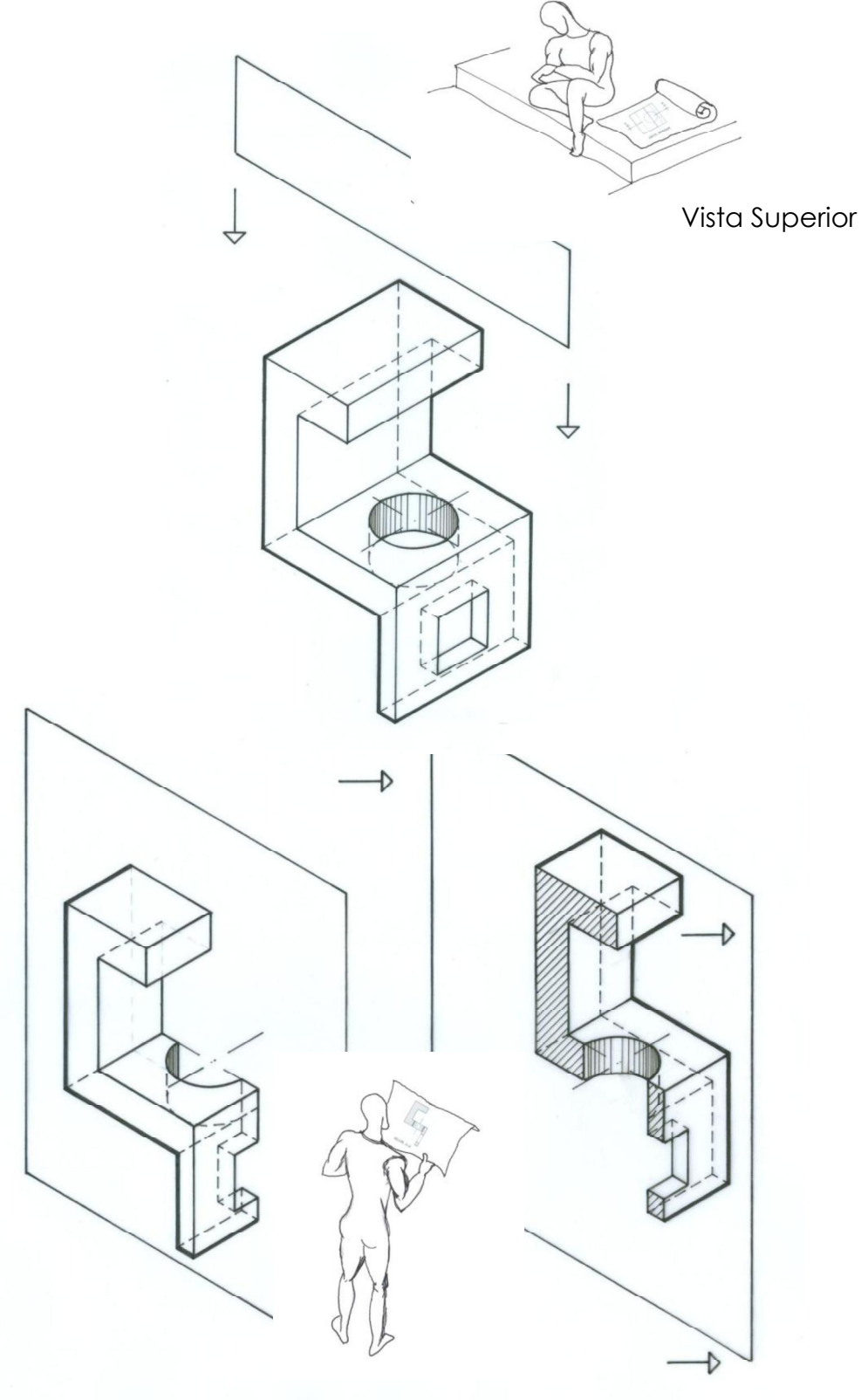

#### APLICACIÓN DEL DIBUJO EN INGENIERÍA

Cuando se realizan los planos de un proyecto de construcción, dependerá del proyectista hacer uso de los diferentes métodos de proyección mencionados anteriormente, con el fin de brindar información útil, necesaria e importante al momento de la ejecución.

#### 3.2 Simbología

Hasta ahora hemos visto un recordatorio de las proyecciones que nos ayudan a interpretar un determinado objeto. Al momento en que concebimos un proyecto de construcción de una vivienda, necesitamos expresar, a través del dibujo, tipos de materiales de construcción, texturas, vegetación, mobiliario, etc.

Cada dibujante tiene un estilo propio para representar muebles, árboles y texturas. Del proyectista depende en qué grado de nivel de detalle se dibujen, siempre y cuando éstos no carguen el dibujo, ya que estas simbologías no deben competir con el resto. Todo mobiliario se dibuja con línea delgada. Utilizar rapidógrafo 0.2 ó 0.1 mm.

#### Mobiliario y Equipo:

Es importante conocer las dimensiones estándar de cada uno de los muebles de una casa y los accesorios a utilizar.

#### Mobiliario de dormitorios

Al momento de diseñar el ambiente de un dormitorio, se debe considerar el mobiliario a utilizar. Existen diversidad de dimensiones de camas, y éstas dependerán del tamaño del ambiente según las necesidades de la persona. A continuación se presentan tres de los tamaños más usados.

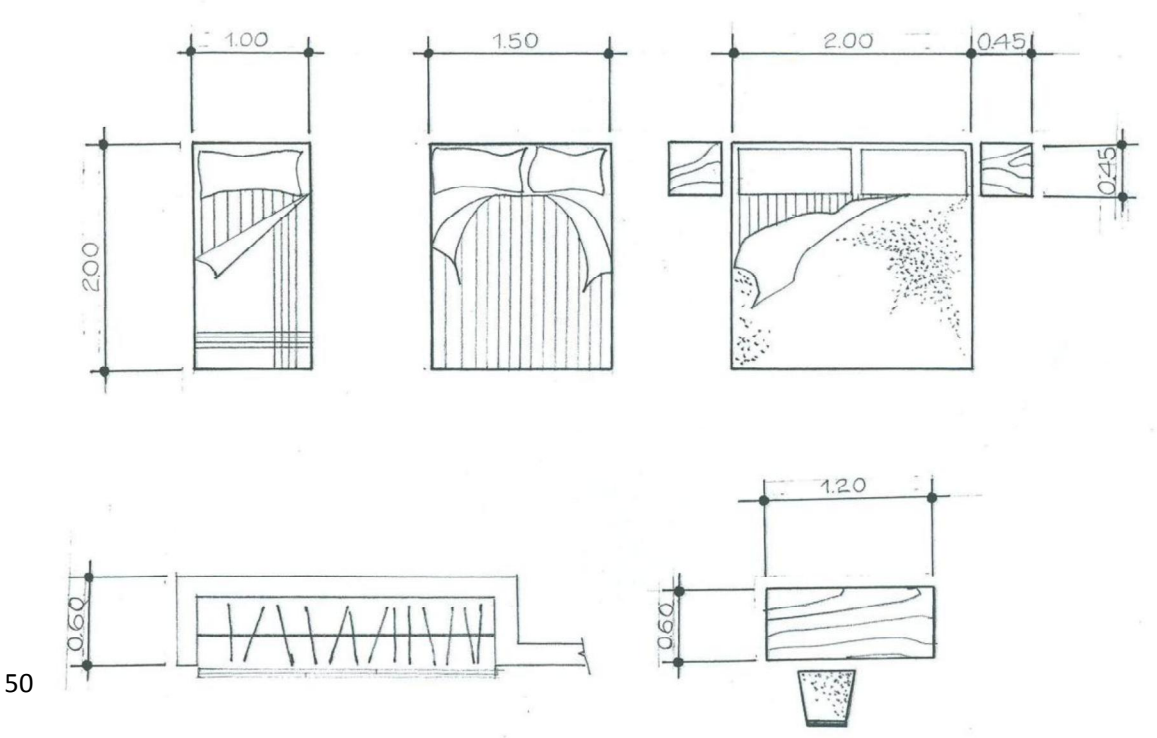

El dibujo anterior muestra las dimensiones de una cama imperial, una cama semi matrimonial, una cama matrimonial, closet y escritorio. Como podemos observar, éstas son vistas superiores, y para entender mejor la simbología de este tipo de muebles, se trazan detalles, como la almohada, el doblez de la sabana con un pequeño triángulo y una lámpara en la mesa de noche. Para adornar la cubrecama, se trazan líneas o alguna textura en particular.

Al momento de dibujar un closet, se dibujan las puertas corredizas y el cerchero como se muestra en la figura. Lo anterior, no lleva una medida específica, ya que éstos son simbólicos o representativos. Lo importante al momento de trazar diferentes tipos de mobiliario, es dibujarlos con sus dimensiones respectivas. Los detalles le darán a cada mueble en particular, una mejor presentación.

#### Mobiliario de Sala y Comedor

Un amueblado de sala, al igual que los muebles en un dormitorio, varía en su forma y tamaño. Por ello utilizamos las dimensiones estándares de cada uno al momento de dibujarlos. Las dimensiones estándares de un amueblado de sala y su arreglo espacial, se presentan en la siguiente figura. El amueblado del comedor también es variable en sus dimensiones, ya que dependerá de la cantidad de sillas que se necesiten. Las mesas más comunes son las rectangulares y las circulares. Podemos aplicar textura a la mesa y sillas, como madera, vidrio, etc.

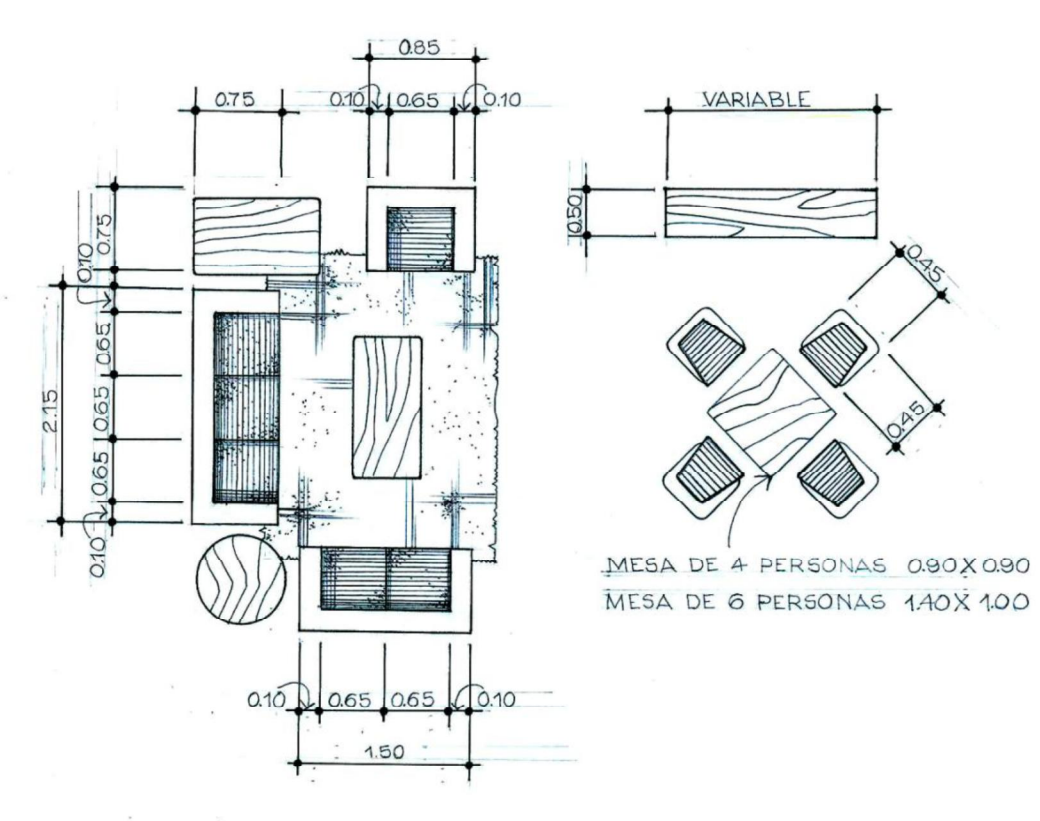

Al sofá y demás sillones podemos dibujarle algún tipo de textura. En las esquinas se colocan mesitas, libreras o cualquier otro mueble útil. A estos muebles también podemos trazarle algún tipo de textura como madera, etc. Recordemos que estas texturas son opcionales, y será criterio del dibujante realizarlas, ya que muchas veces éstas cargan demasiado el dibujo entonces no siempre es recomendable.

#### Mobiliario de Cocina

El amueblado de una cocina está compuesto, como mínimo, de estufa, refrigeradora, lavatrastos, gabinetes bajos y aéreos. Las dimensiones de estos muebles son diversas, dependiendo en donde se compren, así como también la necesidad del cliente si la cocina es mínima o lujosa; con espacios amplios y mobiliario de grandes dimensiones. A continuación se presentan las dimensiones estándar de cada uno, asimismo, sus vistas principales, ya que este tipo de mobiliario es fijo, y se deberán de dibujar en las secciones donde estos muebles se manifiesten.

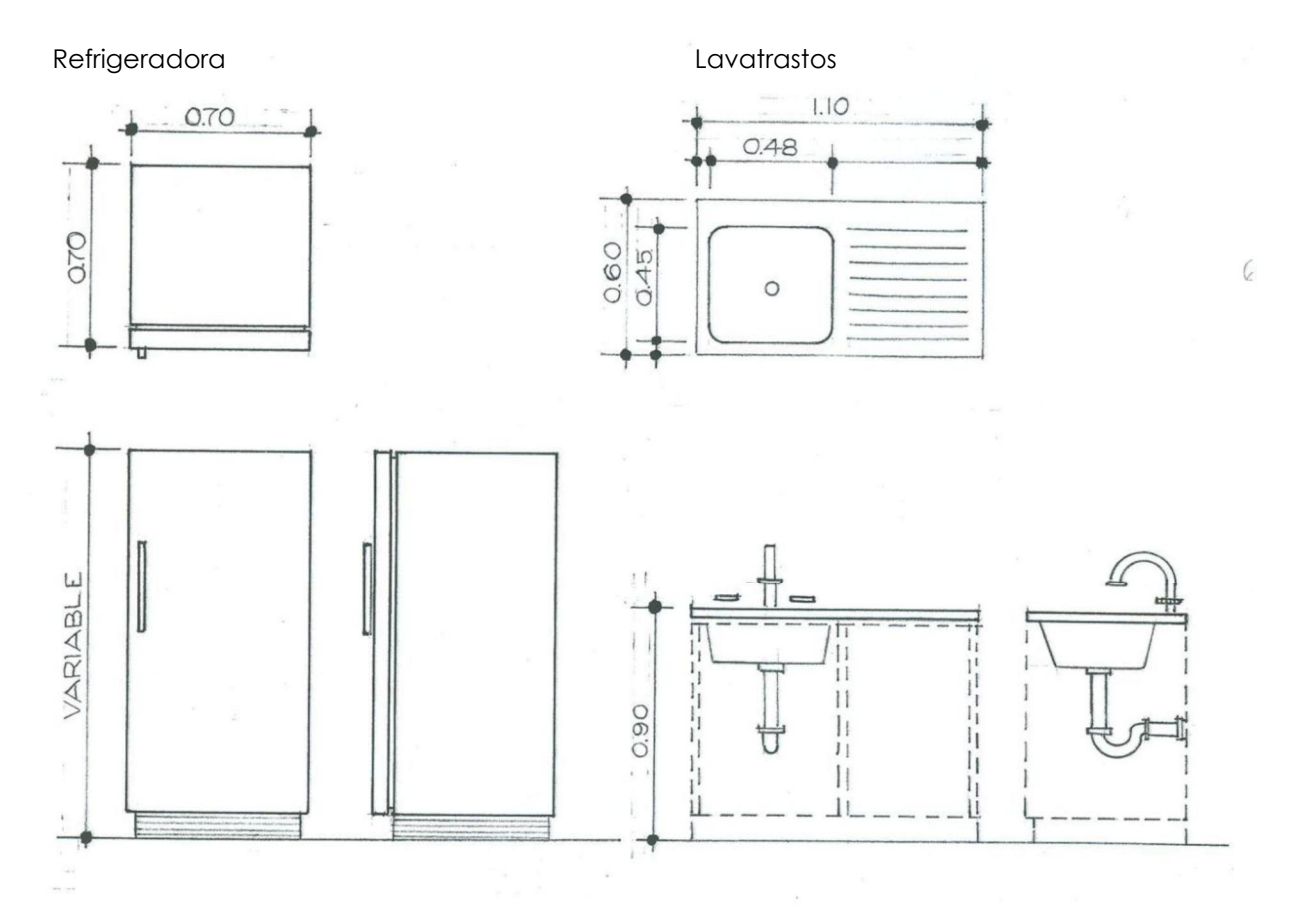

52

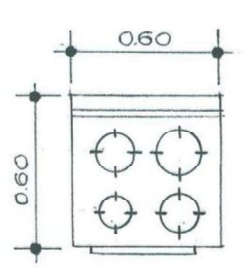

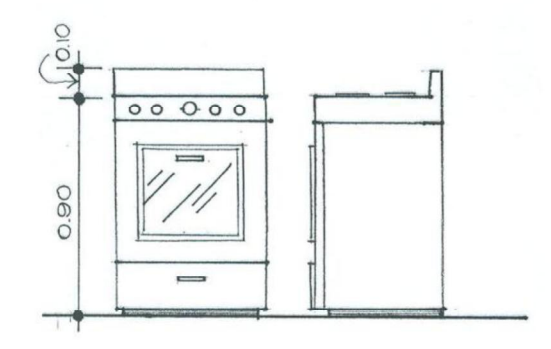

Obsérvese los detalles en cada una de sus vistas. Estos detalles se deberán dibujar como mínimo.

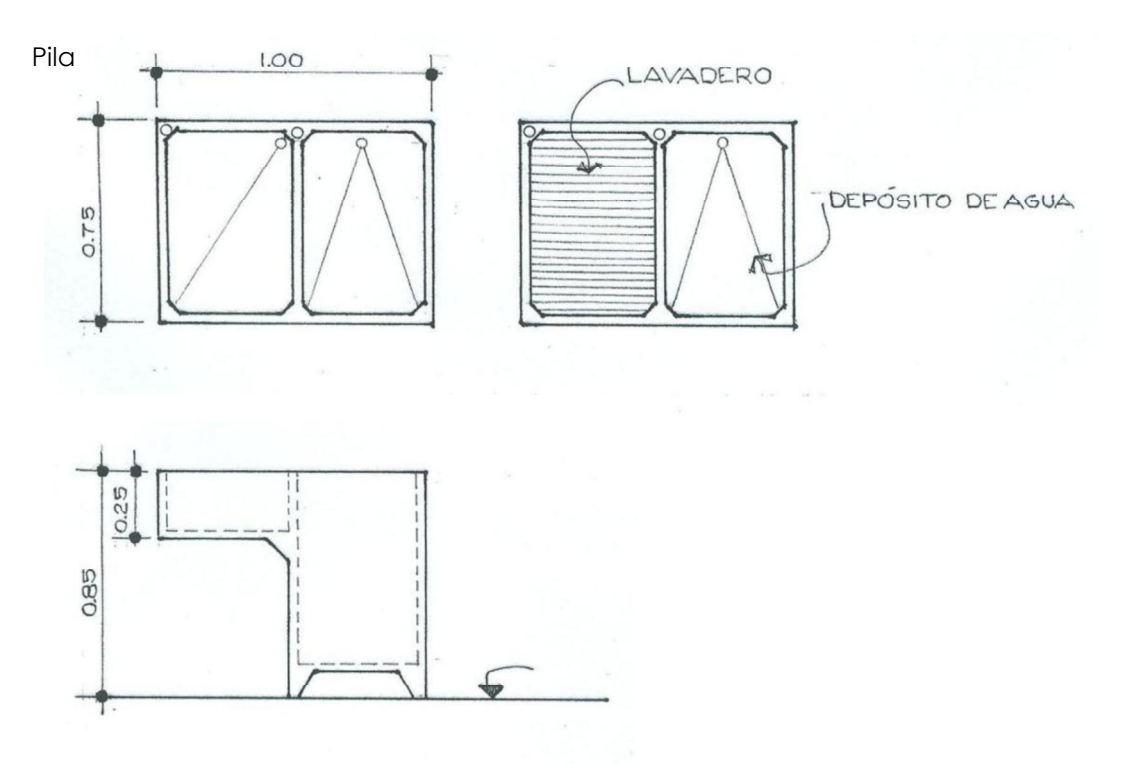

Mobiliario de lavandería

Estufa

### APLICACIÓN DEL DIBUJO EN INGENIERÍA

#### Lavadora y secadora

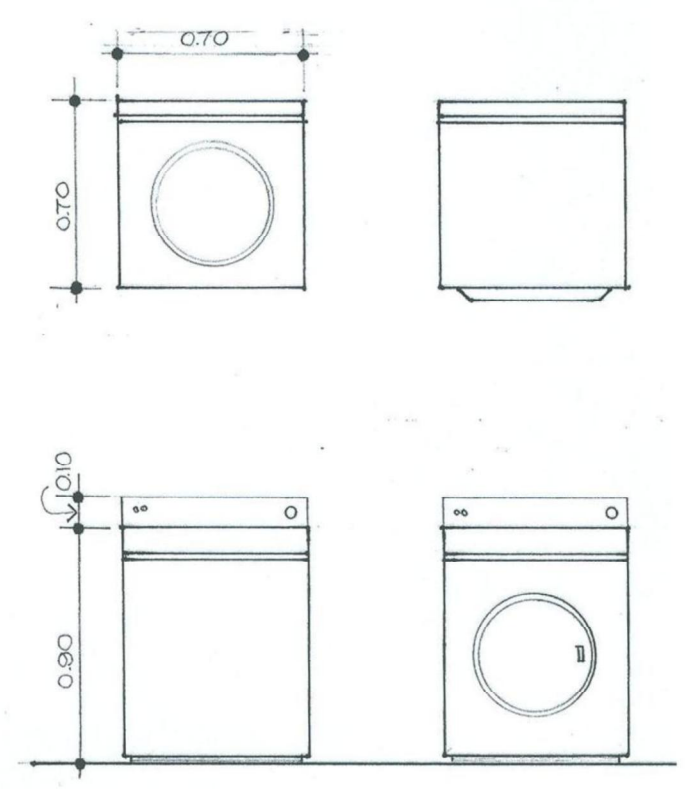

Mobiliario de servicios sanitarios

Los artefactos usados en los servicios sanitarios, varían según el diseño del ambiente. También la simbología a utilizar es variada. A continuación se presentan los más comunes y sus dimensiones estándar.

Tipos de Inodoros: A continuación se presentan tres tipos de inodoro. Estos podemos encontrarlos en plantillas, o bien dibujar el primero, el cual es el más sencillo y rápido de trazar, con menos detalle que los otros.

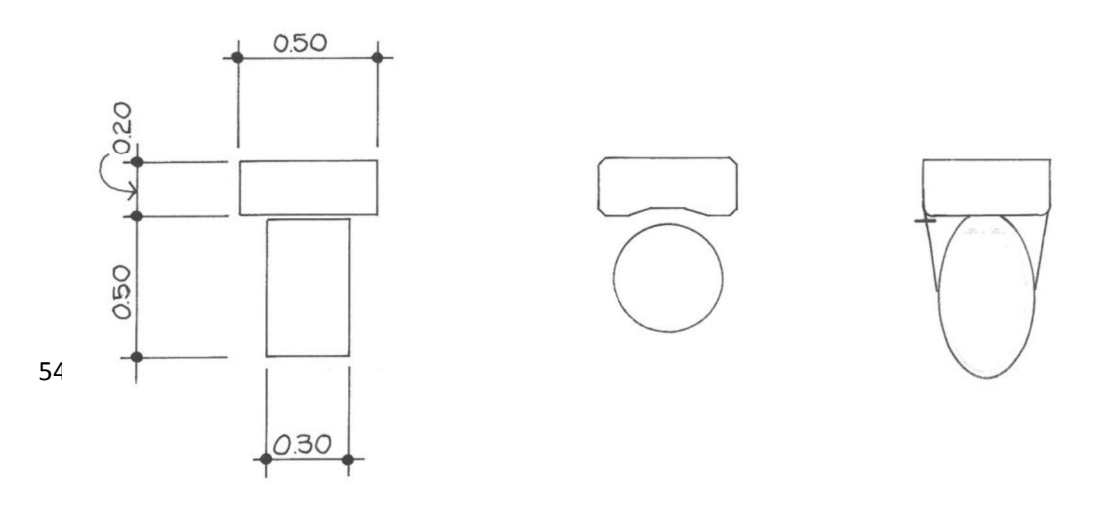

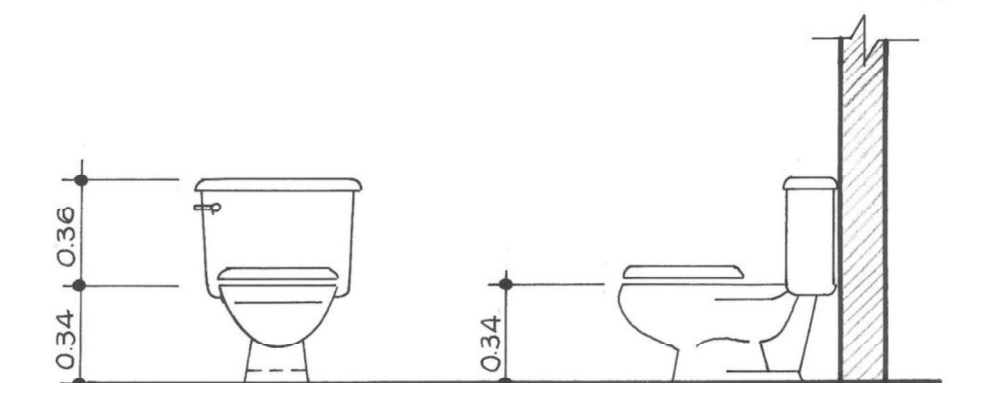

Al momento de dibujar un lavamanos, se deben dibujar los detalles de éste último, como lo muestran las figuras.

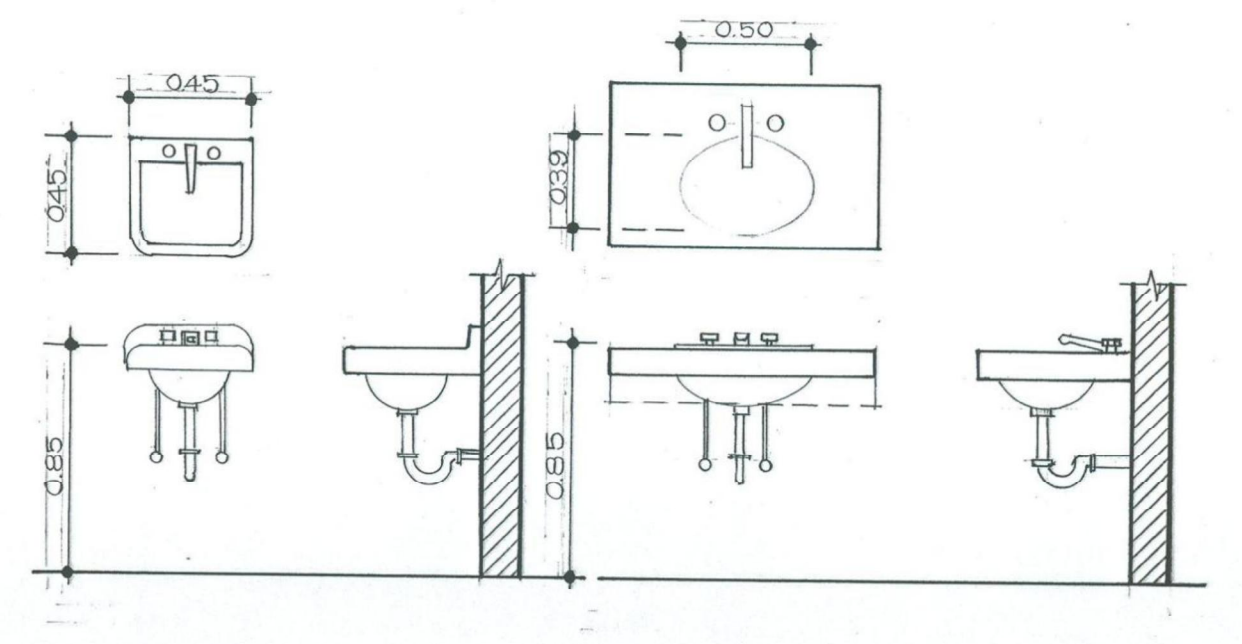

Lavamanos

lavamanos tipo ovalín

 $9.16$ 

# APLICACIÓN DEL DIBUJO EN INGENIERÍA

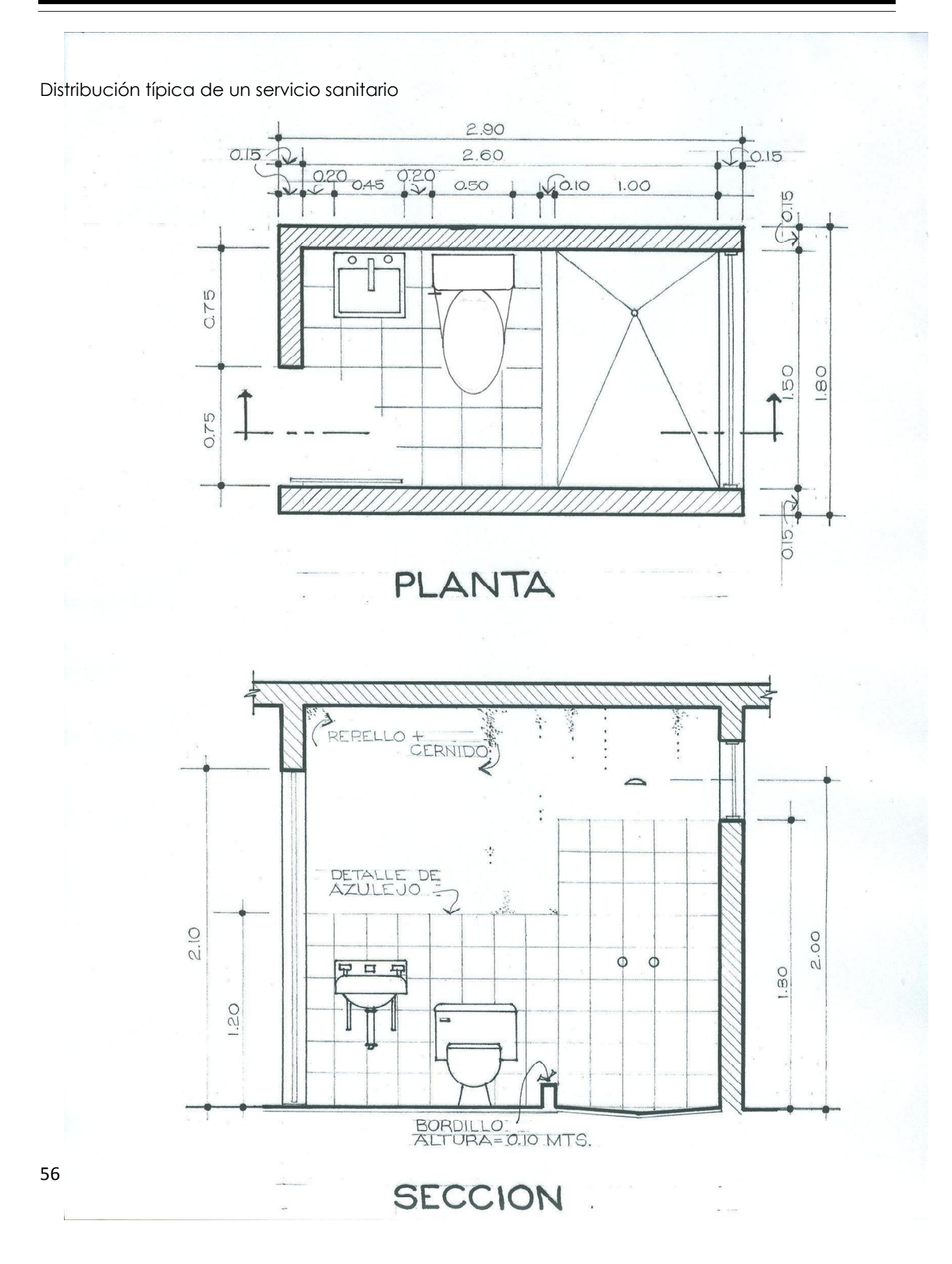

Simbología de puertas

En un proyecto de vivienda se dibujan las puertas en tres vistas: planta, elevación y sección. A continuación, veremos cómo se dibujan e interpretan.

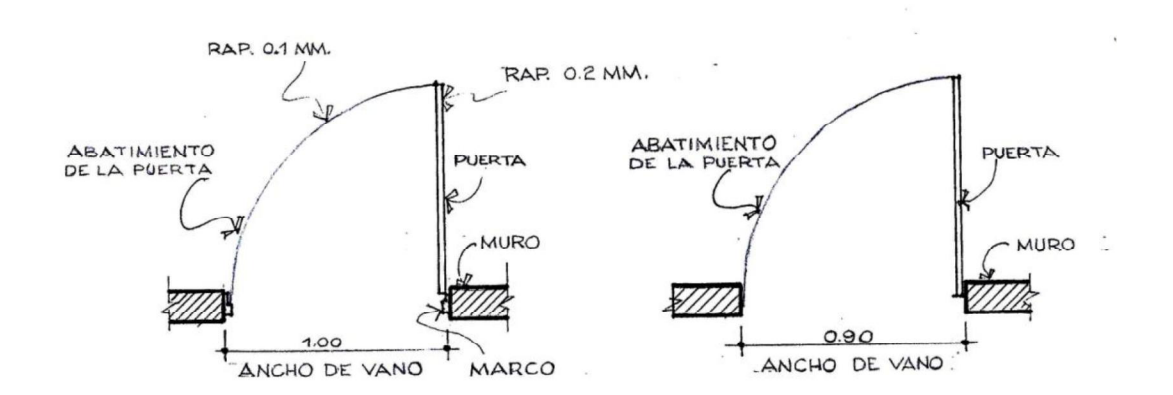

Procedimiento para dibujar puertas

Al momento de trazar una puerta, debemos hacer uso del compás, ya que éste nos ayudará a trazar el arco del abatimiento con más exactitud.

En la plantilla de círculos, cada círculo tiene indicado su cuadrante. Al momento de dibujar el abatimiento, se utiliza 1/4 del círculo como lo muestra la siguiente figura.

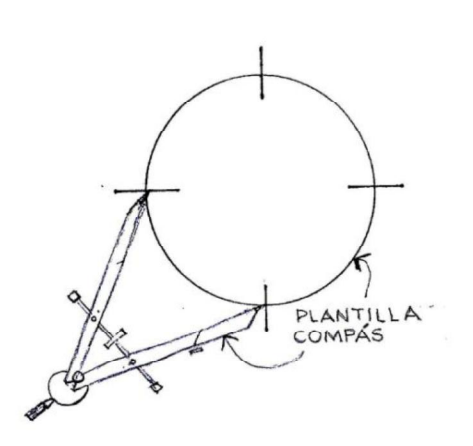

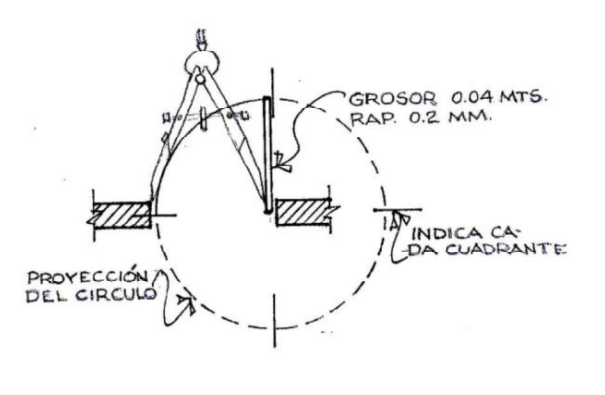

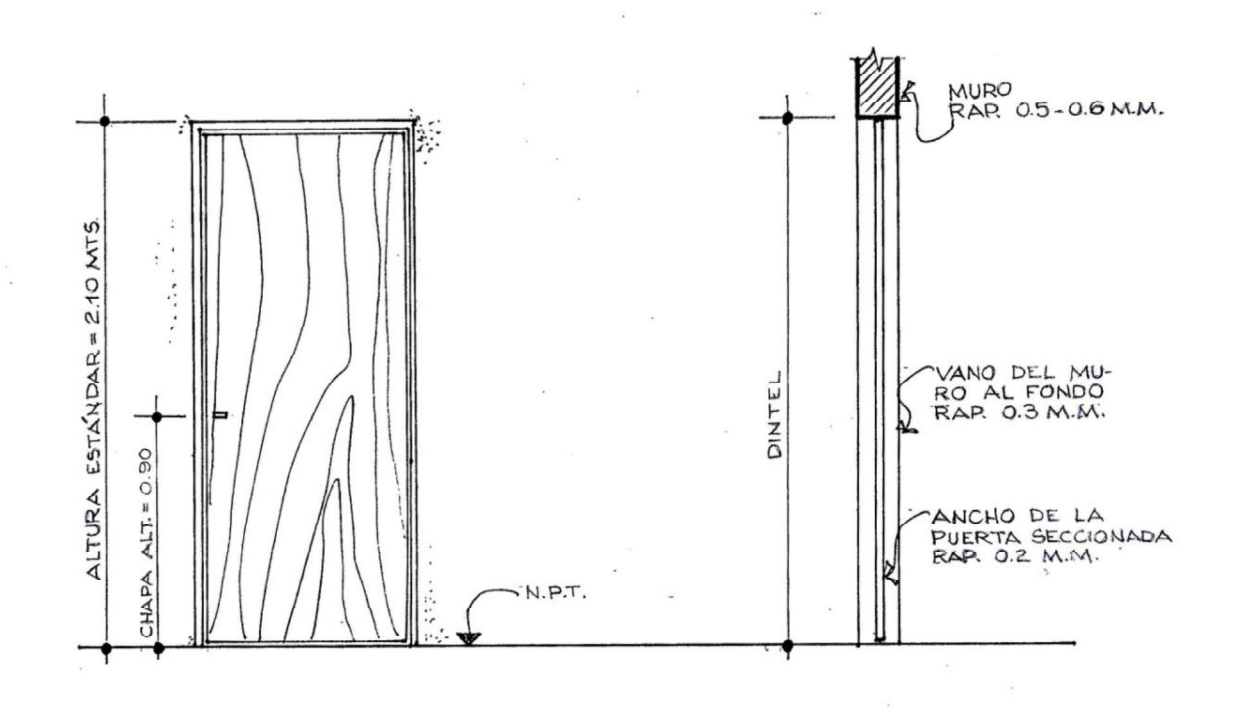

Se realizan estas tres vistas (planta, elevación y sección), para brindar toda la información de determinada puerta. Por ejemplo, la vista superior o planta nos determina el ancho del vano y hacia dónde es el abatimiento de la puerta. La altura, forma y detalles, lo determinan la elevación y sección. Utilizar rapidógrafo 0.2 - 0.1 mm en elevaciones.

#### Tipos de puertas

El abatimiento de las puertas en su vista superior, nos indicará qué tipo de puerta se está utilizando. Ejemplo:

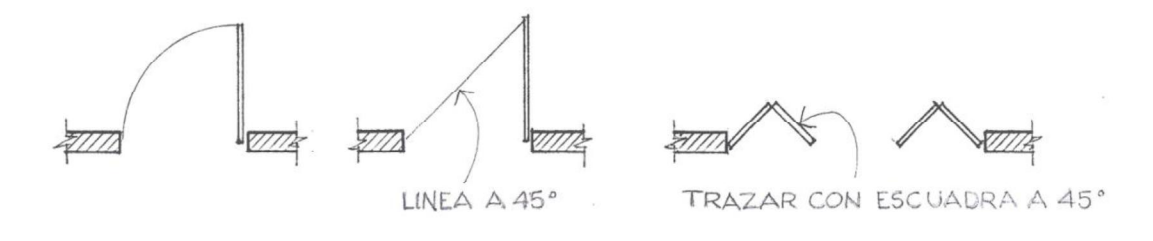

Puerta abre 90 grados en presentas plegables

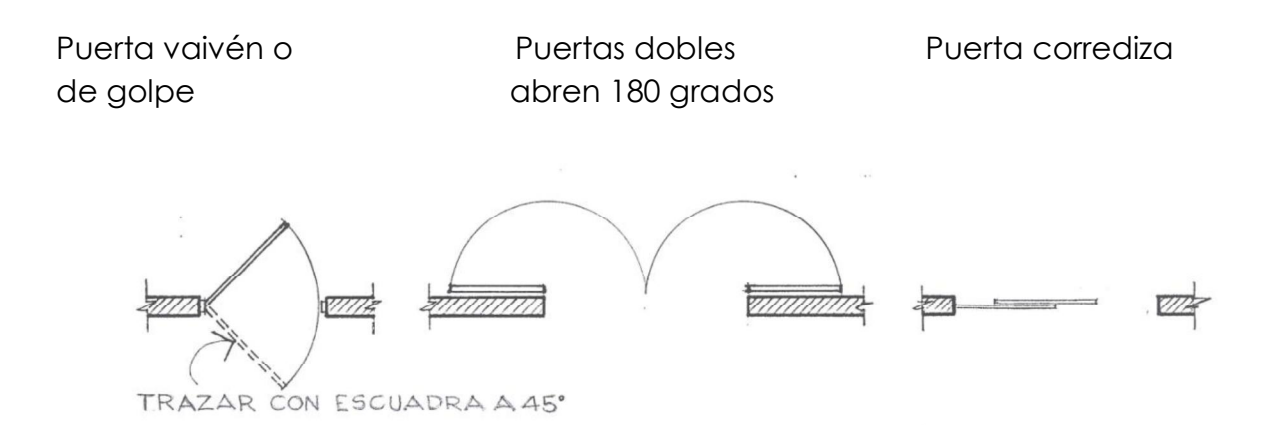

En la vista frontal o elevación de determinada puerta, se dibuja el material de ésta última, así como también detalles de acabado, etc. Existe en el mercado variedad de estilos, formas y materiales. A continuación se presentan las más comunes utilizadas en los planos.<br>3XHU Puertas de madera: Éstas se fabrican con varios tipos de madera (Caoba, cedro,

pino, plywood, etc.).

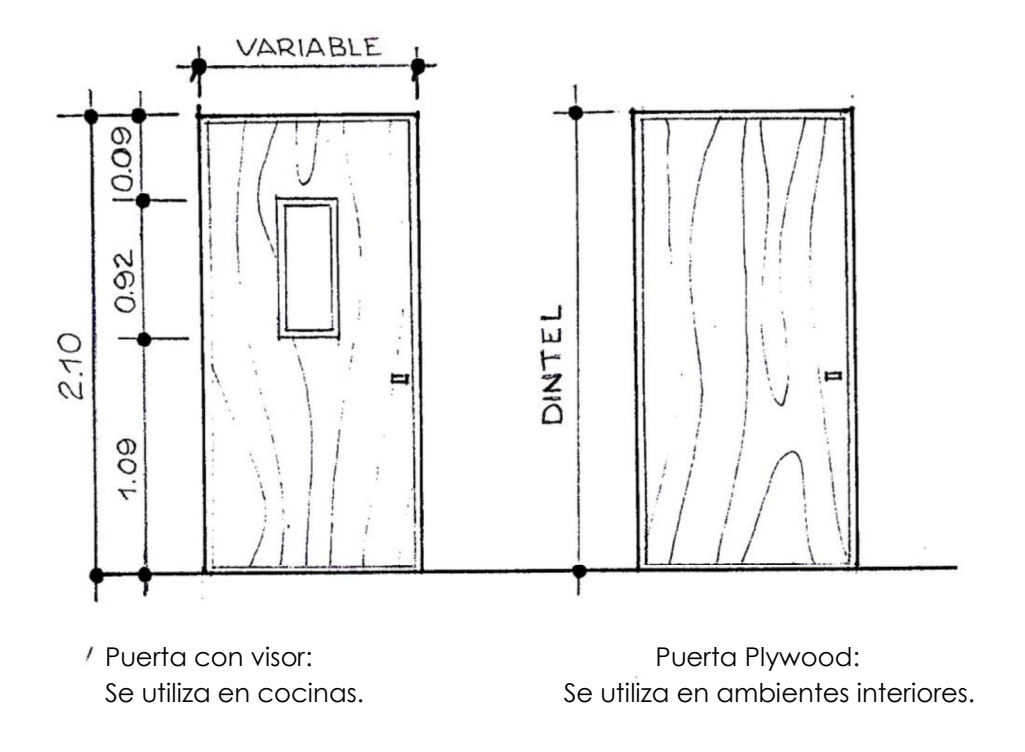

# APLICACIÓN DEL DIBUJO EN INGENIERÍA

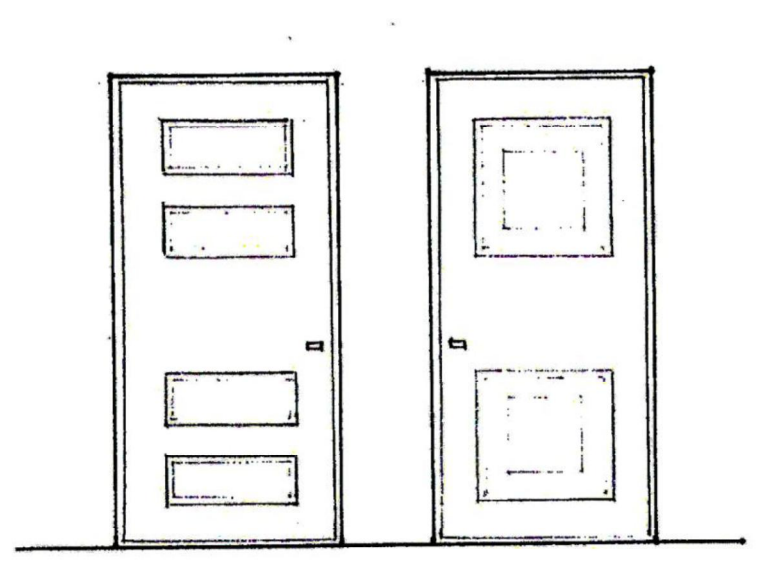

Puertas con tableros:

Se utilizan en entradas principales.

La posición de la chapa en elevación, tiene que coincidir con el abatimiento en la vista superior.

Puertas de metal: Por lo general, estas puertas se utilizan en ambientes que dan hacia el exterior. Al igual que las puertas de madera, podemos encontrar en el mercado variedad de diseños de puertas de metal.

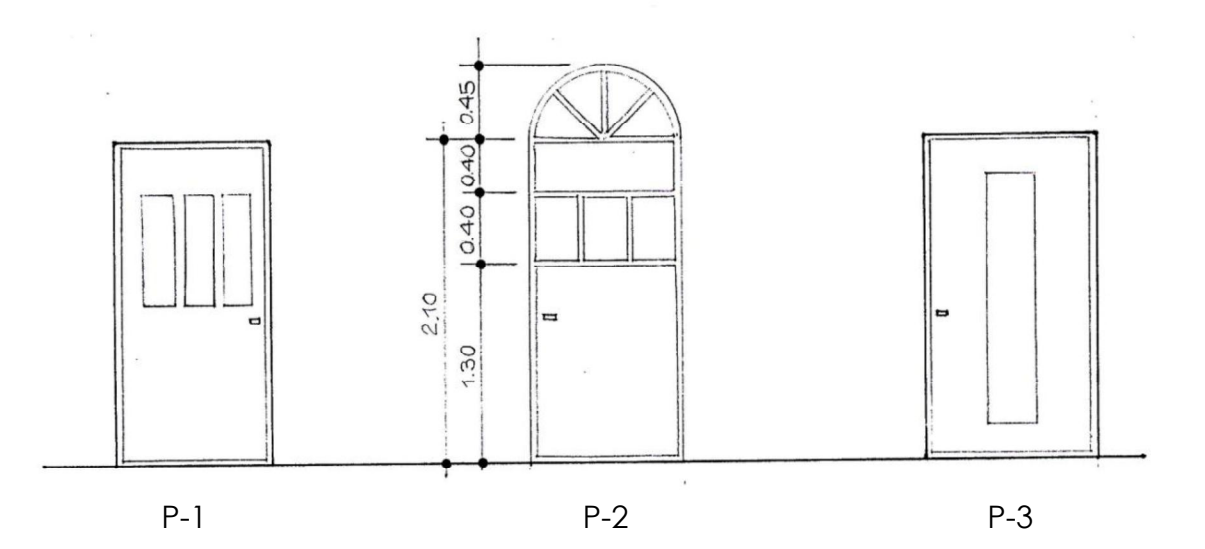

Puertas de aluminio: Podemos encontrar también, variedad de diseño de puertas hechas de aluminio y vidrio.

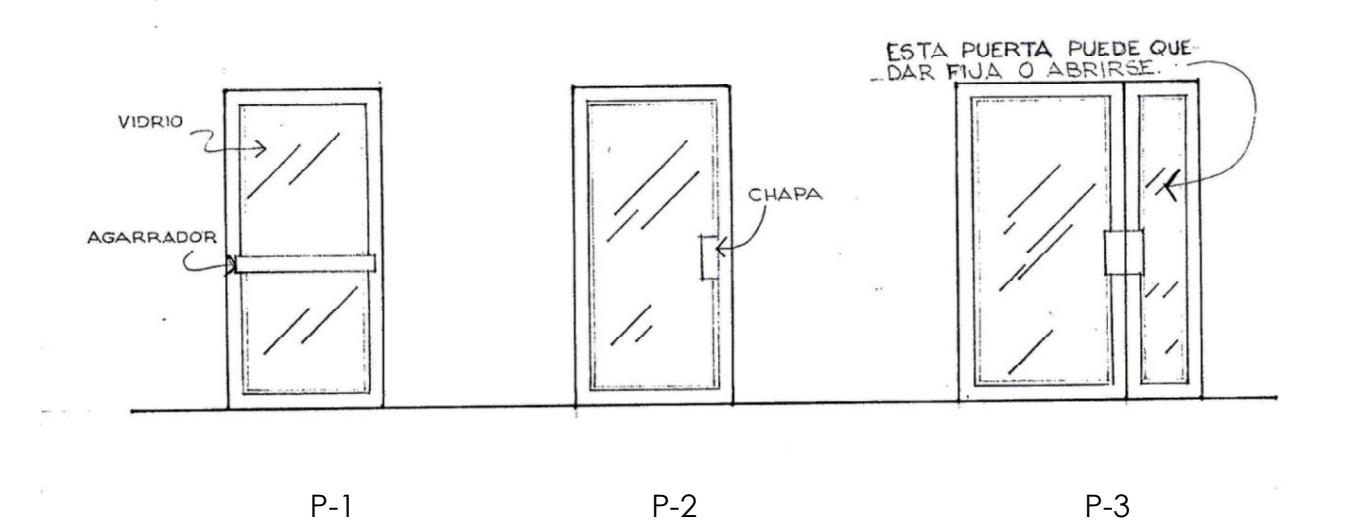

Portones: Los portones se utilizan en las entradas al garaje. Éstos pueden ser de madera o metal. El ancho varía según el diseño del vano donde se instale.

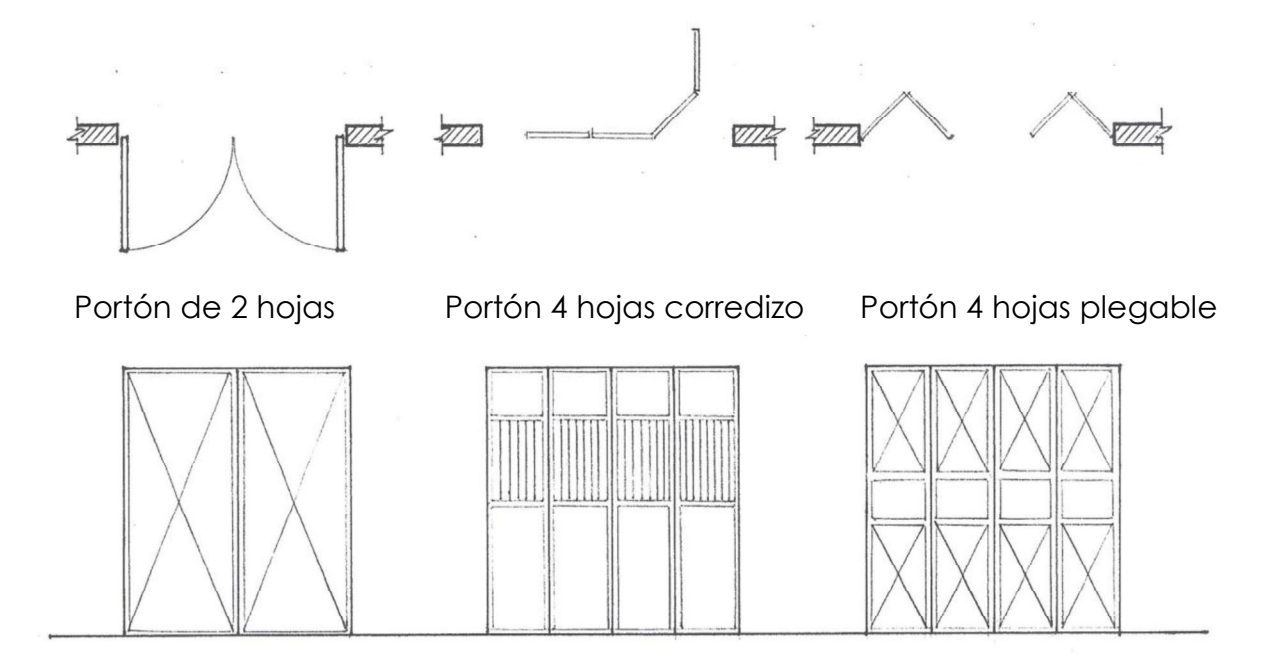

#### Simbología de ventanas

Las ventanas son el elemento que proporciona iluminación y ventilación a un determinado ambiente. Existen diversidad de formas y diseños de ventanería. Los elementos más comunes que componen una ventana son: El vano o dimensión de la abertura en el muro, marco o estructura de la ventana y por último el vidrio. A continuación se presentan las vistas principales de una ventana.

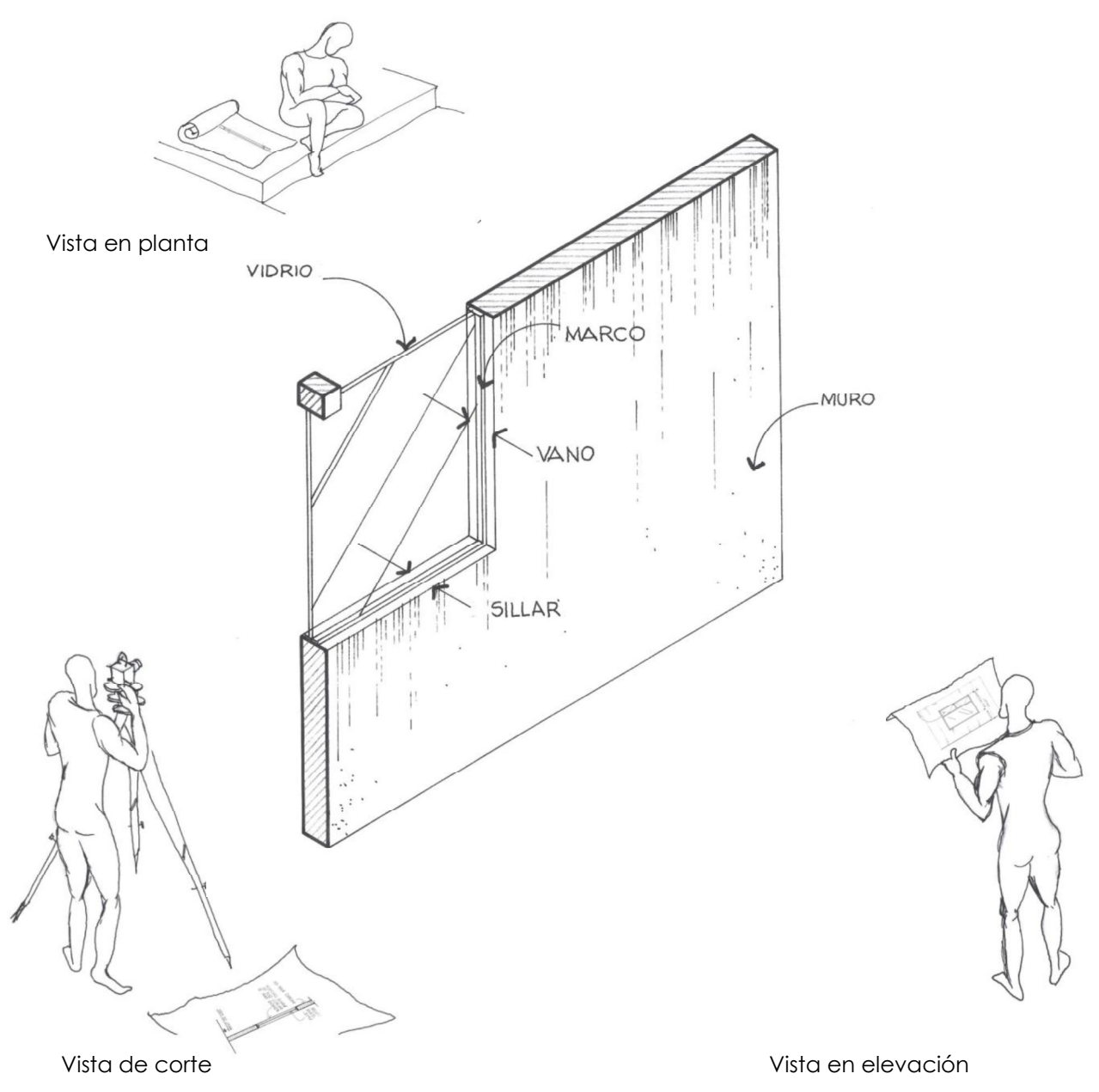
Ventana vista en planta

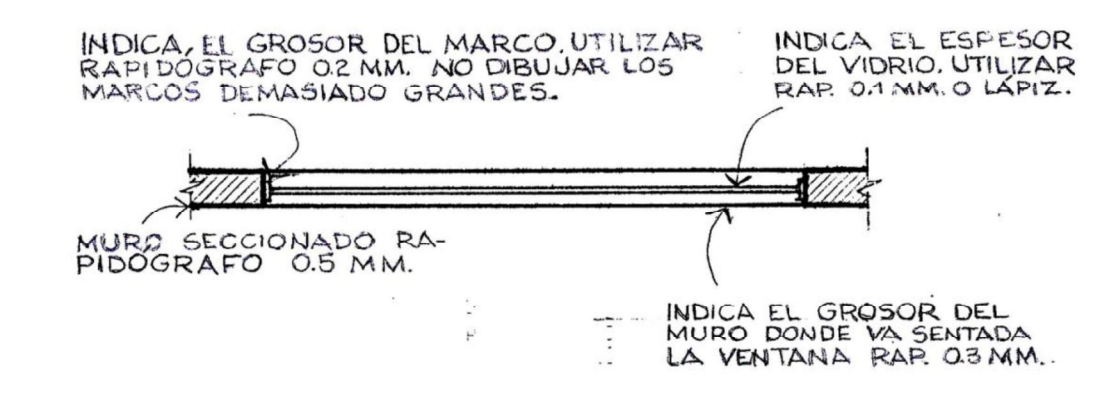

Ventana vista en elevación

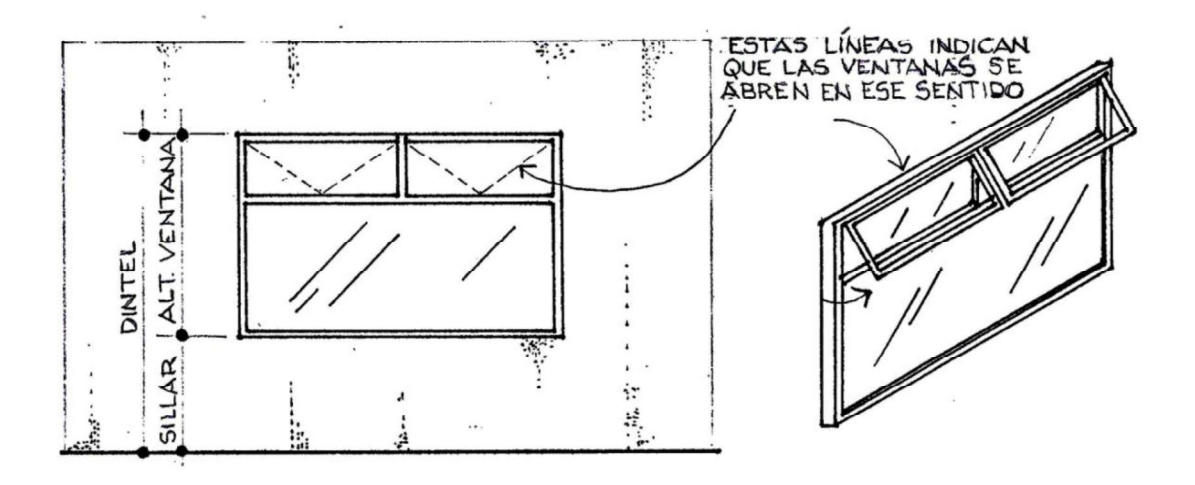

Para el trazado de la ventana se utiliza rapidógrafo 0.2 mm. Se trazan líneas delgadas de 45 grados encima del vidrio para dar el efecto del brillo. No dibujar muy ancho el marco de la ventana. Utilizar como base el ejemplo de arriba.

#### Ventana vista en sección o corte

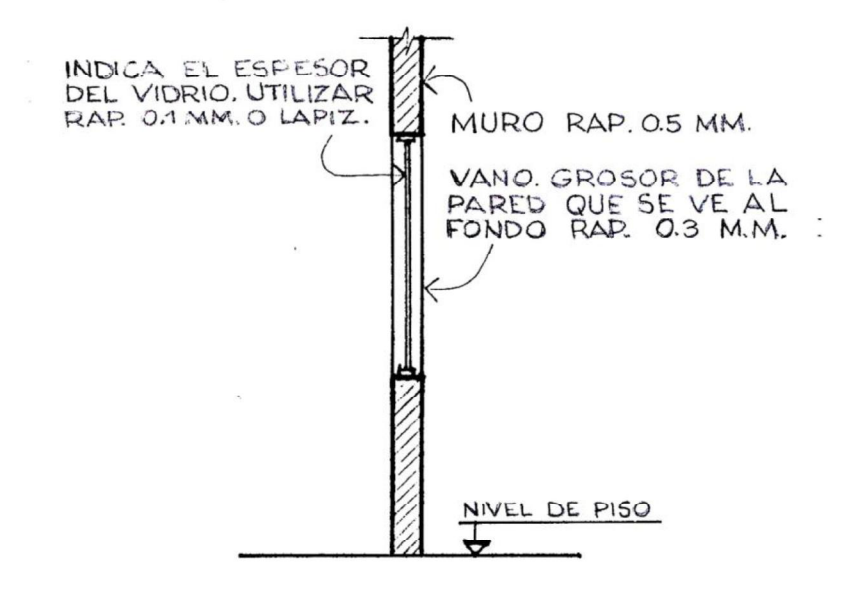

Tipo de ventanas

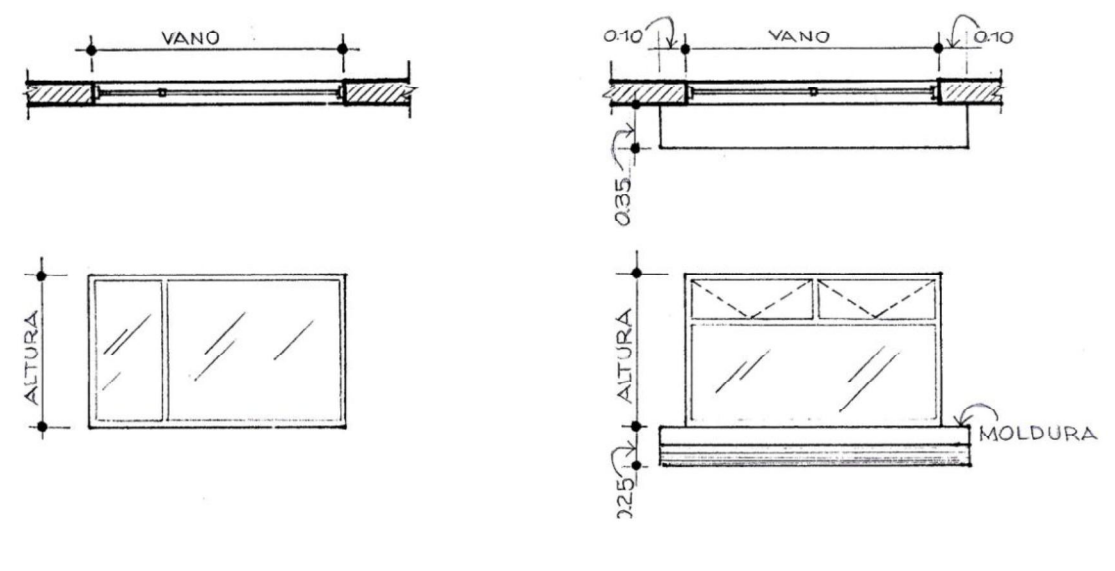

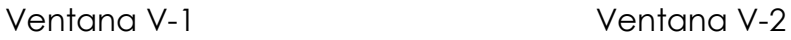

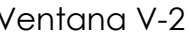

El diseño de las ventanas casi siempre son variados, ya que todo depende del diseño de la casa, por lo tanto, las dimensiones del sillar, dintel y ancho del vano varían. Esto depende también del reglamento de construcción que dice que el área de iluminación de un ambiente corresponde el 15% del área total del piso y el área de ventilación debe ser el 33% del área de iluminación.

Simbología de árboles y vegetación

Existen varios tipos de simbología para representar árboles o algún tipo de vegetación tanto en planta como en elevación. A continuación se presentan los más utilizados, así como también los pasos para poder trazarlos.

Al momento de dibujar un árbol visto en planta, se utiliza la plantilla de círculos, se traza el círculo que será el tamaño de la copa del árbol, luego se traza a mano las ramas, partiendo del centro del círculo y hacia afuera como lo muestra la siguiente gráfica. Utilizar rapidógrafo 0.1 - 0.2 mm.

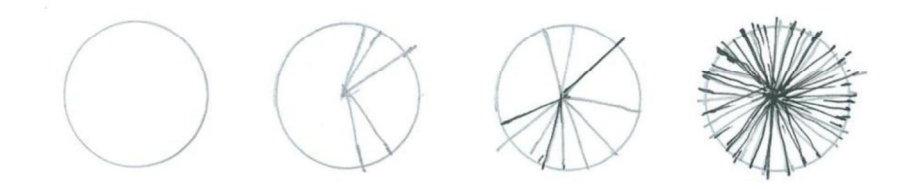

Podemos combinar tipos de árboles de diferentes tamaños y trazar texturas de tierra, piedras, etc., para representar jardines.

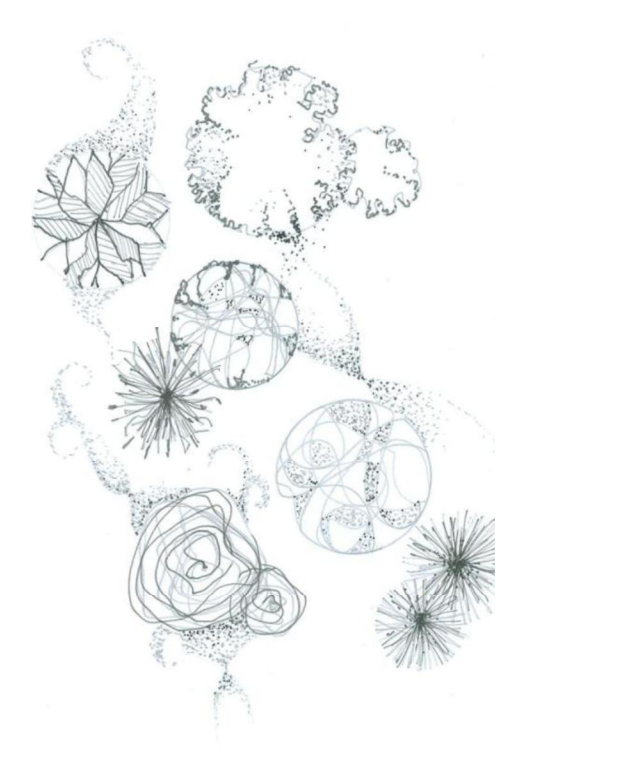

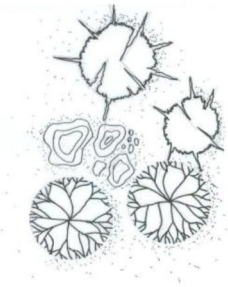

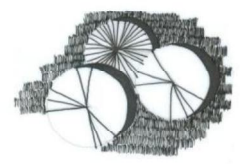

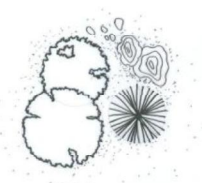

#### Árboles en elevación

El trazo de la simbología de árboles, tanto en planta como en elevación, se dibujan a mano alzada. Se recomienda hacer varios ejercicios. Tome como ejemplo los que se le presentan. Utilizar rapidógrafo 0.1 - 0.2 mm., ó mina 2h.

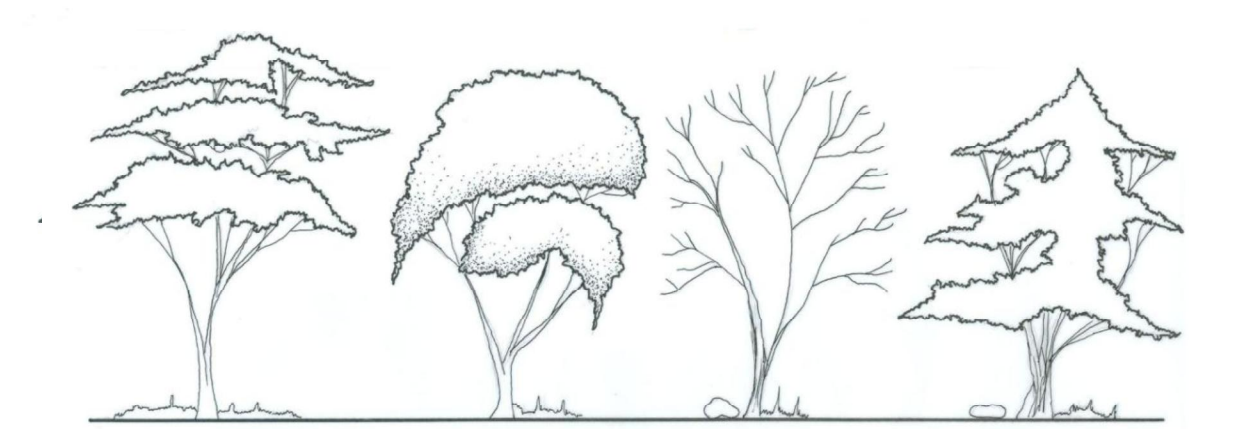

La altura depende del alto de la vivienda, ya que éste no debe competir con esta última.

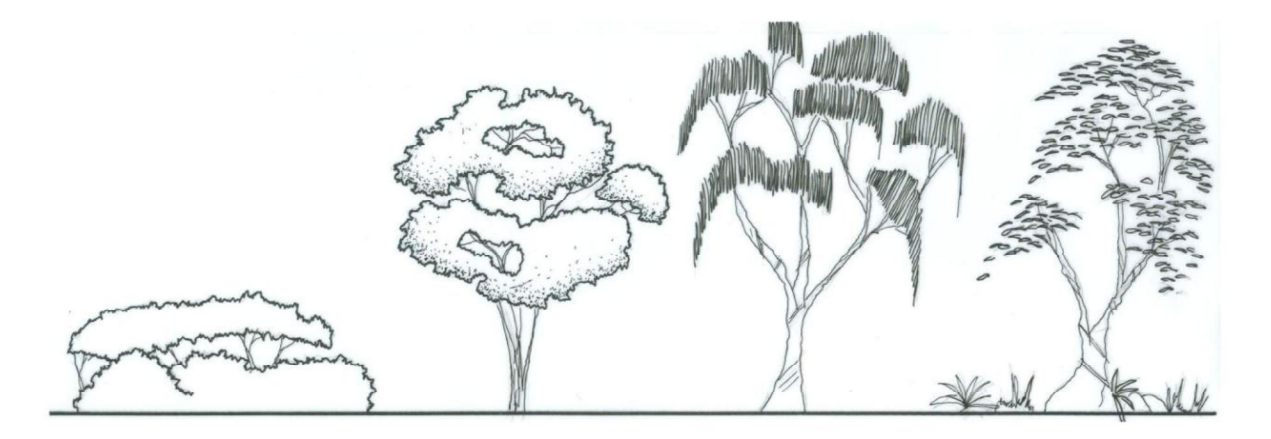

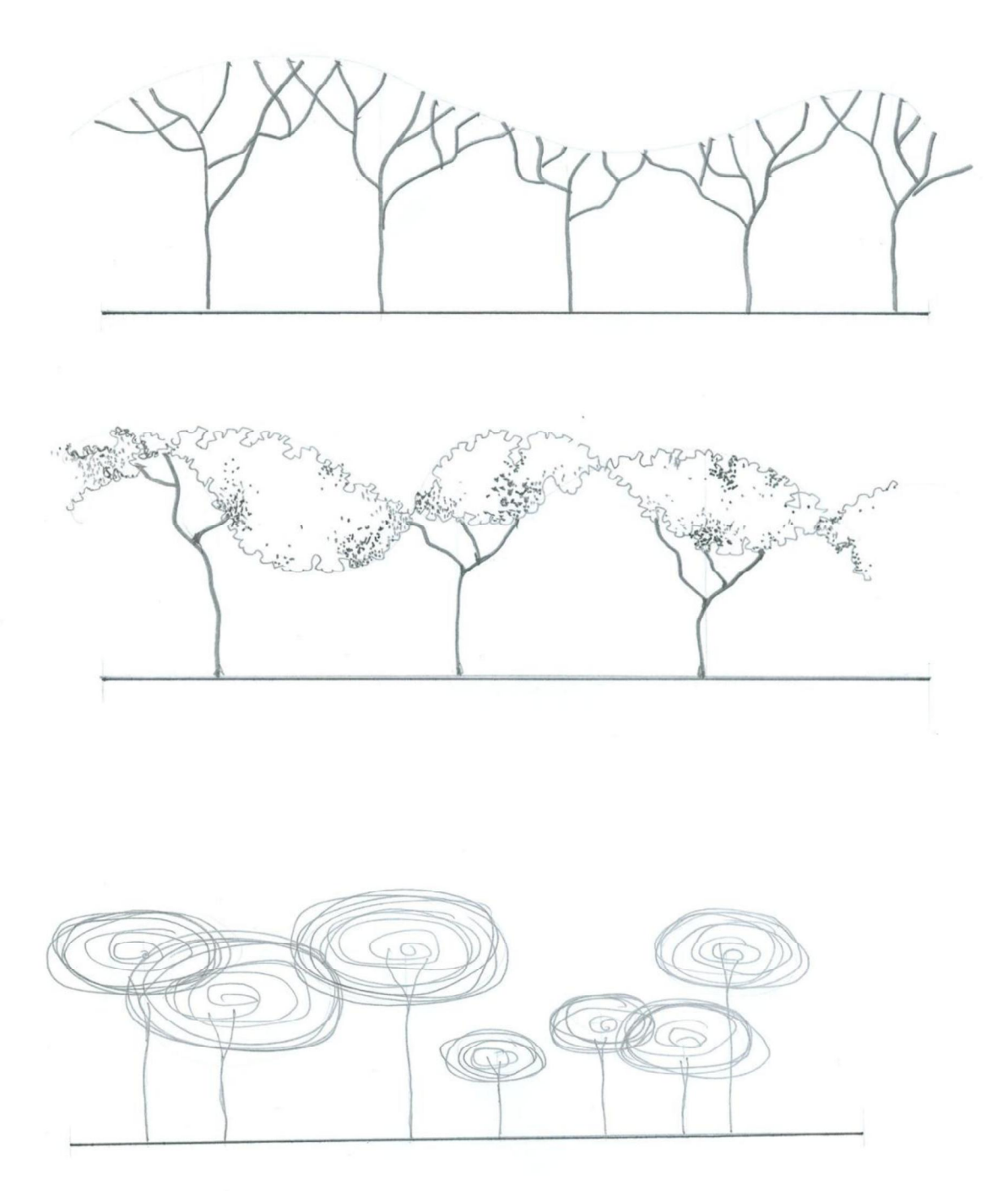

#### 3.3 Texturas y materiales

Cuando dibujamos un objeto cualquiera, y queremos indicar de qué material está hecho, se utilizan texturas que lo simbolizan. A continuación se muestran las texturas más comunes utilizadas en los planos de construcción.

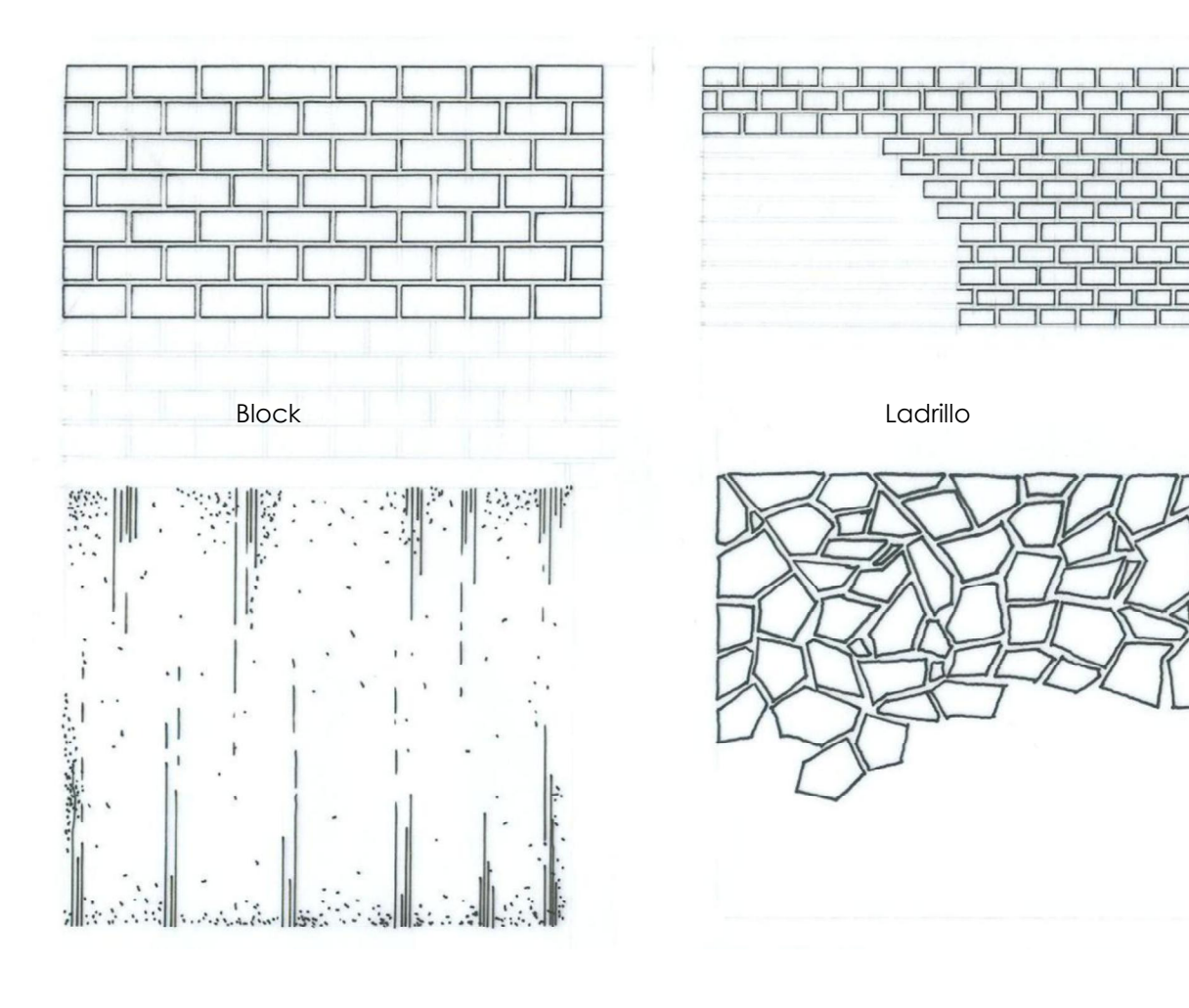

Repello + cernido Piedra laja

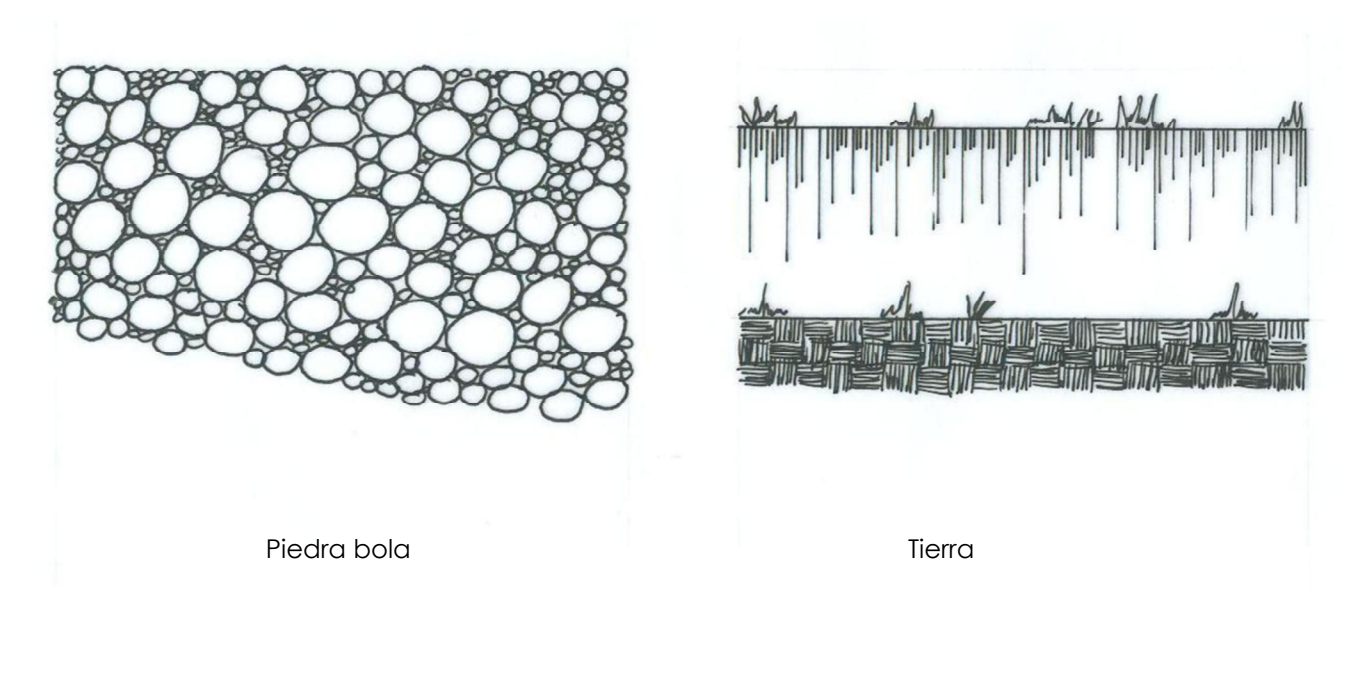

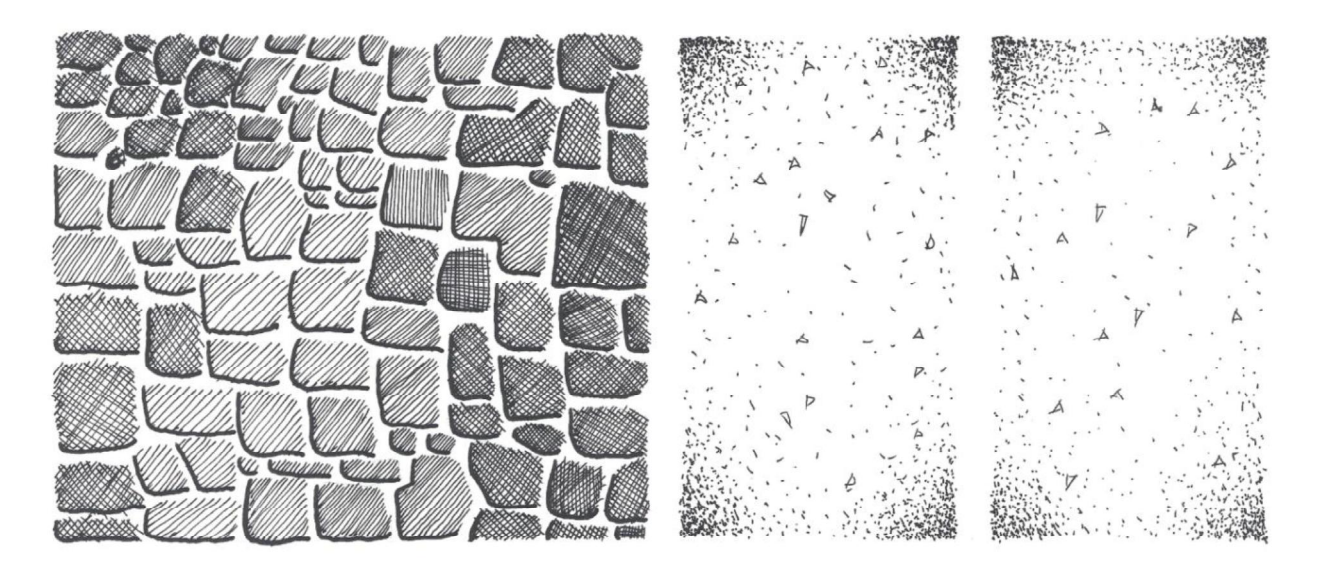

Piedra

Concreto

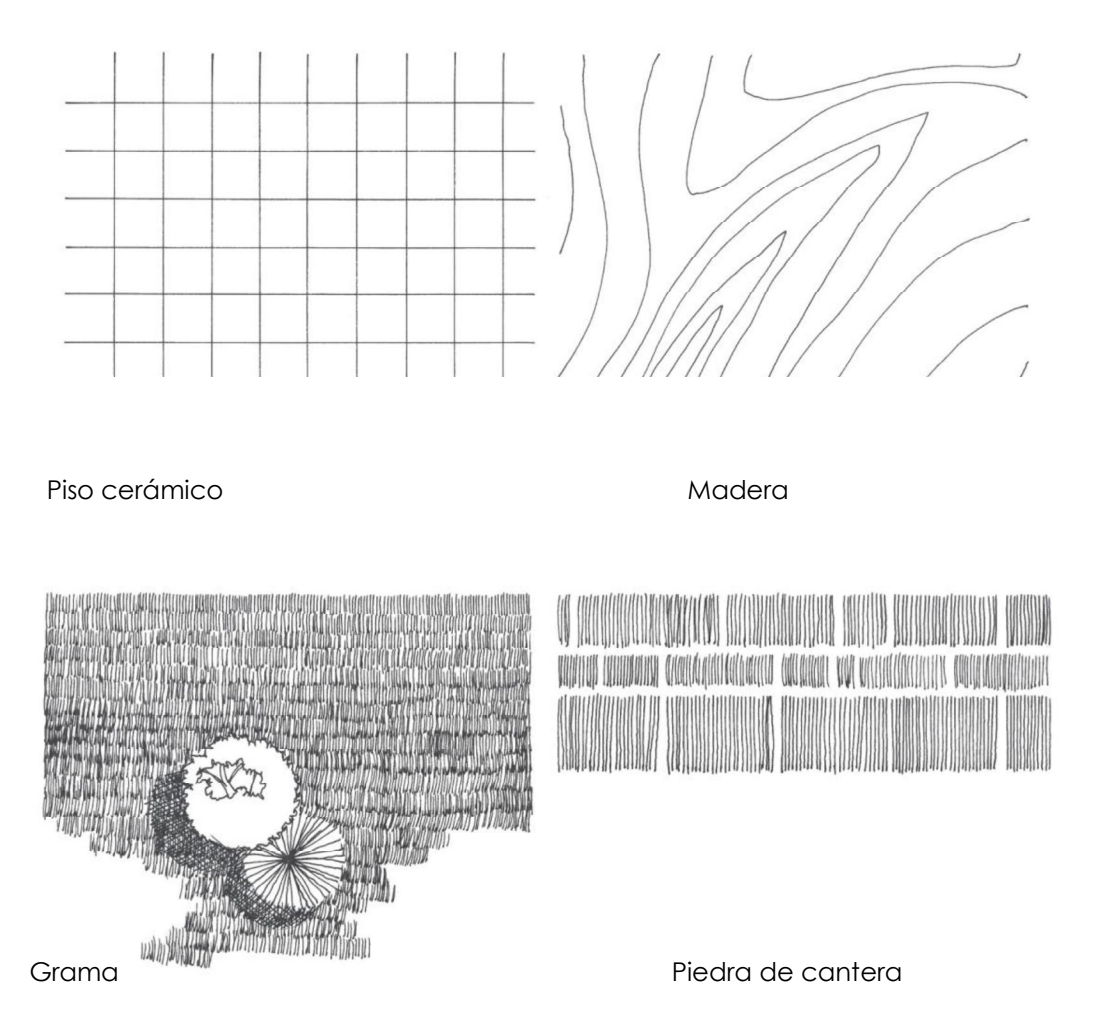

Todas estas texturas se dibujan a mano alzada, a excepción del block y el ladrillo. Se deben realizar a una escala proporcional a la superficie donde se aplique. Utilizar rapidógrafo  $0.1 - 0.2$  mm., ó mina h ó f.

#### 3.4 Dimensiones de block y ladrillos

Generalmente y dependiendo del proyecto, para los muros de una vivienda se utilizan blocks o ladrillos. Es importante conocer las dimensiones de éstos, ya que al momento de dibujar las paredes en planta, elevación y corte, se debe tomar en cuenta las medidas que éstos poseen, según la posición en la que se encuentran.

Blocks de pómez

Son más pesados y grandes que el ladrillo tayuyo. Existen en el mercado de diferentes medidas.

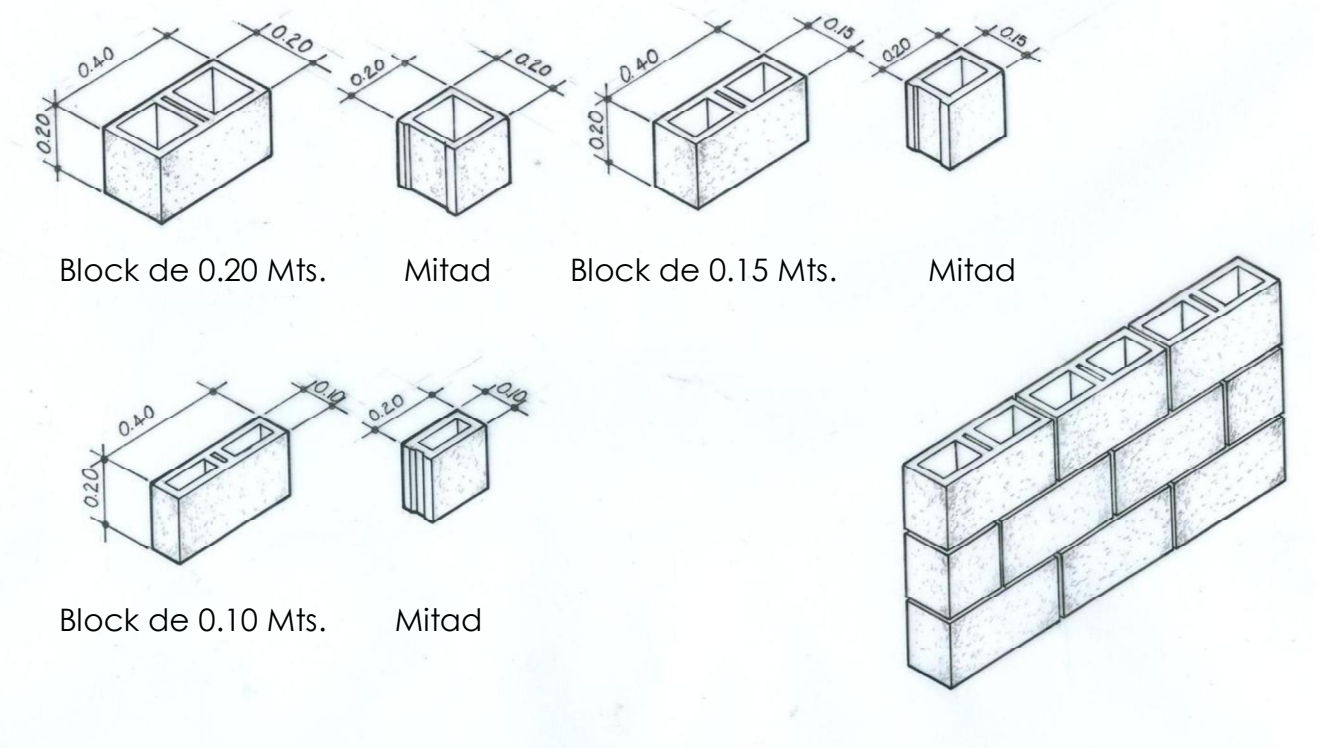

#### Ladrillos

Son bloques hechos de barro cocido. Éstos se fabrican en varios tamaños y medidas. A continuación se presentan los más comunes.

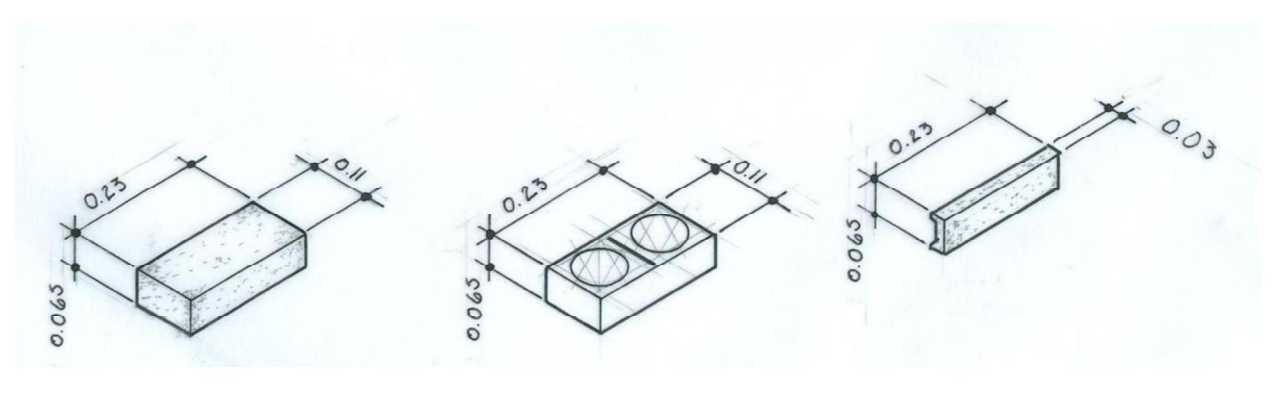

Ladrillo tayuyo Ladrillo tubular Fachaleta

Como podemos observar, el ladrillo tayuyo es un bloque sólido. El ladrillo tubular, contiene dos perforaciones, en las cuales irán pines de hierro. Estos se utilizan cuando se necesita reforzar un muro de ladrillo. Y por último, la fachaleta de ladrillo se utiliza cuando queremos cubrir una pared de block o bien columnas, simulando que son de ladrillo.

Levantado de paredes de ladrillo o aparejos

Según la posición en que sea colocado, se le da un nombre específico.

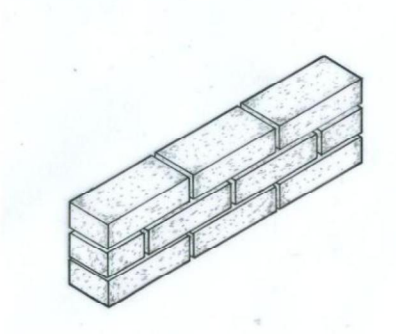

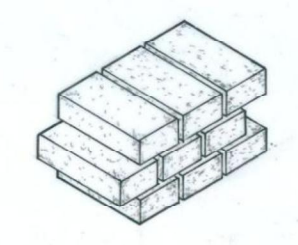

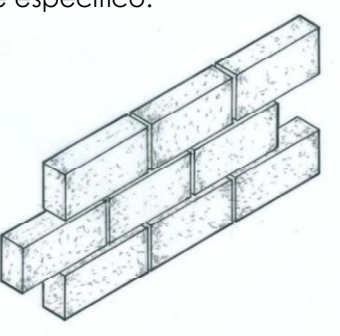

Levantado de soga Levantado de punta Levantado de canto

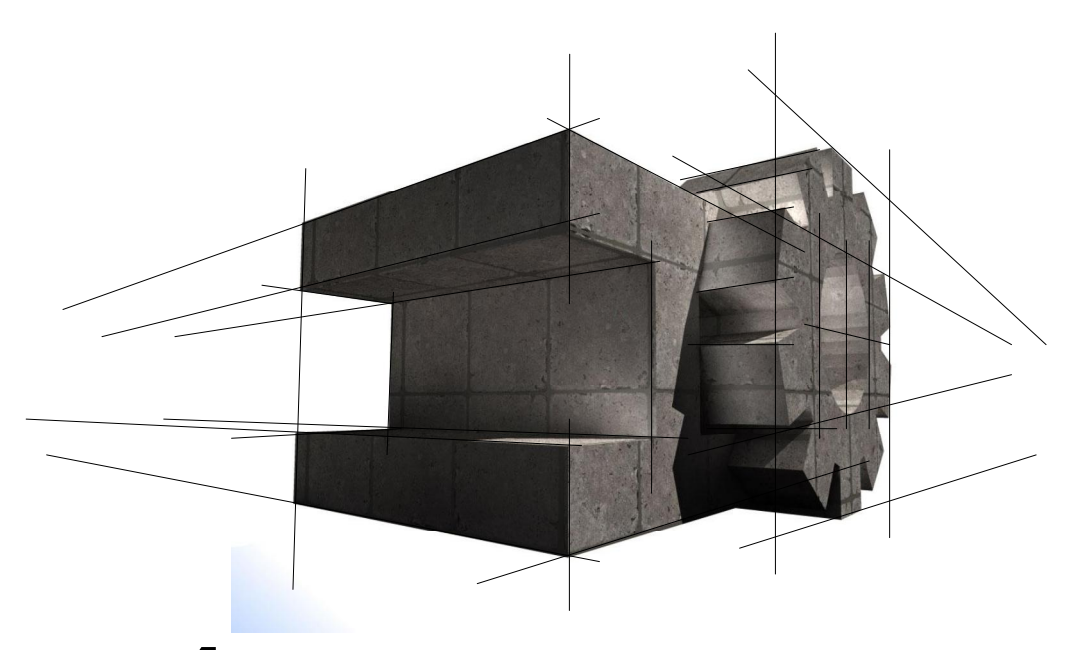

# **CAPÍTULO 4**

# PRIMICIAS EN EL DESARROLLO DE UN PROYECTO

- > DESARROLLO Y PLANIFICACIÓN DE UN PROYECTO
- > NORMAS DE CONSTRUCCIÓN
- > PLANO DE UBICACIÓN Y LOCALIZACIÓN
- > PLANOS DE ARQUITECTURA

#### 4.1 DESARROLLO Y PLANIFICACIÓN DE UN PROYECTO

#### 4.1.1 Actores que participan en el desarrollo de un proyecto

Cuando se lleva a cabo un proyecto de construcción, existen varias personas y profesionales que intervienen para que éste sea desarrollado. A continuación se presentan algunos y los más importantes:

#### Inversionista

"Es la persona, grupo de personas o instituciones que plantean una idea de hacer una construcción para cubrir cierta necesidad"<sup>26</sup>. Este ente es el que proporciona el presupuesto necesario para el desarrollo del proyecto. Para ello recurren a profesionales de la construcción, para obtener una propuesta.

Profesionales con grado universitario:

#### A) Arquitecto

Profesional de la construcción que tiene estudios específicos en el diseño de relaciones espaciales, circulaciones y vestibulaciones para determinar el espacio que se requiere en el proyecto; áreas tanto interiores como exteriores, pensando en una cierta lógica estructural, funcional y estética del conjunto.

#### B) Ingeniero Civil

Profesional de la construcción que tiene estudios específicos en el área de cálculo estructural, para determinar las cargas que actúan en cualquier tipo de construcción, a partir del diseño proporcionado por el arquitecto.

#### Dibujante

Es la persona encargada de desarrollar los planos del proyecto, con toda la información que el arquitecto y el ingeniero efectuaron, bajo la supervisión de éstos últimos.

#### Contratista

Profesional de la construcción que tiene experiencia en la forma de construir. Tiene a su cargo al equipo de albañiles y ayudantes. Es también llamado, el Maestro de Obras.

#### 4.1.2 Planificación de un proyecto

"La planificación de un proyecto es necesaria para que el mismo, llegue a ser ejecutado de la forma más conveniente. Involucra la organización y sistematización de los

<sup>&</sup>lt;sup>26</sup> EPSDA. USAC. Guía Técnica para la interpretación de planos y elementos básicos de supervisión. Imprenta el milagro, Zacapa. Pág. 3

elementos que de alguna u otra forma participan en la ejecución final. En general, los lineamientos para la administración y control del proyecto."27

Fases de un proyecto

- Necesidad de crear un espacio para determinada actividad
- $\bullet$  Investigación para cubrir la necesidad
- Anteproyecto y presupuesto aproximado
- Inversión
- Elaboración de planos
- Ejecución de la obra  $\bullet$

Anteproyecto: Es el diseño preliminar que se realiza posterior a la investigación. Los planos de un anteproyecto están conformados generalmente por plantas, elevaciones, secciones, apuntes interiores y exteriores del proyecto y maquetas. Son bastante ambientados y con colores, para tener una mejor presentación y así poder exponer la idea del proyecto.

Con la aprobación, por parte del inversionista, de la propuesta planteada en el anteproyecto, se prosigue con la entrega de la inversión necesaria, para poder realizar los planos definitivos y la ejecución de la obra.

#### 4.1.3 Contenido del juego de planos

Después de ser aprobado el anteproyecto, se prosigue a realizar el juego de planos definitivos, los cuales servirán de guía para la ejecución de la obra. Estos planos contienen detalles, especificaciones técnicas, etc., toda la información necesaria para poder ejecutar el proyecto.

El contenido del juego de planos de un proyecto de vivienda se divide en tres fases:

- 1. Fase de Arquitectura
- 2. Fase de Instalaciones
- 3. Fase de Estructuras

Contenido de los planos de la Fase de Arquitectura

- Plano matriz o machote
- Planta de techos
- Planta Amueblada
- Planta Acotada

<sup>&</sup>lt;sup>27</sup> EPSDA. USAC. Guía Técnica para la interpretación de planos y elementos básicos de supervisión. Imprenta el milagro, Zacapa. Pág. 5

- Elevaciones y secciones
- Planta de acabados

Contenido de los planos de la Fase de Instalaciones

- · Planta de instalación hidráulica
- · Planta de instalación de drenajes
- · Planta de instalación eléctrica, luz y fuerza
- · Planta de instalaciones especiales (timbre, teléfono, cable, etc.)

Contenido de los planos de la Fase de Estructuras

- · Planta de cimentación y columnas
- Planta de armado de entrepisos y cubiertas y detalles de vigas
- Secciones de muros y detalles estructurales

#### 4.2 NORMAS DE CONSTRUCCIÓN

Cuando se realiza un proyecto de construcción se deben tomar en cuenta los reglamentos que lo rigen. Es importante conocer las normas establecidas por la municipalidad para evitar problemas al momento de presentar los planos. Según la Municipalidad de Guatemala, éstos son algunos de los reglamentos que se deben cumplir:

#### 4.2.1 Áreas libres

Toda edificación debe de contar con áreas libres, entiéndase, jardines y patios. La municipalidad ha establecido 2 tipos de normas para espacios libres, los cuales son: índice de construcción e índice de ocupación.

El área permisible para la construcción de áreas residenciales de 1era. Y 2da. Categoría de viviendas unifamiliares son:

Índice de construcción =  $1.00$ Índice de ocupación =  $0.60$ 

Para calcular los diferentes índices, se realizan las siguientes operaciones:

Índice de construcción = Área total de construcción Área total del lote

Índice de ocupación = Área de techos Área total del lote

#### 4.2.2 Dimensiones mínimas de patios interiores

Para una vivienda de un piso, el patio interior será de 2.00 x 3.00 Mts. Para una vivienda de dos pisos, el patio interior será de 3.00 x 3.00 Mts.

> 4.2.3 Dimensiones mínimas al fondo y los lados de ventanas que den hacia las colindancias.

Para una vivienda de un piso se podrá colocar ventanas bajas que den hacia colindancias, si están separadas del muro de colindancia como mínimo 2.00 Mts. Si las ventanas son altas, y sirven para ventilar ambientes no habitables (entiéndase, cocina, servicios sanitarios, lavandería y pasillos), la separación del muro colindante será como mínimo de 1.00 mt.

Para una vivienda de dos pisos, se podrá colocar ventanas bajas que den hacia colindancias, si están separadas del muro de colindancia como mínimo 3.00 Mts. Si las ventanas son altas, y sirven para ventilar ambientes no habitables, la separación del muro colindante será como mínimo de 2.00 Mts.

4.2.4 Alineación o retiro municipal

El retiro lo determina la municipalidad. En estos retiros obligatorios sólo se podrán colocar jardines o car-port siempre y cuando éste sea menor del 50% del área del jardín.

Se deberán considerar otras normas como: FHA, Coguanor, Pot, Iso, al momento de planificar un proyecto de construcción.

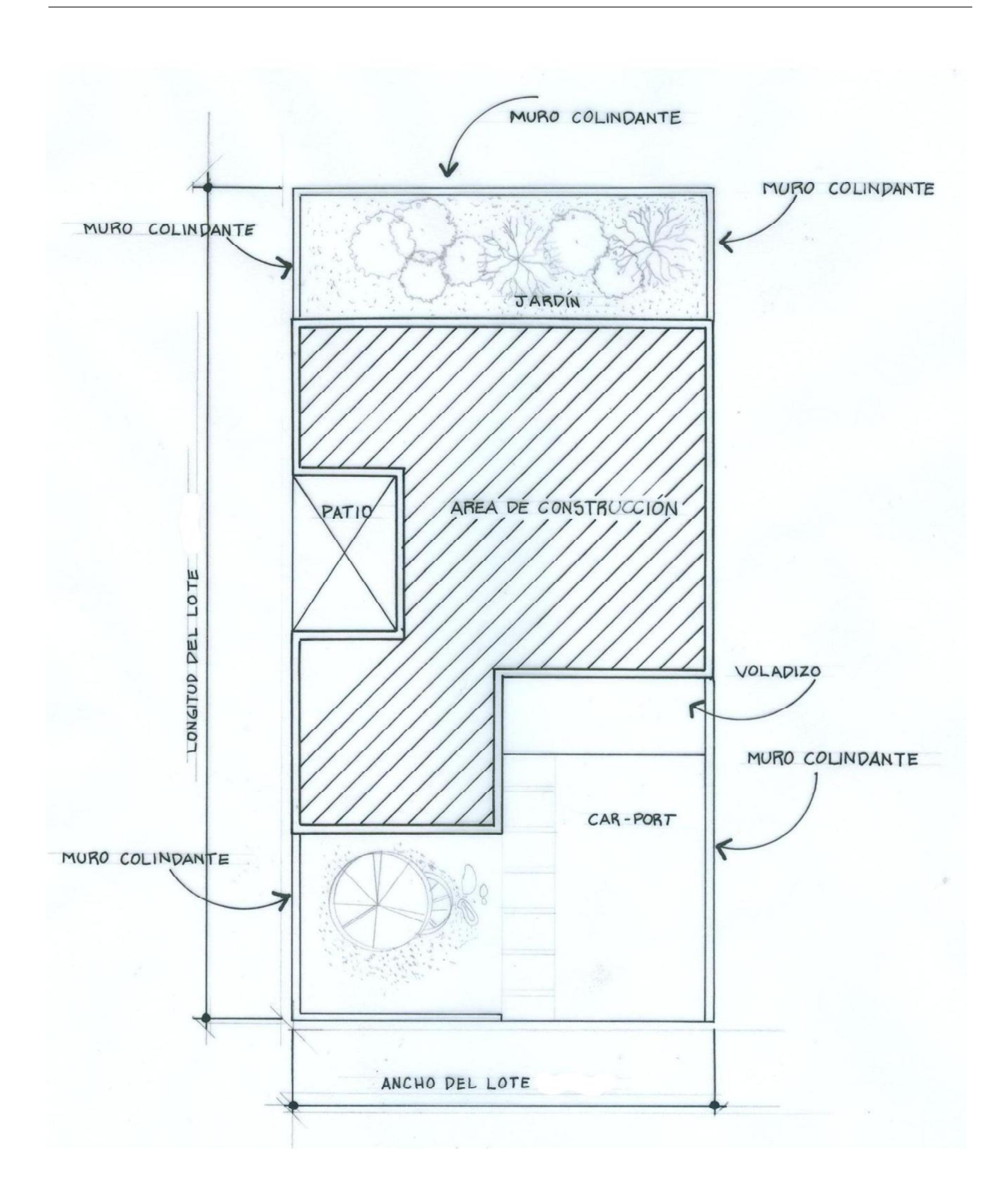

Ejemplo de una casa, vista desde arriba. El área de techos, en este caso, será el área de construcción más el área que ocupa el voladizo.

#### 4.3 PLANOS DE UBICACIÓN Y LOCALIZACIÓN

Cuando se desea construir una vivienda, se debe solicitar una licencia de construcción. Para tramitar esta solicitud, aparte del juego de planos, deben ir los planos de ubicación y localización de la obra.

Estos planos se dibujan en hojas tamaño oficio. Dibujados y firmados éstos se fotocopian y se adjuntan al inicio del expediente del juego de planos.

Información que deberá contener el plano de localización

- Dimensiones totales del lote (acotar sus dimensiones)
- · Indicación de calles y avenidas sobre las que está localizado el lote, así como la acotación a la esquina más próxima a la que se encuentra éste.
- · Indicación del norte con una flecha (tomar como referencia el ingreso del lote).
- · Rotular la información proporcionada en el plano de localización.

Información que deberá contener el plano de ubicación

- · Dibujar todo el área del terreno, indicando en éste la ubicación de las áreas a construir y las áreas que quedarán libres (patios o jardines).
- · Acotar e indicar claramente el área a construir así como también patios o jardines.
- · Ashurar o utilizar algún tipo de simbología para indicar áreas a construir.
- Rotular la información proporcionada en el plano de ubicación.

Toda la información vertida en estos planos, son según requisito de la Municipalidad de Guatemala.

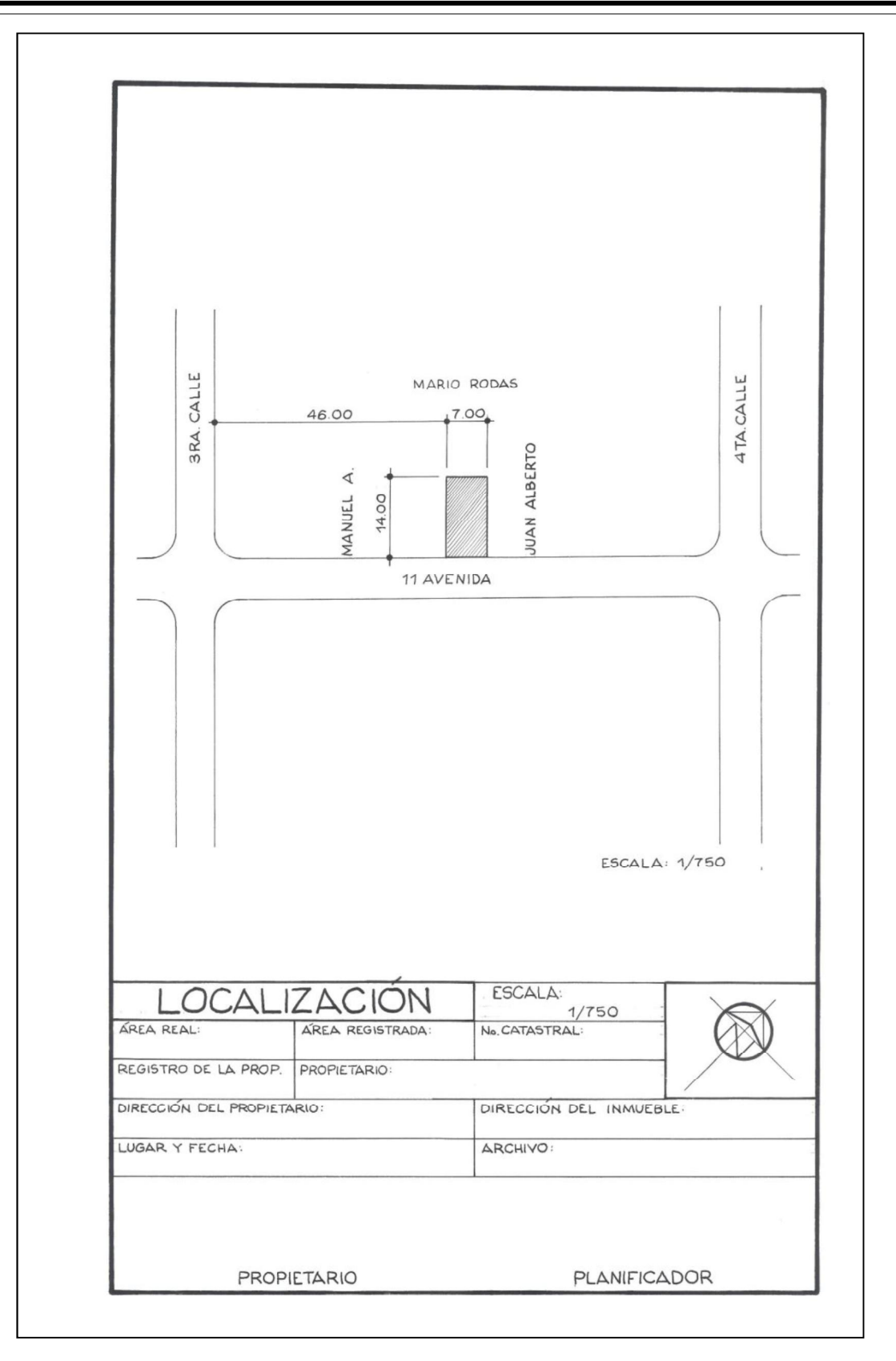

80

APLICACIÓN DEL DIBUJO EN INGENIERÍA

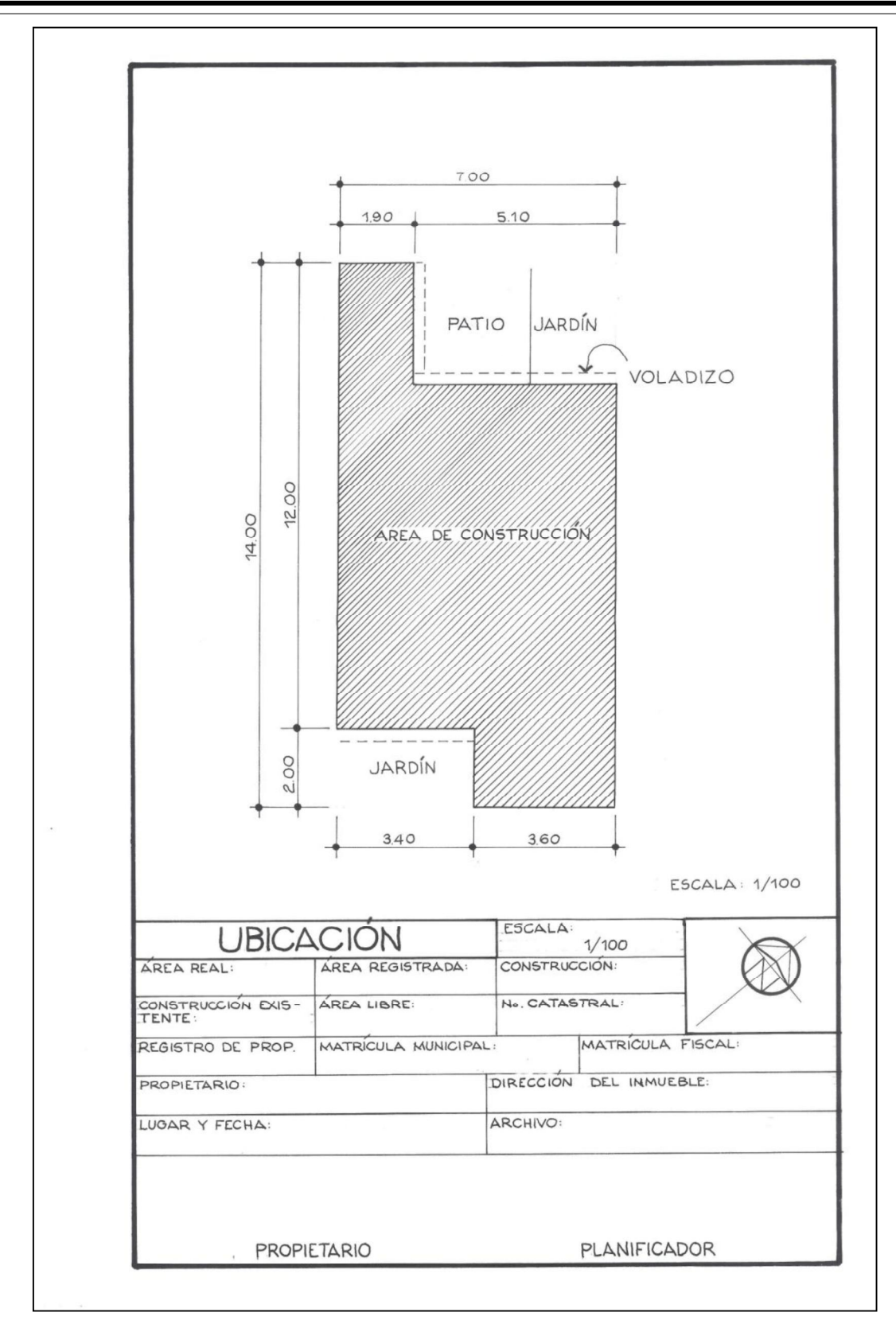

#### 4.4 PLANOS DE ARQUITECTURA

Son los que nos dan la información de cómo quedará la obra terminada, sus dimensiones, alturas, materiales, tipos de ventana y puertas, acabados finales, etc.

Se utiliza el sistema de proyección ortogonal, para representar las vistas principales de la vivienda, sobre las cuales irá toda la información necesaria para la ejecución final de la casa.

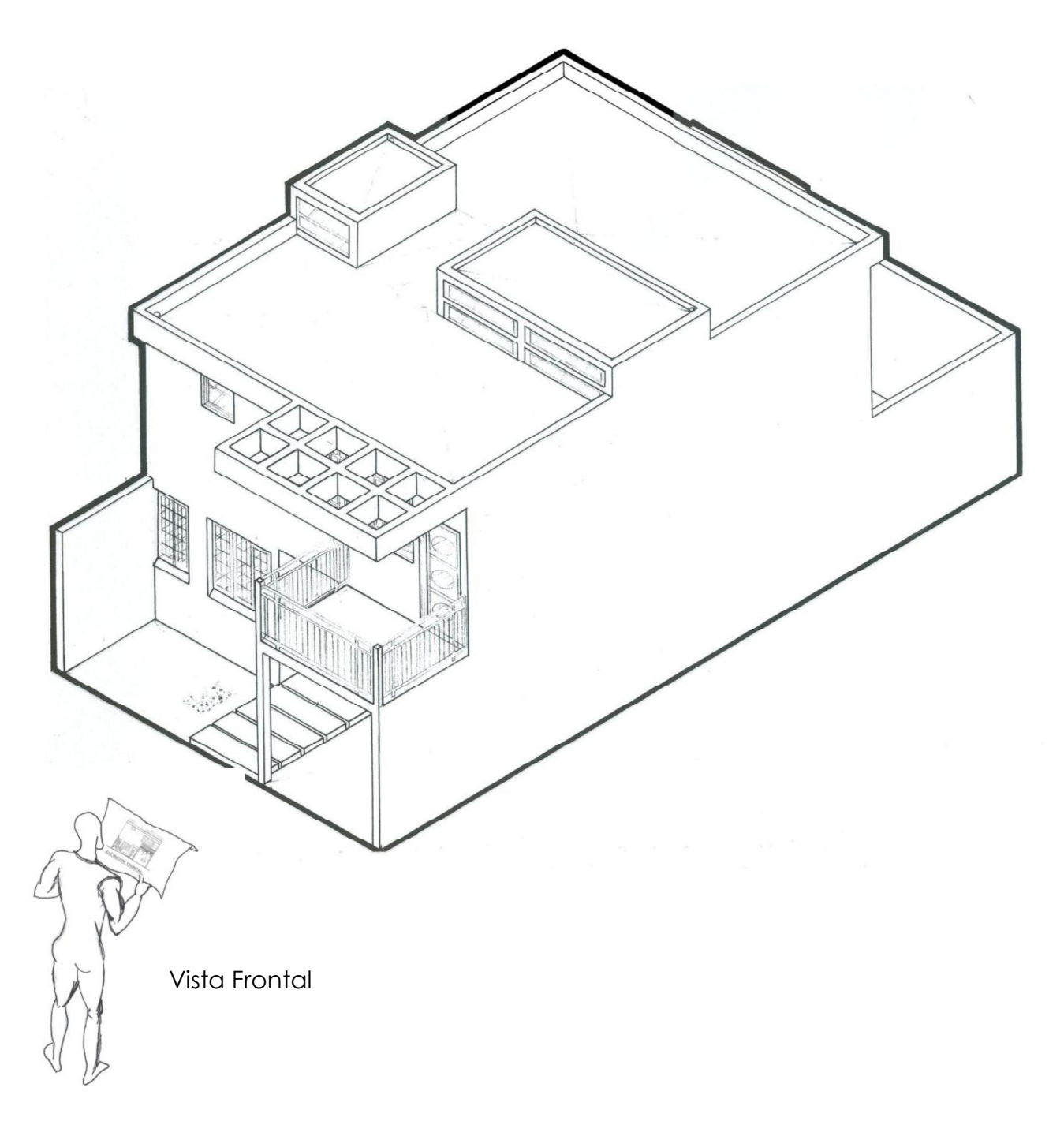

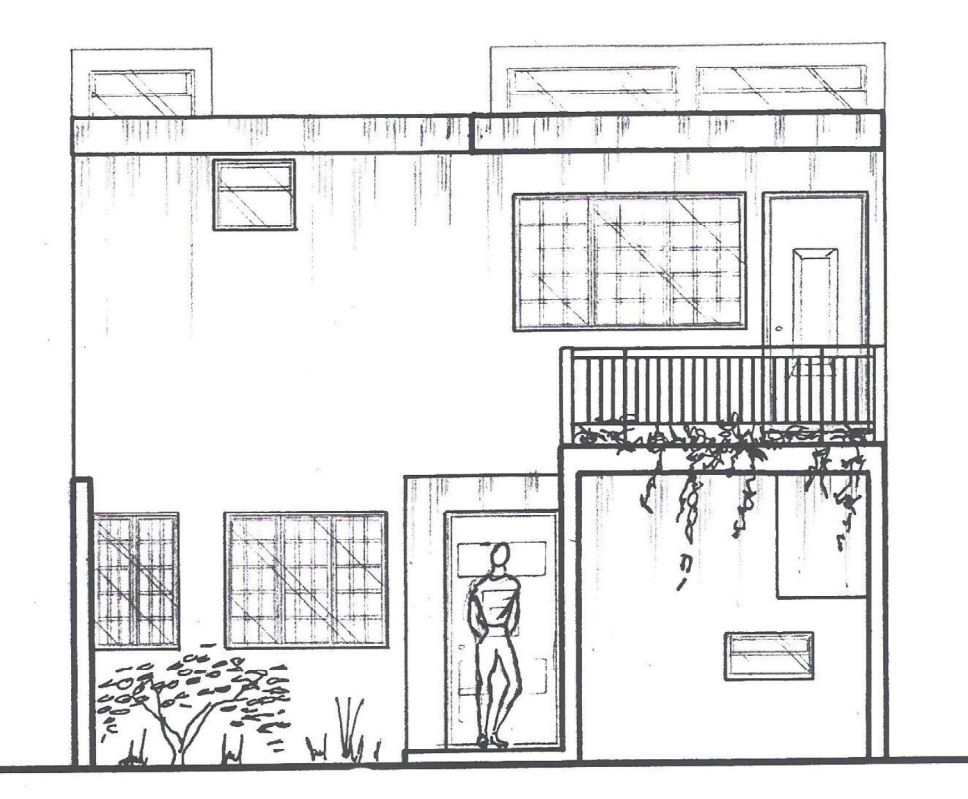

Antes de trazar las elevaciones, necesitamos saber sus dimensiones en planta, y posteriormente definir alturas en las elevaciones.

# ELEVACIÓN FRONTAL

Obsérvese el grosor o calidad de línea para representar 1 er plano., 2do. plano y tercer plano.

4.4.1 Interpretación de proyectos de 2 ó más niveles

Para interpretar una casa de dos niveles, dividiremos imaginariamente la casa en tres partes; primer nivel o planta baja, segundo nivel o planta alta y planta de techos, y luego se proyectan por separado.

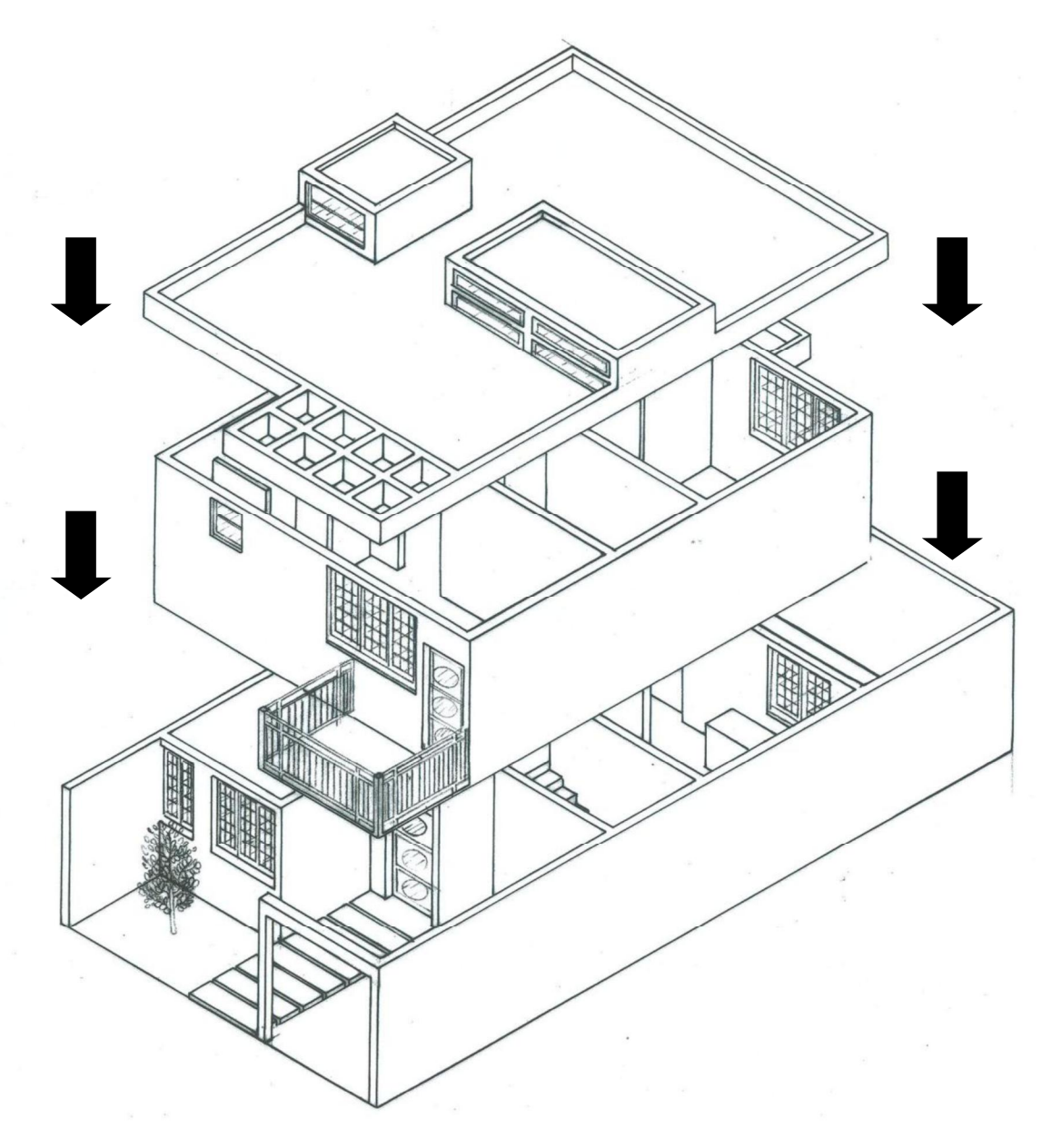

En este caso, llamaremos planta a la vista seccionada de la casa y mirando hacia abajo, es decir, seccionamos la casa para poder extraer el techo y ver en su interior. Se estima una altura del observador de 1.20 metros sobre el nivel de piso terminado Ejemplo:

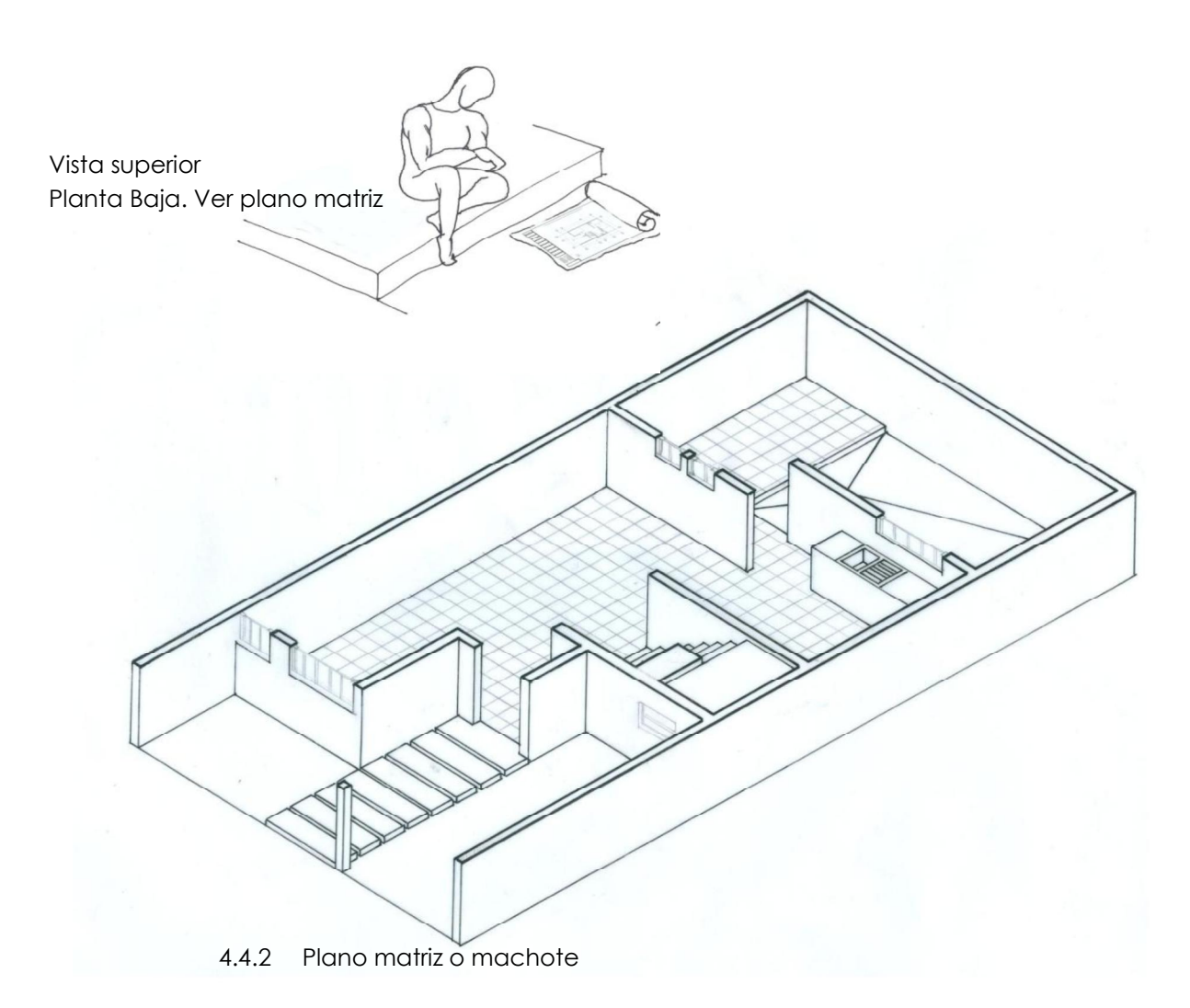

Es el plano base del proyecto, ya que éste se repite en todas las fases, colocando toda la información que se necesite al momento de la ejecución. Para ello, se sacan varias copias del machote, para luego dibujar, sobre éste, las demás plantas. Es decir, la planta amueblada, acotada, de instalaciones, estructuras, etc.

Principios básicos para el trazo del Plano matriz o machote

1. Al momento de trazar las plantas del proyecto, debemos acomodar el dibujo dentro del formato, de la siguiente manera: Formato A-1

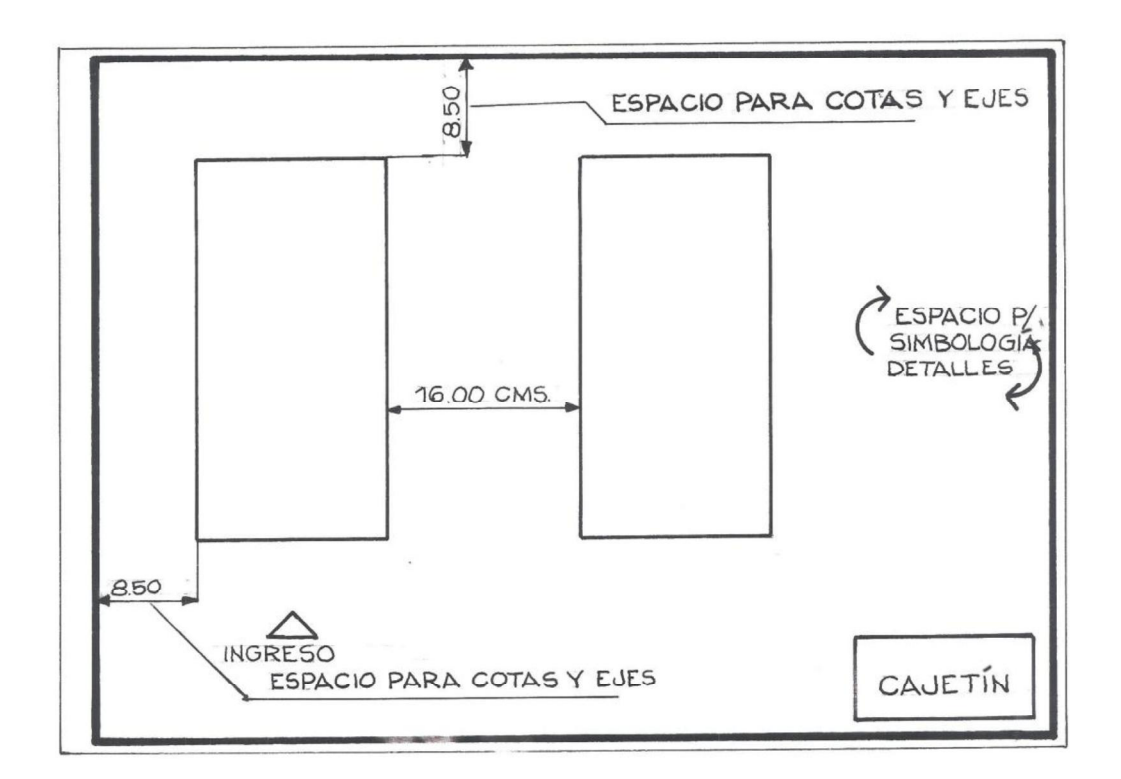

- 2. Después de acomodar el dibujo dentro del formato, se procede a trazar, utilizando la línea guía, la planta o plantas del proyecto, si fuera el caso de una vivienda de dos niveles. Para ello, trace primero los ejes. Luego de trazados los ejes, colóqueles su respectivo número o letra que le corresponde a cada uno para no perderse. Trazar los muros midiendo del eje la mitad del muro para cada lado. Si el muro es de espesor 0.15 M., se medirá 0,075 de cada lado del eje.
- 3. Trazar corrido las paredes horizontales y verticales, luego marcar los vanos de puertas y ventanas. Luego de medirlos, se borran estos espacios.

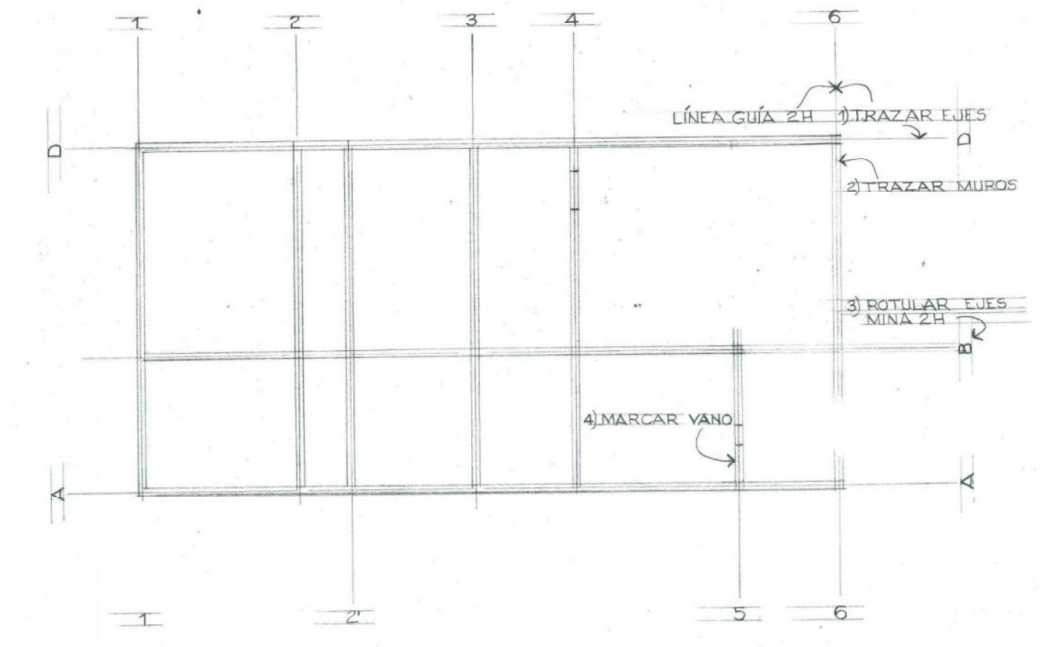

86

Si la escala del proyecto es muy pequeña, trace primero el grosor de los muros y luego mida los rostros interiores para verificar su trazo. Esto se deberá hacer, ya que resulta complicado medir 0.075 Mts.

Recomendaciones y notas importantes

- . Al terminar el trazo guía, revisar de nuevo espesores de muros y medidas generales.
- Se debe ser cuidadoso ypreciso al momento de trazar el espesor de los muros con el escalímetro. Se deberá hacer el trazo exactamente encima de las marcas; ya que de lo contrario se dibujarán unos muros más anchos que otros. Ejemplo:
- 1. Mal trazo: Las líneas están fuera de los puntos de medida.

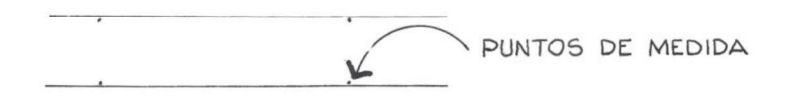

2. Mal trazo: Las líneas están adentro de los puntos de medida.

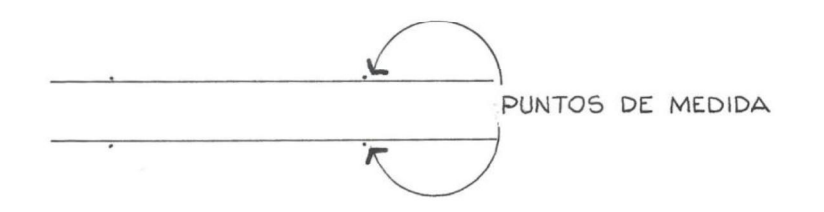

3. Buen trazo: Las líneas están exactamente encima de los puntos de medida.

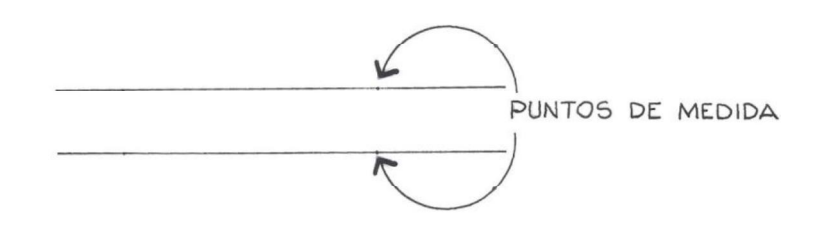

#### Distribución de Ejes o centros de muros

En las plantas de una vivienda de dos niveles existen muros que se repiten en ambos pisos. Por lo tanto, los ejes de éstos, se repetirán en ambas plantas. Existen también, paredes en el primer nivel que no se repiten en el segundo y viceversa. Los centros de éstos se trazarán únicamente en la planta donde se manifiesten. Ejemplo:

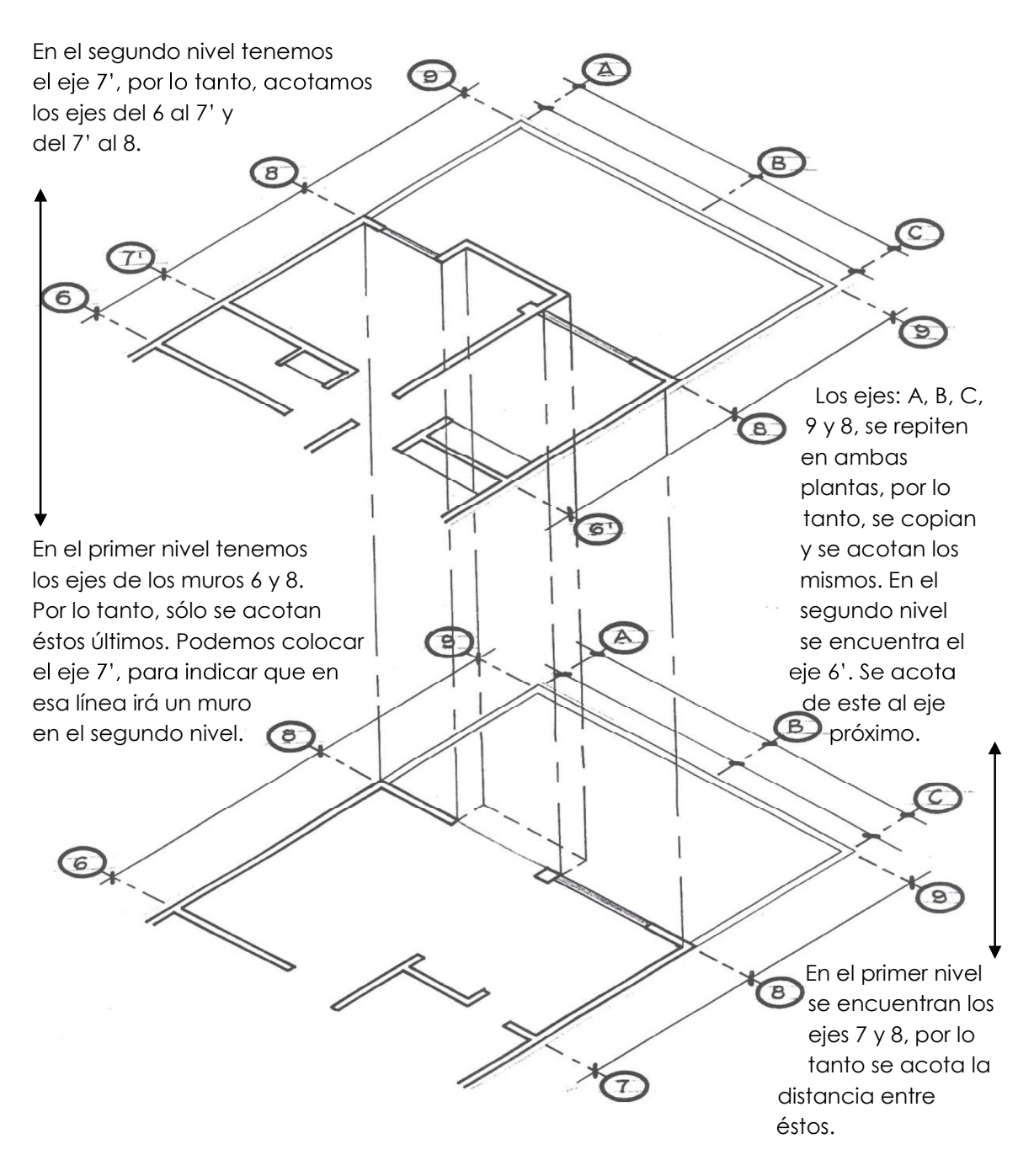

La nomenclatura de los ejes horizontales al plano deberá ser distribuida de abajo hacia arriba en forma ascendente. Y los verticales al plano deberán ser distribuidos de izquierda a derecha. Se hace uso de los números en el lado del proyecto donde se manifieste la mayoría. (Ver Plano matriz).

El plano machote deberá contener la siguiente información:

- Trazar los muros techados o seccionados
- Trazar los muros que están más bajos con línea delgada 0.2 ó 0.3 mm.
- Proyección de techos y voladizos con rapidógrafo 0.2 mm.
- No rotular el nombre de los ambientes ni el nivel de piso, ya que puede interferir al momento de dibujar la planta amueblada.
- Se indica la dirección del norte en la parte superior derecha del formato
- Rotular en la parte de abajo de cada planta, si es planta alta o baja, así como también la escala a la que están dibujadas.
- Dibujar las ventanas. No se dibujan las puertas.
- No se dibujan los muebles fijos (servicios sanitarios, pilas, etc.)
- Trazar módulo de gradas si existieren
- Se proyectan ambas plantas, trazando primero la planta baja.
- Utilizar los diferentes puntos de rapidógrafo que se le presentan a continuación en el plano machote.

#### 4.4.3 Planta amueblada

Este plano muestra la forma ideal de cómo se amueblará la casa. Para ello, utilizamos una de las copias del plano matriz o machote, y sobre éste se dibujan los muebles. Recordemos que el plano matriz es la proyección superior de la casa, mostrando su interior, por lo tanto se dibujan los muebles, vegetación y texturas en su vista superior con sus dimensiones estándares vistas en el capítulo 3. (Ver plano A1 y A2: Planta amueblada).

Información y recomendaciones de la planta amueblada:

- Utilizar una copia del plano matriz y sobre éste dibujar los muebles
- Trazar los muebles con línea delgada; rapidógrafo 0.2 mm.
- · Dibujar textura del piso, si es cerámico, parquet, etc. Utilizar rapidógrafo 0.1 mm.
- Dibujar materiales y texturas
- · Rotular el nombre de cada ambiente, así como también sus niveles
- Acotar a ejes parciales y totales.
- $\bullet$  Indicar áreas de jardín y vegetación, utilizando las diferentes simbologías
- Se pueden dibujar detalles como alfombras, lámparas, etc., siempre y cuando no cargue demasiado el dibujo.
- Trazar puertas.
- Indicar elevaciones y secciones de la vivienda

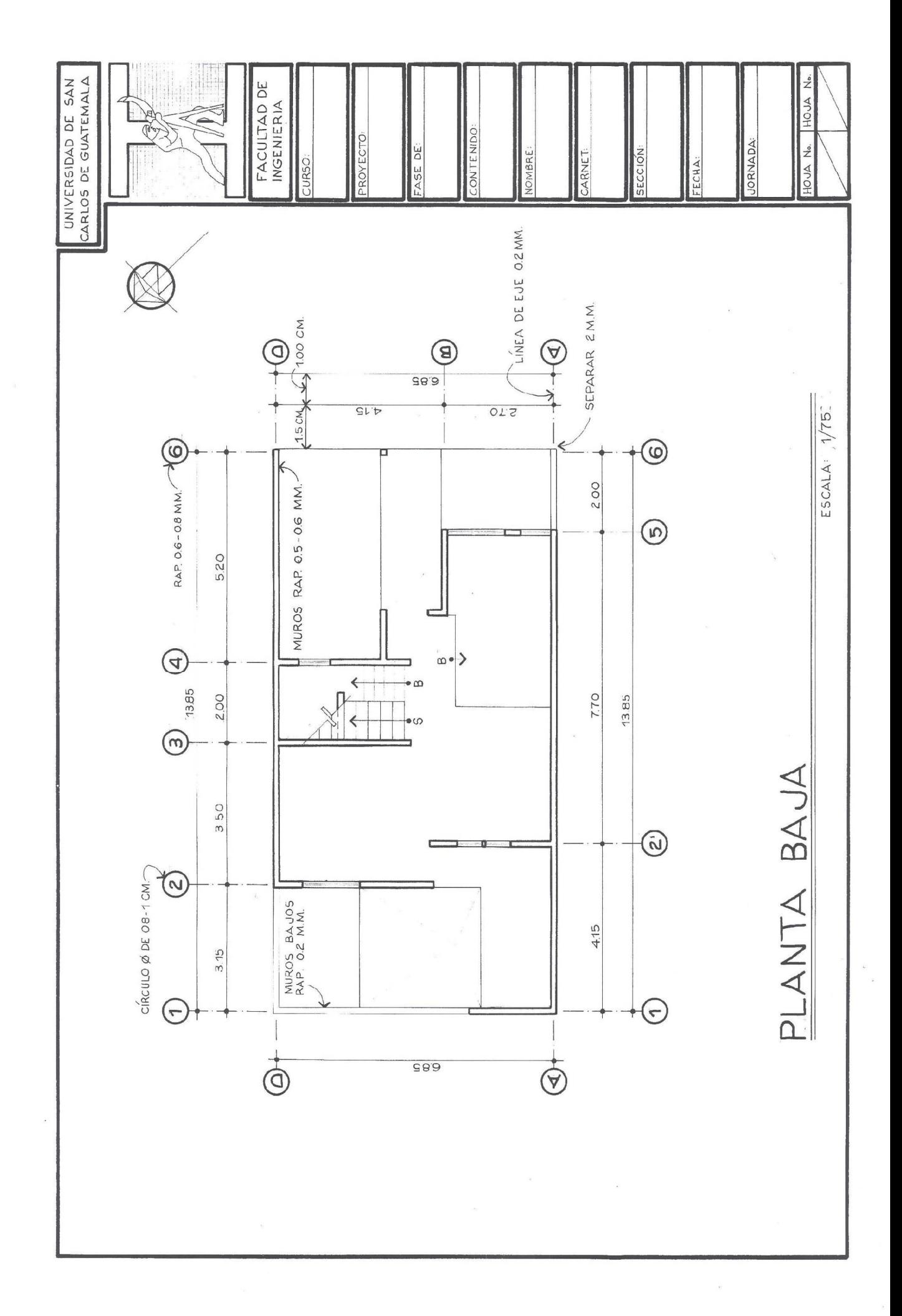

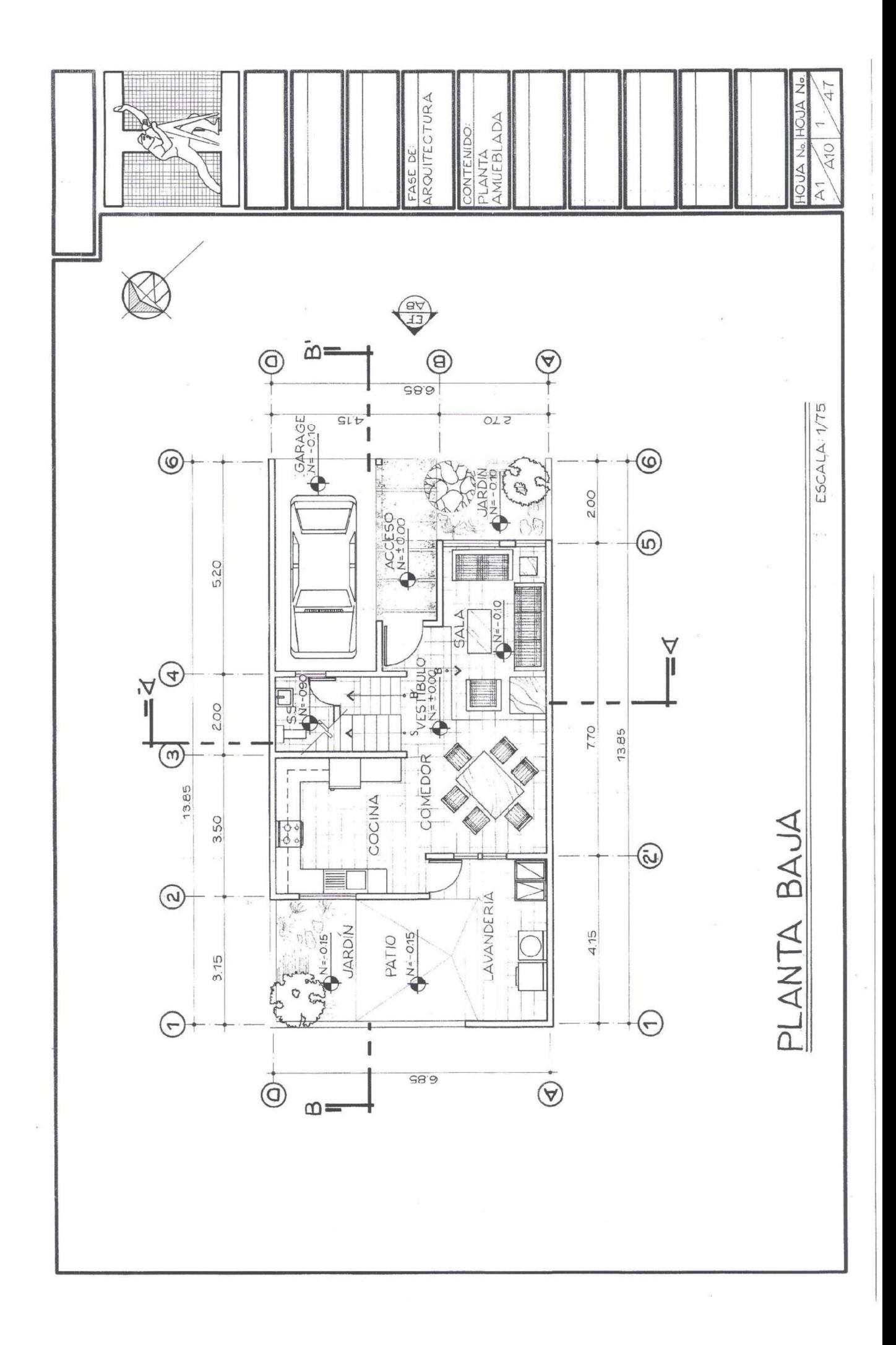

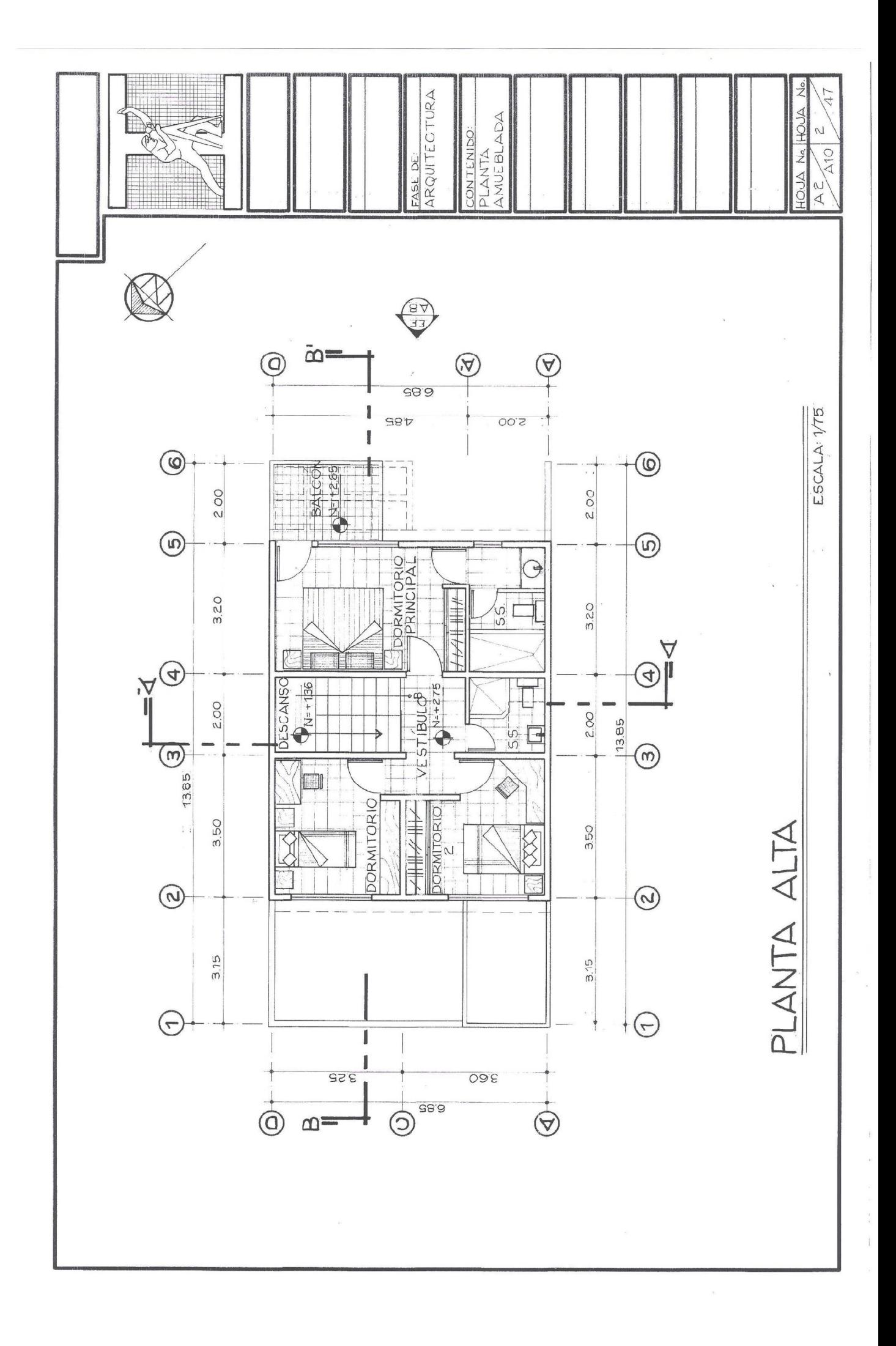

#### 4.4.4 Planta acotada

Contiene la vista en planta de la vivienda mostrando el interior de la misma, dando información a través del sistema de medición, de las dimensiones de los diferentes ambientes que conforman el proyecto, así como también grosores de muros, anchos de puertas y ventanas, etc.

El tipo de acotamiento a utilizar en un proyecto de vivienda, es elacotado en cadena. Este tipo de acotamiento contiene 5 niveles de medición. Los cuales son:

- 1. Cotas totales a rostros exteriores: Muestra las medidas de los rostros totales de los muros. Estas cotas también nos indican el tamaño de la casa.
- 2. Cotas totales a ejes: Es la cota que nosindica la sumatoria total de todos los ejes.
- 3. Cotas subtotales a ejes: Nos indican la medida que hay entre eje y eje.
- 4. Cotas subtotales a rostros: Nos indican generalmente, las dimensiones de cada ambiente, así como también el grosor de los muros.
- 5. Cotas parciales: Son las que indican las medidas de vanos de puertas y ventanas.

Todas las cotas anteriores deberán ir afuera de la planta de la casa. Recuerde que la distancia del objeto por acotar a la primera cota es de15 mm., y la distancia entre cada una es de 10 mm. Se deberá acotar en el interior, cuando estos niveles no sean suficientes para dar toda la información necesaria. Si en alguno de los lados, la cota se repite, podemos omitirla. Cuando no exista ninguna cota parcial, o vanos que medir en algún muro, se puede medir en el interior y jalar la cota, con el fin de que la información quede afuera de la planta. (Ver plano A3 y A4: Planta acotada).

Información mínima y recomendaciones para realizar la planta acotada:

- 1. Acotar fuera de la planta, sólo si es necesario se acota en el interior.
- 2. No dibujar ninguna textura de piso u otro material.
- 3. Indicar los diferentes niveles de piso que posee el proyecto.
- 4. Indicar las elevaciones y secciones de la vivienda. (Si no se hizo en la planta amueblada)
- 5. Tener siempre cuidado que la información no se traslape.
- 6. Acotar siguiendo siempre los niveles de acotación.
- 7. Se utiliza una copia del plano matriz y sobre éste se acota todas las medidas del proyecto.
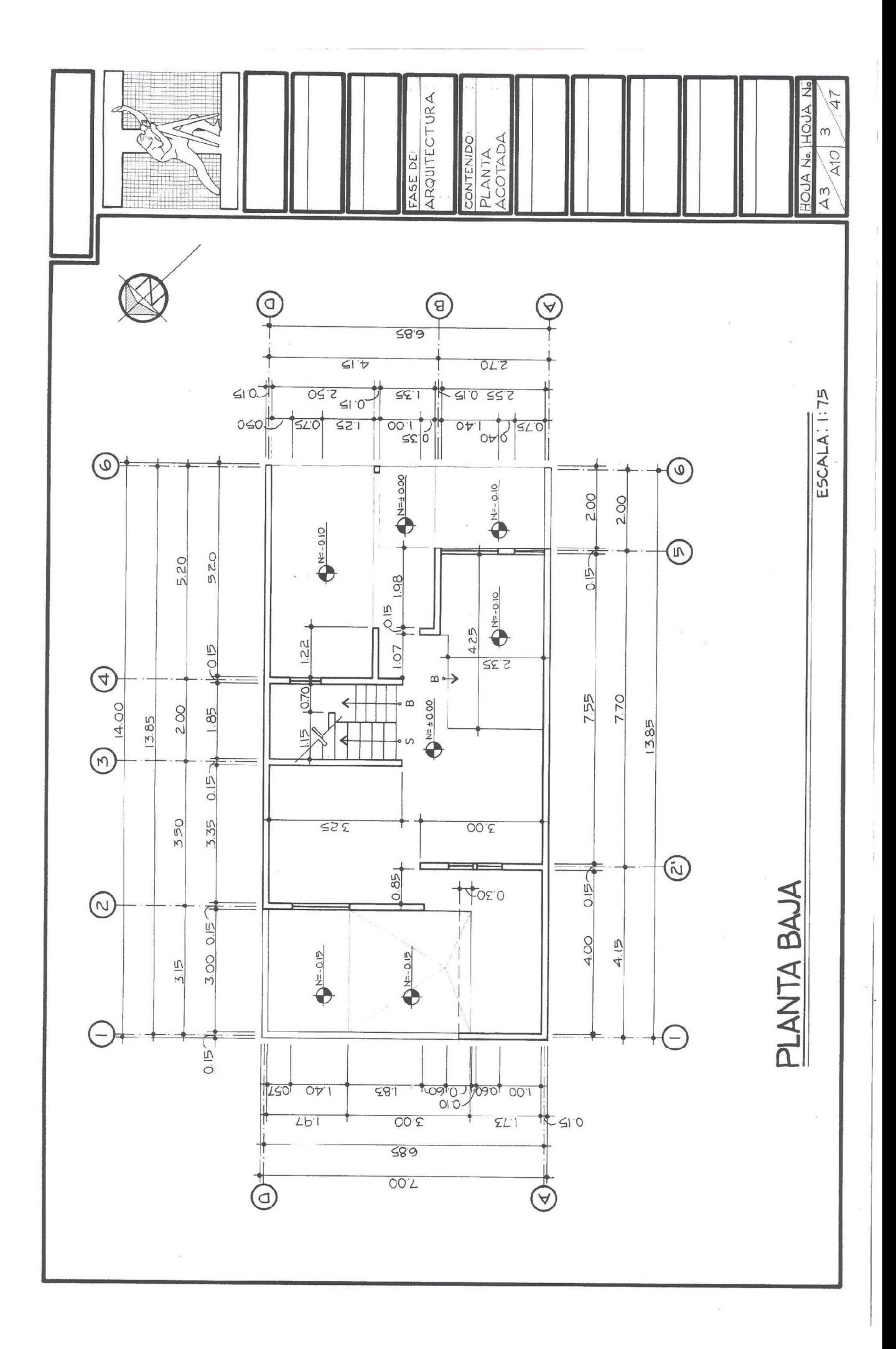

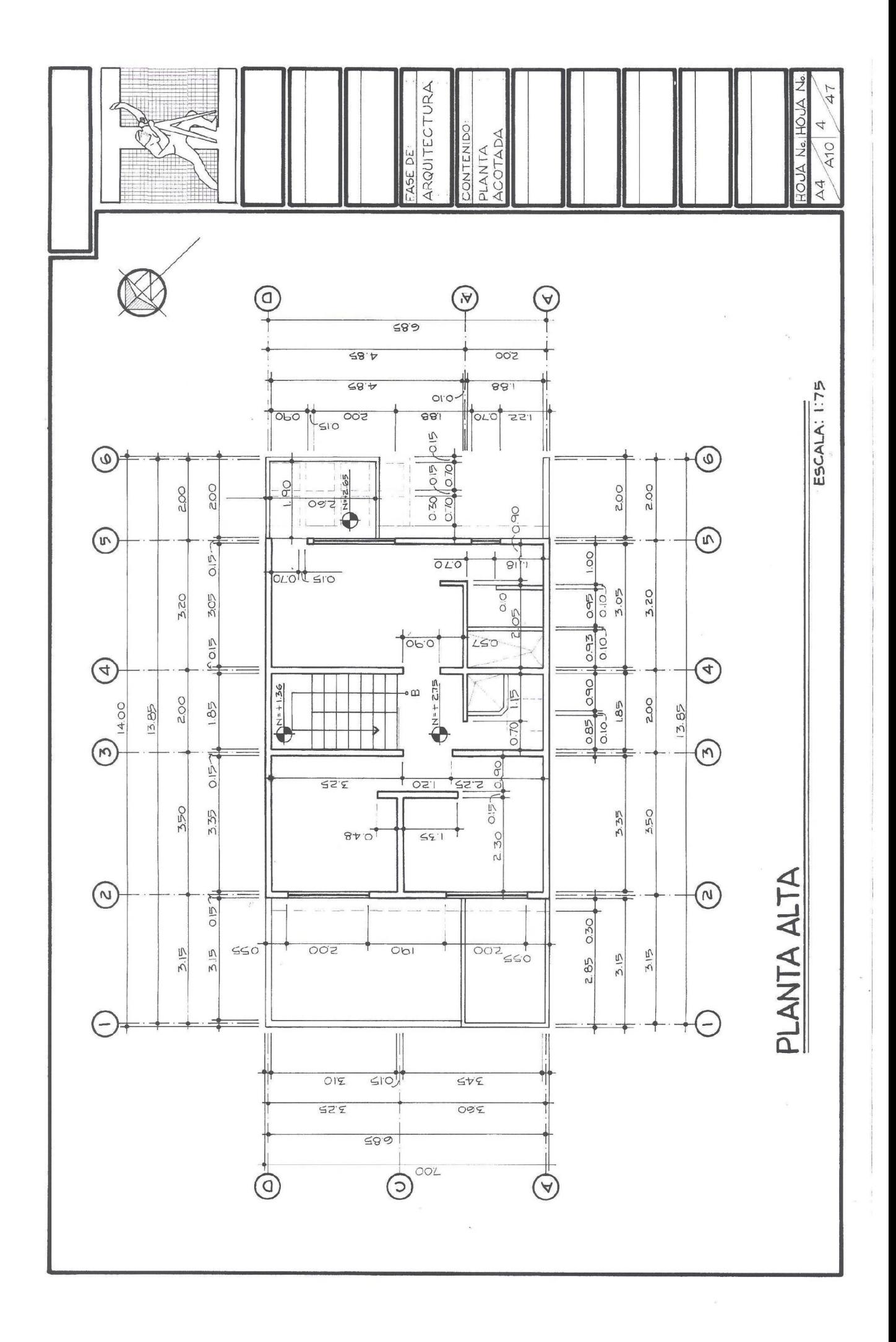

#### 4.4.5 Planta de acabados

Es el plano que contiene la información del acabado final que se le dará al proyecto; tipo de puertas, ventanas, tipo de piso, acabado en muros, techos, etc.

Se deberá realizar una planilla de tipo de puertas, ventanas, closets si hubieren, y una simbología para representar los diferentes acabados del proyecto, con toda la información que se necesite. Después de definir una nomenclatura y/o simbología para los materiales, se toma una copia del plano machote y sobre éste se coloca la información. (Ver plano A5, A6 y A7).

Los datos de las dimensiones de puertas y ventanas deberán coincidir con las planillas, la planta acotada, el plano de detalles, secciones y elevaciones.

#### 4.4.6 Elevaciones y secciones

Estos planos contienen la información de alturas y niveles que contiene el proyecto. Estos datos se definen con mayor detalle, en las secciones o cortes imaginarios. Por ello, se recomienda primero trazar las secciones, antes de las fachadas, para una mejor interpretación de éstas últimas.

Antes de conocer la interpretación de fachadas y cortes, veremos el elemento que se utiliza en las casas de 2 ó más pisos, para unir sus diferentes niveles, el cual es el módulo de gradas o escaleras.

#### Escaleras:

"Se utilizan para unir, a través de escalones sucesivos, los diversos niveles de una construcción."<sup>28</sup> En un proyecto de 2 ó más niveles, debemos trazar la ubicación del módulo de gradas. A continuación veremos cómo se dibujan e interpretan.

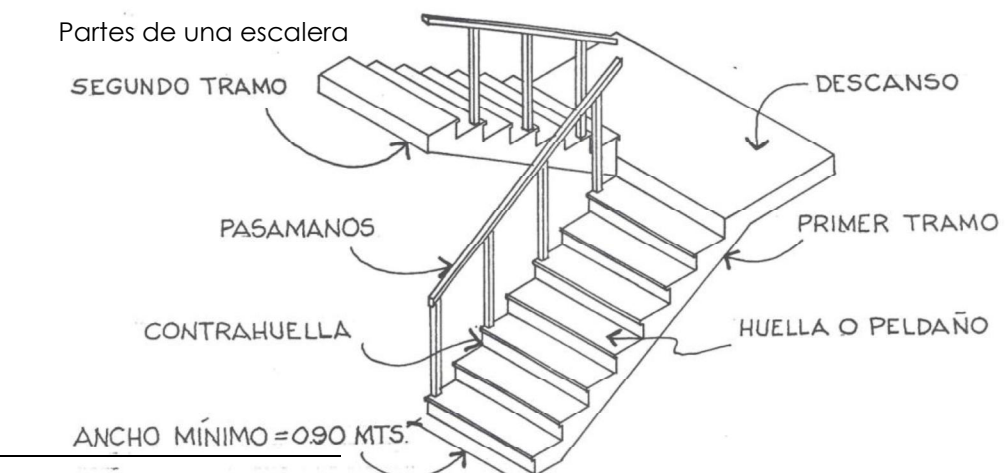

<sup>28</sup> García, William. Método práctico de dibujo e interpretación de planos 2. Editorial expresión gráfica. Guatemala. Pág. 6

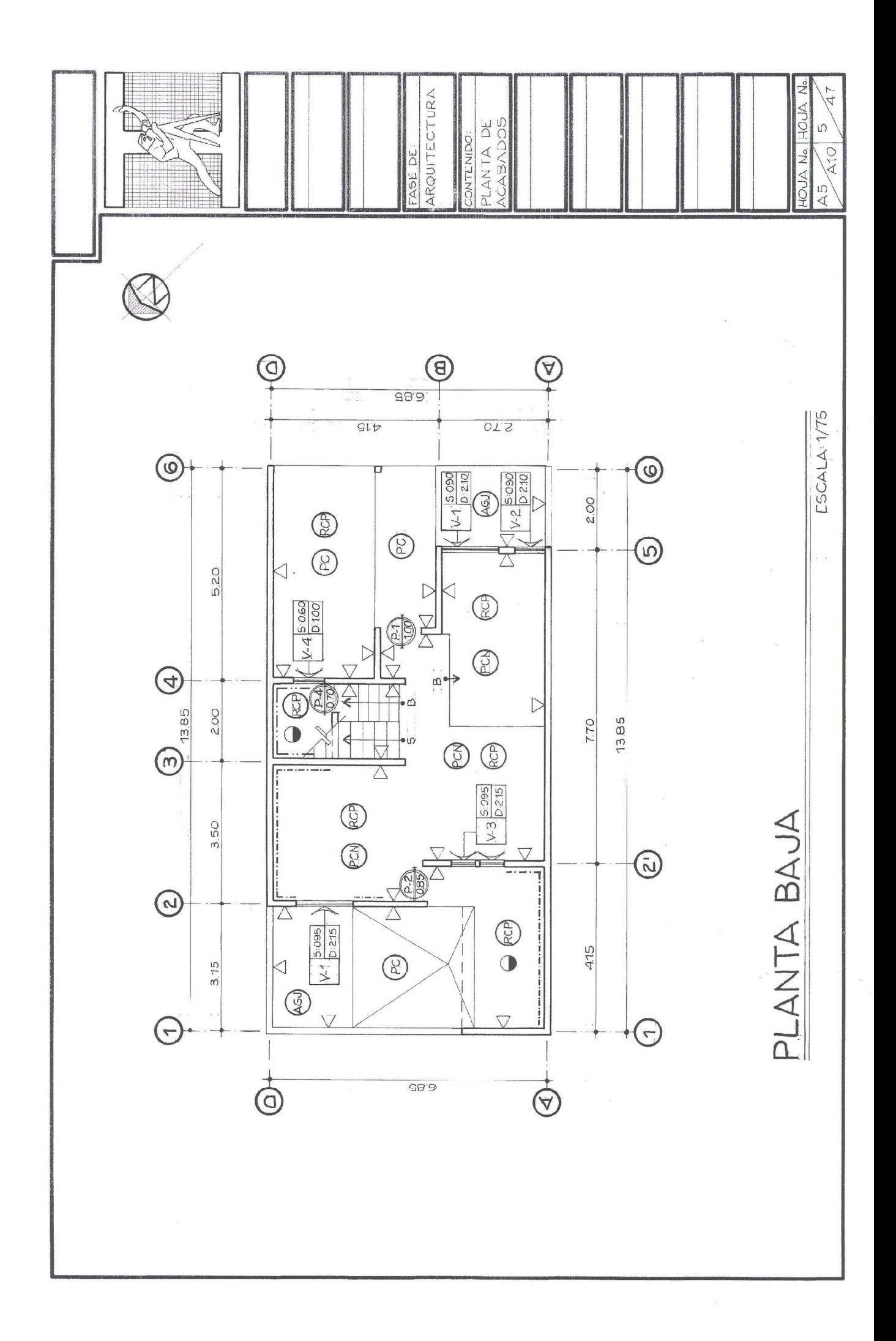

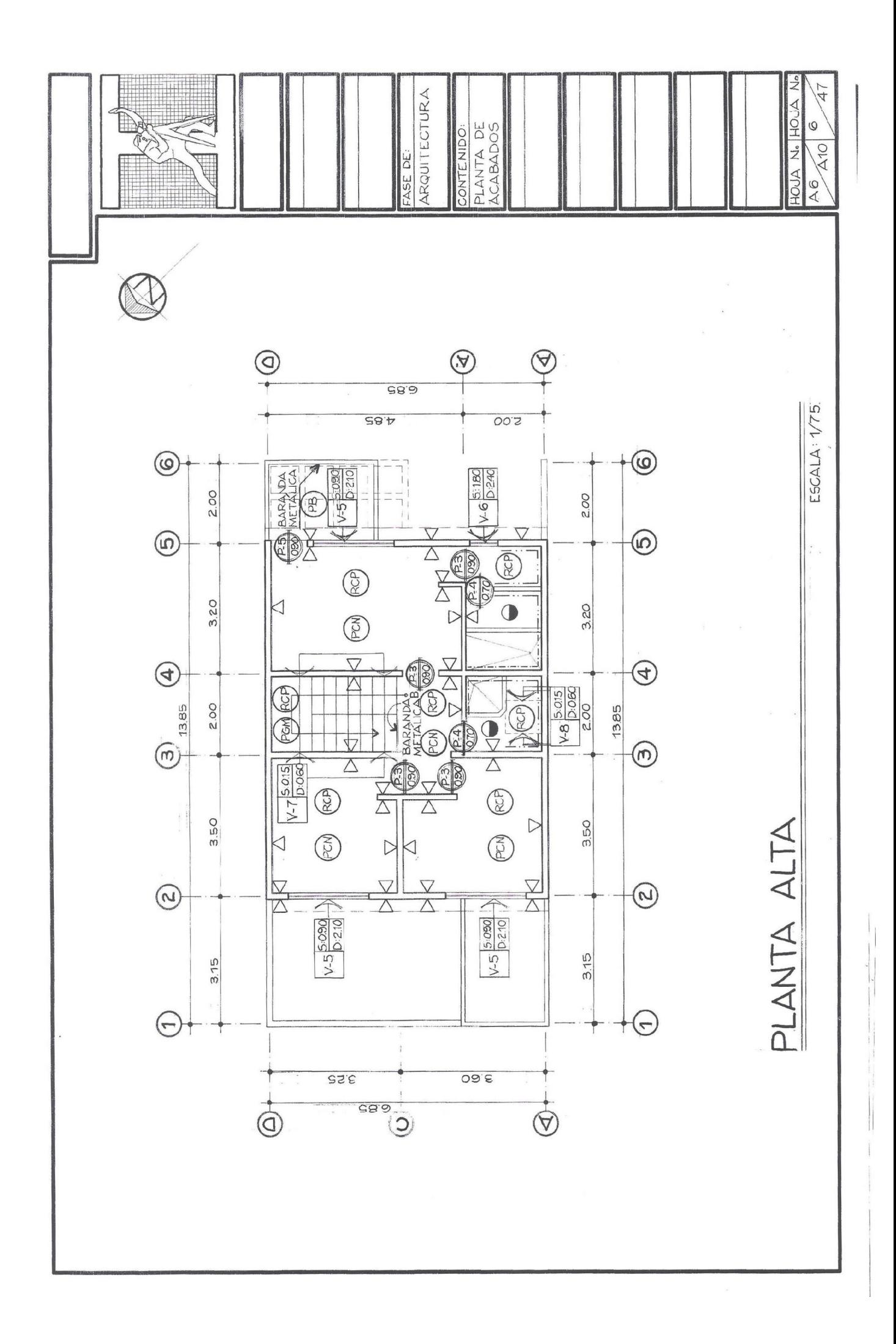

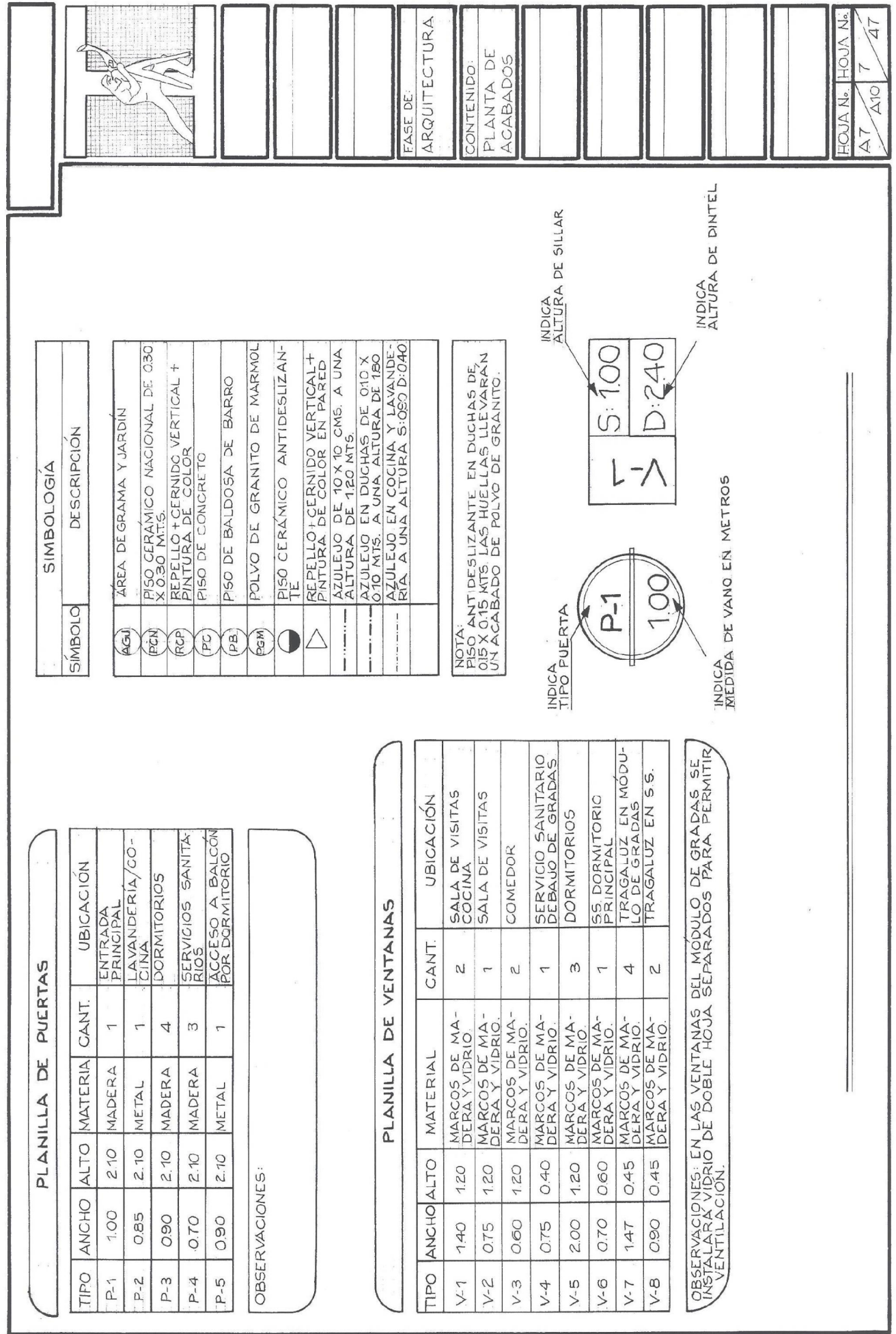

Escaleras vistas en planta

En una proyección en planta de una escalera, se trazarán los elementos de ésta que se visualizan. En este caso, los anchos de las huellas, las dimensiones del descanso y el pasamanos si existiere. Ejemplo:

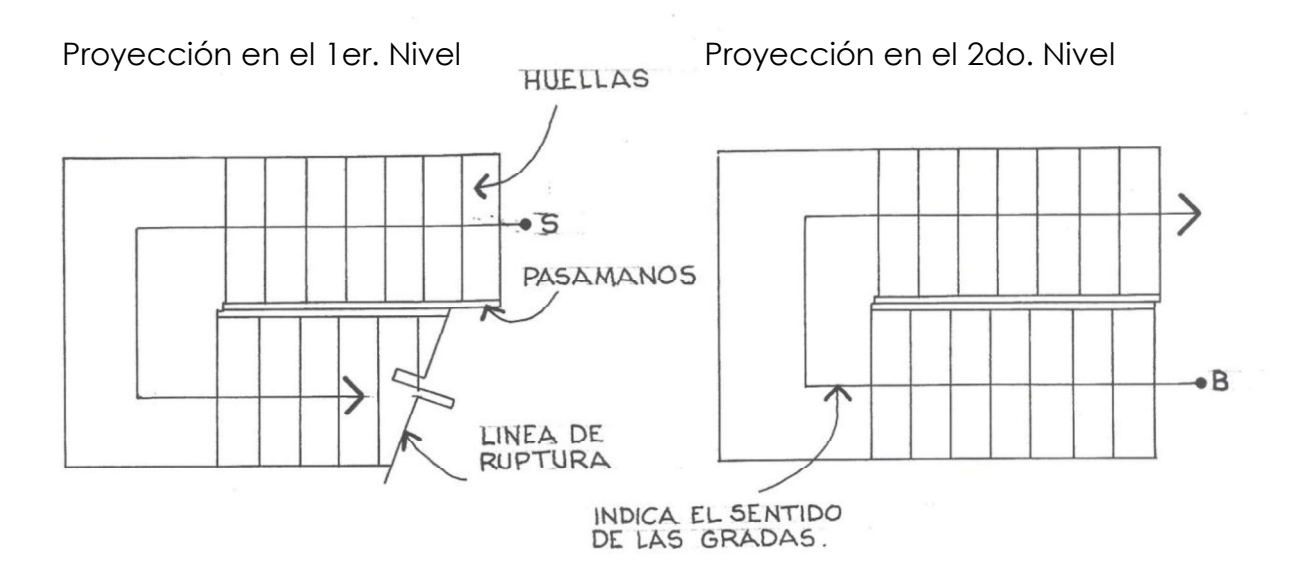

Al momento de dibujar el módulo de gradas, se deberá indicar siempre hacia donde es el sentido, es decir, por donde se sube o se baja. En el primer nivel o planta baja, se indicará en qué sentido se sube, y en el segundo nivel o planta alta, por donde se baja.

La gradas en el primer nivel no se dibujan en su totalidad, sino se interrumpe el dibujo con la línea de ruptura como se muestra en la gráfica anterior.

La proyección de las gradas en elevación o perfil brinda información acerca de las dimensiones de la huella y contrahuella. Siendo las dimensiones recomendables para éstas las siguientes: Huella mínimo 25 cms., y máximo 30 cms., y la contrahuella, mínimo 15 cms. y máximo 18 cms.

Procedimiento para trazar las gradas

Las dimensiones de las gradas varían, ya que éstas dependen de la altura que exista de un nivel a otro. Según sea la cota de piso a piso, y la altura que se le asigne a la contrahuella, así será el número de escalones a realizar. Ejemplo:

Se tiene que la altura del piso del primer nivel al segundo nivel, es de 3.00 Mts. Trazar el módulo de gradas.

Para ello, realizamos los siguientes pasos:

1. Se divide la altura de piso a piso, dentro de una altura de contrahuella que esté dentro del rango aceptable, y nos dará la cantidad de contrahuellas que deberá tener para comunicar ambos pisos.

Altura de piso a piso =  $3 = 20$  Contrahuellas. Contrahuella =  $0.15$ 

Altura de piso a piso =  $3 = 17$  Contrahuellas. Contrahuella = 0.177

Altura de piso a piso =  $3 = 18$  Contrahuellas. Contrahuella =  $0.165$ 

Como podemos observar, podemos utilizar cualquiera de estas tres opciones. Ahora todo dependerá del espacio que se tiene para poder colocar el módulo de gradas con cierta cantidad de huellas. Utilicemos la segunda opción, ahora el otro paso es el siguiente:

2. Teniendo la cantidad de huellas necesarias, se realiza el trazo con la altura de la contrahuella elegida, en este caso, 0.177 Mts., como es difícil dividir esta cantidad en una determinada escala, se realiza lo siguiente:

Tomar el escalímetro en cualquier escala, e inclinarlo hasta unir ambos niveles en 17 unidades como se ve en la figura. Luego vamos marcando cada unidad.

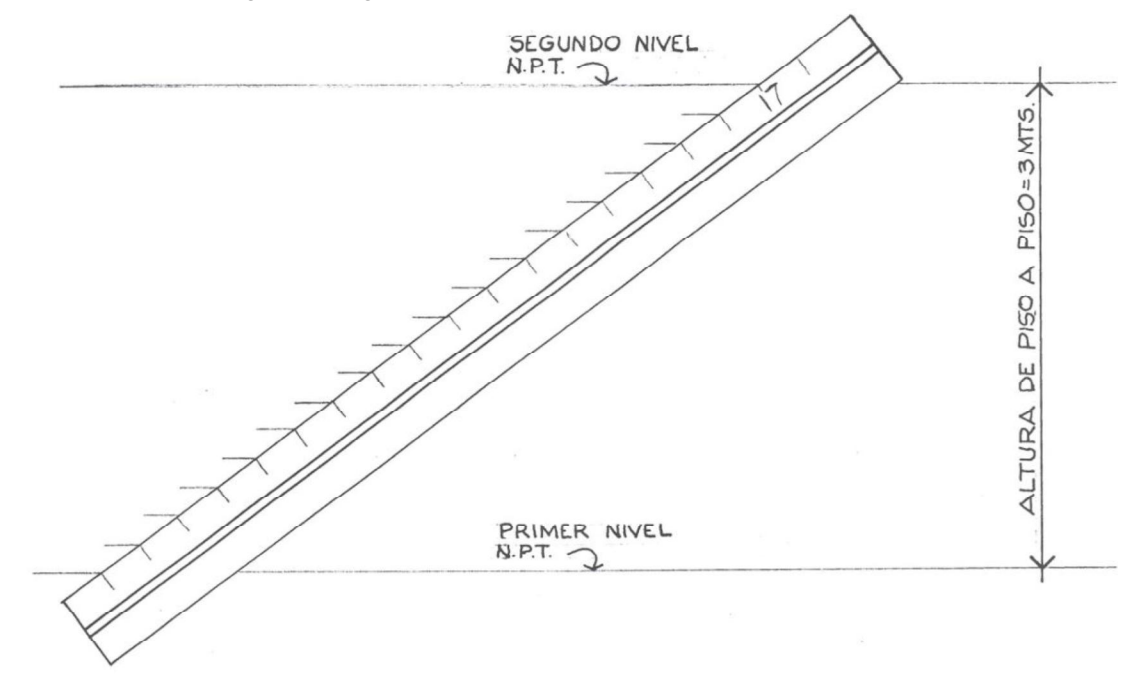

Trazar líneas guías. Posteriormente, comenzamos a dibujar los escalones, dando siempre una huella de 25 a 30 cms. El descanso por lo general, se ubica a la mitad de la altura.

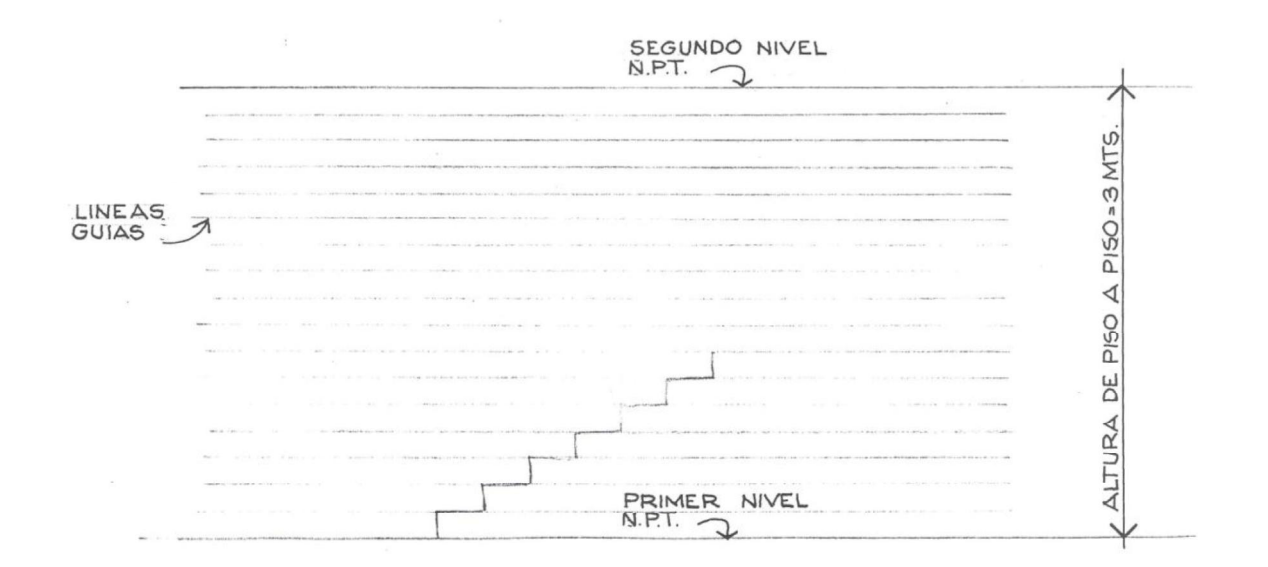

Y de esta manera, se obtiene el trazo de la escalera con los escalones requeridos y las dimensiones adecuadas, comunicando ambos niveles. La cantidad de gradas deberán coincidir con la vista en planta.

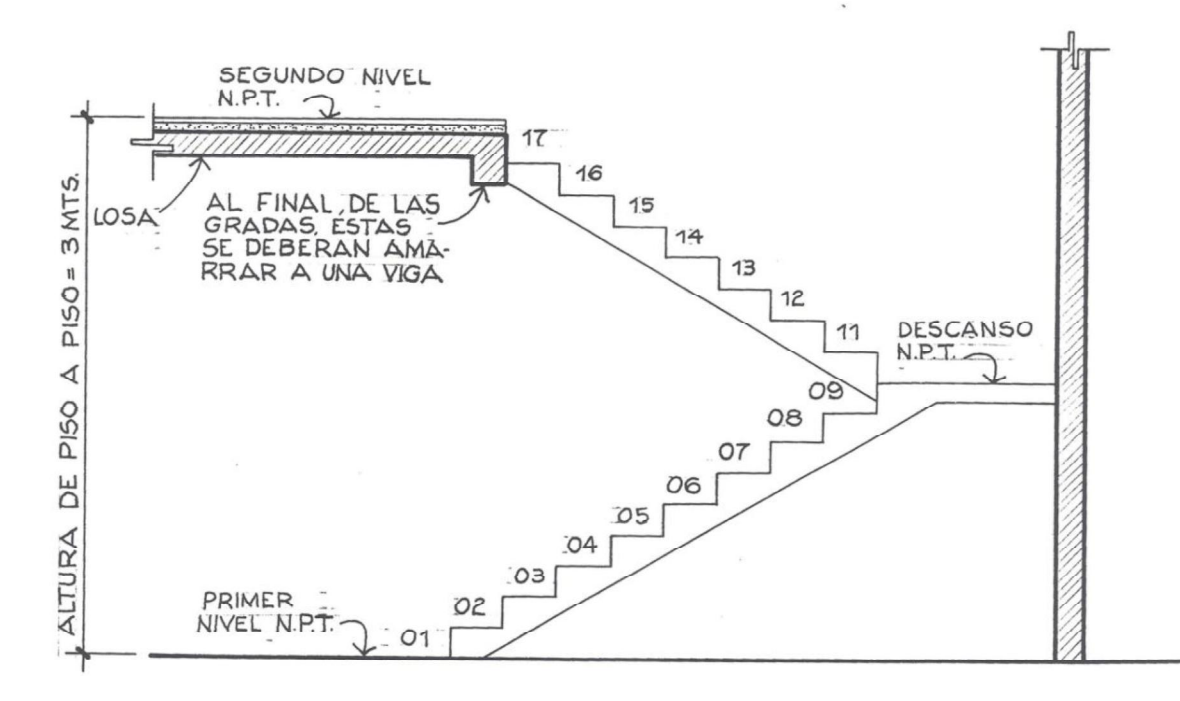

En muchas ocasiones, las secciones pasan cortando el primer tramo de las gradas, por lo que este se proyectará con líneas de contorno principal (0.5 mm.) y si se desea, ashurando el área afectada.

En los ambientes interiores, que se proyecten por medio de secciones, se deberá indicar el nivel que éstos poseen. En las elevaciones, se indicarán desniveles en el exterior si existieren.

#### Niveles

Para indicar los cambios de nivel de piso que contiene el proyecto, se podrá utilizar cualquiera de las siguientes simbologías:

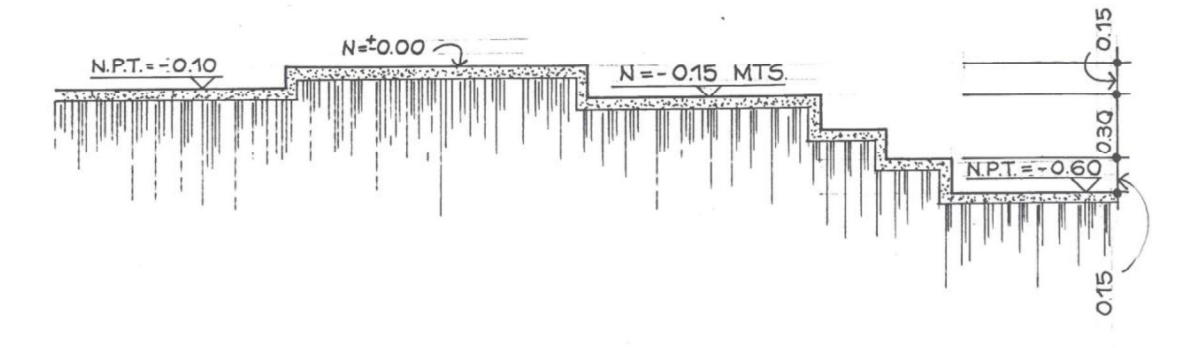

Se definirá siempre el nivel 0.00. Si existe un cambio de altura de 10 centímetros por debajo del nivel 0.00, se indicará con el signo -0.10, y si se encuentra un nivel más alto, por ejemplo 20 centímetros, se indicará con el signo +0.20.

#### Sanitarios debajo de las gradas

En las gradas, debajo del primer tramo queda un espacio. En muchas viviendas, se aprovecha este espacio yse instala un servicio sanitario. Esta proyección se hará de la siguiente manera:

Observe que se utiliza la línea de ruptura para interrumpir la secuencia de gradas y mostrar el baño que es encuentra debajo de éste.

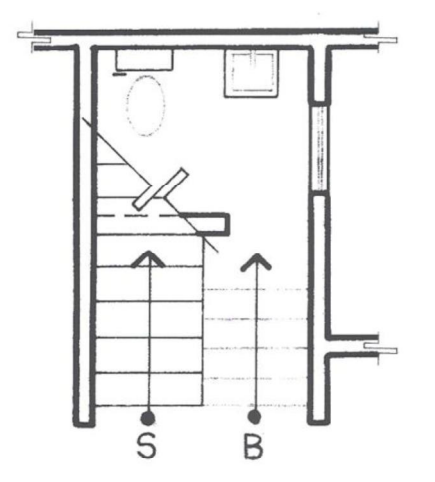

4.4.6.1 Elevaciones

De la misma manera en que se proyectan los cortes, se proyectarán las elevaciones comenzando desde el nivel 0.00 hacia arriba. Las elevaciones muestran cómo quedará la obra finalizada, indicando acabados finales, tipo de ventanas, puertas, etc.

Procedimiento para trazar elevaciones o fachadas

1. Trace una horizontal, la cual será el nivel 0.00 de esta línea, mida hacia arriba la altura de piso a cielo, el espesor de losa y el nivel de piso terminado del segundo nivel, luego trace líneas guías horizontales sobre estos puntos de medida. Seguidamente, mida la altura de piso a cielo del segundo nivel, el espesor de losa y el levantado. Ahora trace líneas guías horizontales.

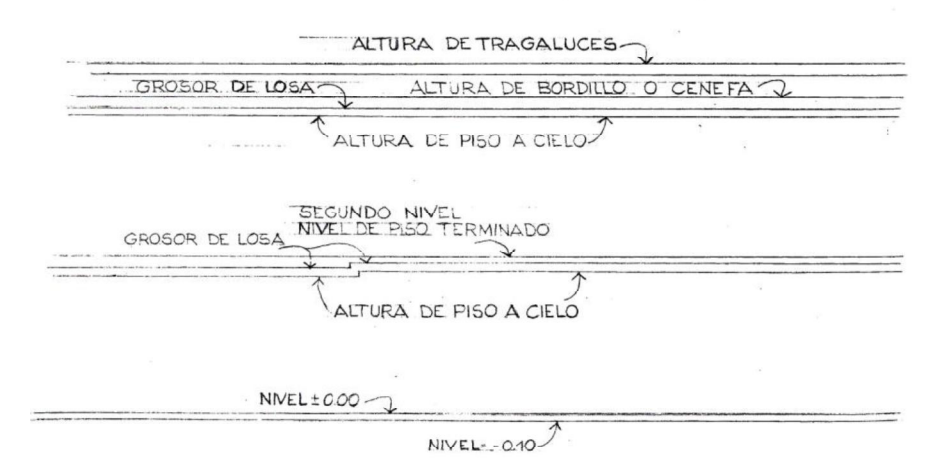

2. Trasladar medidas e información de la planta a la fachada, como ventanas y puertas que se encuentren en los muros de la elevación que se está proyectando. Al igual que los cortes, las fachadas se deberán proyectar tal y como será el proyecto, la planta alta sobre la planta baja ubicando eje sobre eje.

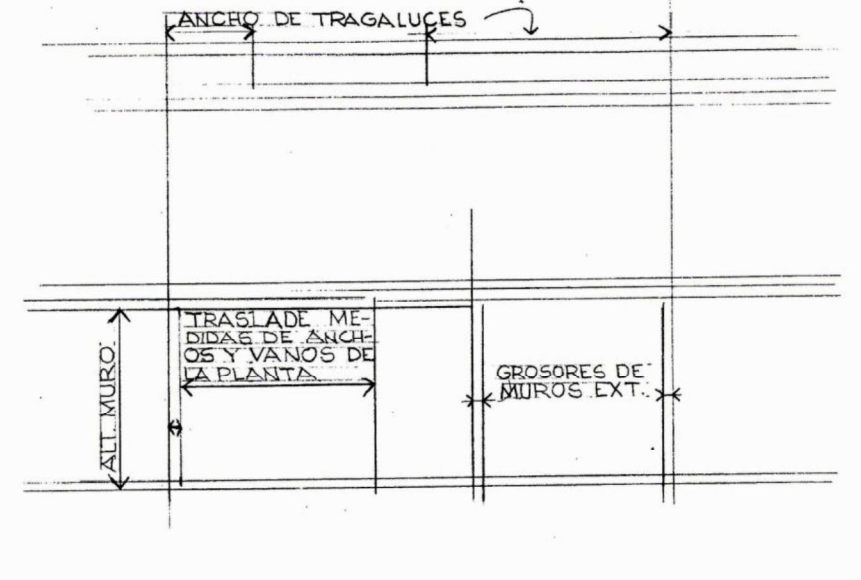

115

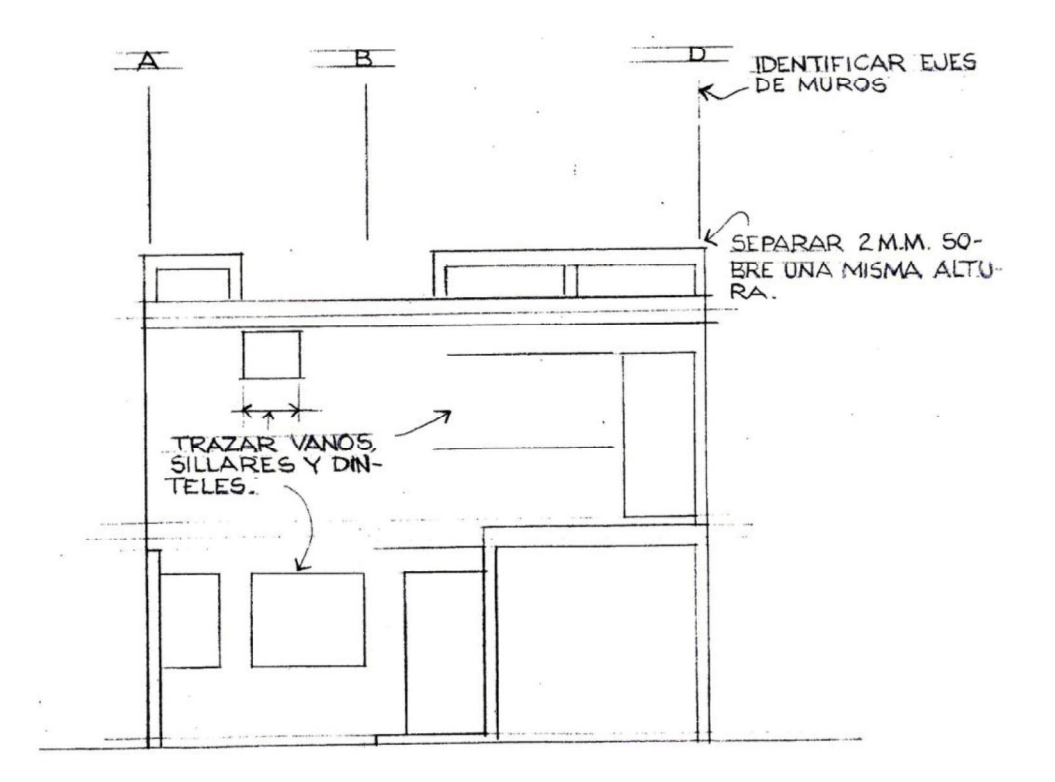

- 3. Cuando se tenga terminada la elevación, revise de nuevo toda la información como sillares, dinteles, puertas, alturas, cambios de nivel, cotas, etc., antes de aplicar tinta.
- 4. Luego de revisar la fachada, aplique tinta utilizando los grosores de línea para identificar planos que estén más cerca o más lejos del punto de observación. Aplique texturas de materiales, ejes de muros y detalles en las puertas y ventanas. (Ver plano A8: Elevación frontal).

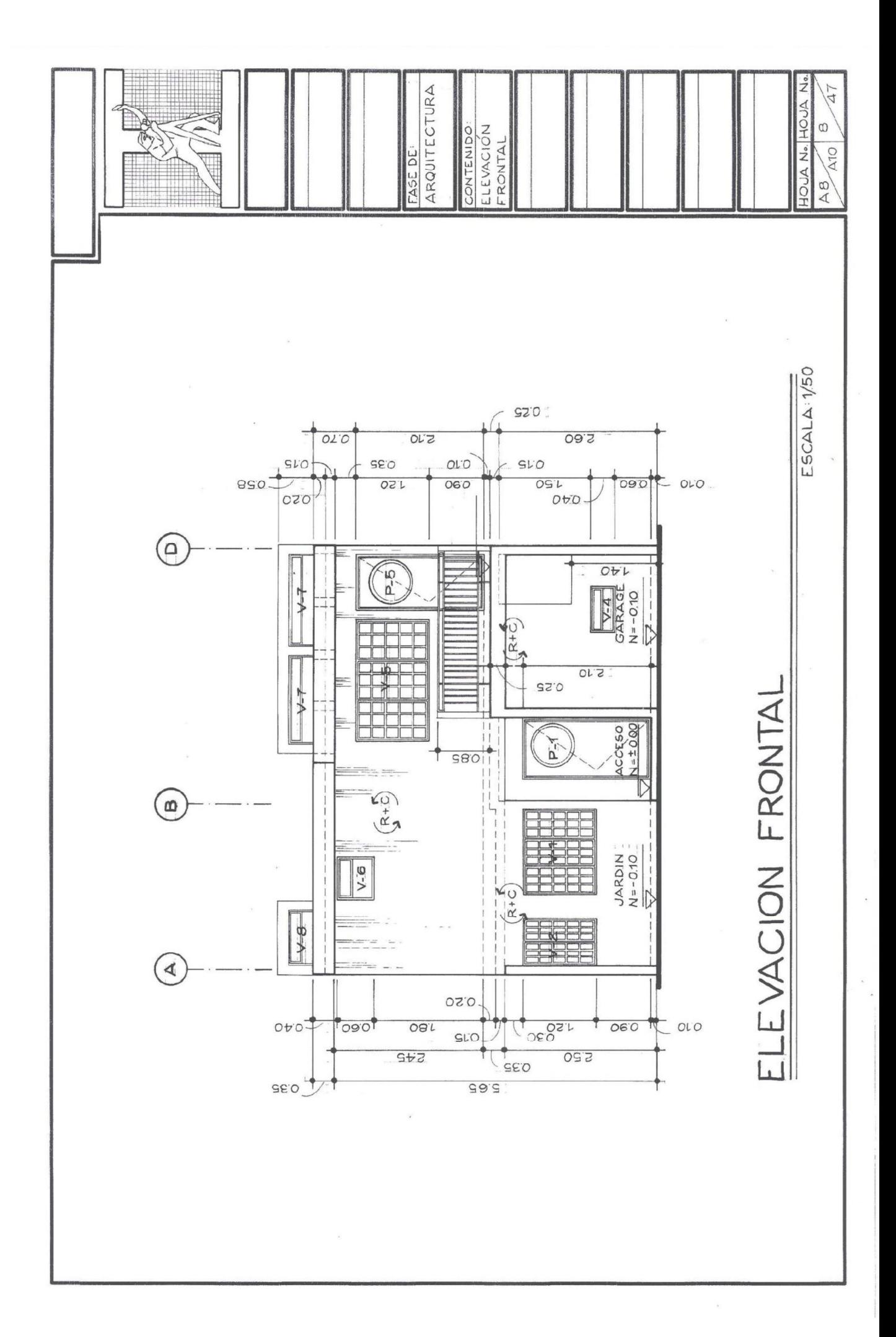

Información mínima que deberán contener las elevaciones

- Indicar en cada elevación, qué tipo de elevación es, si es elevación frontal, lateral,  $\bullet$ elevación norte, elevación principal, etc.
- $\bullet$  Indicar la escala a la que fue dibujada.
- Colocar ejes de los muros importantes, y los muros que se repiten en ambas plantas.
- No se coloca ningún tipo de cota horizontal.
- Dibujar textura de materiales.  $\bullet$
- Cotas verticales, indicando alturas de sillares, dinteles, jardineras, puertas, alturas de piso a cielo, muros, etc.
- $\bullet$  Indicación de niveles exteriores y nombre de ambientes que se visualizan en la elevación.
- $\bullet$  Indicar tipo de acabado en muros, columnas, etc.
- Tipo de puertas y ventanas. Éstas deberán coincidir sus dimensiones con la planta de acabados, acotada y la planilla de puertas y ventanas.
- La estructura y material de la cubierta, así como, su porcentaje de inclinación y cielo falso si hubiere.
- · Si se dibuja un detalle constructivo, éste se indicará en la elevación, así como también, en que hoja está dibujado dicho detalle.
- Indicar los niveles de piso terminado y grosores de losa con líneas de perfil oculto.

#### 4.4.6.2 Secciones o cortes

De la misma manera en que seccionamos cualquier objeto para mostrar su interior, se secciona una vivienda con el fin de comunicar los diferentes niveles y alturas que ésta posee.

1. Se secciona la casa imaginariamente. (Ver sección A-A' indicada en la planta amueblada).

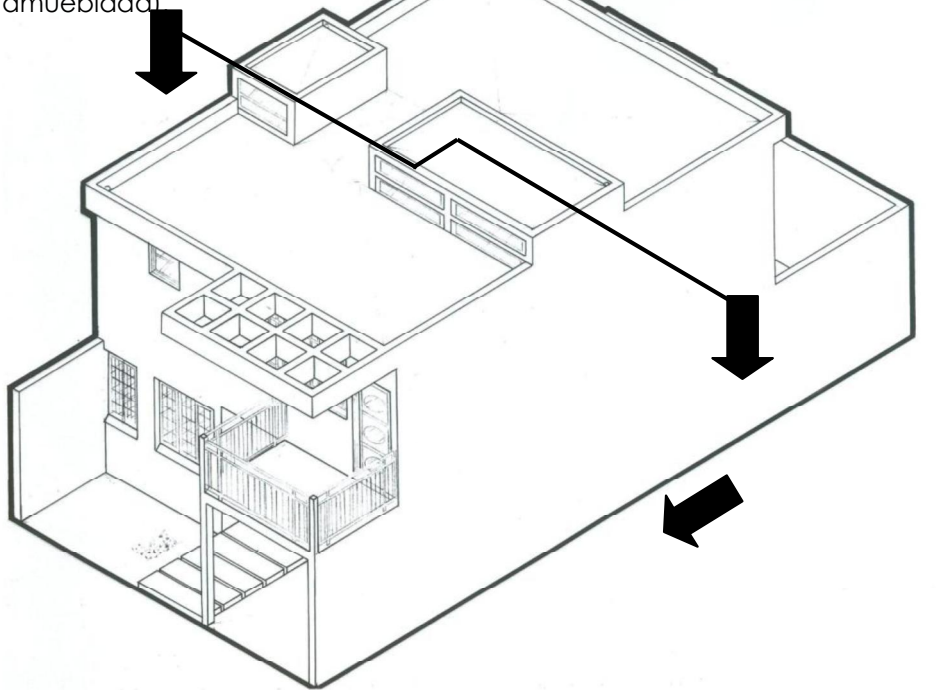

2. Se separan ambas partes, y se visualiza hacia donde las flechas de la línea de corte indican. (Ver plano A9: Sección A-A').

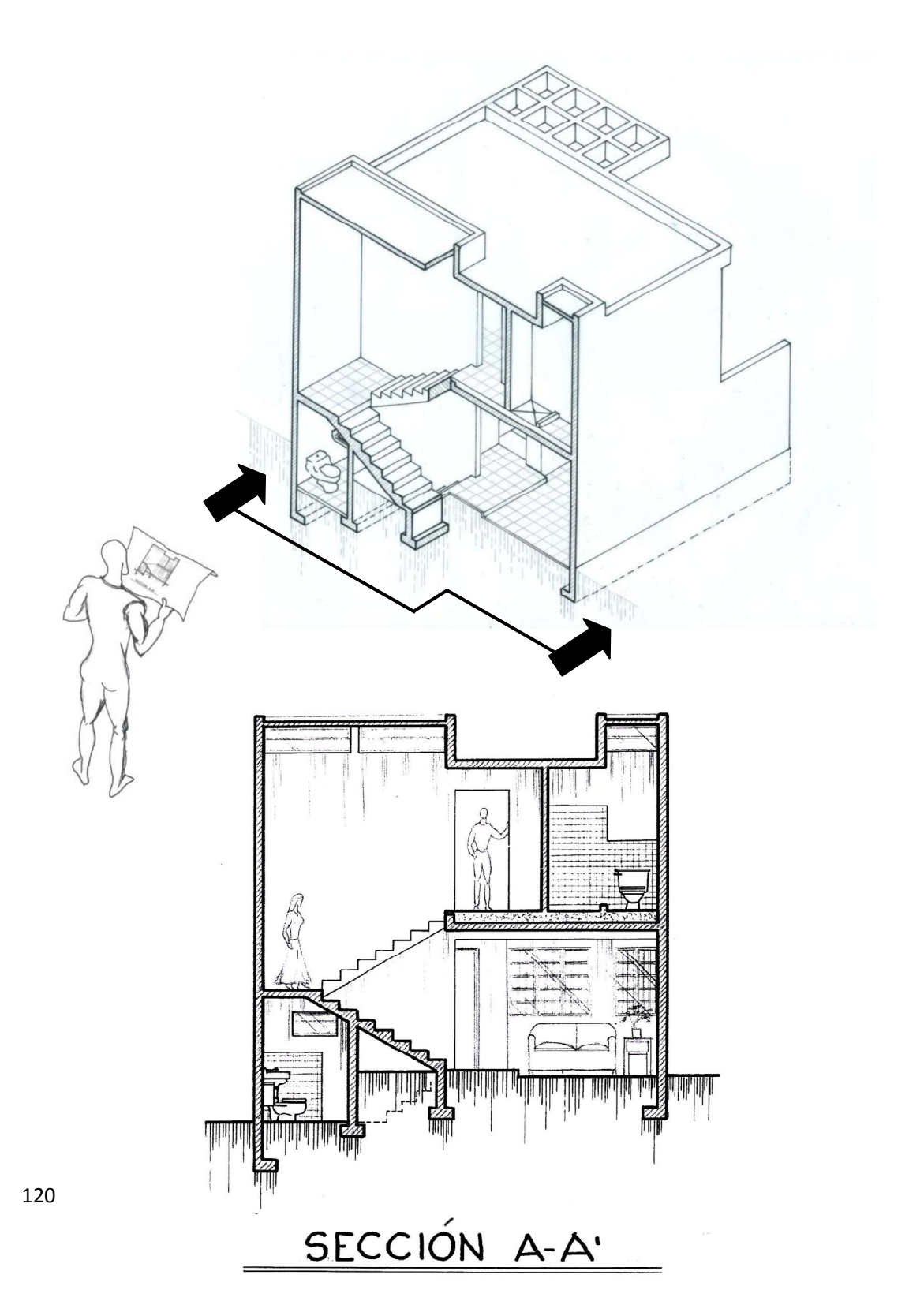

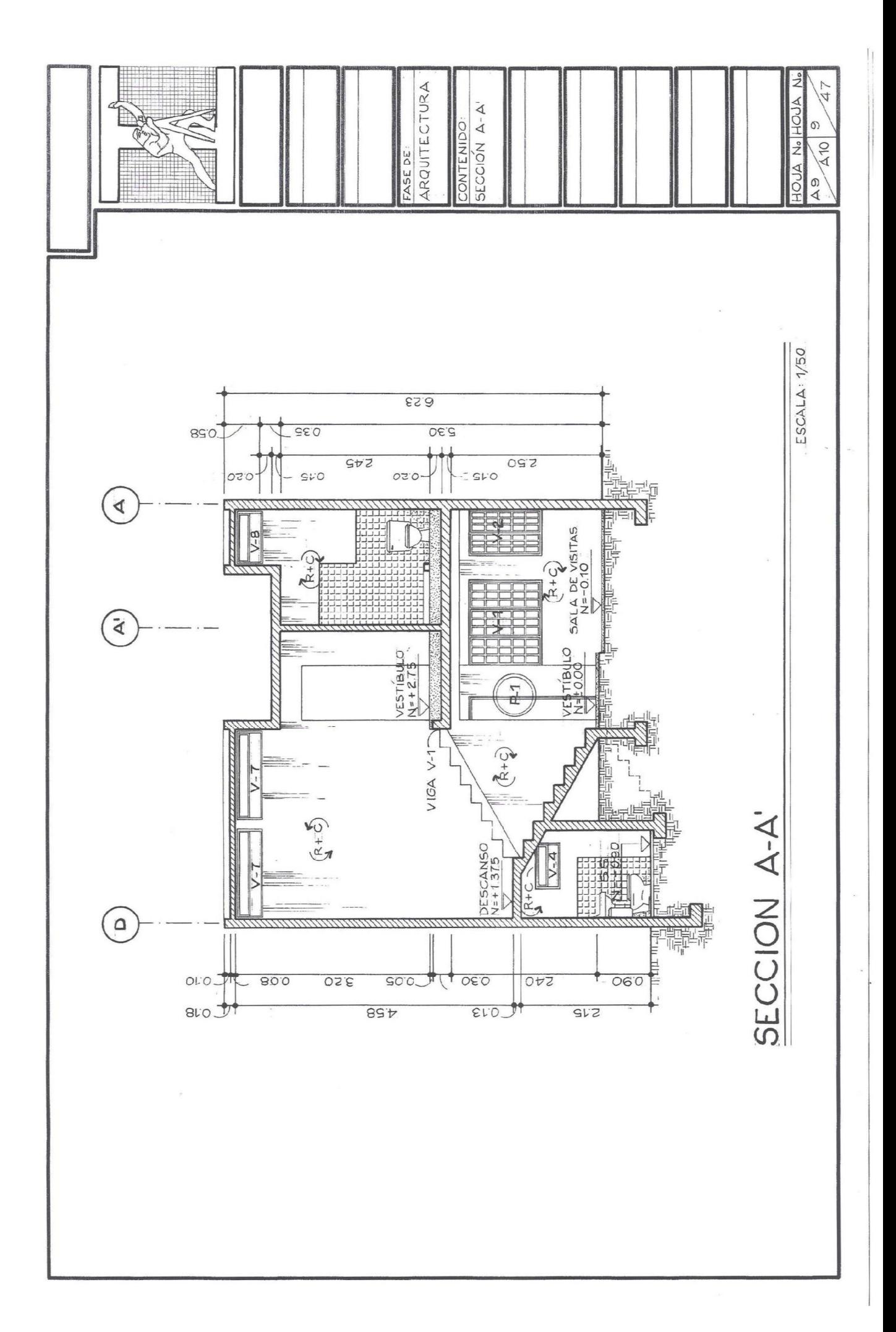

Cuando realizamos un corte, éste afectará la vivienda desde el techo hasta el piso del primer nivel. Para más detalle, el corte llegará hasta los cimientos del proyecto. Al momento de efectuar secciones en casas de 2 niveles, se deberá de dibujar tal y como es el proyecto, el segundo nivel sobre el primero. En las proyecciones en planta, se indicarán los cortes en el mismo lugar en ambas. (Ver planta amueblada).

Es significativo que al momento de realizar cortes, se realicen en áreas donde se brinde información importante. Un corte substancial siempre será en donde se ubiquen las gradas. El orden que se toma para ir indicando los diferentes cortes son: A-A', B-B', C-C', etc., según sea el número de corte.

Existen dos tipos de cortes, los cuales son:

Corte Transversal: Este corte se efectúa a lo ancho del proyecto, o en el lado más corto de la planta, como lo muestran los dibujos anteriores.

Corte longitudinal: Este corte se efectúa a lo largo del proyecto, o en el lado más largo de la planta. (Ver sección B-B' indicada en la planta amueblada).

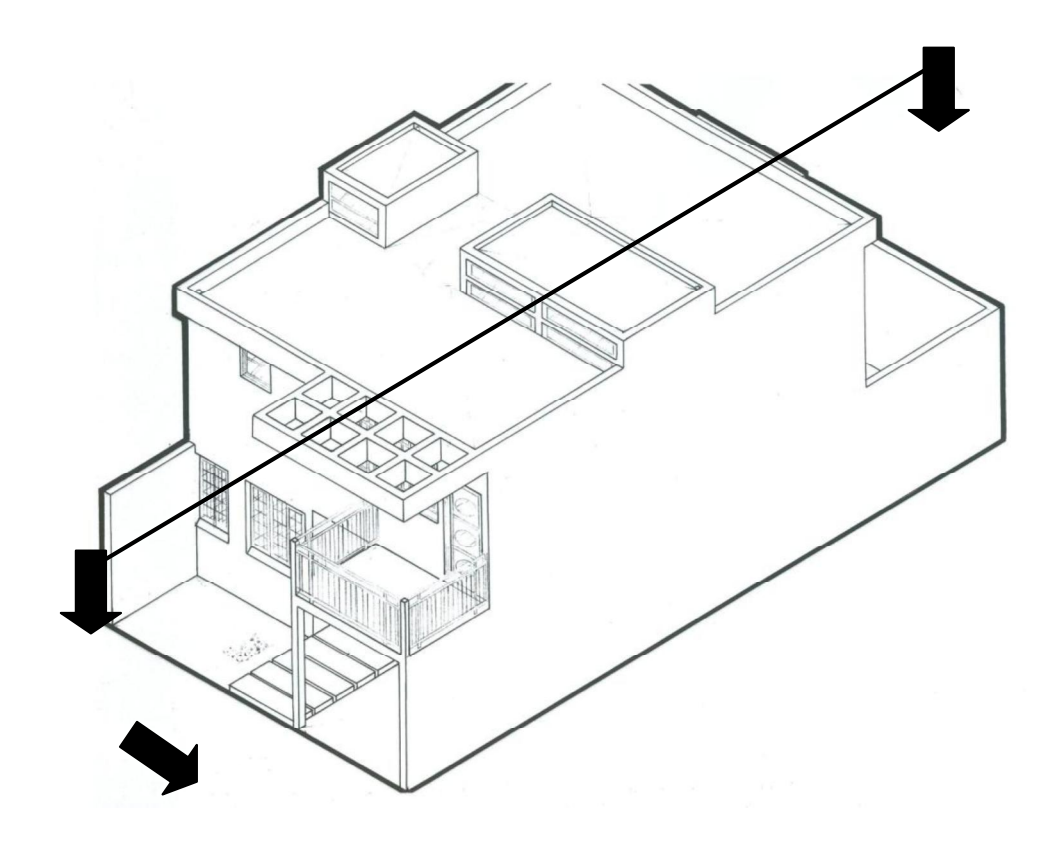

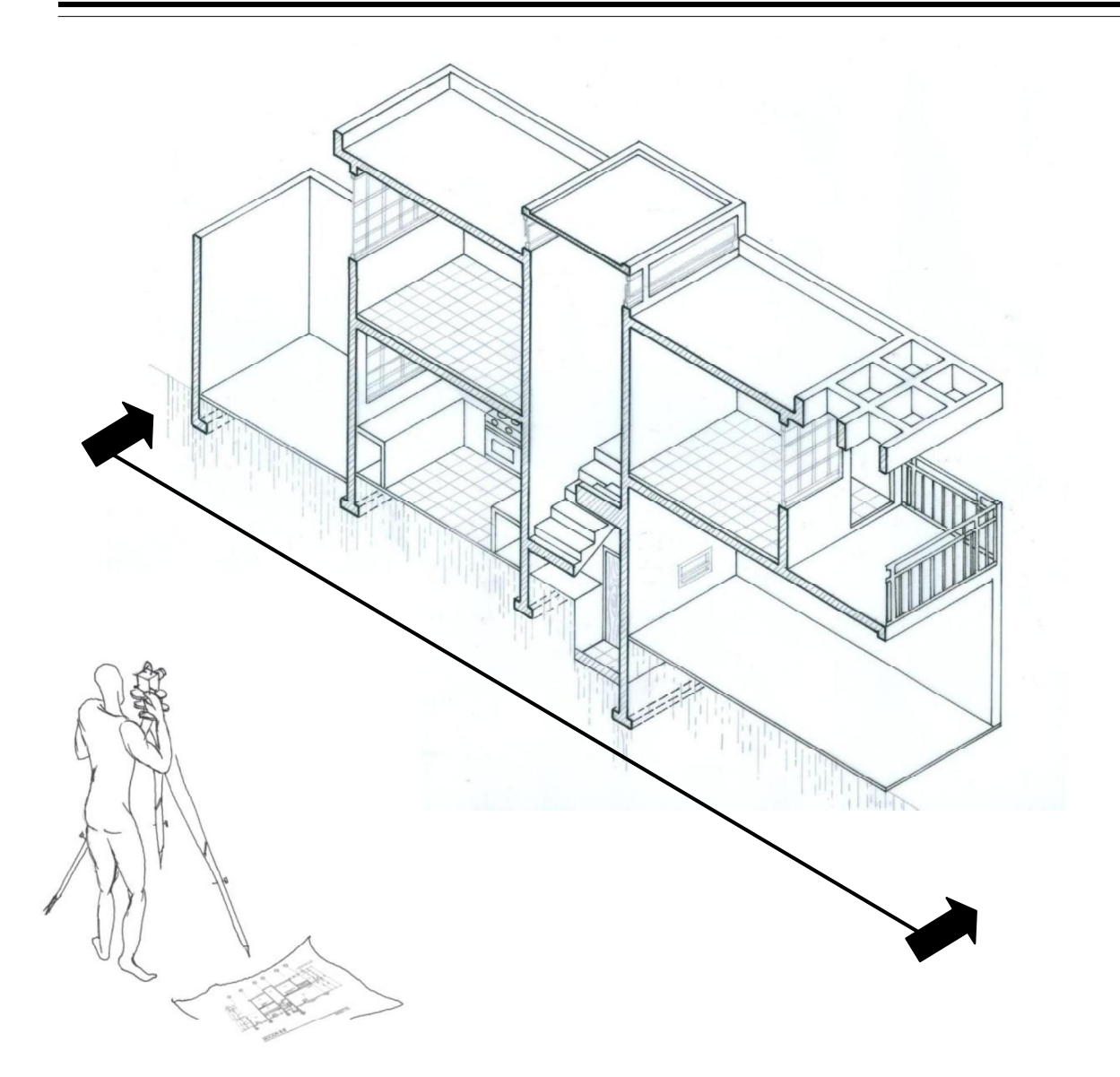

Y luego vemos hacia donde nos indican las flechas de la línea de corte ubicadas en la planta amueblada. (Ver Plano A10: Sección B-B').

Existen diferentes formas de representar los cortes. A continuación se presentan algunas de las simbologías utilizadas en los planos.

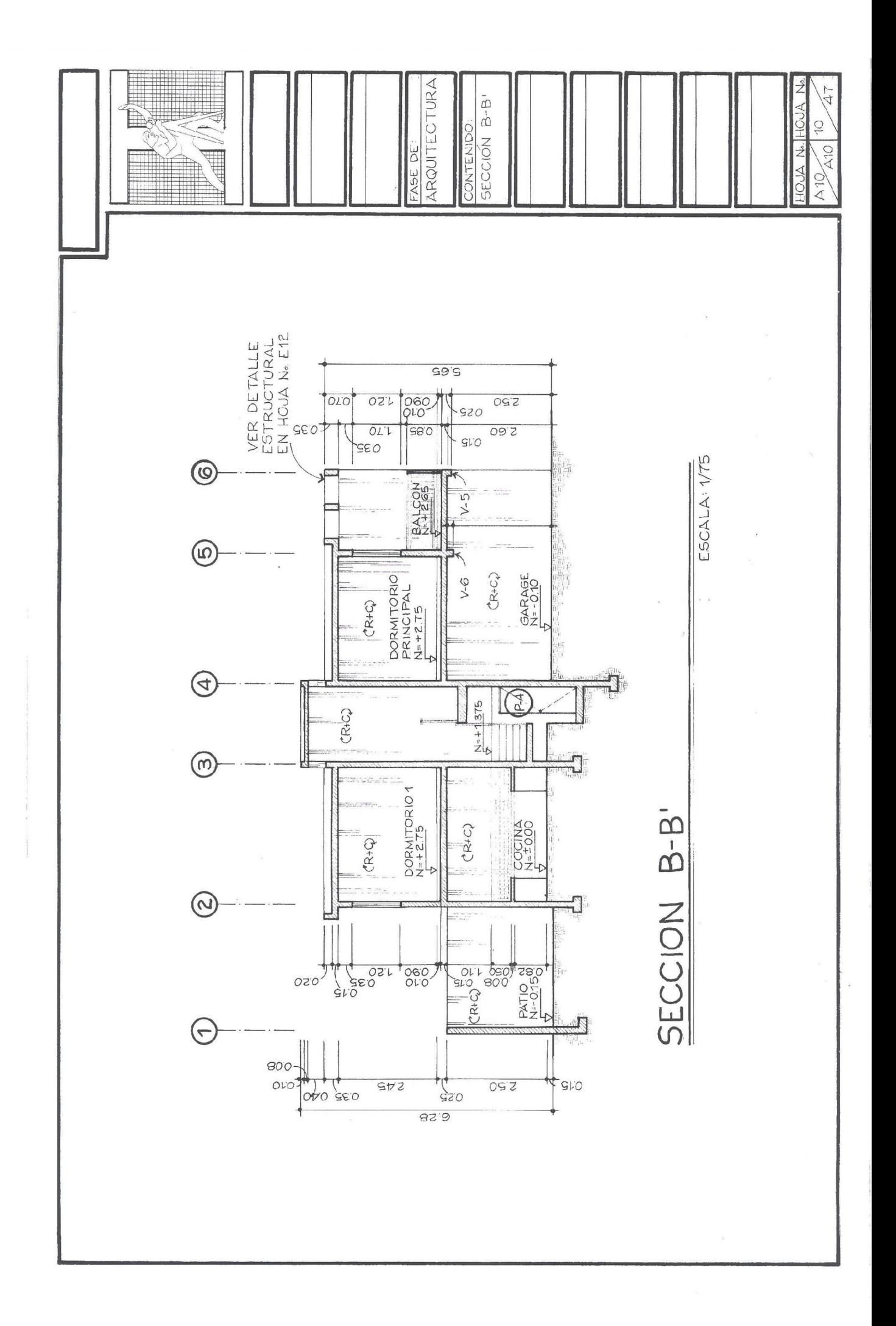

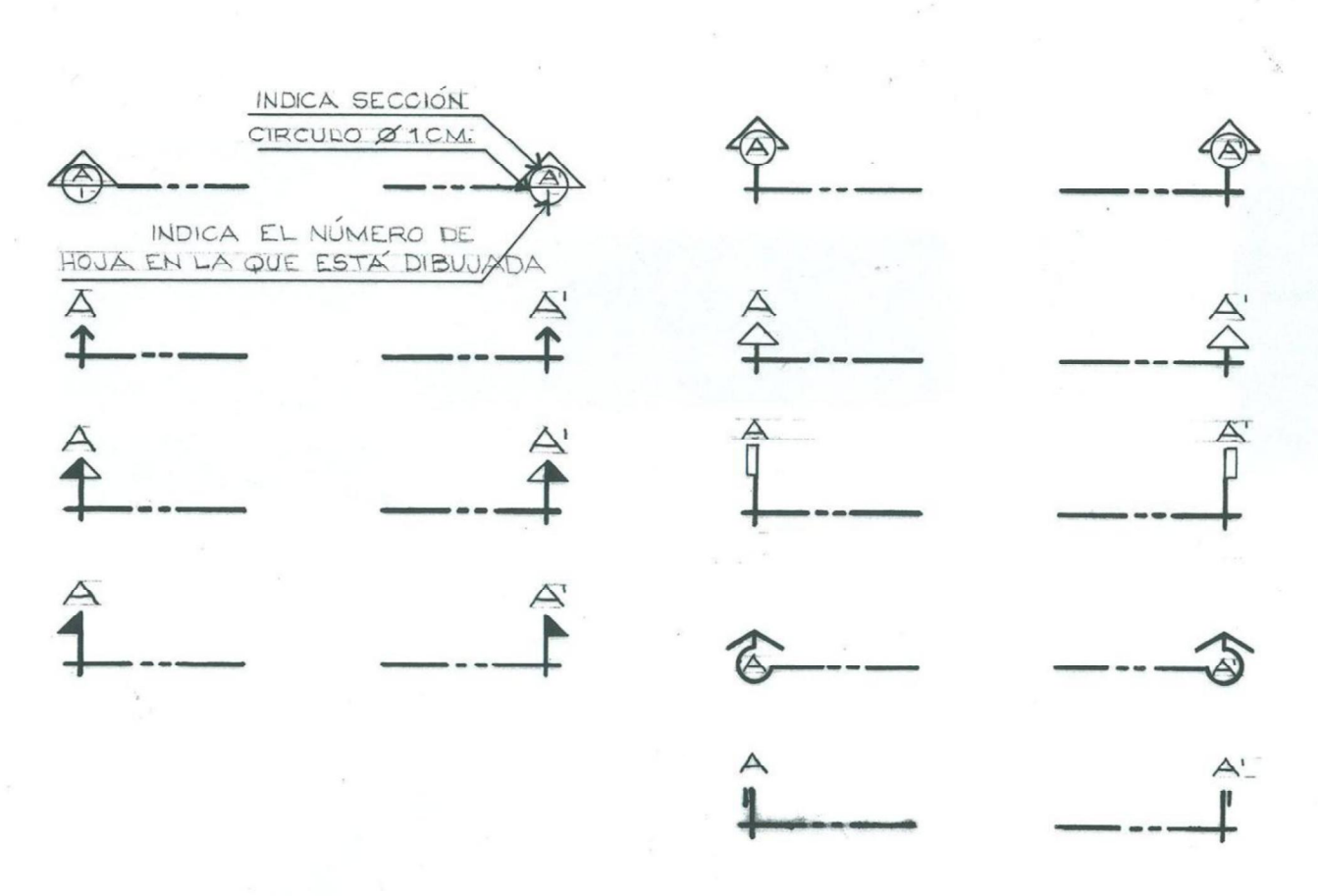

La información dada en ambas plantas, como niveles, ventanas, muros, etc., deberán coincidir con la sección realizada. Deberá también coincidir con la planta de techos.

Procedimiento para trazar las secciones o cortes

- 1. Trazar una línea horizontal, la cual será el nivel +0.00. A partir de esta línea, mida hacia arriba la altura de piso a cielo, es decir, la altura que tendrá el techo del primer nivel. Medida la altura, trace otra línea horizontal.
- 2. De esta última línea, mida hacia arriba el espesor de la losa, luego de esta medida, mida el espesor del piso y trace las dos líneas horizontales con línea guía.

3. Ahora, del nivel de piso hacia arriba, mida la altura de piso a cielo, el espesor de la losa y el levantado que tendrá en las orillas. Luego trace líneas guías horizontales sobre estos puntos de medida.

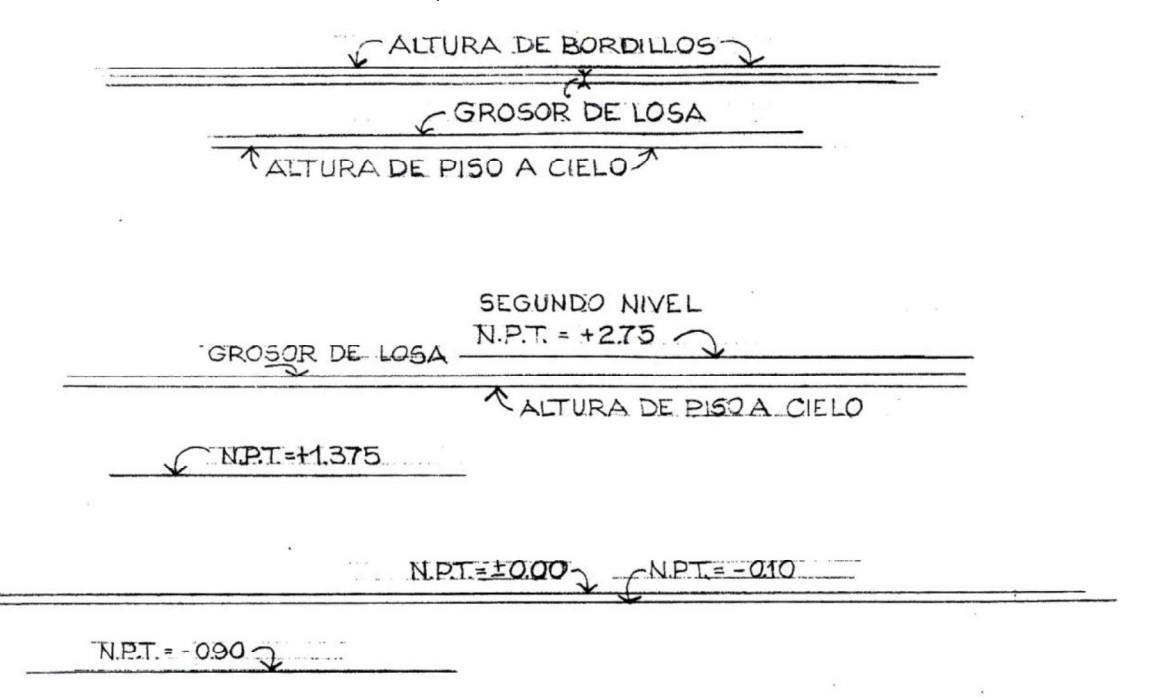

4. Es importante observar bien por donde pasa el corte en la planta, para luego tomar medidas de muros interiores, desniveles, ventanas, puertas, que sean afectadas y trazarlos en la sección.

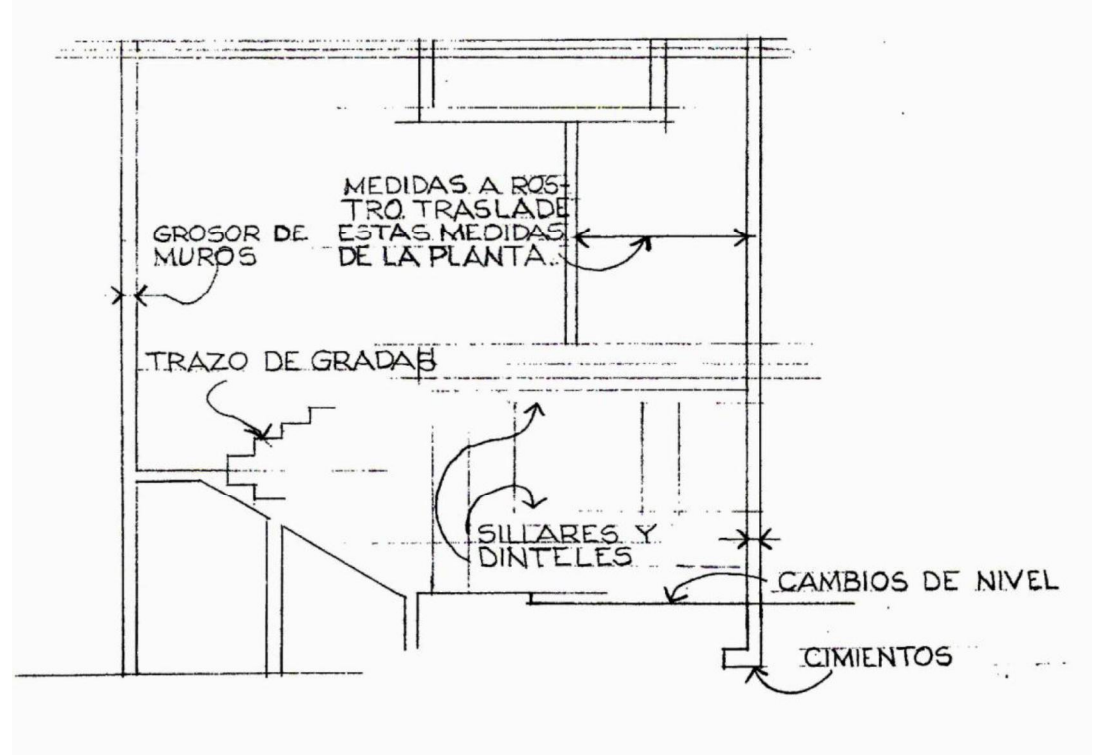

- 5. Cuando se traza un corte, deberá observar al mismo tiempo las tres plantas (planta alta, planta baja y planta de techos), para poder dibujar correctamente la sección.
- 6. Revisar en ambas plantas los niveles. Recuerde que del nivel 0.00 baje o suba los diferentes niveles indicados en la planta.
- 7. Proyectar voladizos, aleros, balcones, etc., si éstos existieren.
- 8. Antes de aplicar tinta a la sección, revísela nuevamente comparándola con las tres plantas. Luego aplique tinta, teniendo en cuenta siempre, el grosor de la línea para identificar los diferentes planos, (1ero.2do.3er plano, etc.) y con línea de contorno principal (grosor 0.5 ó 0.6 mm) los muros que fueron afectados por el corte. (Ver planos A8 y A9: Sección A-A' y B-B').

Información mínima que debe llevar cada sección:

- Rotular qué sección es, ya sea por: Sección A-A', B-B', etc., y si es transversal o longitudinal.
- La escala a la que fue trazada.
- Indicar los ejes de los diferentes muros que fueron afectados al momento del corte.
- No se coloca ningún tipo de cota horizontal.
- Dibujar texturas de materiales
- Cotas de todo tipo de alturas, jardineras, sillares, dinteles, muros, alturas de piso a cielo, etc.
- Indicar los niveles en cada ambiente, así como también, rotular el nombre de cada uno.
- $\bullet$  Si se manifiestan en los cortes, elevaciones de puertas, indicar qué tipo de puerta es; si P-1, P-2, etc., así como también, tipos de ventana.
- La estructura de la cubierta y su porcentaje de inclinación.
- Indicar algún tipo de detalle importante, y en qué número de hoja se encuentra dibujado.
- Cuando cualquier parte de la vivienda no sea afectada por el corte, y se visualiza al fondo, se deberá trazar.
- Dibujar mobiliario fijo (inodoros, lavamanos, pilas, etc.) donde estos se manifiesten y tener en cuenta el espesor de relleno que lleva un servicio sanitario, el cual se utiliza para poder introducir la tubería de drenaje. Ejemplo:

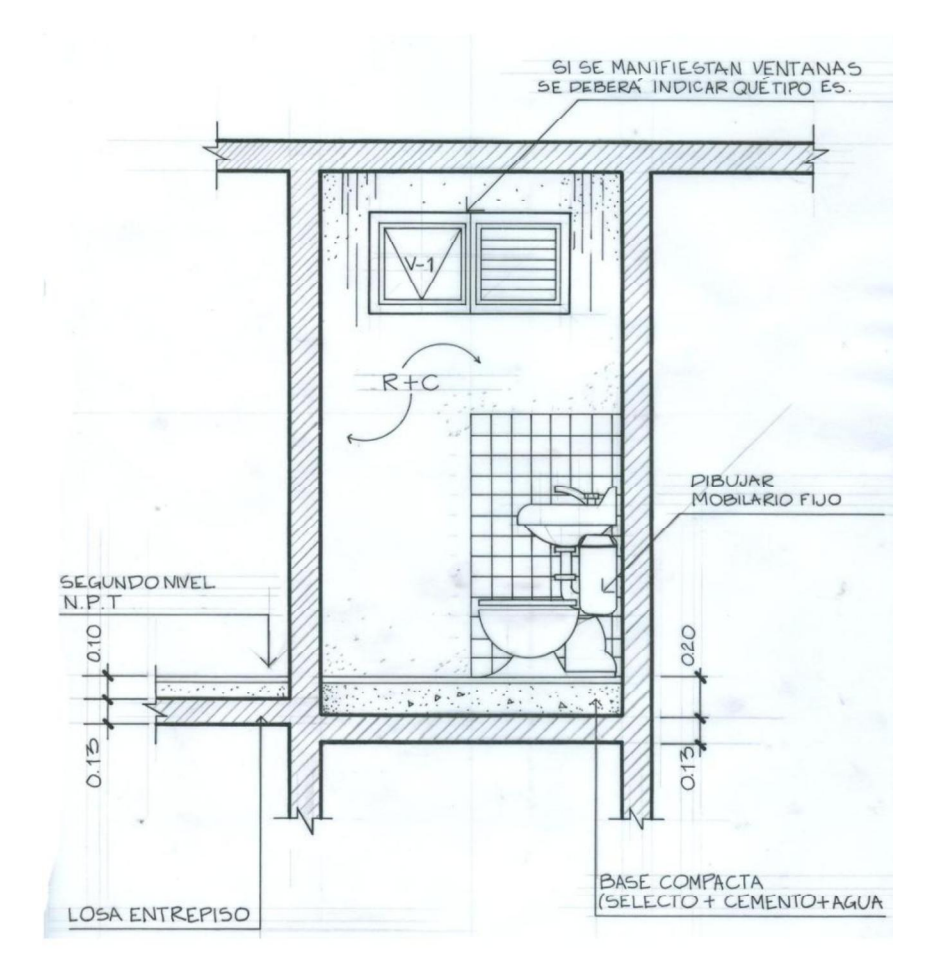

Existen dos formas de dibujar los cortes y elevaciones. La primera, llevará toda la información necesaria para la construcción en obra y para los trámites de la licencia de construcción. La segunda, estarán ambientadas, con muebles, figura humana, vegetación, etc., todo esto para poder presentar y explicar al cliente el proyecto. Ejemplo:

Elevación tipo presentación

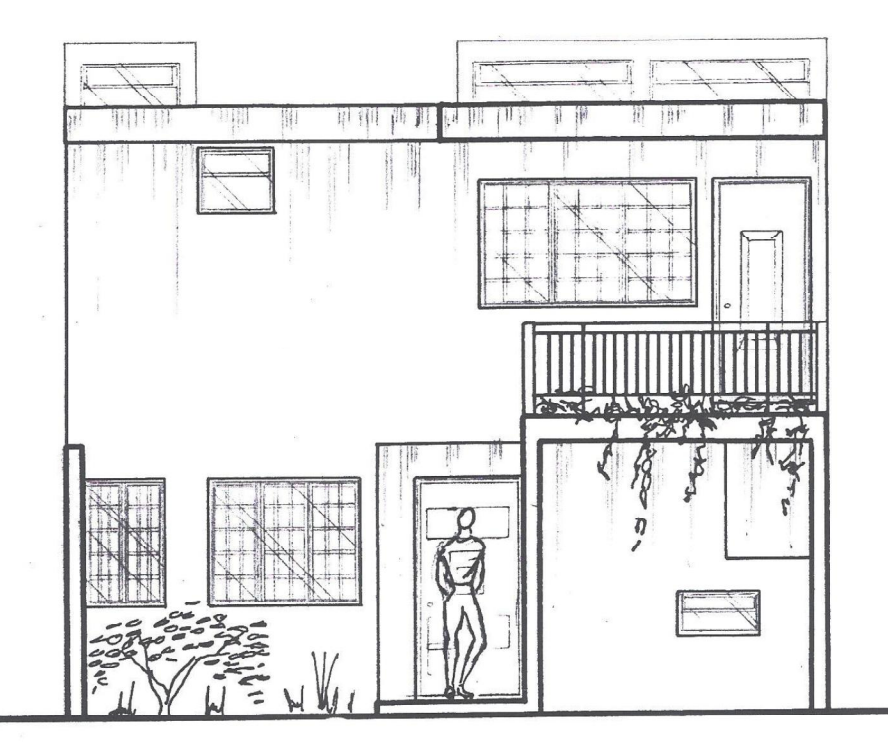

## ELEVACIÓN FRONTAI

Nótese cómo se ambienta el dibujo con figura humana, árboles, vegetación, muebles, etc., también al dibujo se le aplican colores y sombras. En planos constructivos no se deberán dibujar los elementos mencionados anteriormente, ya que obstruiría la información y cargaría demasiado el dibujo.

Sección tipo presentación

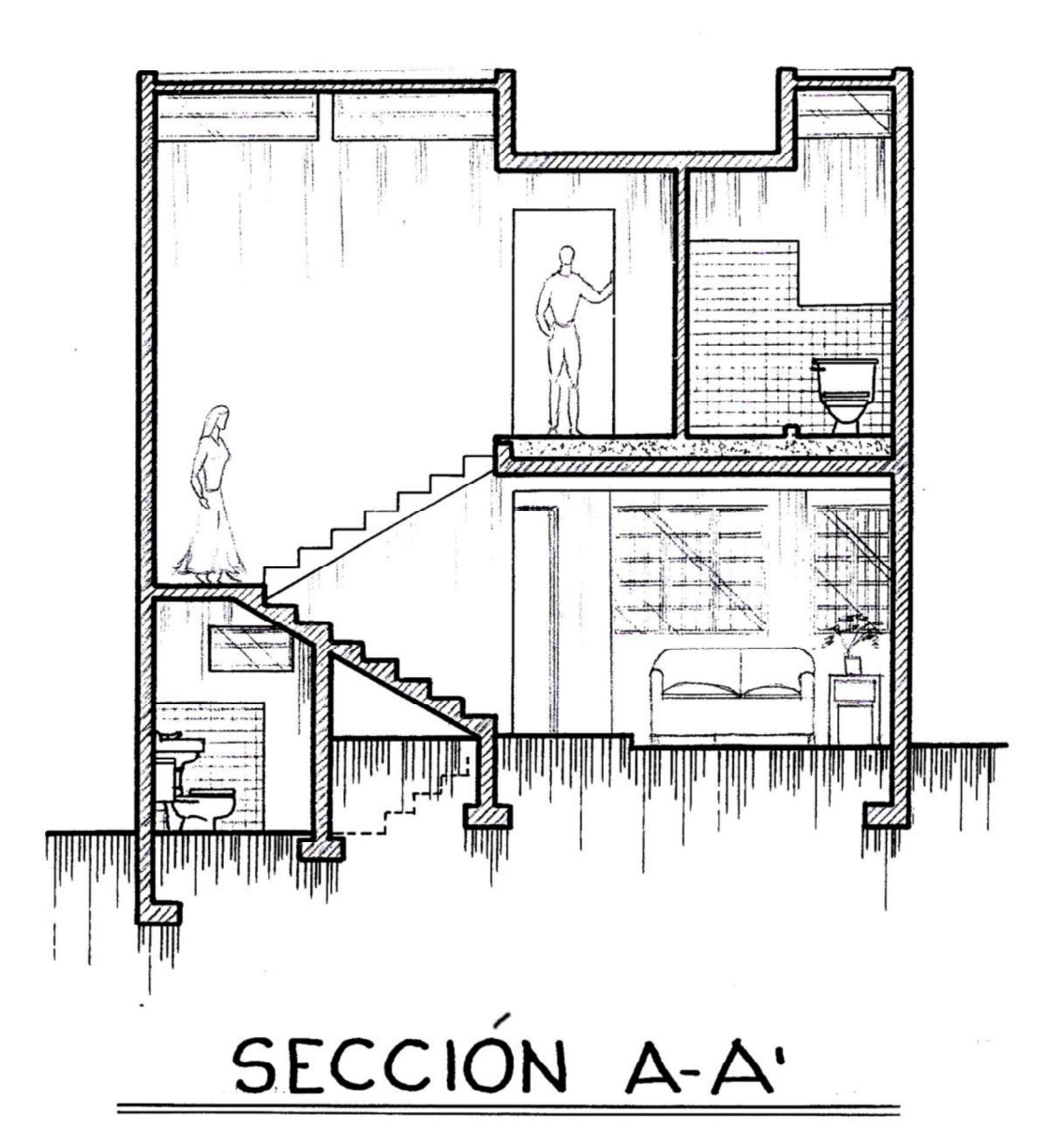

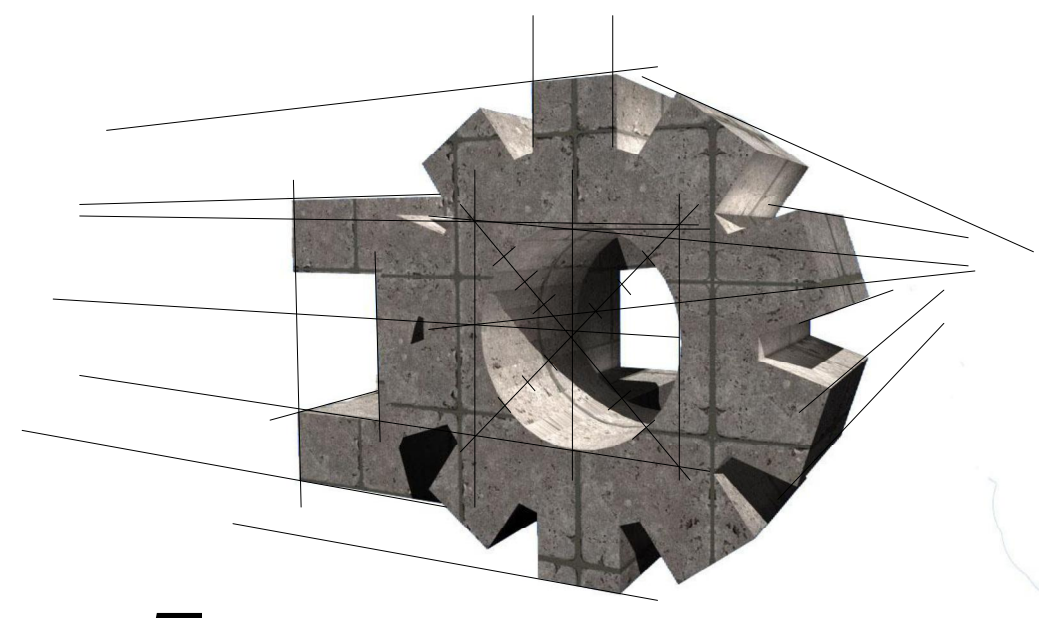

# **CAPÍTULO 5**

### **Planos de instalaciones**

- $\triangleright$  Planos de instalación hidráulica
- $\triangleright$  Planos de instalación de aguas negras y pluviales
- $\triangleright$  Planos de instalación eléctrica

#### 5. PLANOS DE INSTALACIONES

Como su nombre lo indica, son planos que contienen información acerca de la distribución y colocación de las diferentes instalaciones que contiene una vivienda, asimismo, los materiales a usar, indicación de diámetros de tubería, pendientes, etc.

Dentro de los planos instalaciones tenemos los siguientes:

• Planos de instalación hidráulica o agua potable:

Este plano muestra la información de cómo se distribuirá la tubería en el proyecto, así como también, el tipo de material, diámetros y altura de tomas de agua para cada artefacto.

- Planos de instalación de aguas negras y pluviales o aguas servidas: Muestra información de cómo se deberá colocar la red que conducirá las aguas negras de cada artefacto hacia la candela municipal, indicando diámetros de la tubería, materiales a utilizar, pendientes y accesorios. Dentro de este mismo plano se coloca la red que conduce las aguas de lluvia que caen en la cubierta.
- Planos de instalación eléctrica: Éste se divide en dos: lluminación y fuerza. El primero indica la distribución y colocación de las luminarias que abastecerán de luz artificial a cada ambiente, indicando los diferentes circuitos y el alambrado que irá dentro de la tubería. El segundo indica la distribución y colocación de las tomas de corriente, indicando voltaje y el alambrado.
- Planos de instalaciones especiales: Estos planos contienen información de instalaciones que no comprenden los servicios básicos como por ejemplo: aire acondicionado, elevadores, escaleras eléctricas, piscinas, sistemas de bombeo, etc. Por contenido del curso, en este manual se omitirán estos planos.
- 5.1 Instalaciones hidráulicas o agua potable

En este plano se deberá trazar toda la instalación, tanto en planta como en isométrico, para apreciar el recorrido del agua, dibujando desde la acometida y el circuito cerrado, hasta los depósitos y tomas de los artefactos sanitarios.

Antes de saber cómo se traza el plano de agua potable, se debe conocer las diferentes simbologías que se utilizan para representar accesorios, llaves, válvulas, equipo, etc.
Accesorios:

Los accesorios más utilizados en una instalación hidráulica son los codos y las teces a 90 grados. Lo importante al momento de trazar los accesorios en planta, es saber cuál es su posición, es decir, si estos se encuentran horizontal o verticalmente. Ejemplo:

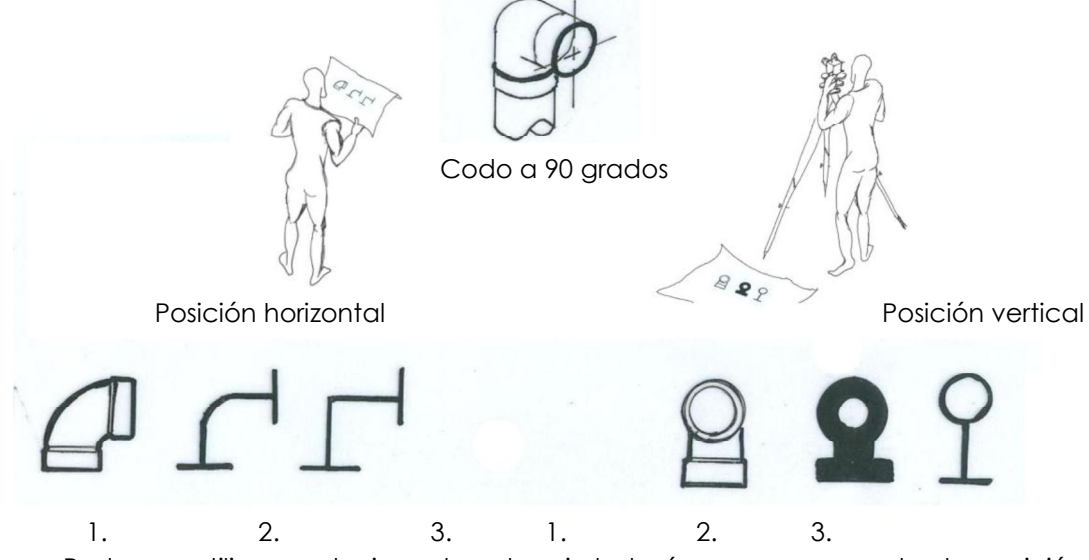

Podemos utilizar cualquiera de estas simbologías para representar la posición del accesorio. Dependerá también si la escala a la que se traza, nos permite un mayor grado de detalle, en caso contrario, se utilizará las opciones 2 y 3.

Si se utiliza la opción 1, se aplicará tinta con rapidógrafo 0.1 - 0.2 mm., y si se utiliza la opción 2 y 3, se aplicará tinta con rapidógrafo  $0.5 - 0.6$  mm.

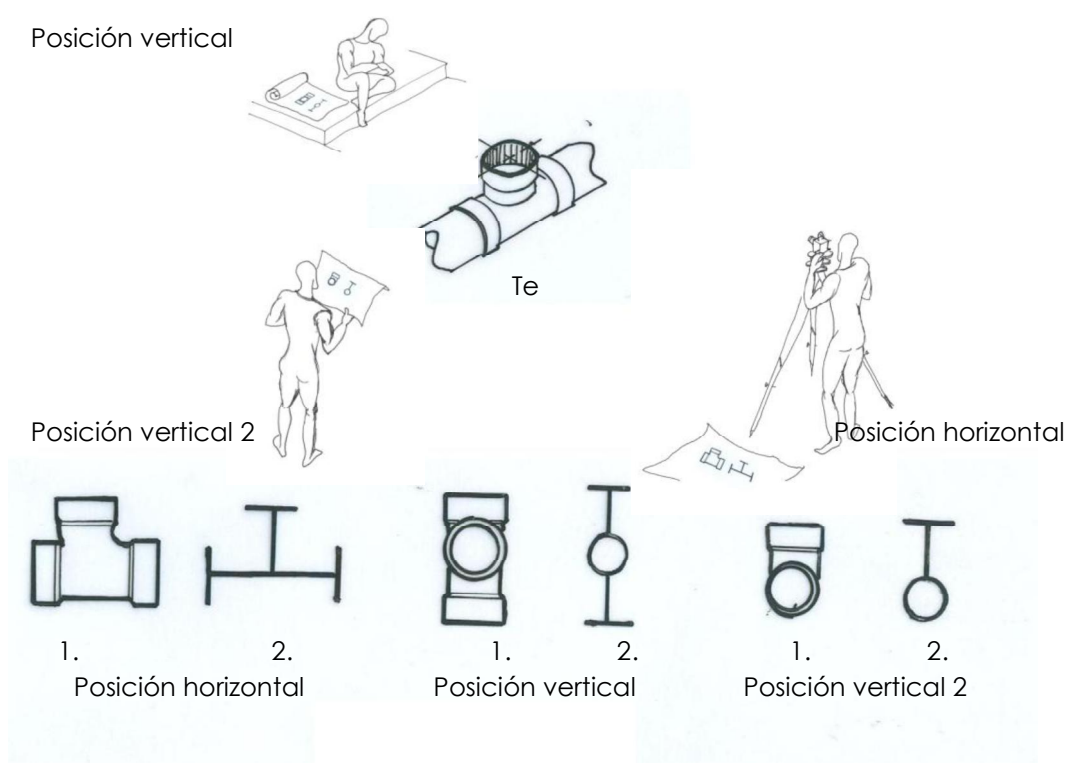

Cuando se dibuje la posición vertical 2, se deberá indicar que es una te, ya que puede crear confusión de que es un codo en posición vertical.

Detalle de acometida de agua potable

Entre la red de agua municipal y el circuito de agua de la vivienda, existe una caja de concreto en la cual se encuentran varias válvulas y el contador de agua. Cada uno cumple con una función específica. Ver figura 4.1.

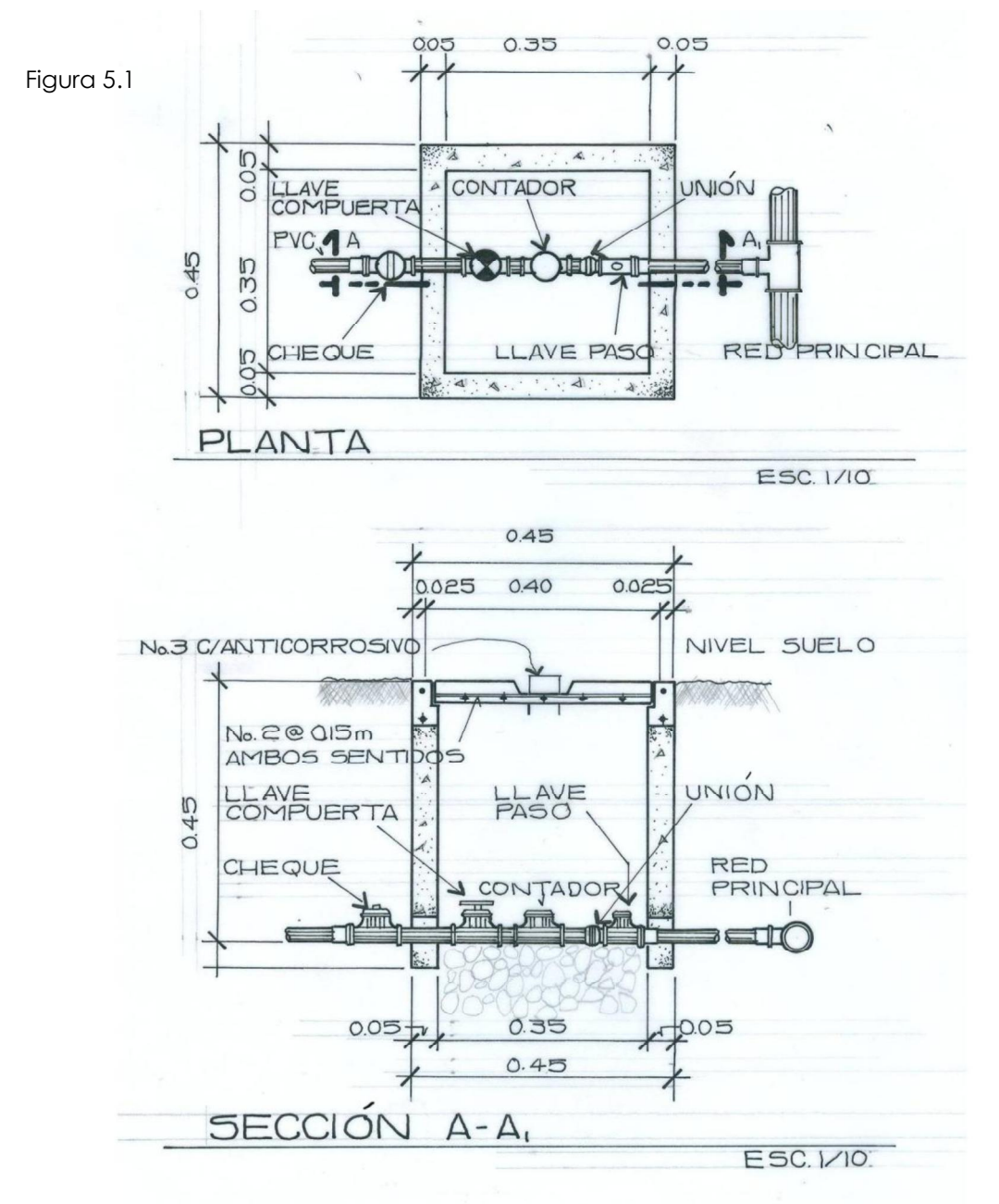

136

Llave paso: Esta llave sirve para cerrar el paso de agua a la vivienda. Esta es la llave que se cierra por falta de pago del servicio a la municipalidad.

Contador de agua: Mide la cantidad de agua que se ha utilizado. Según la cantidad de agua indicada en el contador, así será el pago a realizar.

Llave de compuerta: Cuando se necesite realizar alguna reparación de la tubería, se utiliza esta válvula para cerrar el paso de agua a la casa.

Cheque: Esta válvula permite el paso del agua a la vivienda en un solo sentido, evitando que el agua regrese.

Cuando realizamos el trazo de la tubería de agua potable del proyecto, debemos indicar la posición de estas válvulas. Como no podemos realizar un grado de detalle como en la figura 4.1, se utiliza la siguiente simbología en planta:

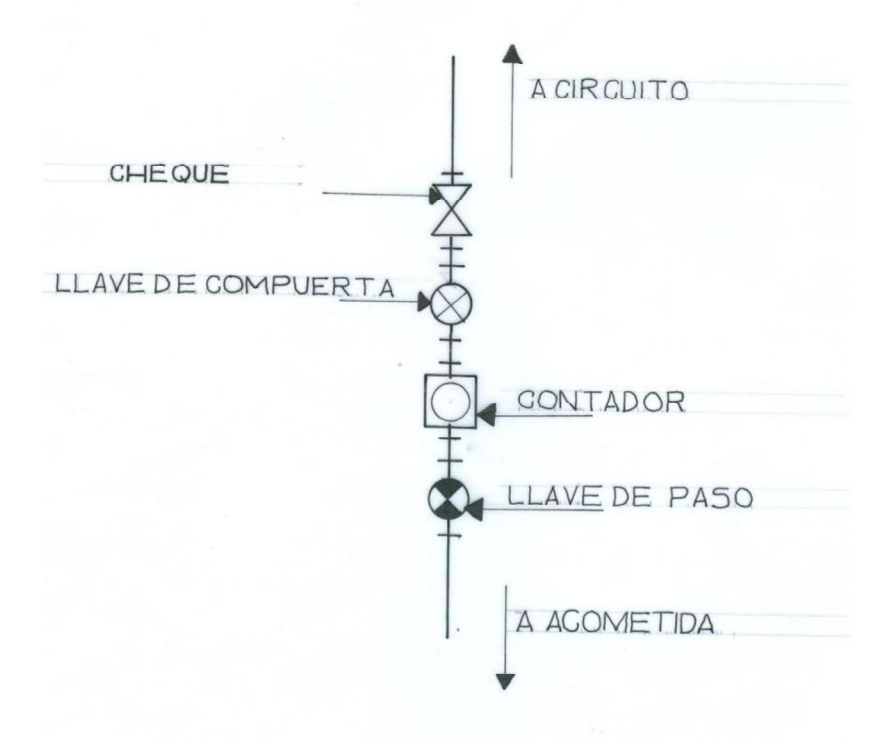

Utilizar rapidógrafo 0.2 - 0.3 mm para las llaves. Para la tubería utilizar rapidógrafo 0.5  $-0.6$  mm.

Procedimiento para trazar un plano de agua potable

- 1. Dado el diseño de la distribución de la tubería, primero se saca una copia del plano machote y sobre éste se traza la acometida de agua con sus respectivas válvulas.
- 2. Luego, si hubiese, se dibujará la ubicación del tanque cisterna y la bomba hidroneumática.
- 3. Posteriormente, dibujar el circuito de agua fría, y si hubiese, el circuito de agua caliente, con sus respectivos accesorios, (codos, teces, grifos, etc.) ubicar las subidas de agua hacia el segundo nivel y la posición del calentador.
- 4. Rotular con buena letra, diámetros y material de la tubería, si es PVC (cloruro de polivinilo), CPVC (para agua caliente), HG (Hierro galvanizado) o CU (tubería de cobre), así como también, por donde sube la tubería al segundo nivel y el cuadro con el significado de cada simbología.
- 5. Por último, trazar el isométrico de toda la instalación, detalles y notas, como altura de tomas de los diferentes artefactos y detalle del tanque cisterna.

Observar el plano I1 e I2: Agua Potable. Éste deberá contener toda esta información como mínimo.

Utilizar rapidógrafo 0.2 mm para el rotulado y 0.5 - 0.6 mm., para la tubería y accesorios.

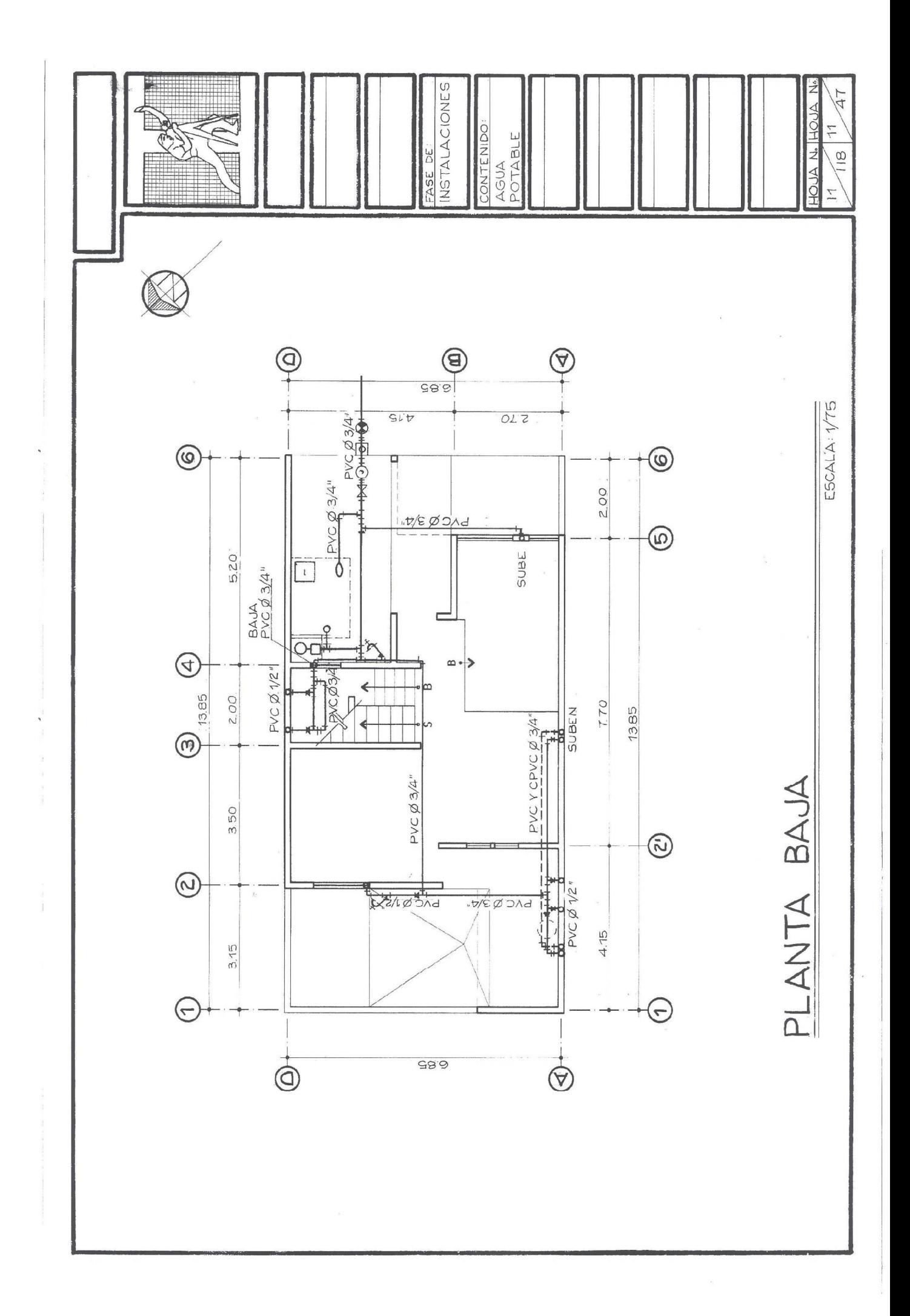

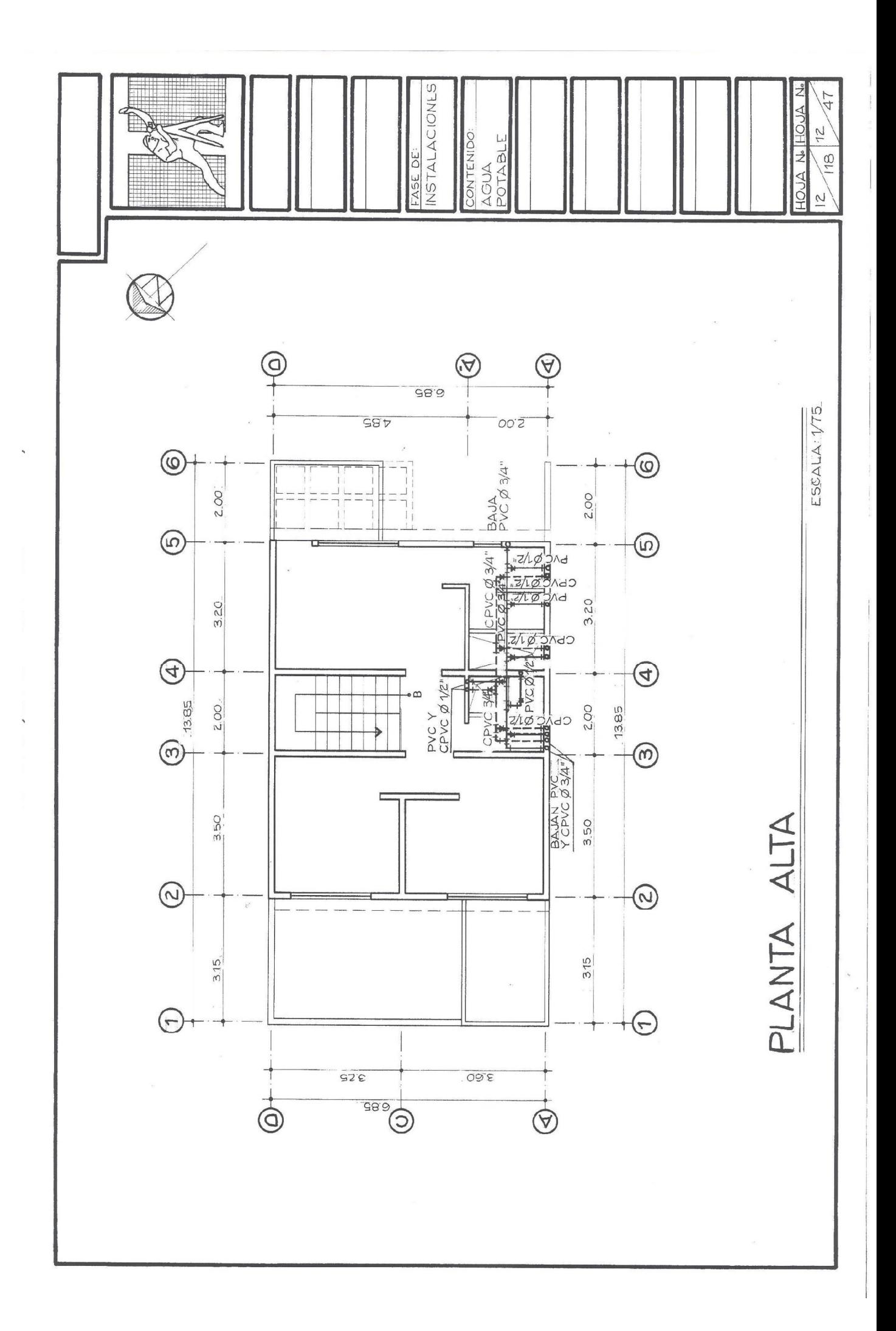

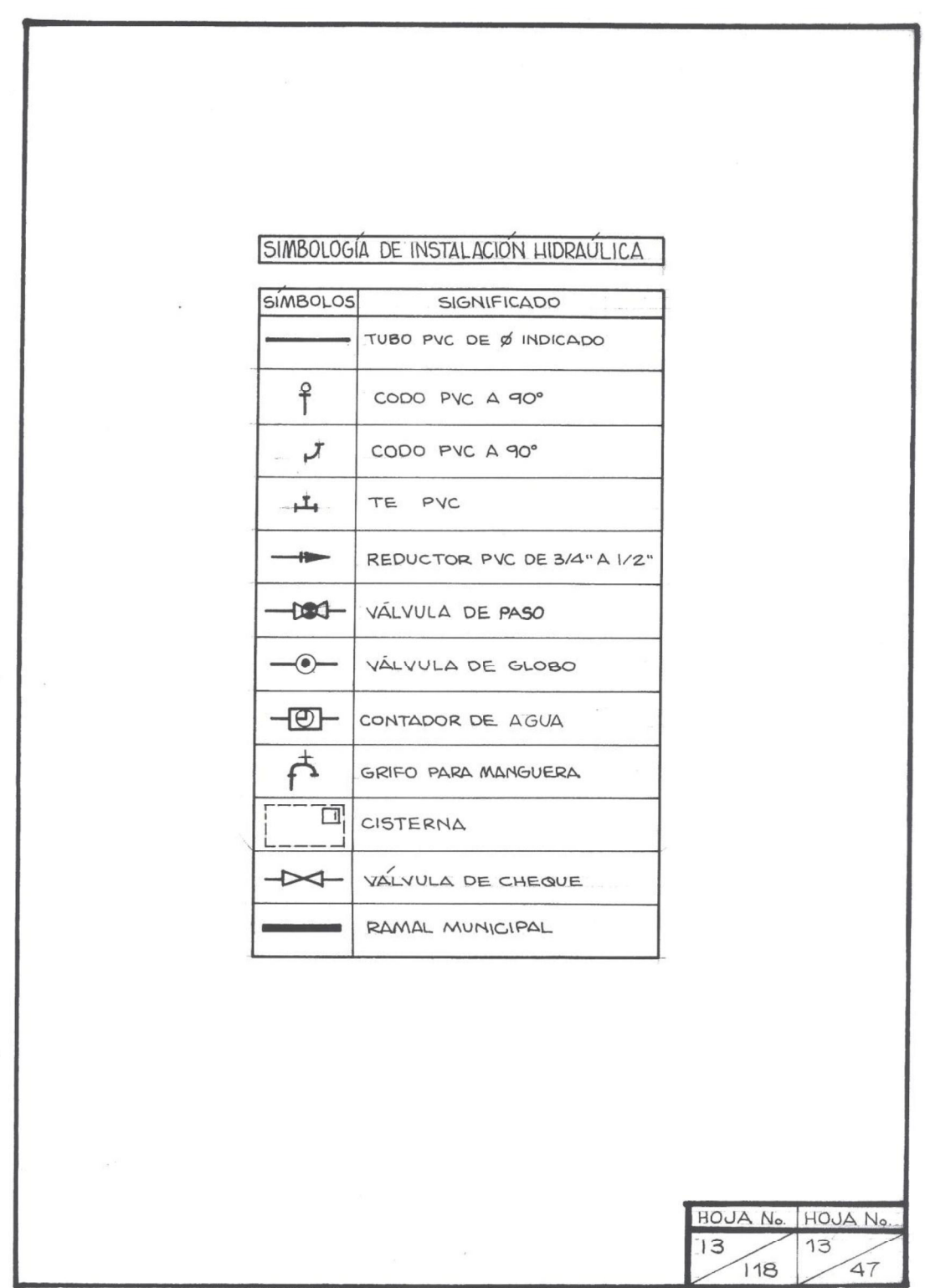

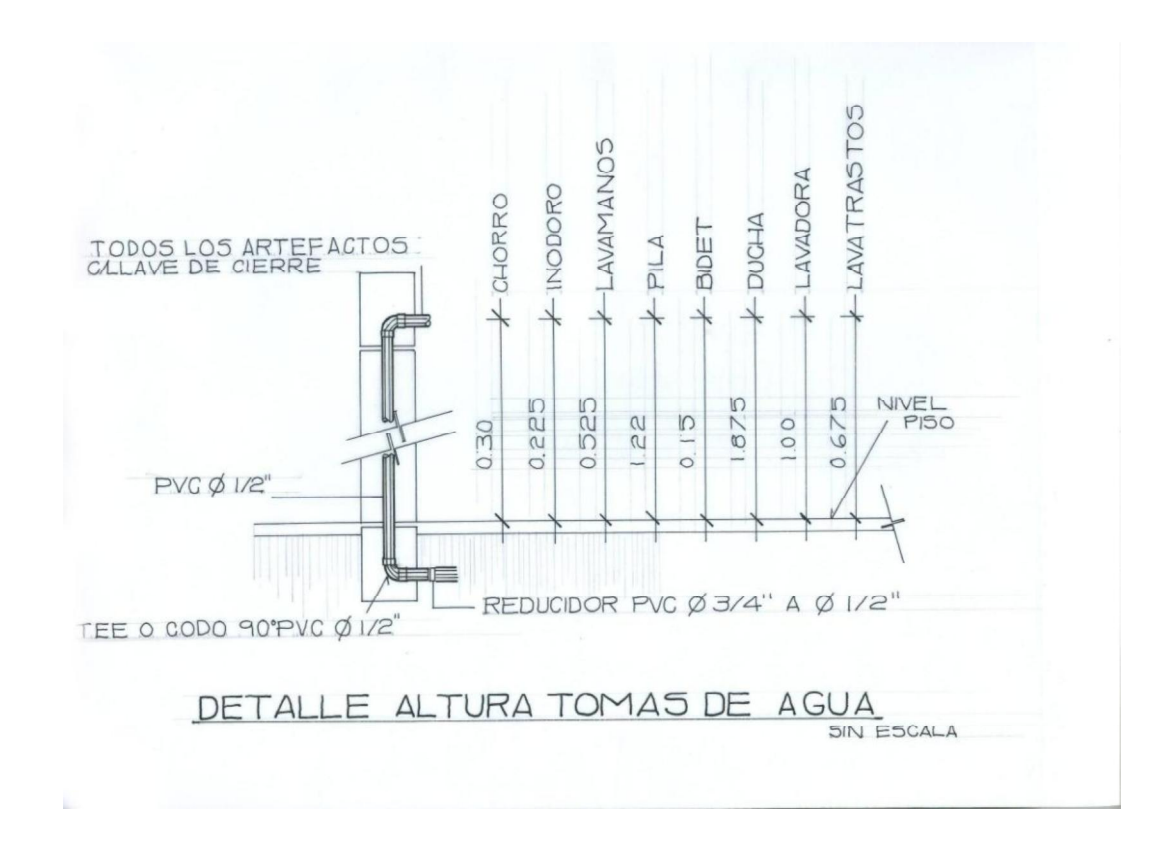

Se deberá trazar el detalle de la altura de tomas de agua de cada uno de los diferentes artefactos y tomar en cuenta estas alturas al momento de dibujar el isométrico de la instalación hidráulica.

Isométrico de instalación hidráulica

A continuación, en el plano I3: Isométrico de instalación y detalle de cisterna, se muestra el isométrico de toda la instalación del proyecto. Esta proyección se realiza con el fin brindar una mejor interpretación de cómo se distribuirá toda la tubería.

Todo la tubería, así como los accesorios, se les aplicará tinta con el rapidógrafo 0.5 ó 0.6 mm. Indicar toda la información como lo muestra el ejemplo, usando criterio propio en la altura del rotulado. A este se le aplicará tinta con el rapidógrafo 0.2 mm.

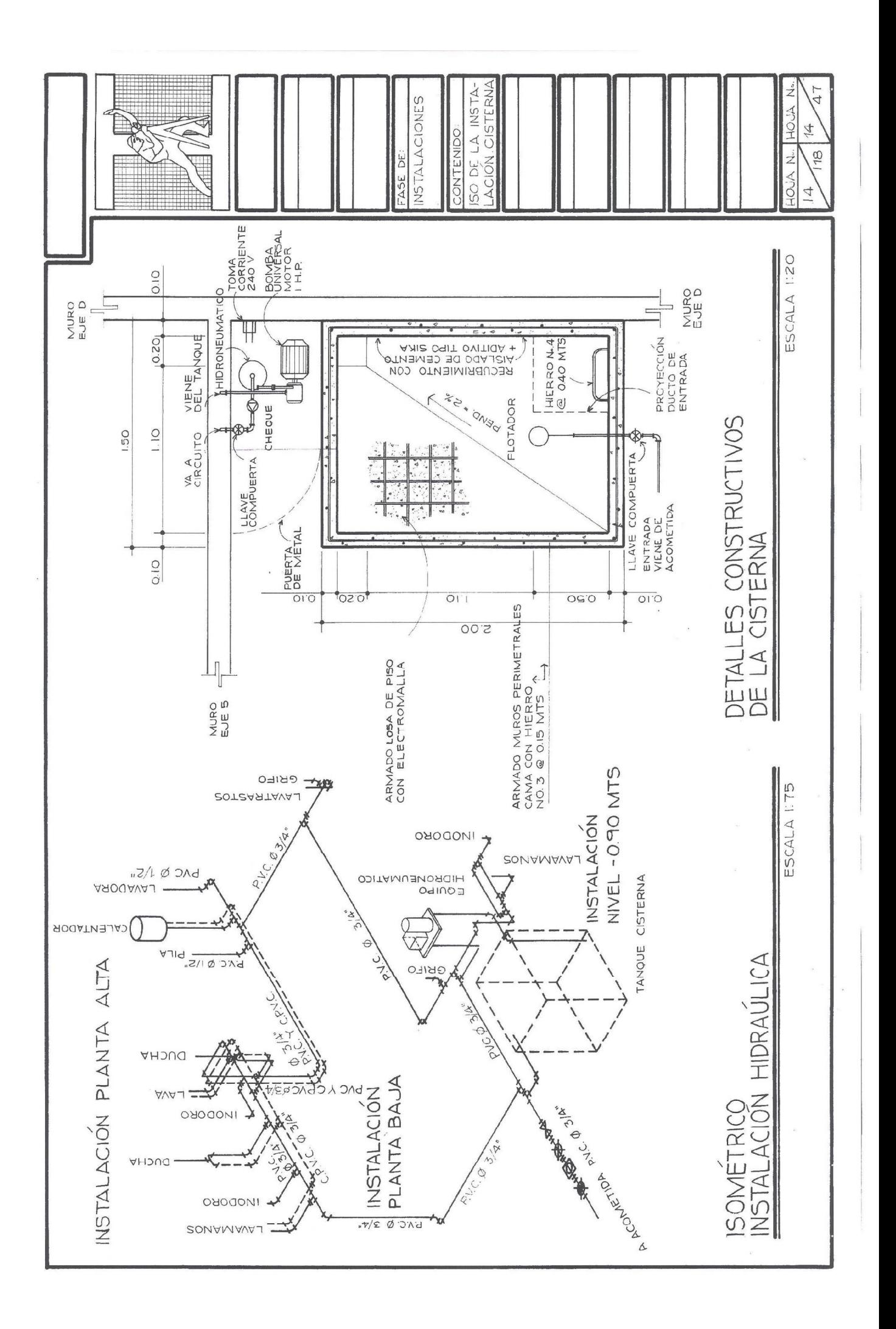

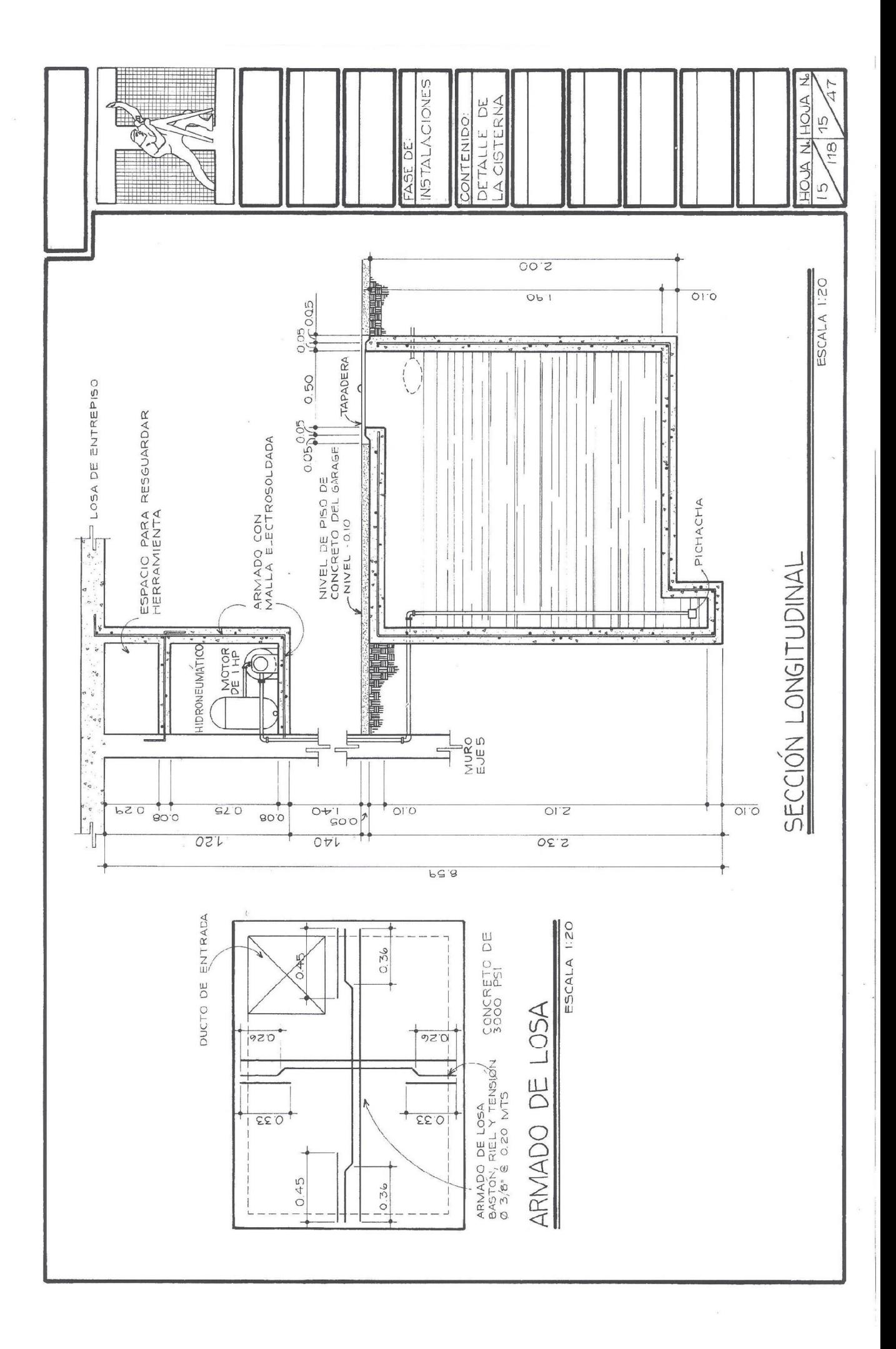

De esta manera se acomoda toda la información dentro del formato. Fi detalle de la cisterna o cualquier otro detalle de instalación, se podrán realizar en un formato por separado.

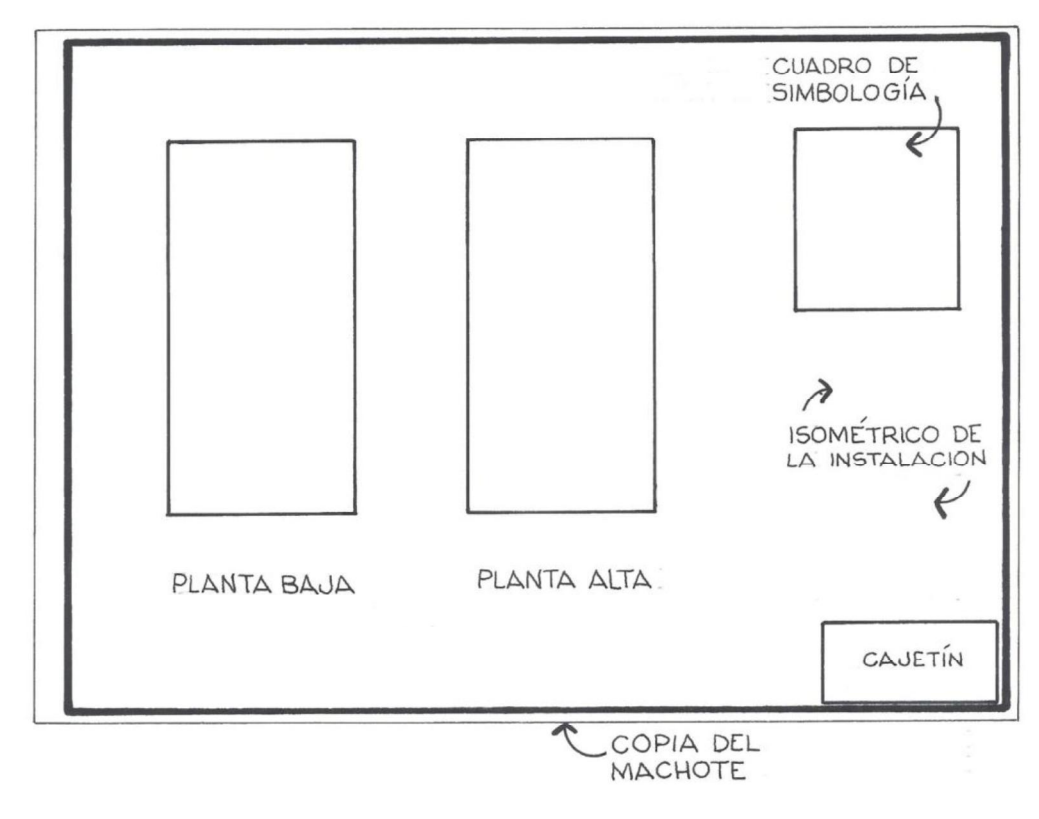

## 5.2 Instalaciones de aguas negras y pluviales

Al momento de trazar el plano del sistema de drenajes, cada tipo de agua a servir, tendrá su propia tubería, es decir, una red de tubería para las aguas pluviales y otra para las aguas negras.

Toda la red, lleva el agua hacia el colector o candela municipal, unificándose al final la red de aguas negras y pluviales por medio de una caja unificadora, antes de llegar a la candela.

## Accesorios

Los accesorios más utilizados en una instalación de drenajes son: la te, el codo a 90°, el codo a 45°, sifón, reducidor bushing, la ye y la ye doble. Al igual que la tubería de agua potable, debemos saber trazar e interpretar cada uno, y saber en qué posición se encuentran en la vista de planta del proyecto. Ejemplo:

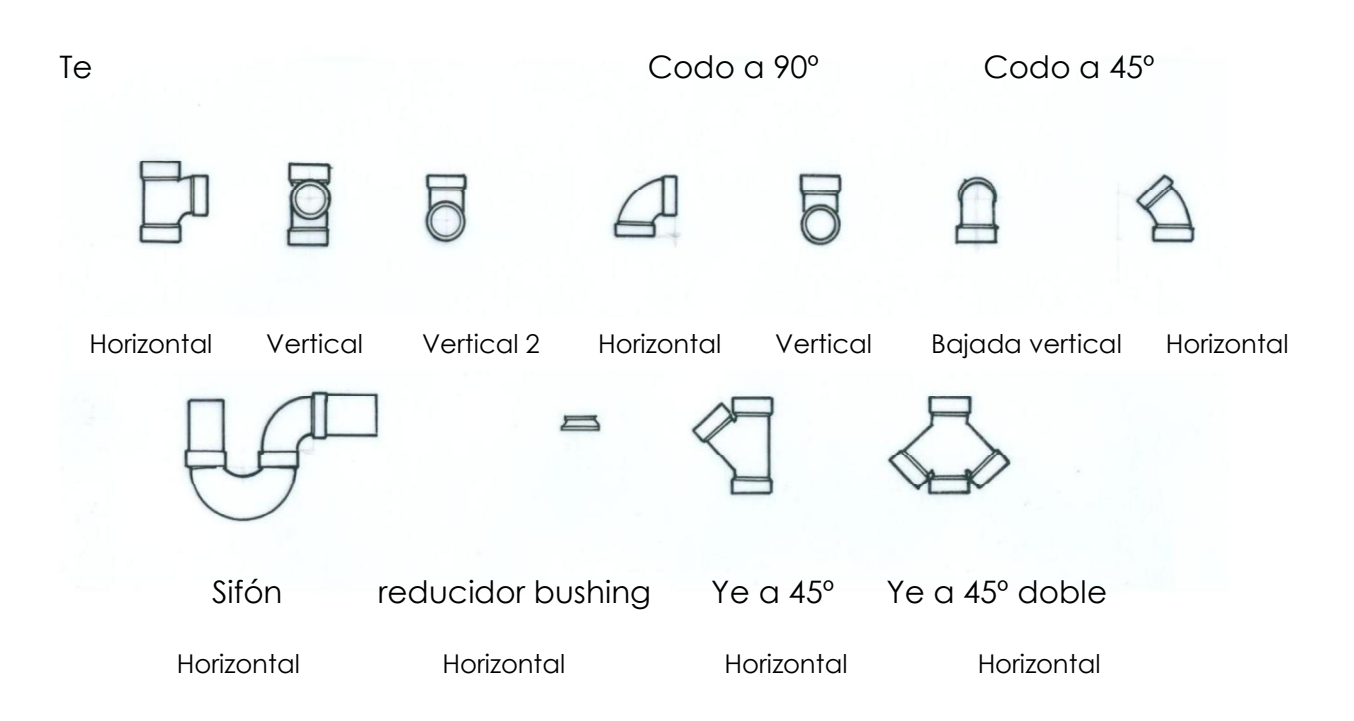

La tubería de aguas negras deberá diferenciarse de la tubería de aguas pluviales, ashurando el tubo de la siguiente manera:

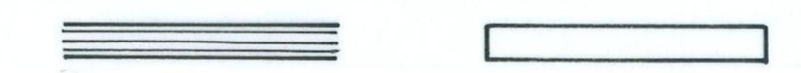

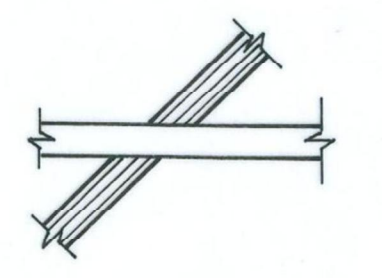

Si la tubería se cruza una con otra, se deberá trazar la tubería de aguas pluviales, encima de la tubería de aguas negras.

## Detalle de cajas

En un sistema de aguas servidas se utilizan cajas. Éstas pueden ser de ladrillo tayuyo, de concreto, prefabricadas o pvc, y se utilizan para unir varias tuberías, o para realizar una determinada función. Estas cajas solo podrán construirse en el primer nivel. Para el segundo y demás niveles, se utilizan accesorios. En el plano: Detalle de cajas, se presentan las cajas más comunes utilizadas en los planos.

Para realizar el detalle de cajas, se utilizan las escalas 1:10 o 1:12.5. Observe que en los dibujos existen cuatro tipos de grosor de línea. Utilizar los rapidografos 0.1 mm, 0.2 mm., 0.3 mm., y 0.4 mm., al momento de aplicar tinta. Para una mejor interpretación, la proyección en planta de la caja se dibuja sin su respectiva tapadera.

Proyecte los ladrillos y los tubos con sus dimensiones respectivas, a la escala que se está trabajando. Indicar el nombre de cada proyección, si es planta o sección, así como también, indicar el tipo de caja. La altura del rotulado queda a criterio propio, siendo éste, legible y teniendo cuidado que no se traslape la información. (Ver planos: I9, I10 e I11).

Al momento de dibujar la tubería de drenaje para el inodoro, se deberá colocar separado del muro a la siguiente distancia:

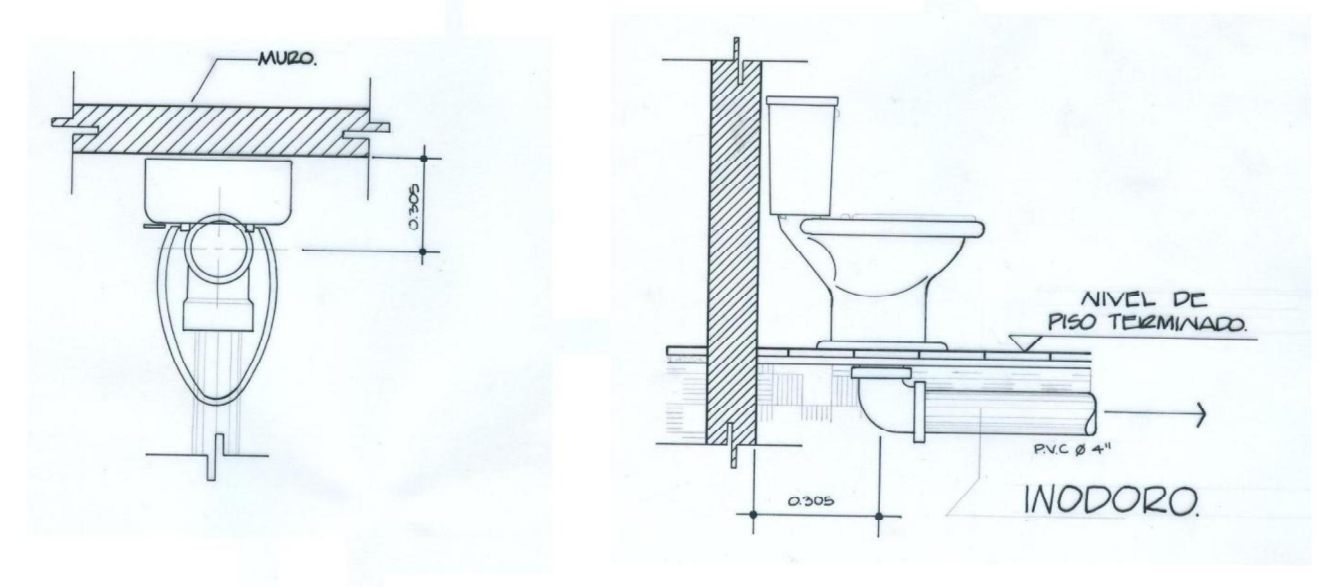

Procedimiento para trazar un plano de drenajes sanitarios

1. Dado el diseño de la instalación de aguas negras y pluviales del proyecto, dibuje primero las diferentes bajadas de agua pluvial y aguas negras. En las tres plantas (planta baja, planta alta y planta de techos), indicar las bajadas de agua de lluvia.

- 2. Dibujar primero la red de aguas pluviales, con sus respectivas cajas y accesorios. Dibujar las cajas a escala, viendo las dimensiones de cada uno, en el plano de detalle de cajas.
- 3. Dibuje la red de aguas negras con sus respectivas cajas y accesorios. Recuerde colocar sifones en duchas. Revisar que todos los artefactos posean su respectiva tubería y diferenciar el tubo de aguas negras con el de aguas pluviales.
- 4. Rotule con buena letra indicaciones de bajadas de aguas negras y pluviales, tipo de caja, diámetro, tipo y sentido de la pendiente de cada tubería, indicar reducidores, y por último, al final de la tubería, indicar que va hacia la candela o colector municipal.
- 5. En la planta de techos, se deberá indicar los pañuelos o diferentes pendientes que tendrá la cubierta de la losa, para conducir las aguas de lluvia hacia las distintas bajadas de agua pluvial.
- 6. En el espacio del lado derecho, trazar el cuadro de simbología de drenajes, así como también, alguna nota u observación. Tome como ejemplo las siguientes plantas para realizar el plano de drenajes.

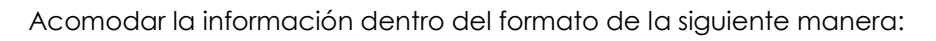

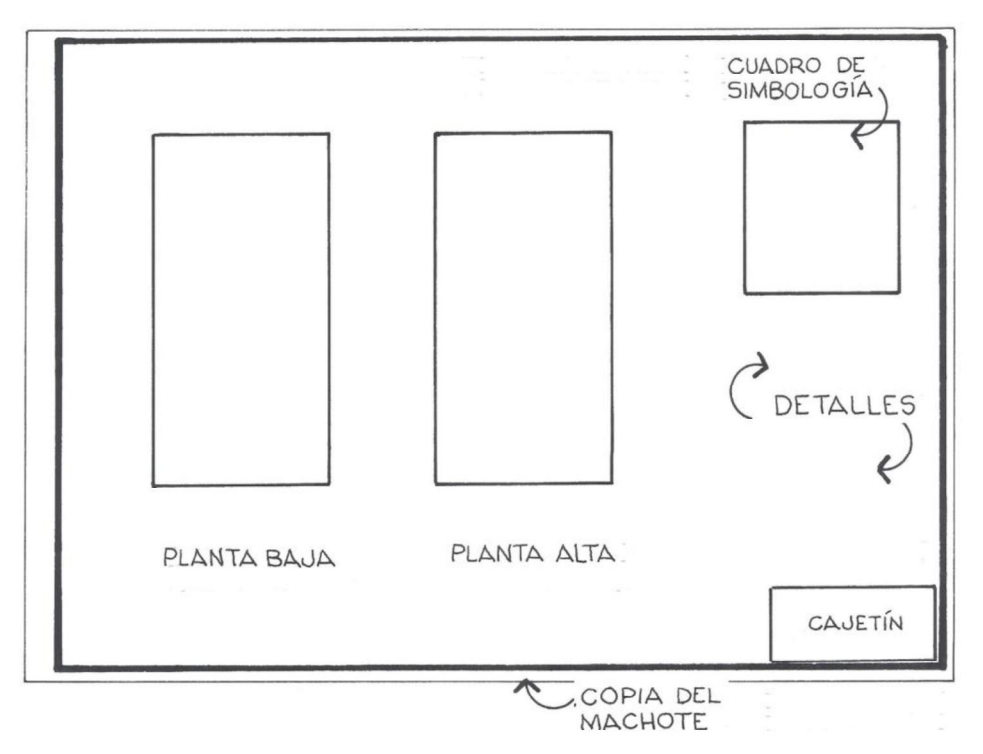

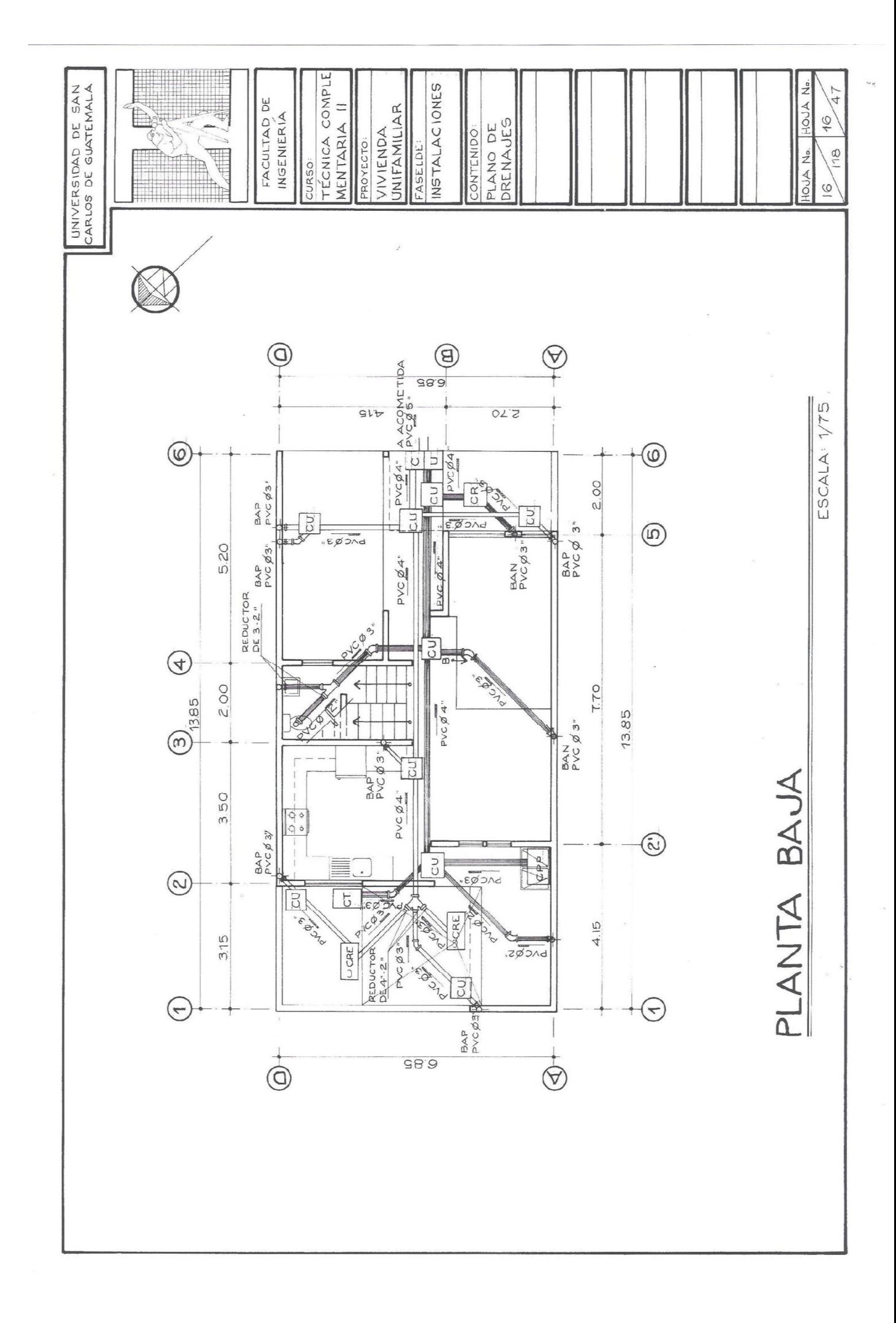

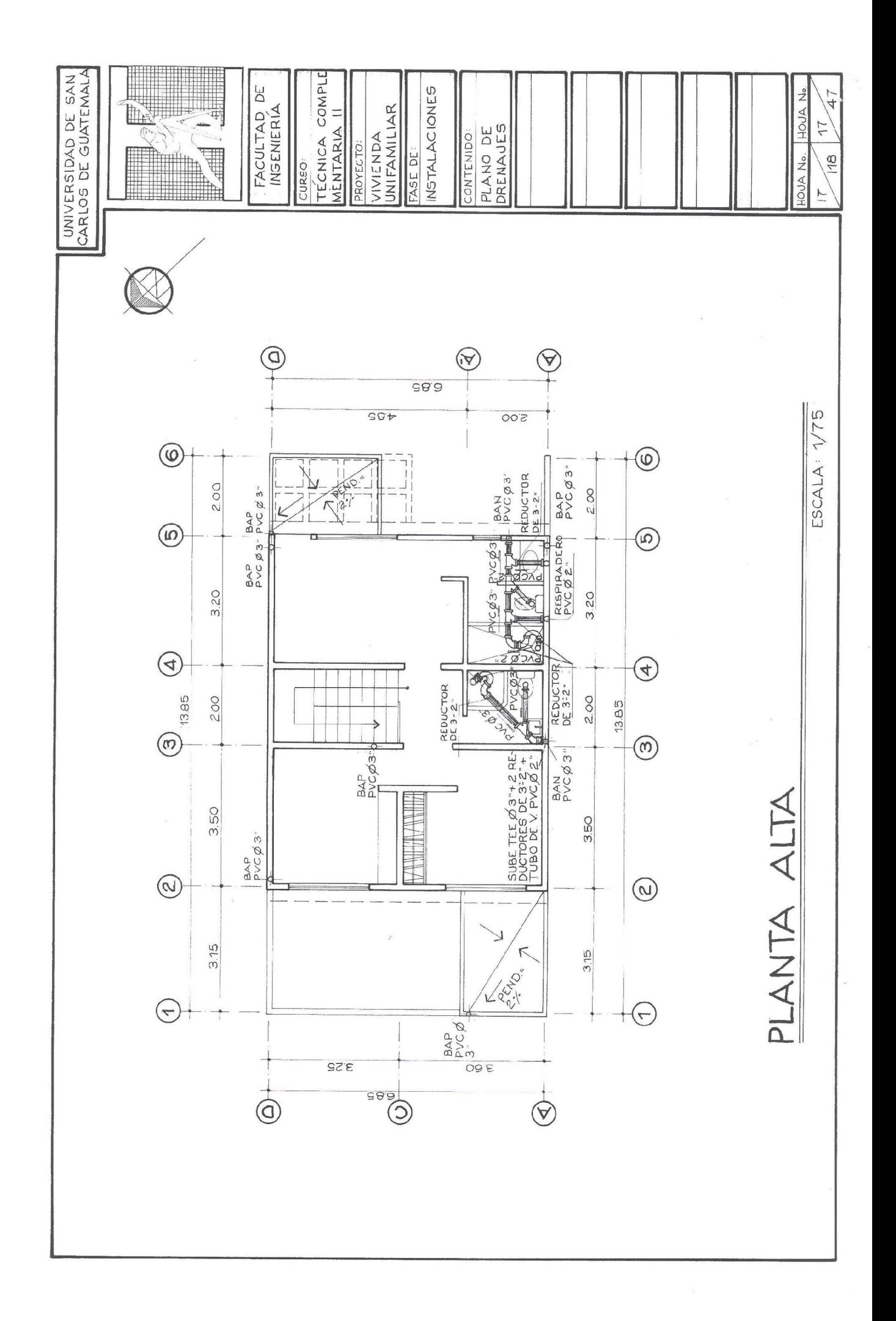

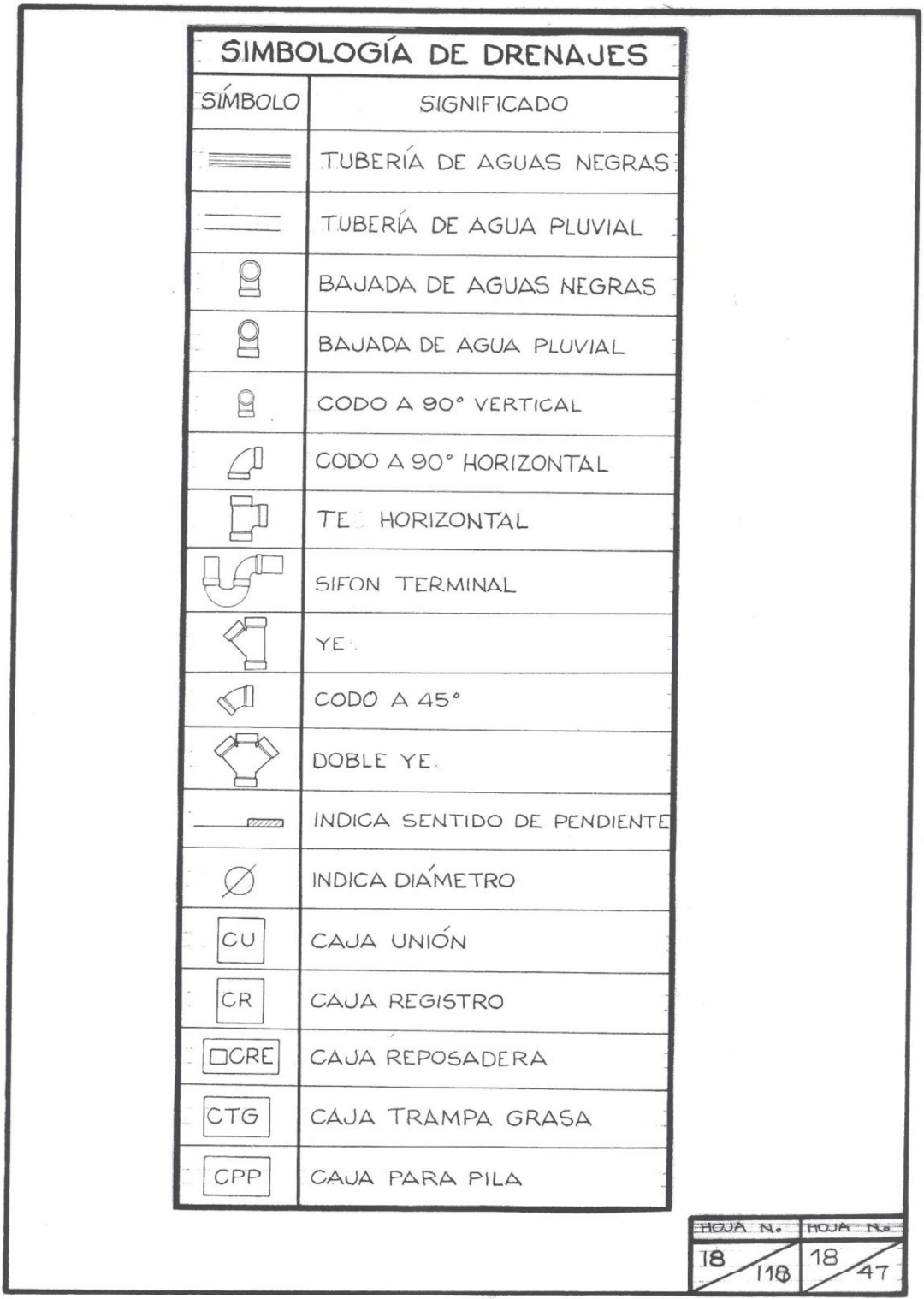

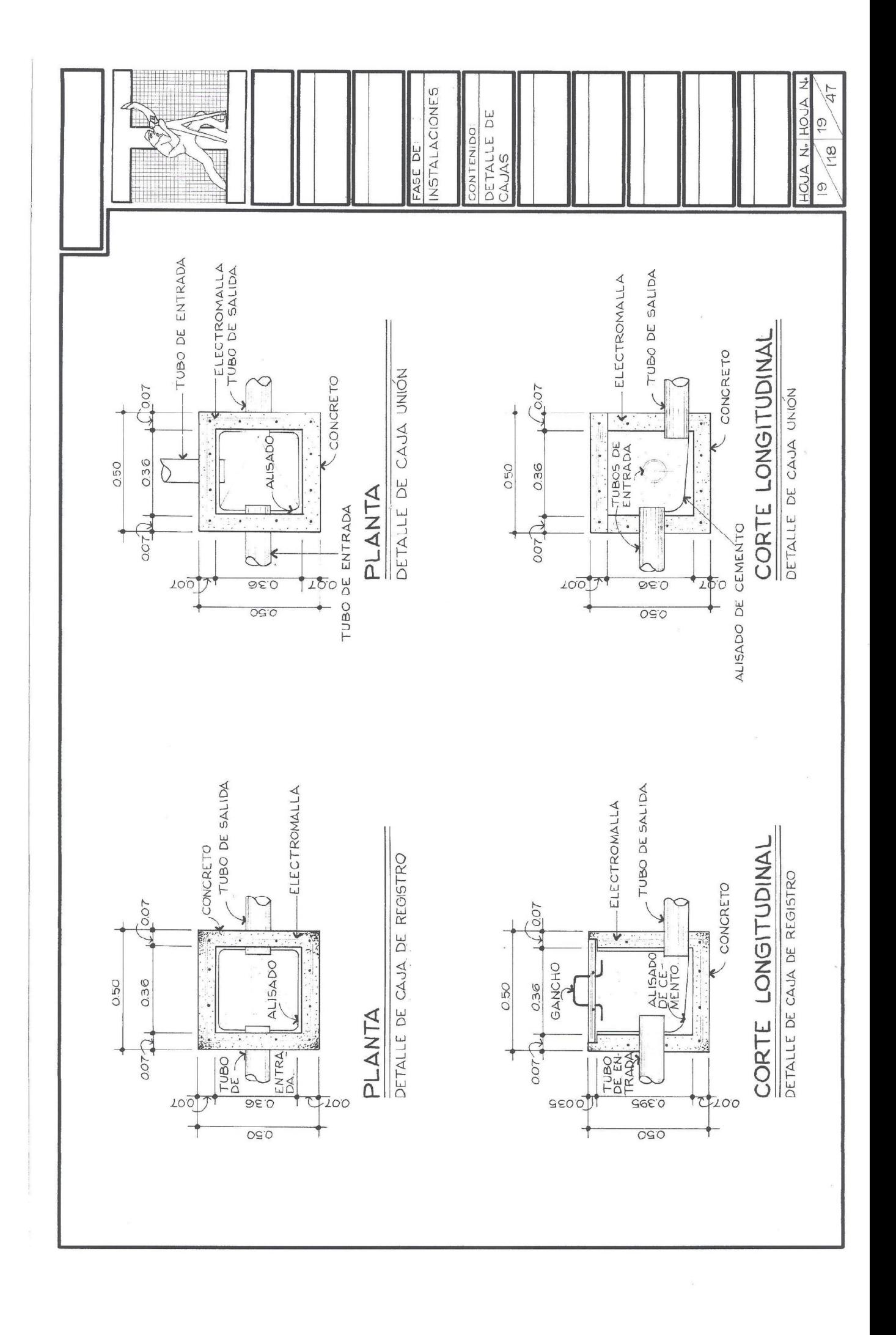

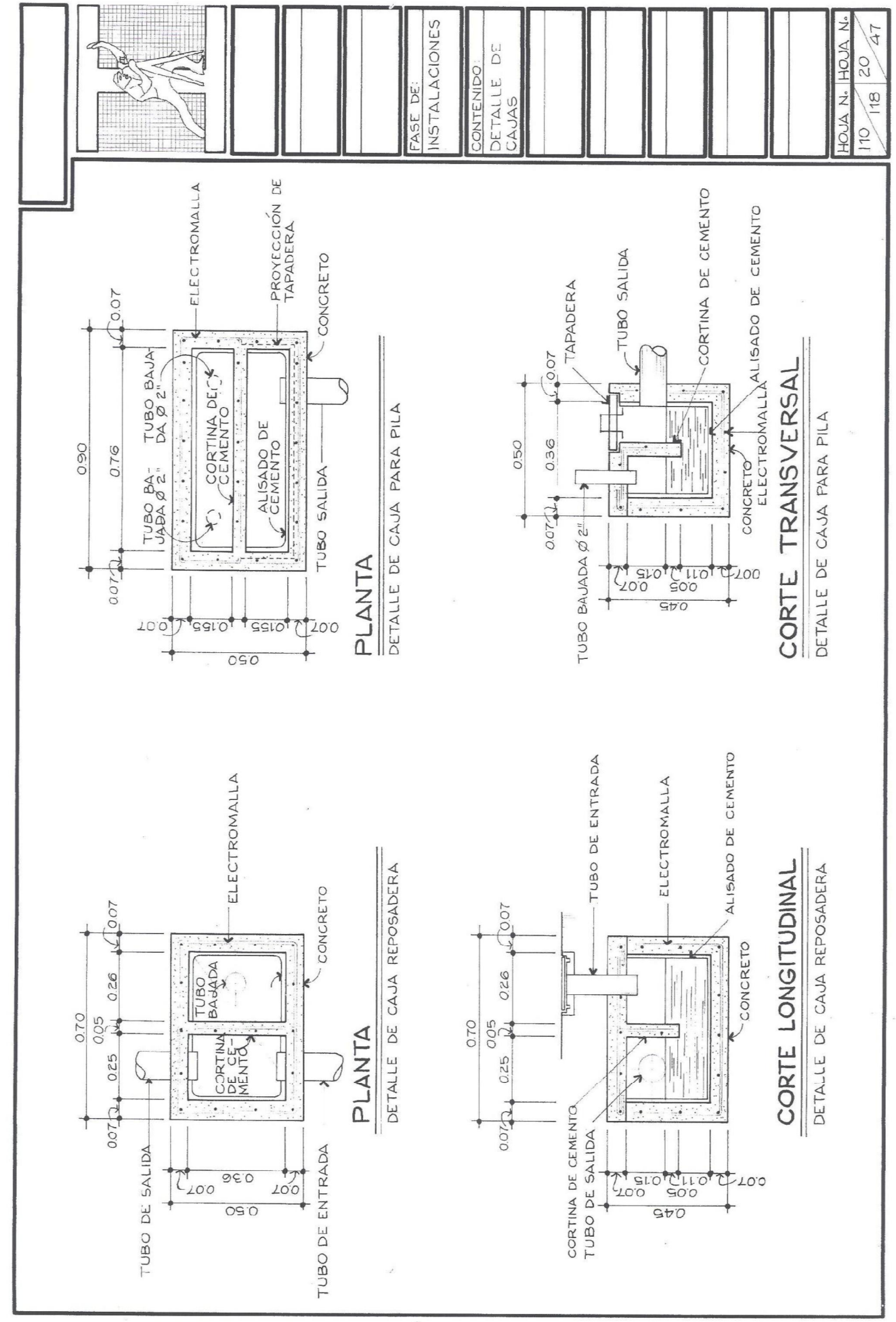

 $\vdots$ 

L.

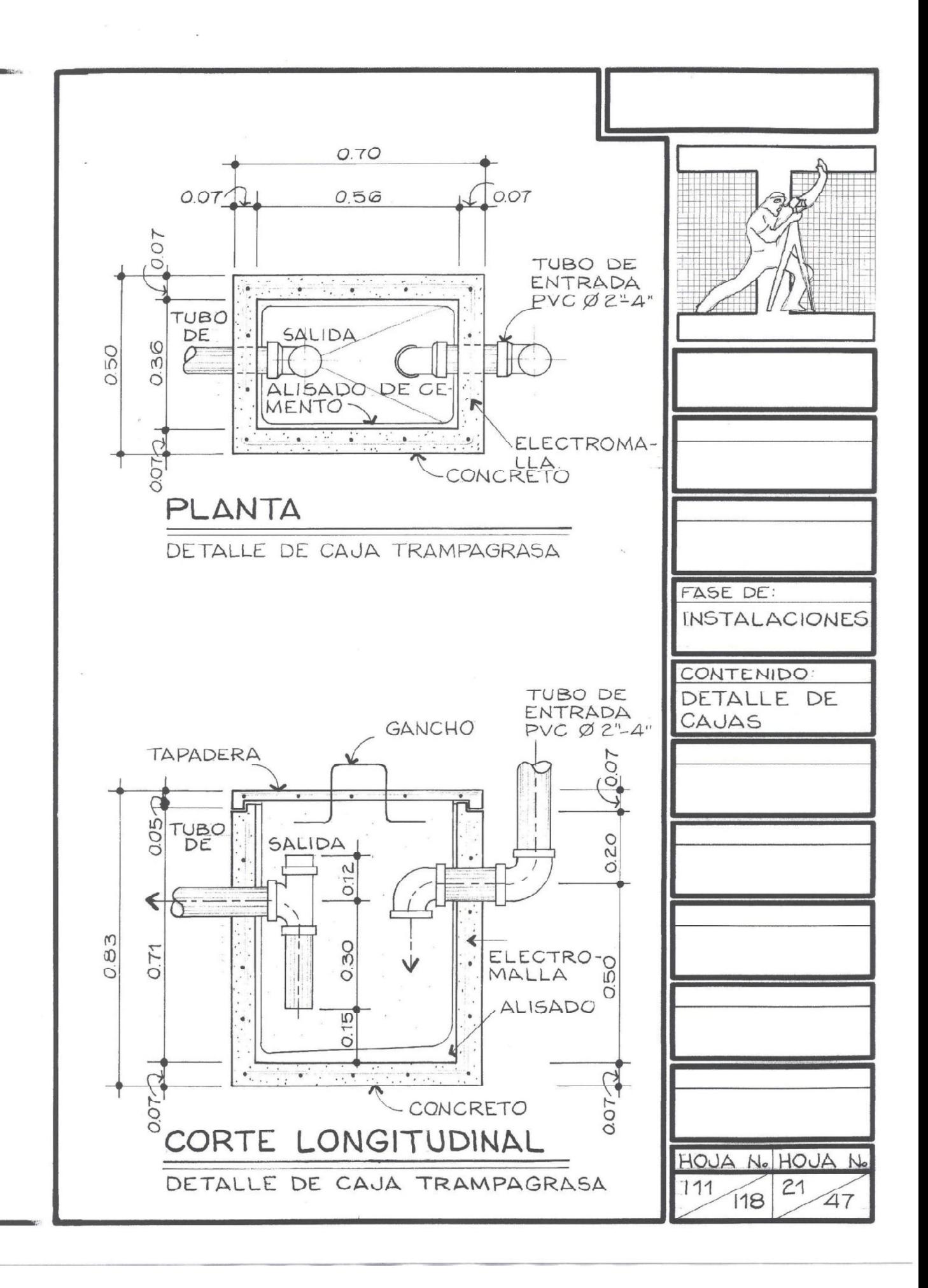

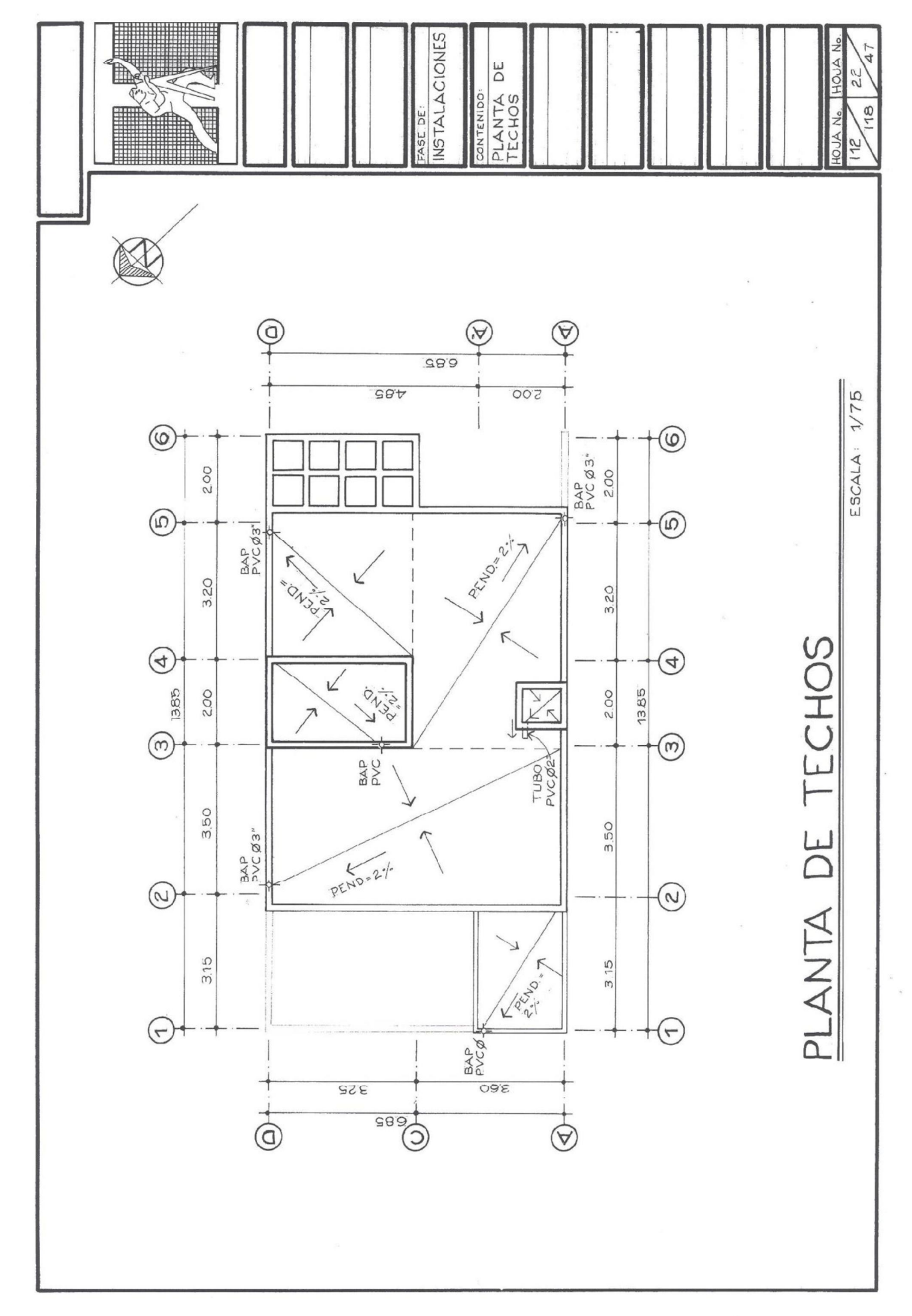

 $\frac{1}{1}$  $\frac{1}{1}$  $\frac{1}{2}$ .<br>
.<br>
.<br>
.<br>
.<br>
.<br>
.<br>
.

5.3 Instalaciones eléctricas. (Iluminación y fuerza)

Al igual que se usan conductos o tuberías para conducir el agua a un determinado lugar, en los planos de instalación eléctrica también se utilizan ductos o tuberías para distribuir el alambrado que conduce la electricidad a diferentes puntos, en este caso, a unidades de iluminación y tomacorrientes.

Distribución del sistema eléctrico

Para interpretar correctamente un plano de electricidad, se necesita comprender cómo se distribuye todo el sistema eléctrico, así como también, la simbología que se utiliza para poder representar cada uno de los accesorios. (Ver planos I15 e I18: simbología de iluminación y fuerza).

Los conductores o líneas son los diferentes tipos de alambres que llevarán la energía a los diferentes accesorios eléctricos.

Conductor positivo o línea vía: Es el alambre que conduce la carga positiva de un circuito determinado.

Conductor neutro o línea neutral: Es el alambre que conduce la carga negativa de un circuito determinado.

Línea de retorno: Es el alambre que se utiliza para conectar o unir el foco con el interruptor.

Línea de puente: Son dos alambres que unen dos interruptores en un sistema three way.

Circuito eléctrico: Está conformado de 10 - 12 unidades de focos o tomacorrientes. Cada circuito se identifica con una letra mayúscula al igual que cada foco o tomacorriente.

Entubado: El circuito eléctrico se une por medio de tubería que conduce los diferentes alambres o líneas.

Alambrado: Luego de trazado el circuito y unido por el entubado, se identifica qué líneas irán dentro del tubo, utilizando la simbología que corresponde a cada uno.

Ejemplo de un circuito eléctrico:

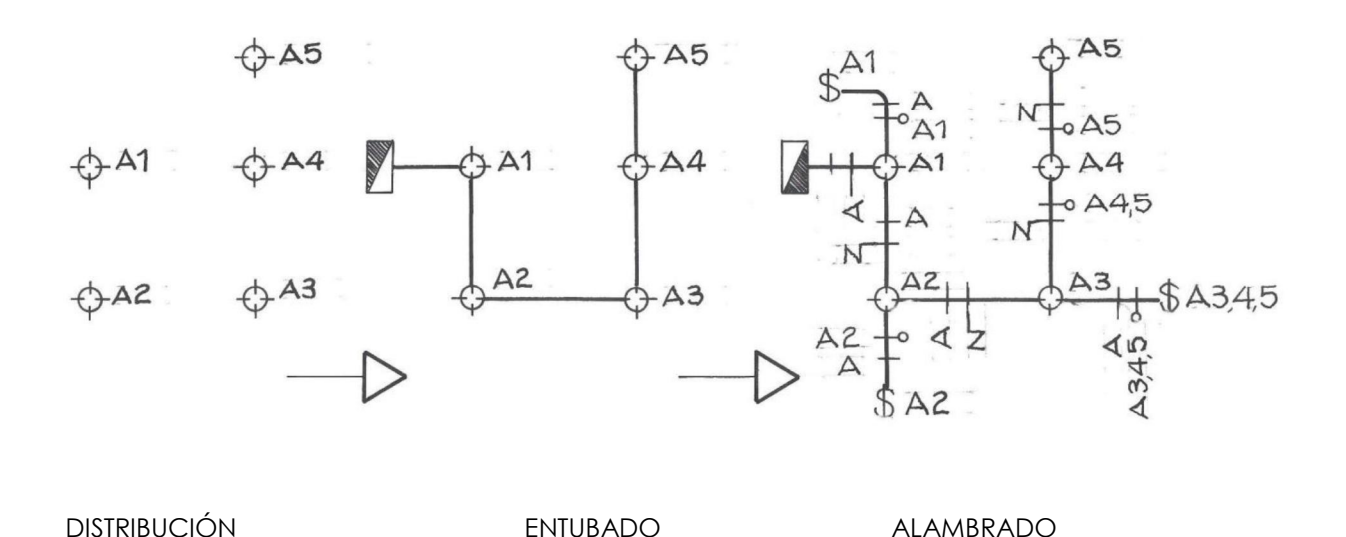

Al momento de identificar cada unidad, ya sea focos o tomacorrientes, se deberán identificar éstos de manera ordenada siguiendo la dirección del entubado.

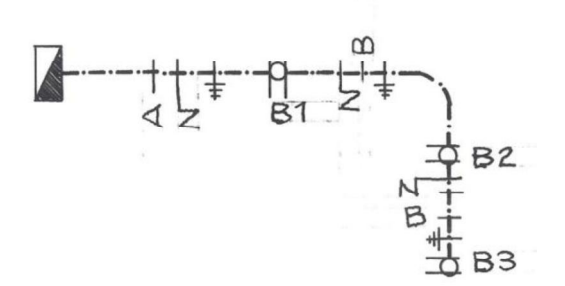

Para comprender mejor como funciona el sistema eléctrico de iluminación y fuerza, se presenta a continuación la proyección isométrica del circuito anterior. Observe cómo a cada una de las unidades de iluminación llega la línea neutral y de la determinada unidad, sale la línea de retorno hacia el interruptor.
En el dibujo anterior se puede observar cómo las unidades de iluminación A1 y A2 son controladas cada una, por un interruptor simple. Las luminarias A3, A4 y A5, son controladas por un solo interruptor simple, esto quiere decir que cuando se manipule el interruptor, las tres luminarias se encenderán y apagarán al mismo tiempo. A este sistema de controlar varias unidades con un único botón, se le denomina sistema en serie. Observe que la línea de retorno unifica las tres unidades.

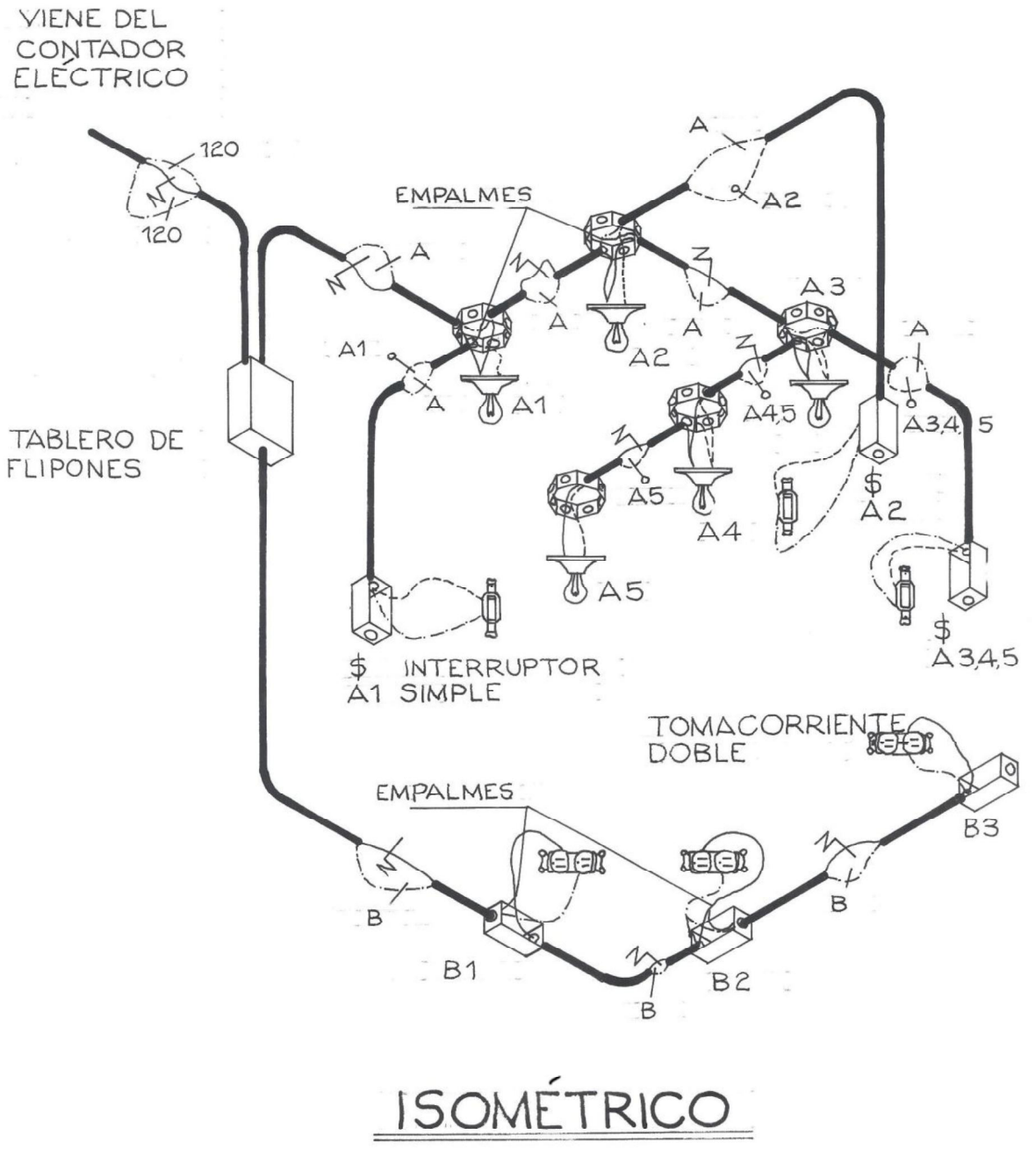

En muchas ocasiones, se necesita controlar un foco o focos desde dos diferentes puntos, es decir, accionar el encendido en un punto determinado de la vivienda, y poder apagarlo en otro punto sin necesidad de regresar al punto donde se encendió o viceversa.

El alambrado del three way utiliza un puente o dos alambres que une ambos interruptores. A un interruptor llegará la línea de retorno de la luminaria o luminarias, mientras que al otro irá la línea activa. Ejemplo:

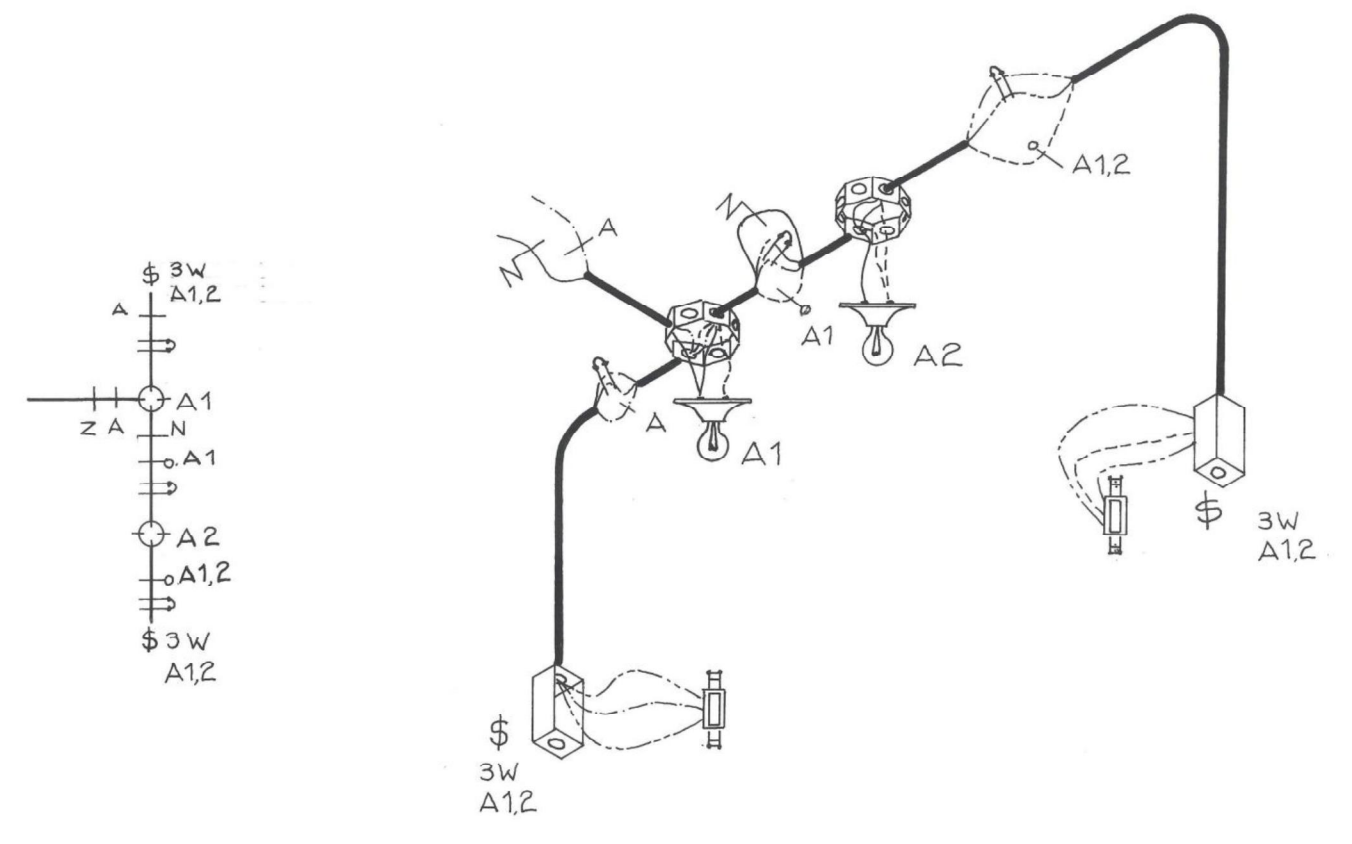

El sistema eléctrico y su distribución se componen de la siguiente manera:

- 1. En cada vivienda se coloca la acometida, la cual recibe las líneas que entran de los cables exteriores de la empresa eléctrica de Guatemala al contador de la casa.
- 2. Del contador eléctrico se dirigen las tres líneas de electricidad (neutral y dos líneas activas 120), al tablero general y luego, al tablero de distribución de circuitos. Éste último controlará el encendido y apagado de los diferentes circuitos.
- 3. Del tablero de circuitos de la planta baja, suben hacia el segundo nivel las tres líneas que preverán de energía a un segundo tablero de circuitos, el cual, controlará los diferentes circuitos ubicados en el segundo nivel.
- 4. En los planos irá trazado la distribución de los diferentes circuitos; A, B, C, etc.
- 5. Todos los circuitos irán unidos por la tubería que conduce el alambrado hacia cada una de las diferentes unidades. El entubado irá con línea punteada o sólida, indicando si el tubo irá instalado en la losa, pared o debajo del piso. (Ver simbología).
- 6. Cada circuito tendrá de 06 08 unidades (focos, lámparas, reflectores, tomacorrientes, etc.). Se deberá prever posibles ampliaciones. El número de unidades depende del calibre del alambre, así como también de un cálculo eléctrico, ya que no todas las unidades de iluminación, consumirán la misma energía, es decir, existirán focos o lámparas de 50, 100 watts, etc., y cada calibre de alambre tiene una cierta capacidad de conducir una determinada cantidad de corriente.

Procedimiento para trazar un plano de instalación eléctrica

- 1. Trazar en cada planta del machote, la ubicación de las diferentes unidades de iluminación y fuerza, utilizando la simbología de cada uno. Así como también, la ubicación del contador, los tableros de distribución en cada planta, y la ubicación de los interruptores de cada luminaria.
- 2. Después de dibujados todos los accesorios se procede a determinar qué unidades formarán los diferentes circuitos, rotulando e identificando cada uno. Ejemplo: A1, A2...A10, B1, B2,...B11, etc. Y qué luminaria o luminarias manipula determinado interruptor, así como también si es simple, doble, three way, etc.
- 3. Posteriormente, dibujar el entubado que unirá cada una de las diferentes unidades formando el circuito. Se deberá tener cuidado que al momento de trazar el entubado, éste no se cruce con otro, y que lleve un orden, pensando en la mejor forma para la instalación de la tubería.
- 4. Dibujar el alambrado que irá en cada tubería, indicando qué tipo de línea es; neutral, retorno, activo, etc.
- 5. Terminado el alambrado de los circuitos de la primera planta, se procede a trazar los circuitos de la segunda planta, siguiendo los pasos anteriores. Trazar el plano de iluminación y fuerza por separado.

6. Se recomienda que cada planta posea un tablero de circuitos, es decir, el tablero de circuitos del primer nivel, controlará únicamente los circuitos del primer piso y el segundo tablero, controlará los circuitos del segundo piso y así sucesivamente, ya que de no hacerlo así podría ocurrir caída de tensión.

El diámetro de la tubería de electricidad dependerá de la cantidad de alambres que pasen dentro de ésta. A continuación se muestra un cuadro con la tubería recomendable a utilizar dependiendo de la cantidad de líneas y el calibre de las mismas.

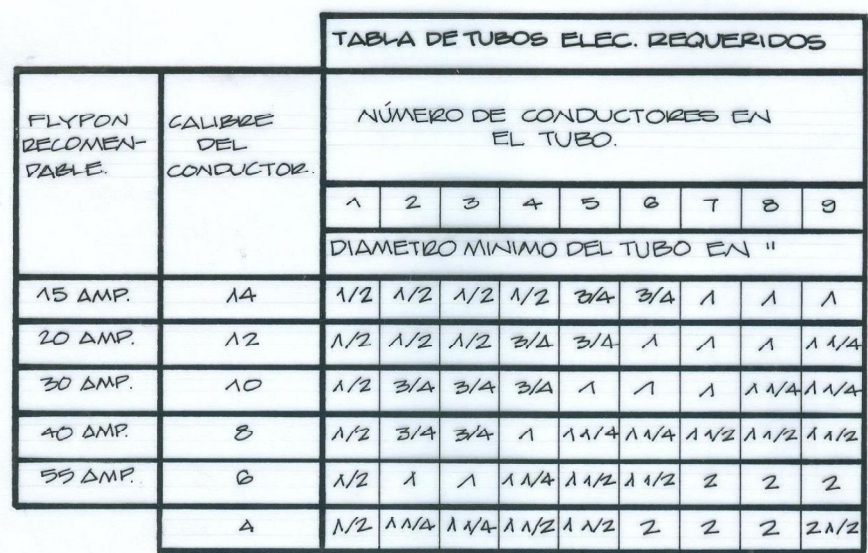

Fuente: Curso de instalaciones 2. Facultad de Arquitectura, USAC. Arq. Vinicio González.

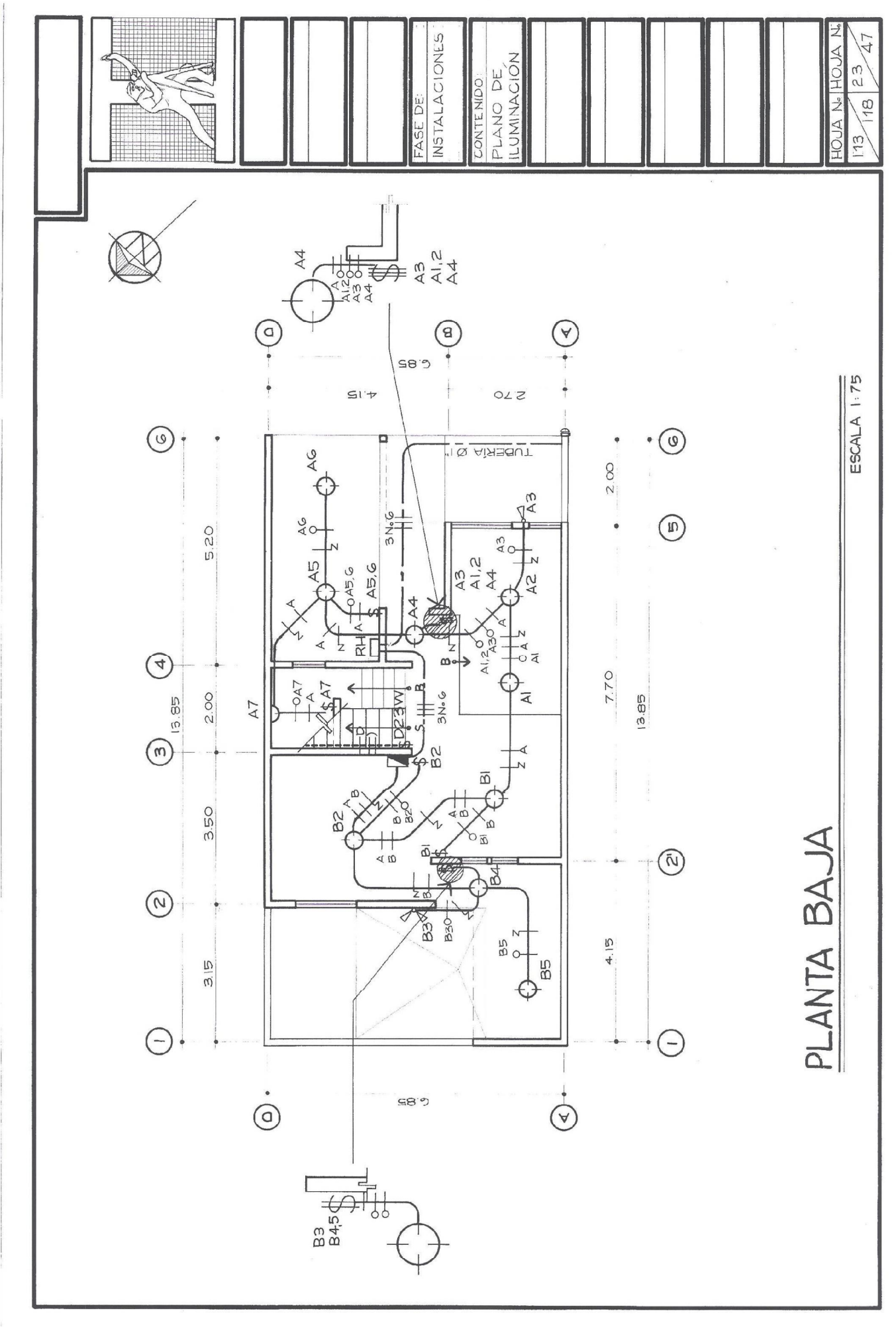

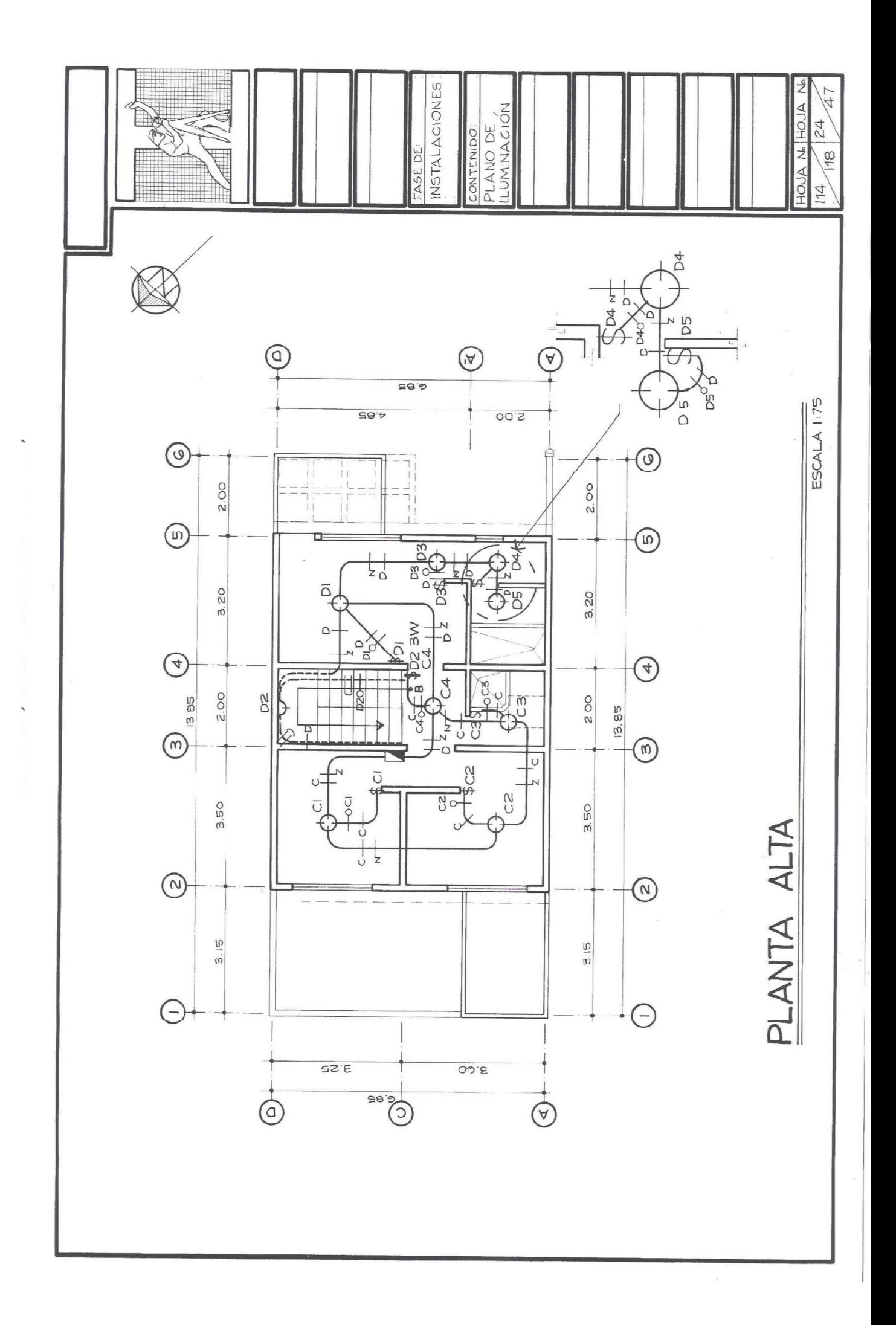

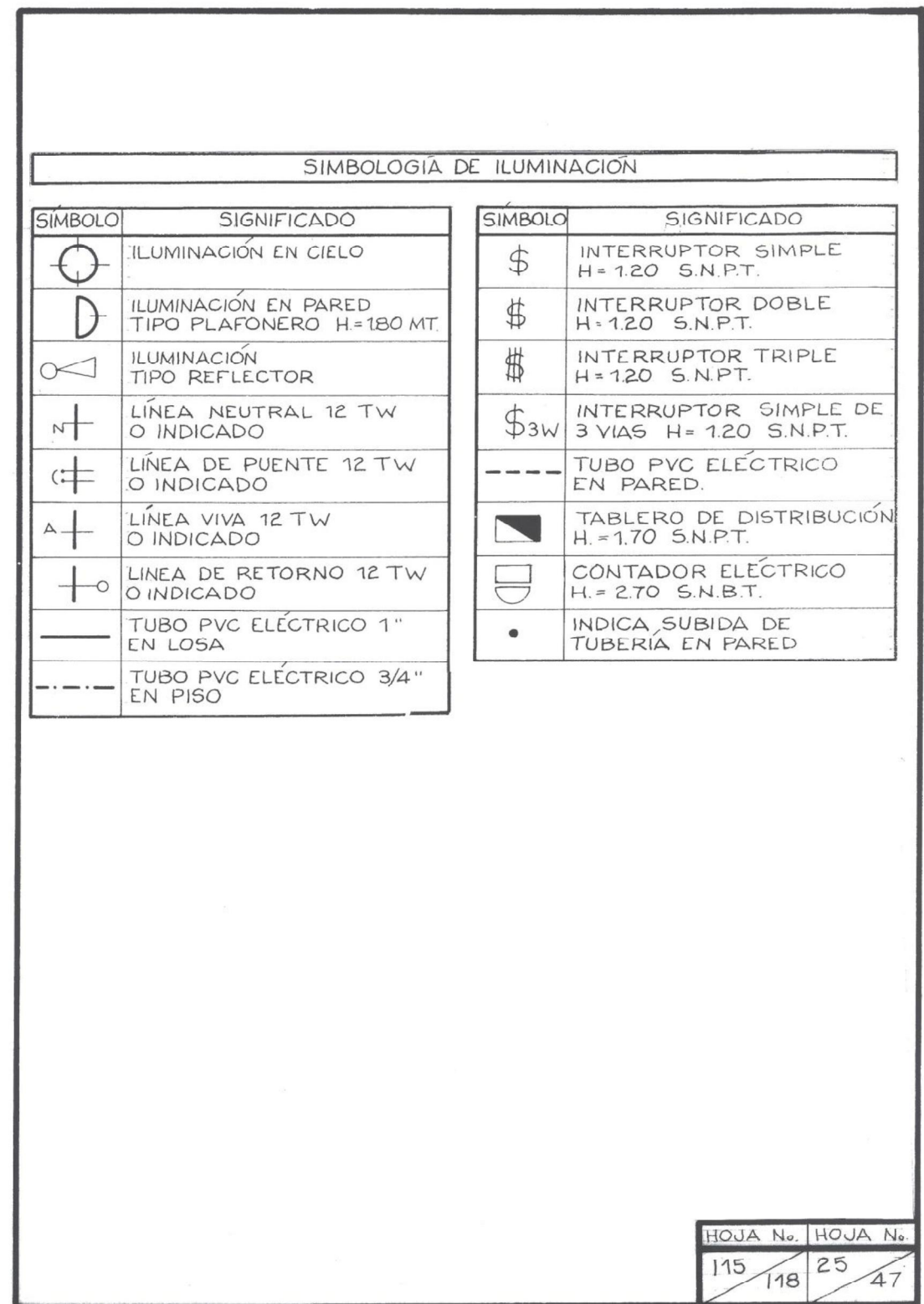

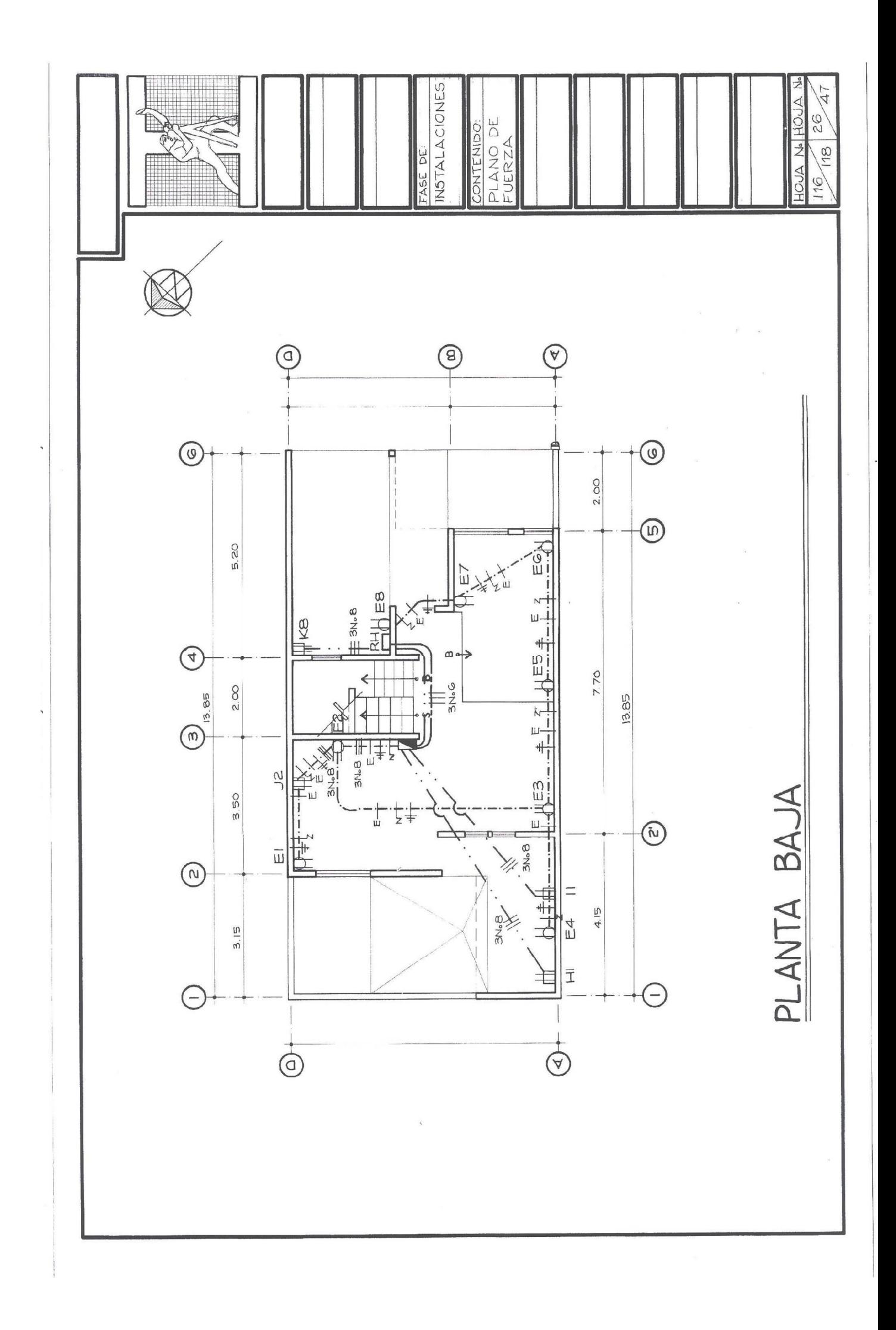

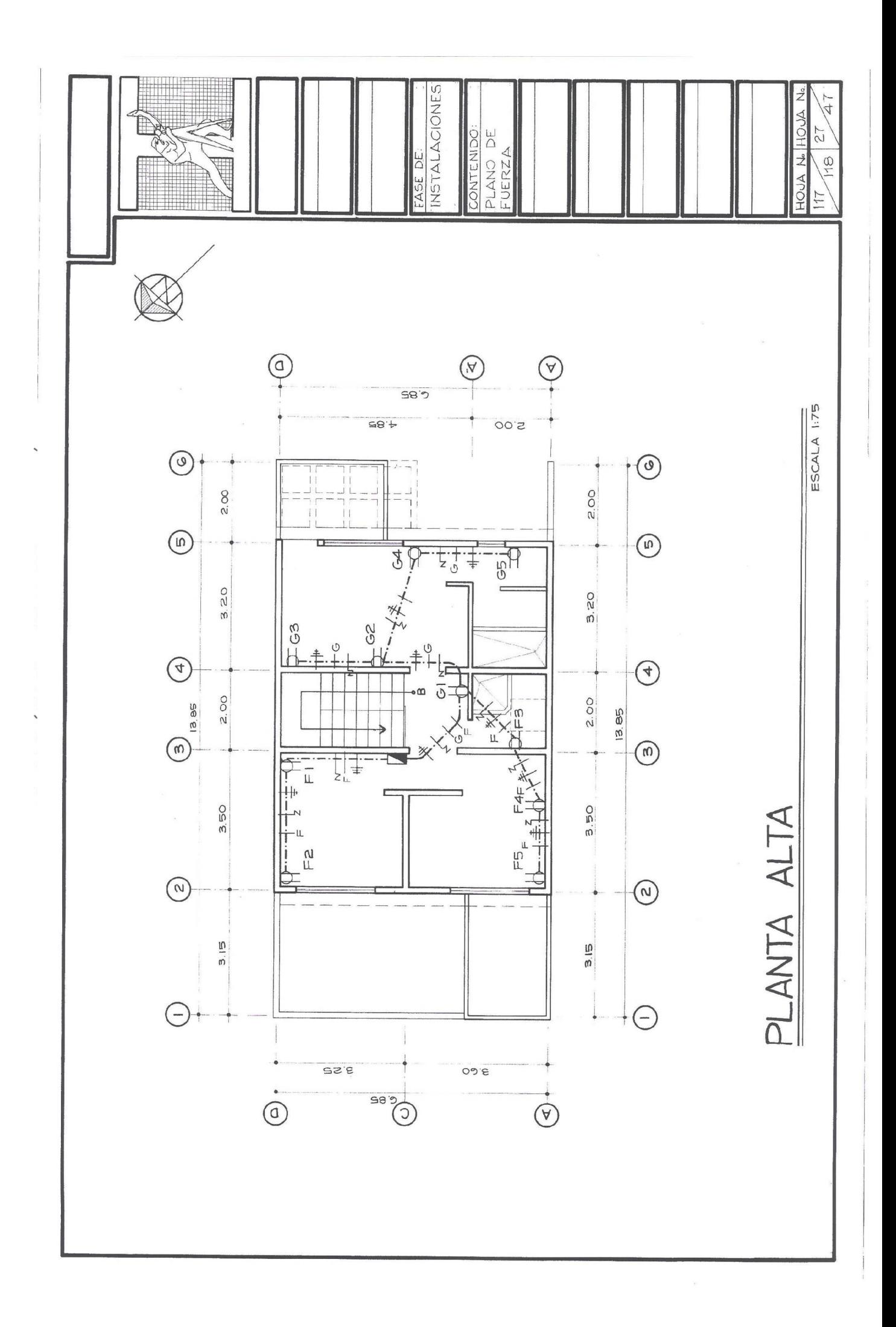

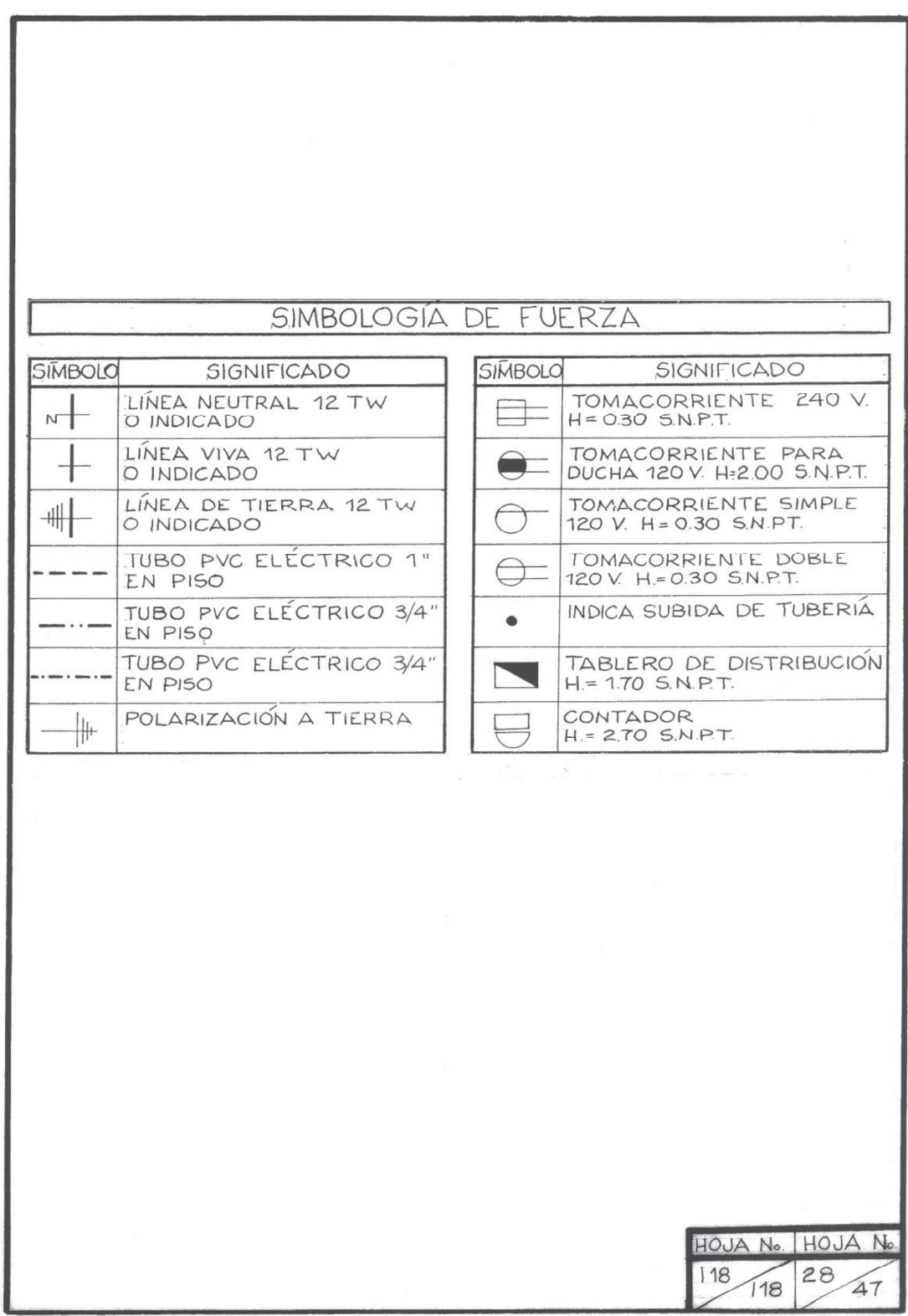

# **&\$3Ë78/2 6 Planos de Estructuras**

- $\blacktriangleright$  Conceptos básicos
- $\triangleright$  Plano de cimentación y columnas
- **Cortes de muros**
- **Plano de losa tradicional y prefabricada**
- **Plano de detalles de vigas**
- **Plano de detalle de gradas**
- **≽ Cajetín**

#### **CONCEPTOS BÁSICOS**  $6.1$

Es importante conocer los elementos que componen la estructura de una vivienda y qué función posee cada uno en particular. A continuación se muestra, con una proyección isométrica, los componentes de una estructura de mampostería de block y concreto reforzado. LOS HIERROS CONTINUANT

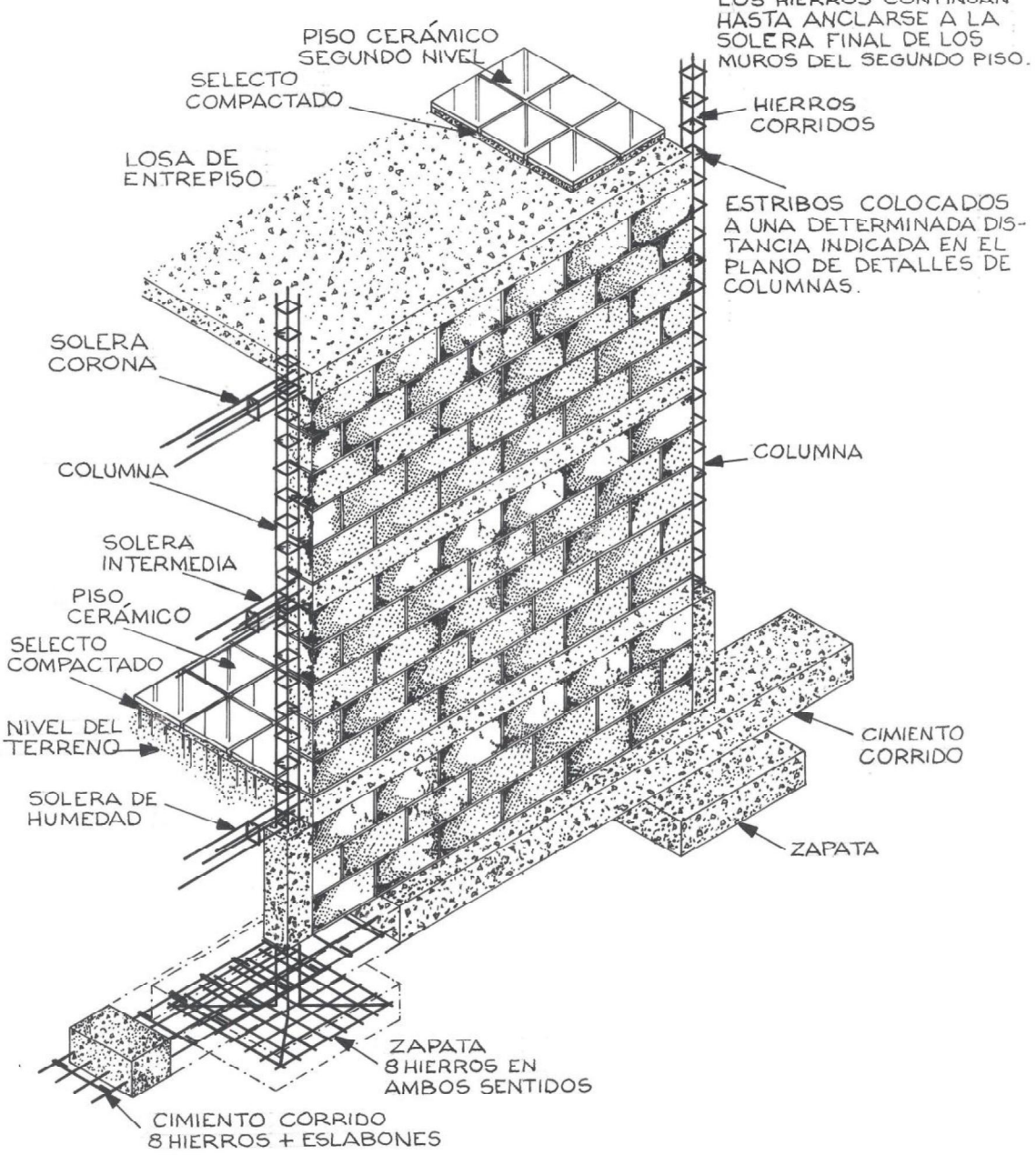

Muros o paredes: Existen dos tipos de muros, el muro de carga y el muro tabique. Los muros de carga son los que soportarán una parte del peso que transmite el techo y el entrepiso de la vivienda. Los muros tabique, por el contrario, no cargan ningún peso, sino únicamente sirven para dividir el espacio.

Concreto: Mezcla compuesta por cemento, arena de río, grava o piedrín y agua, que al momento de mezclarse estos materiales, comienza una reacción química que va endureciendo la composición hasta ponerse rígida como una piedra. La resistencia que obtendrá dependerá de las cantidades de cada uno de sus diferentes componentes.

Concreto reforzado: Fundición de concreto, el cual llevará refuerzos de varillas de acero.

Hierros o varillas: Son elementos de acero, maleables y soldables sin alteración de sus características mecánicas.

Cimiento corrido: Elemento colocado en posición horizontal, el cual transmite parte del peso total de toda la edificación al suelo.

Zapatas: Elemento horizontal hecho de concreto reforzado, el cual transmite las cargas de las columnas principales al suelo.

Columnas: Elemento vertical hecho de concreto reforzado, el cual transmite las cargas del techo y entrepiso a la zapata. Dependiendo de un cálculo estructural, la columna podrá transmitir la carga al cimiento corrido.

Soleras: Elementos horizontales, hechos de concreto reforzado, los cuales transmiten las cargas de los muros hacia las columnas.

Estribos: Cinchos de hierro que se utilizan para amarrar 4 ó más varillas de una columna o solera.

Eslabón: Cincho de hierro que se utiliza para amarrar 2 ó más varillas de una columna, solera o cimiento corrido.

6.2 Plano de cimentación y columnas

Como su nombre lo indica, este plano es el que brinda información acerca de cómo irán distribuidos los elementos horizontales (Cimientos: Cimiento corrido y zapatas) y los elementos verticales (Columnas).

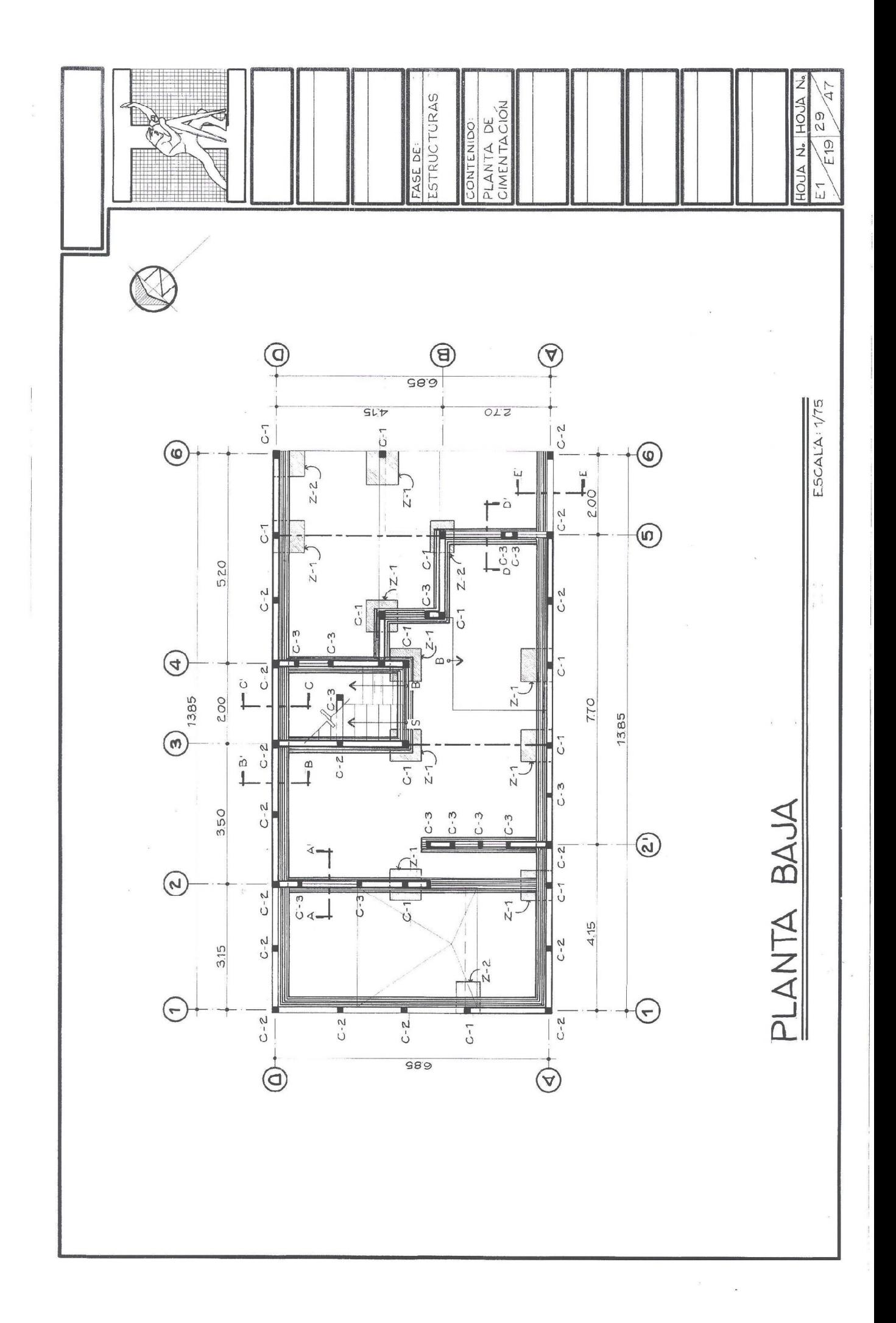

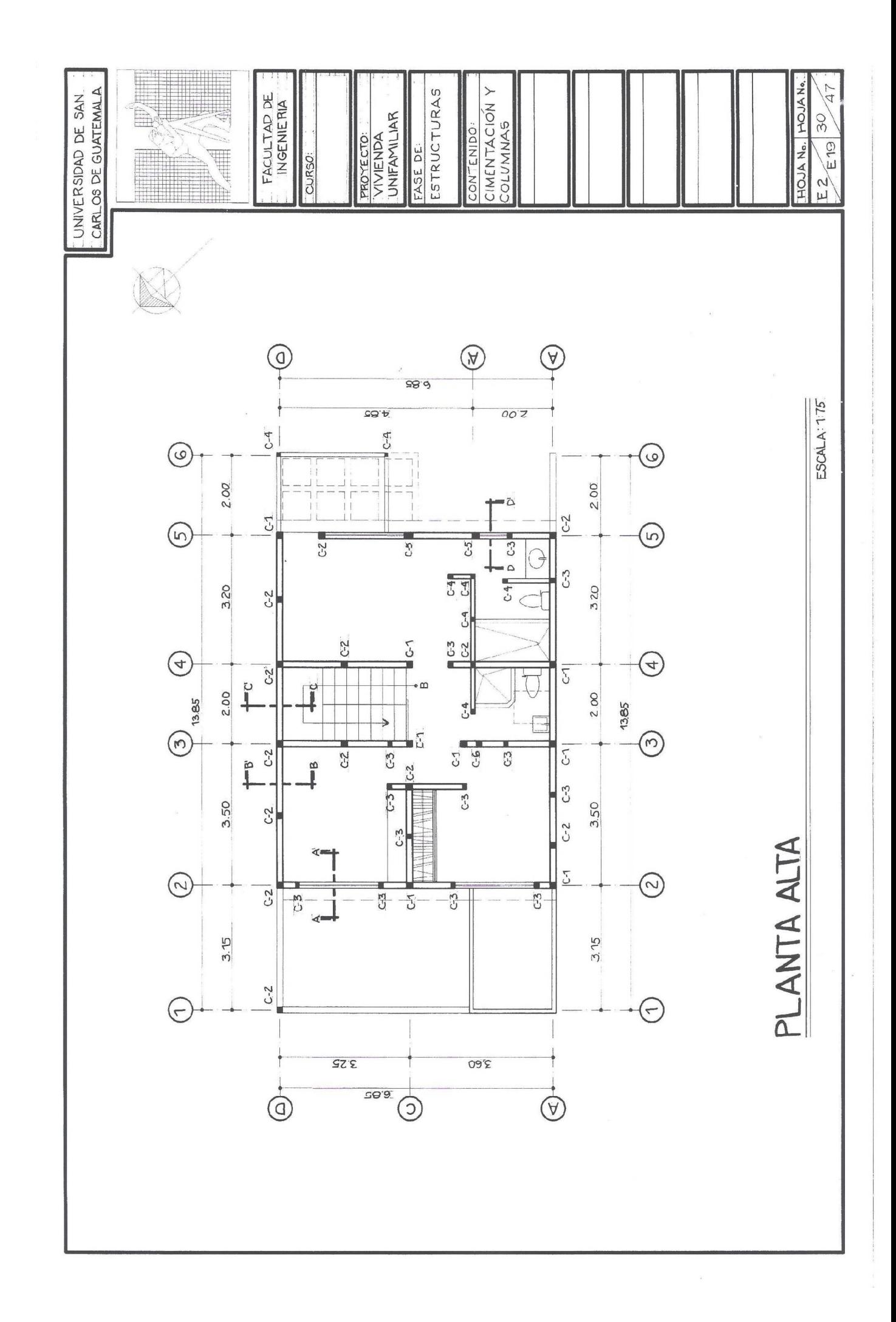

Para indicar los diferentes tipos de columnas se utiliza la siguiente nomenclatura, indicando a la par o con una flecha a la columna, si es columna C-1, C-2, C-3, etc. (Ver plano: cimentación y columnas).

Para indicar el cimiento corrido, éste se dibujará por debajo de los muros, trazando su ancho respectivo y ashurándolo con una textura diferente a la de las zapatas.

Para indicar las zapatas, éstas se dibujarán por debajo del cimiento corrido, trazándolas a escala con sus dimensiones respectivas según el tipo de zapata, y ashurando el área con una textura que las diferencie del cimiento corrido.

Para indicar soleras de amarre (soleras cuya funcionalidad son de amarrar elementos verticales), éstas se trazarán con un tipo de línea.

Los cortes de muro deberán ir indicados en este plano. Ver plano E1 y E2: cimentación y columnas.

## 6.2.1 Detalle de columnas

En las plantas de cimentación y columnas se indica a qué tipo de columna pertenece cada uno. La diferencia entre cada una está en el armado y el grosor o sección.

Cada columna se acota en suslados e indicado el tipo de varillas y cinchos a utilizar. 4 No. 4 quiere decir, 4 varillas de hierro de diámetro de 1/2", la razón de utilizar el número 4 para representar la varilla de 1/2", es porque esta tiene 4 octavos. Cada varilla se puede indicar por medio del número de octavos que esta tenga. Ejemplo:

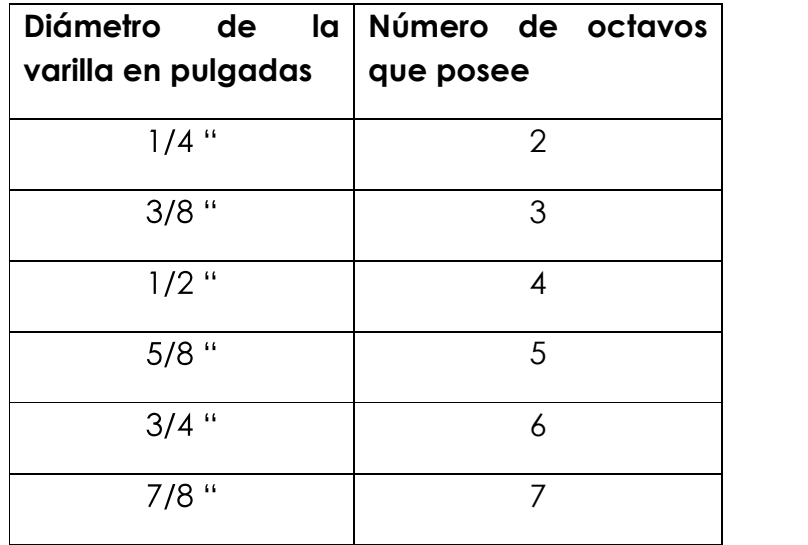

Por lo tanto, podemos utilizar cualquiera de estas dos formas para indicar qué tipo de varilla se utilizará. Ejemplo:

4 No. 4 + Est. No. 2 @ 0.20 M. 6 4 varillas  $\cancel{\mathscr{A}}$  1/2 " y Est.  $\cancel{\mathscr{A}}$  1/4 "@ 0.20 M.

EL anterior ejemplo se lee de la siguiente manera: 4 varillas de hierro de diámetro de 1/2 "y estribos de diámetro de 1/4 "colocados éstos últimos a cada 20 cms. El símbolo @, quiere decir a qué distancia se colocará cada estribo. (Ver plano E4).

Recomendaciones al momento de trazar el detalle de una columna

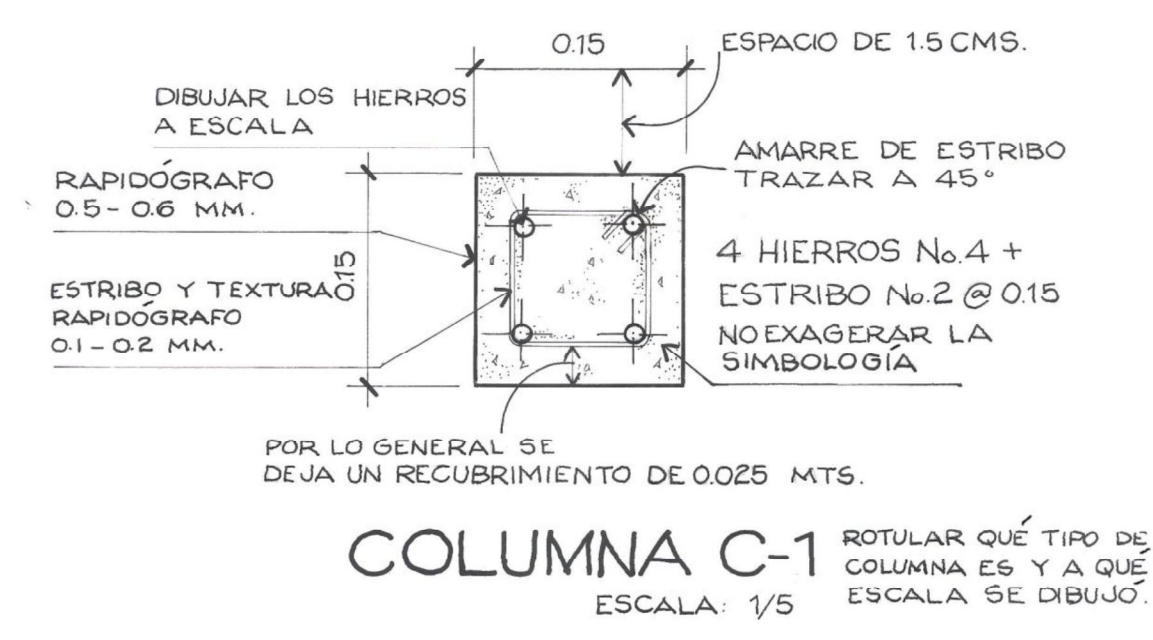

6.2.2 Detalle de cimiento corrido y zapatas

Para indicar los detalles constructivos de los cimientos se realiza, en un plano aparte, el dibujo del cimiento corrido o cimientos corridos dependiendo de si existen varios tipos, las zapatas y el anclaje de la columna, rotulando información de dimensiones, tipos de hierros y detalles de armado. (Ver plano E3).

Recomendaciones e información para el trazo del plano de detalle de cimientos y zapatas

- $\bullet$  A cada zapata se le realiza un corte para ver el armado en elevación.
- Por detalle, se traza simbología de tierra, relleno y nivel de piso terminado.
- Se debe acotar las dimensiones de la zapata, así como también la profundidad de ésta y la distancia de las varillas.
- Rotular con buena letra, el tipo de zapata y la escala a la que está dibujada.

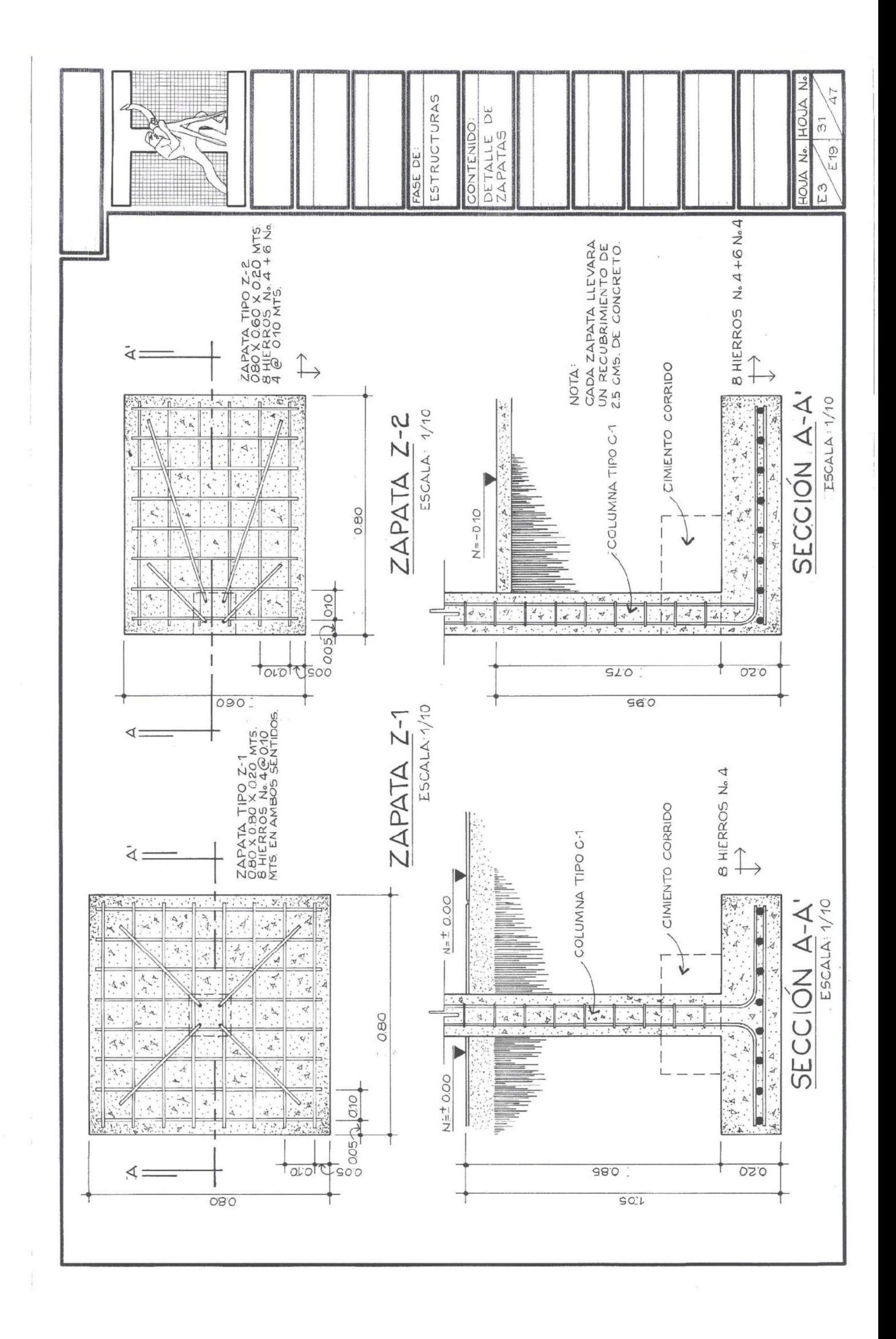

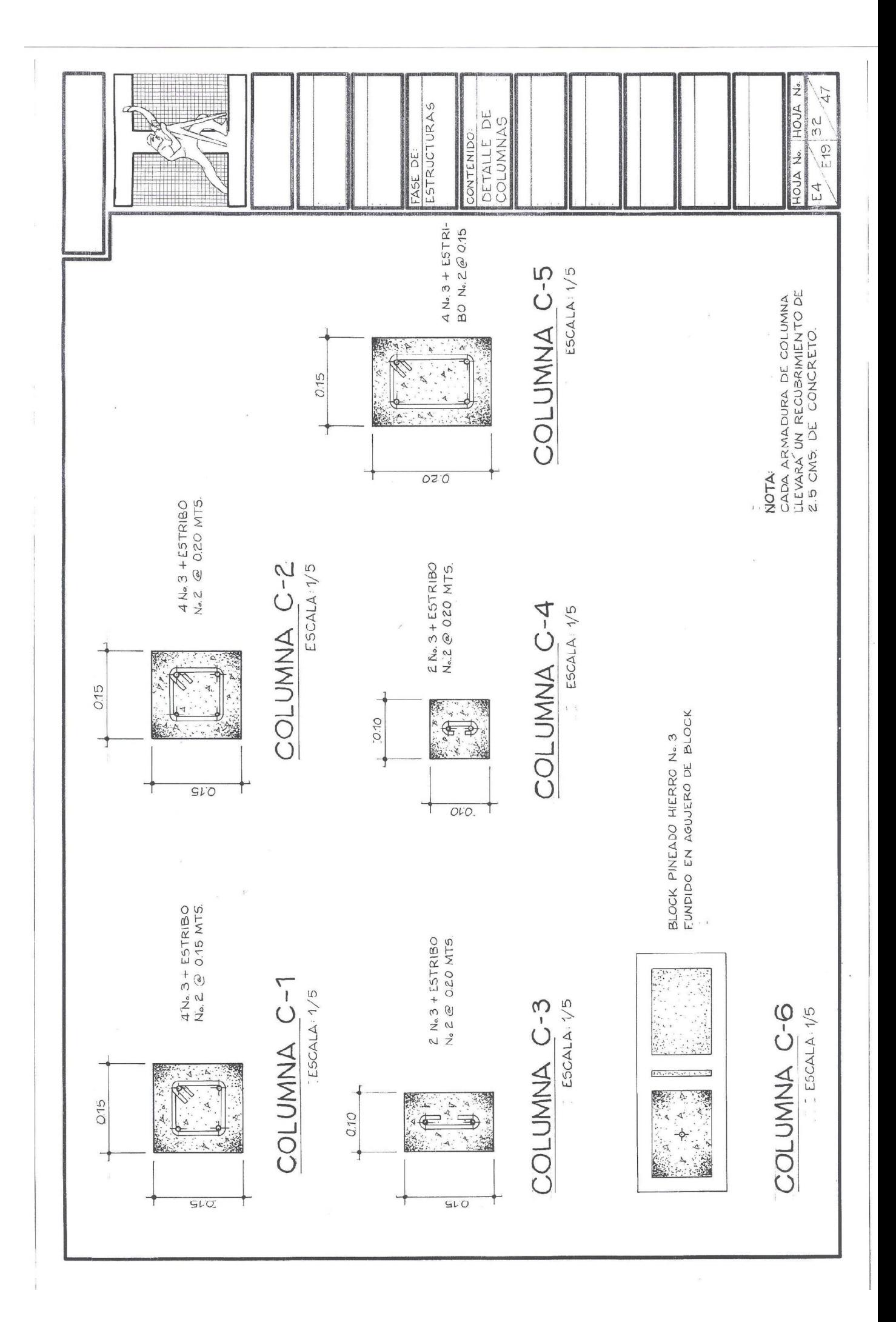

- Si existen zapatas y columnas del mismo tipo y con la única diferencia de que la columna no está en el centro sino corrida, se deberá realizar otro detalle, ya que el anclado será diferente. Ver los detalles de las demás zapatas.
- Para el trazo, utilizar el rapidógrafo 0.2–0.3 mm para las varillas, para las texturas 0.1 0.2 mm y para indicar el volumen de concreto afectado por el corte, con grosores  $0.3 - 0.5$  mm.

Observe que en el plano de cimentación de la planta baja, se indica dónde se ubicarán las zapatas y qué tipo es cada una.

Es importante mencionar que todas las especificaciones técnicas de los cimientos y columnas, como el tipo de hierro a utilizar y la proporción de la mezcla de concreto, son en base a un cálculo realizado por un especialista en la rama de estructuras.

6.3 Plano de losa tradicional y prefabricada

Estos planos son los que muestran información acerca de qué tipo de cubierta y entrepiso se utilizará en el proyecto, ya sea losa de armado tradicional o con elementos prefabricados, siendo la losa prefabricada más rápida en su construcción y con características termoacústicas.

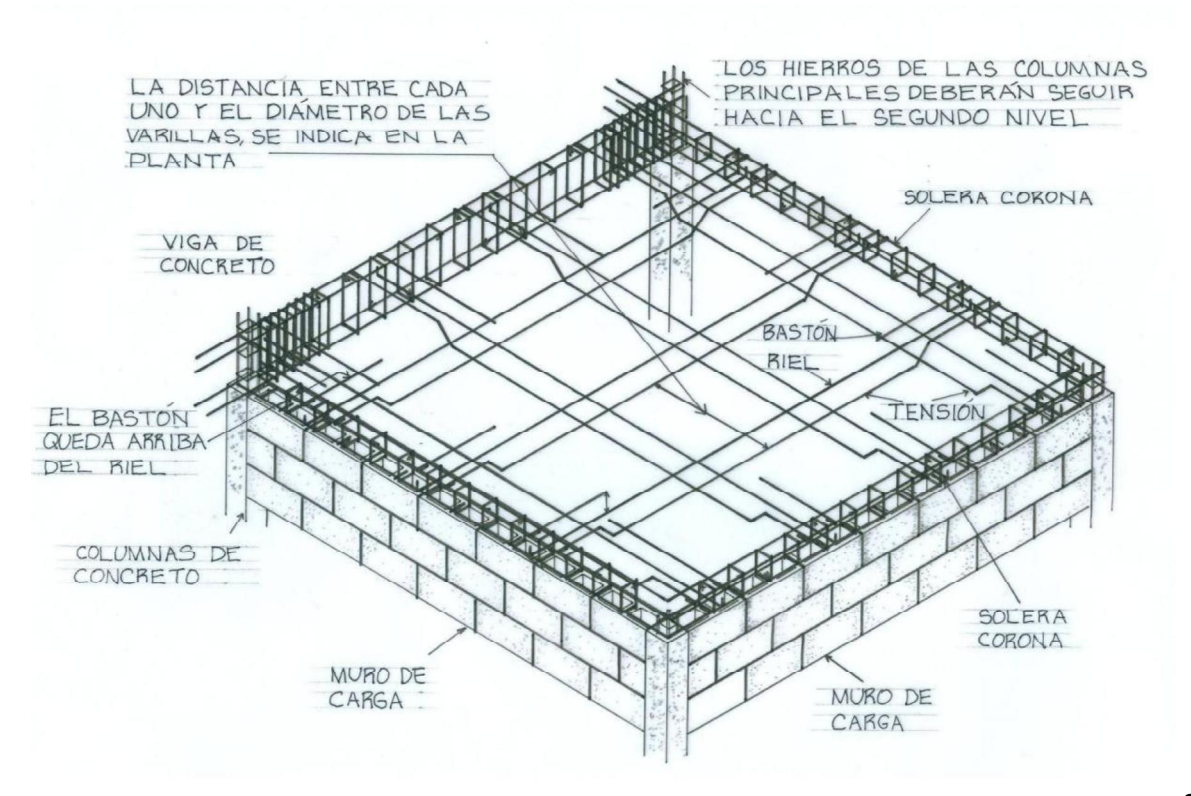

## 6.3.1 Armado de losa tradicional

### Veamos ahora un corte de losa tradicional

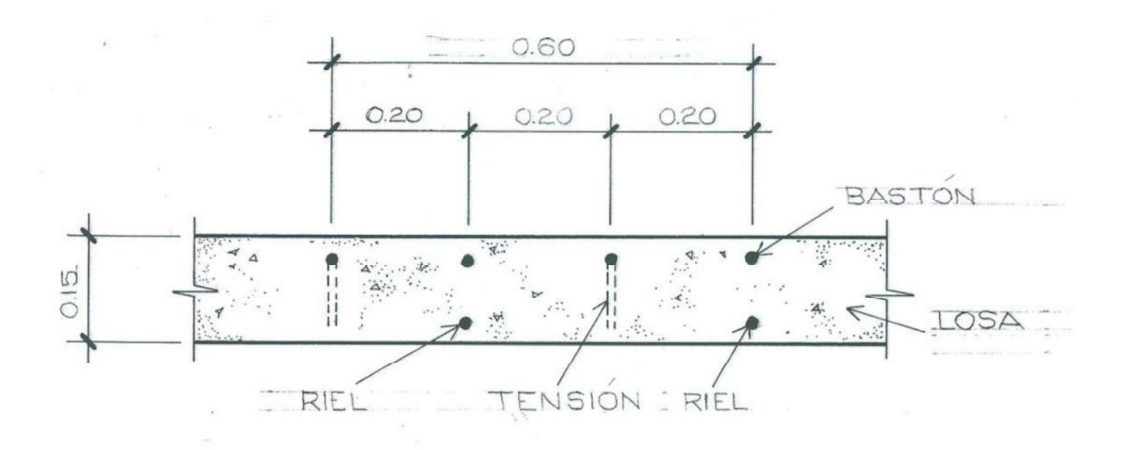

Las distancias entre varillas estarán indicadas en la planta de losa. Esta distancia lo determina un cálculo estructural. En este caso, las tensiones, rieles y bastones están @ 0.20 Mts.

El largo de los bastones tendrá una longitud de 1/4 de la luz a cubrir, y el doblez de la tensión será de un 1/5. Ejemplo:

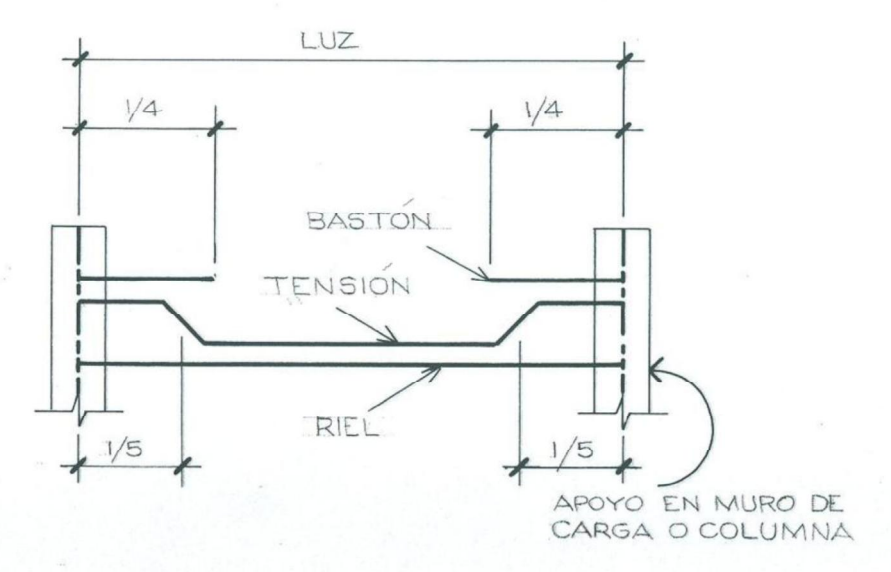

Los bastones, rieles y tensiones se colocan a una determinada distancia, en ambos sentidos de la losa. Sobre el machote del proyecto se traza la simbología de la figura anterior, y se acota el largo de los bastones y el doblez de las tensiones, así como también a qué distancia se colocarán. Veamos el armado en los planos E5 y E6: Armado de losa tradicional.

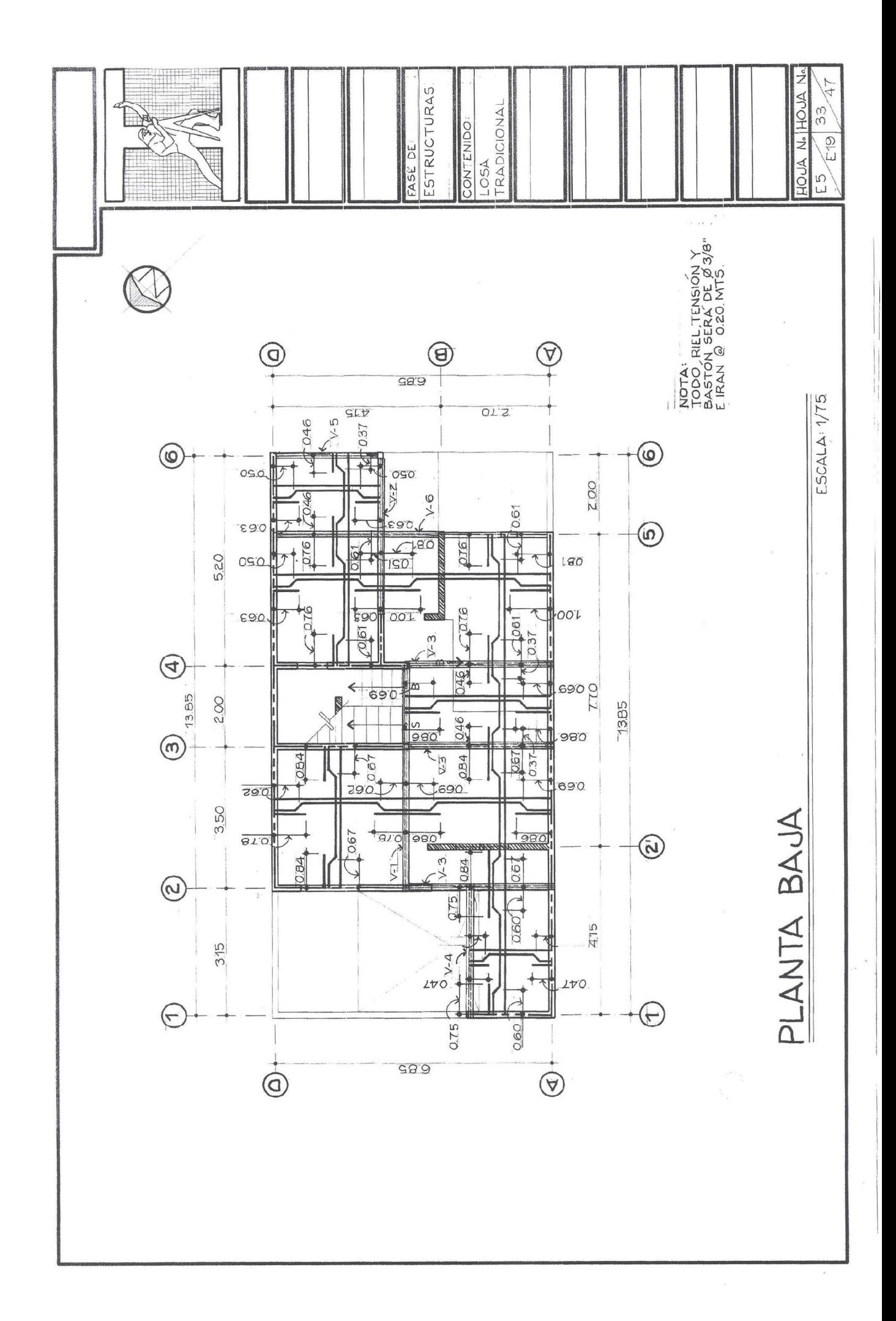

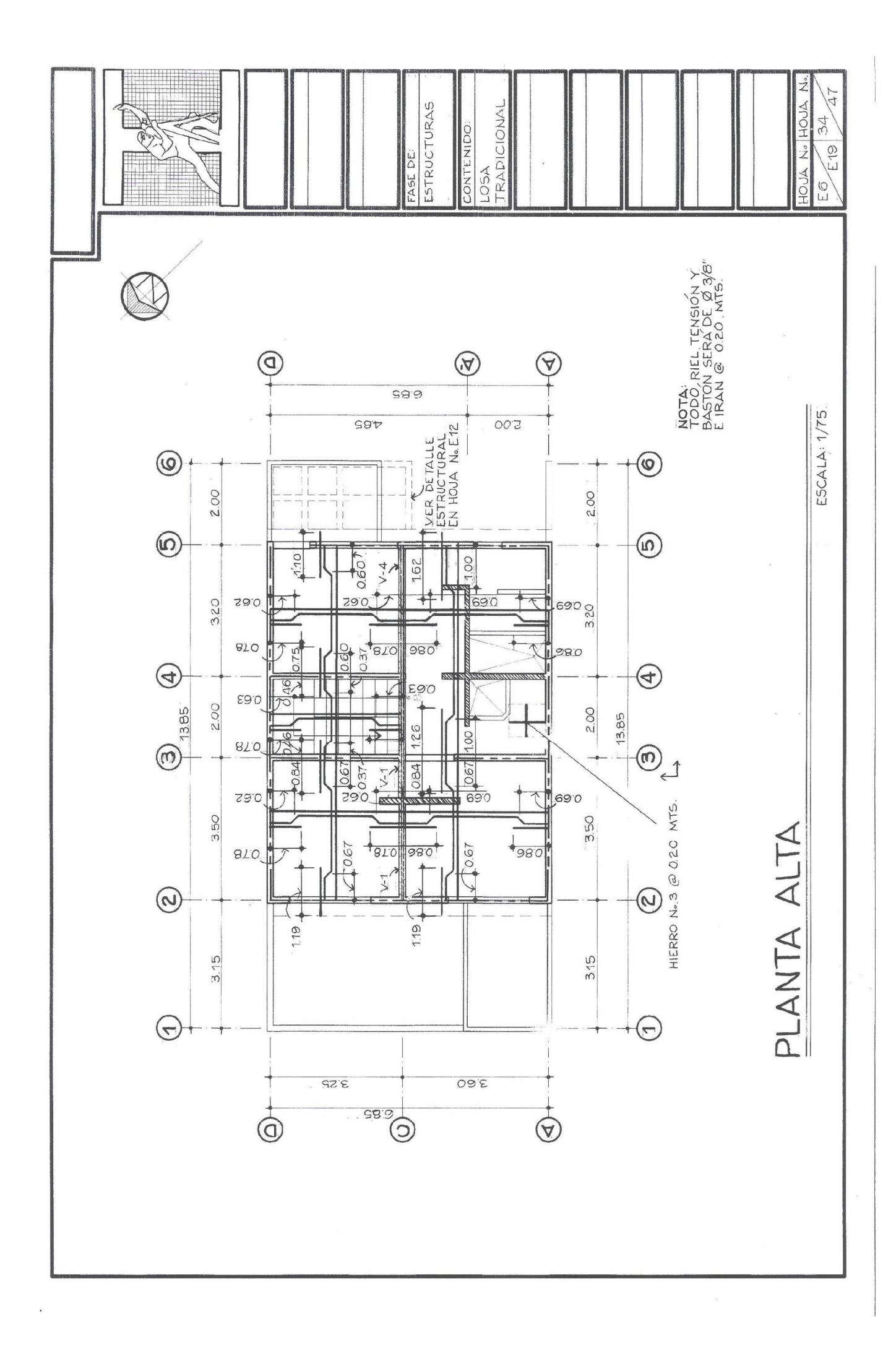
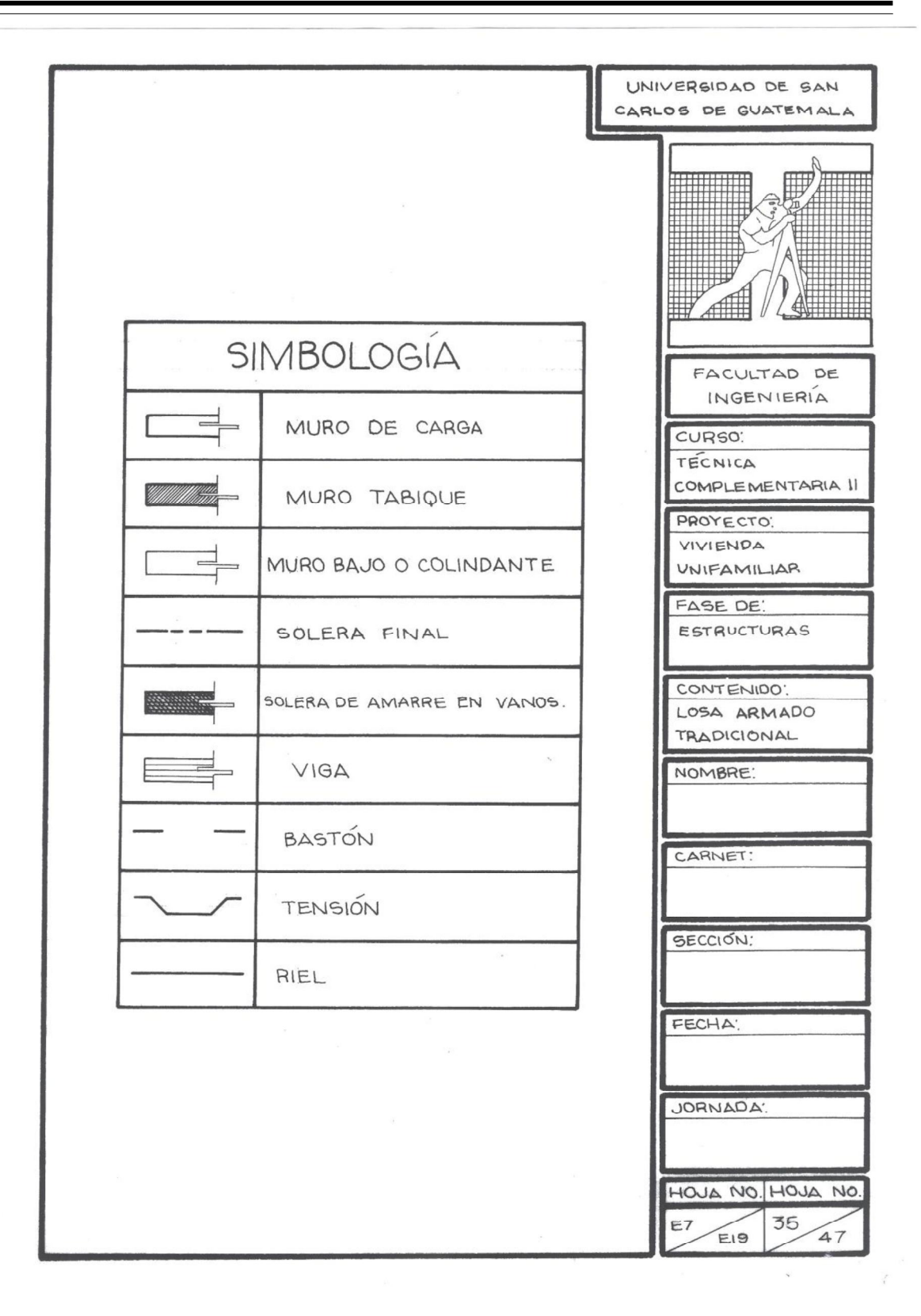

Recomendaciones al momento de trazar los planos de armado de losa tradicional

- Se utilizan refuerzos por temperatura en áreas pequeñas a cubrir, formando una parrilla en un sentido
- Trazar las varillas utilizando rap. 0.5 mm.
- En la planta de losa se deberá indicar por dónde pasan vigas y a qué tipo pertenece. Al igual que las columnas éstas se pueden identificar con un número o letra; V-1, V-2 6 V-A, V-B, etc. Utilizar rapidógrafo 0.2 mm. Y ashurado con 0.1 mm o lápiz.
- Colocar toda la información brindada en el plano: Armado de losa tradicional

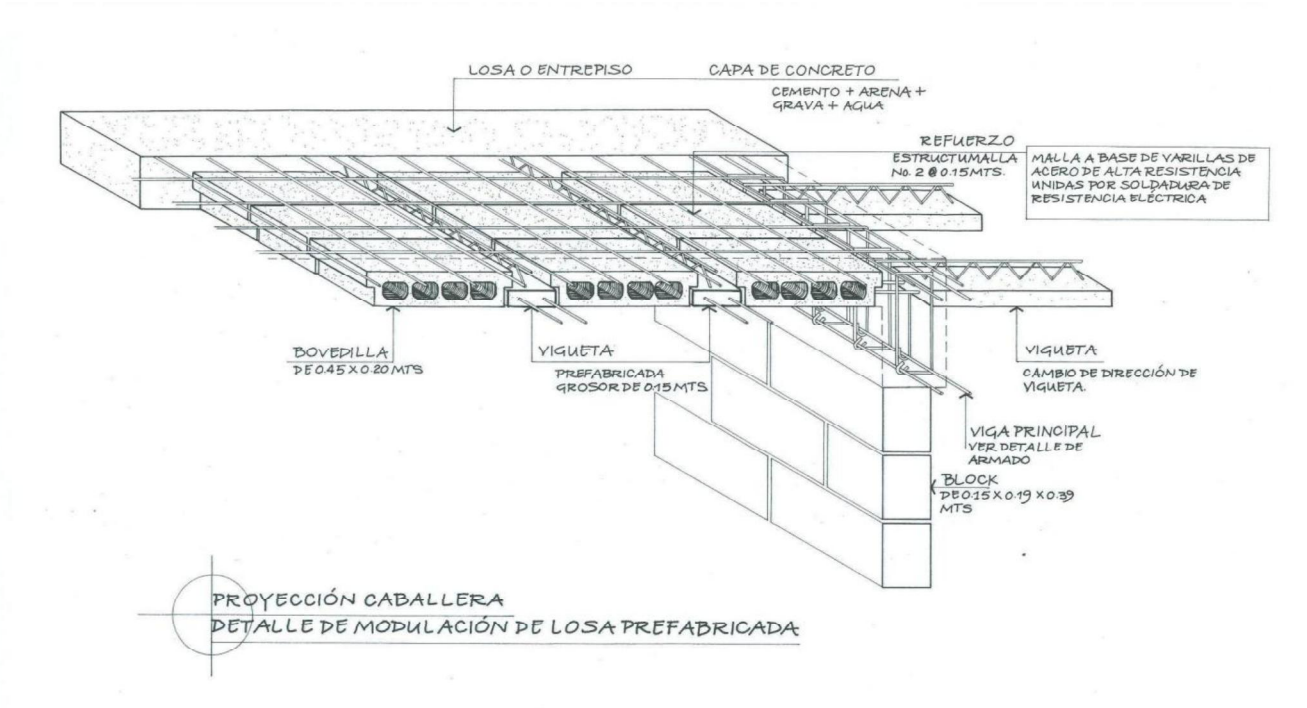

#### 6.3.2 Armado de losa prefabricada

Existen en el mercado viguetas y bovedillas de diferentes dimensiones. Al momento de realizar la modulación o armado de la losa prefabricada, se deberá conocer las dimensiones de estos elementos. Para el proyecto de la vivienda que se ha venido mostrando, se utilizan viguetas de 0.15 Mts. De ancho y bovedillas de 0.52 Mts., y profundidad de 0.20 Mts. Con estas medidas se ha modulado la losa final o cubierta.

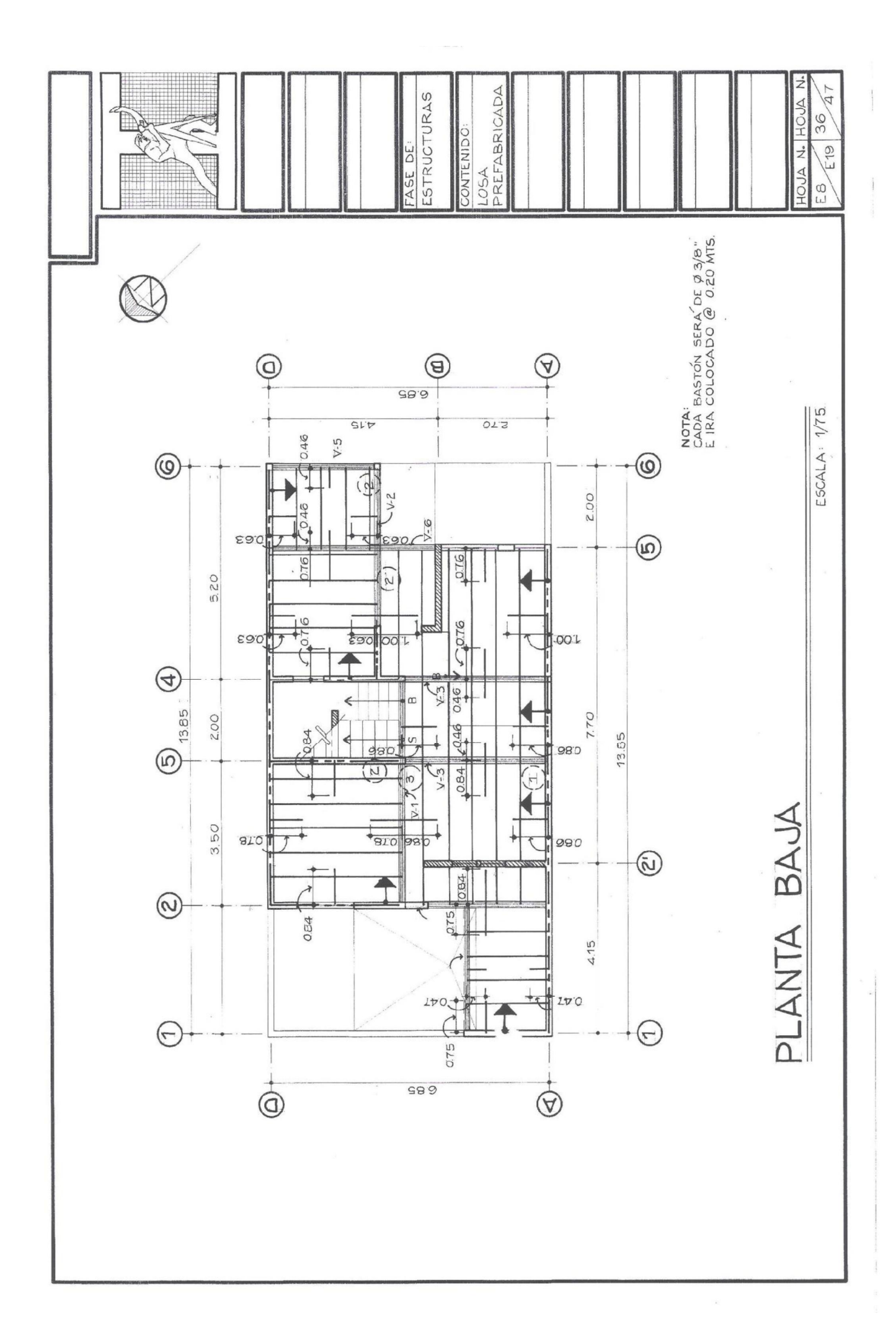

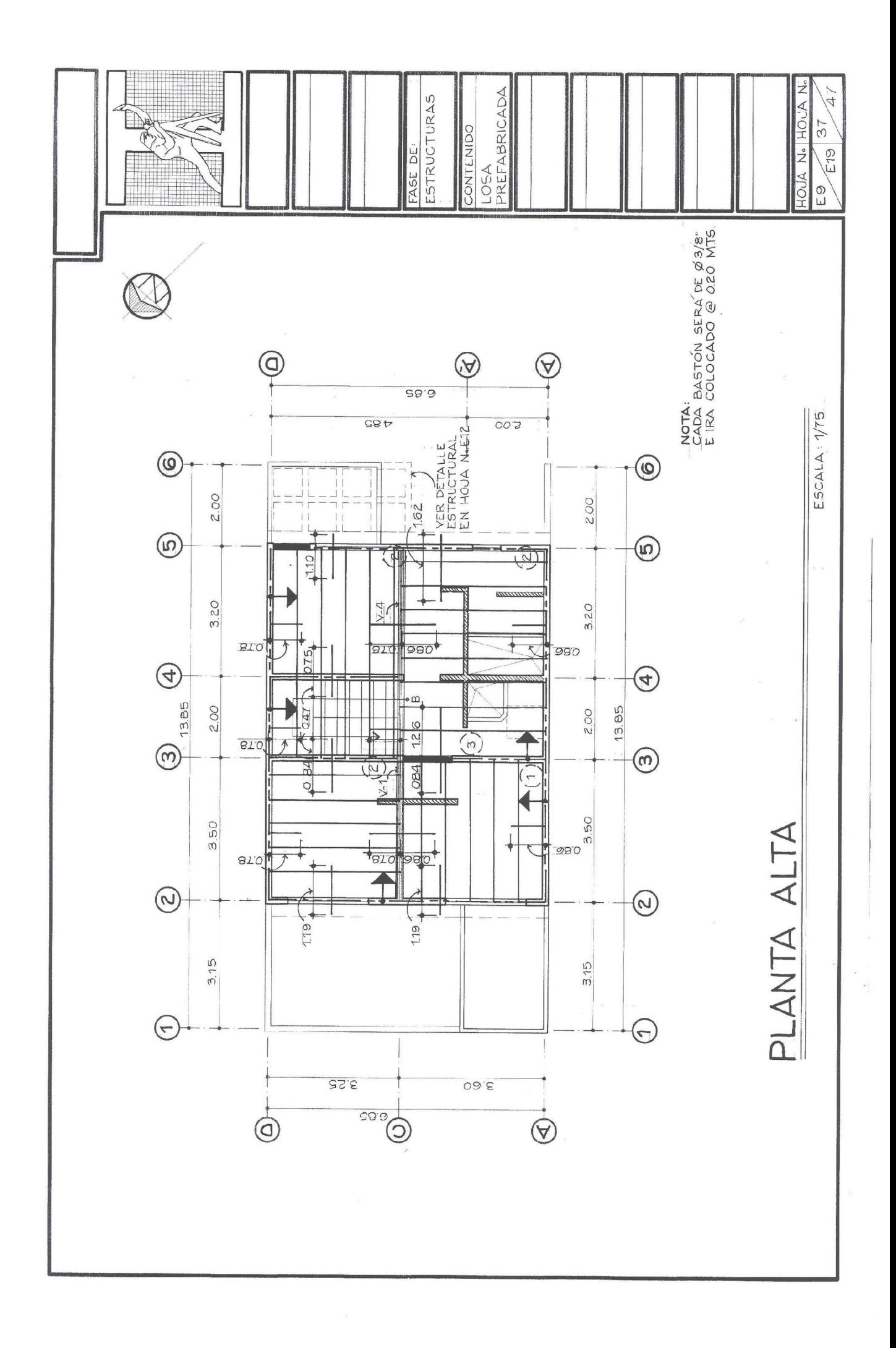

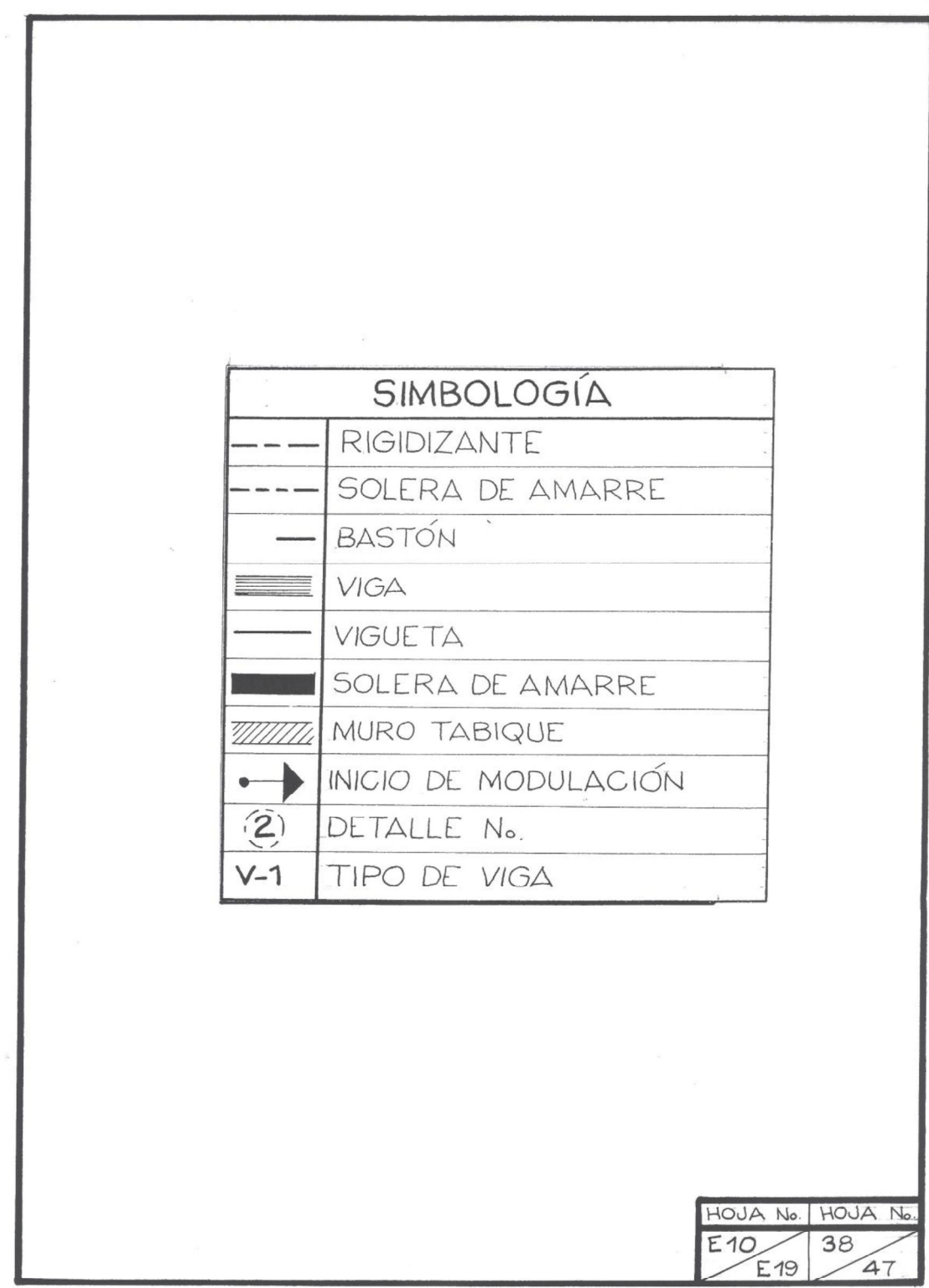

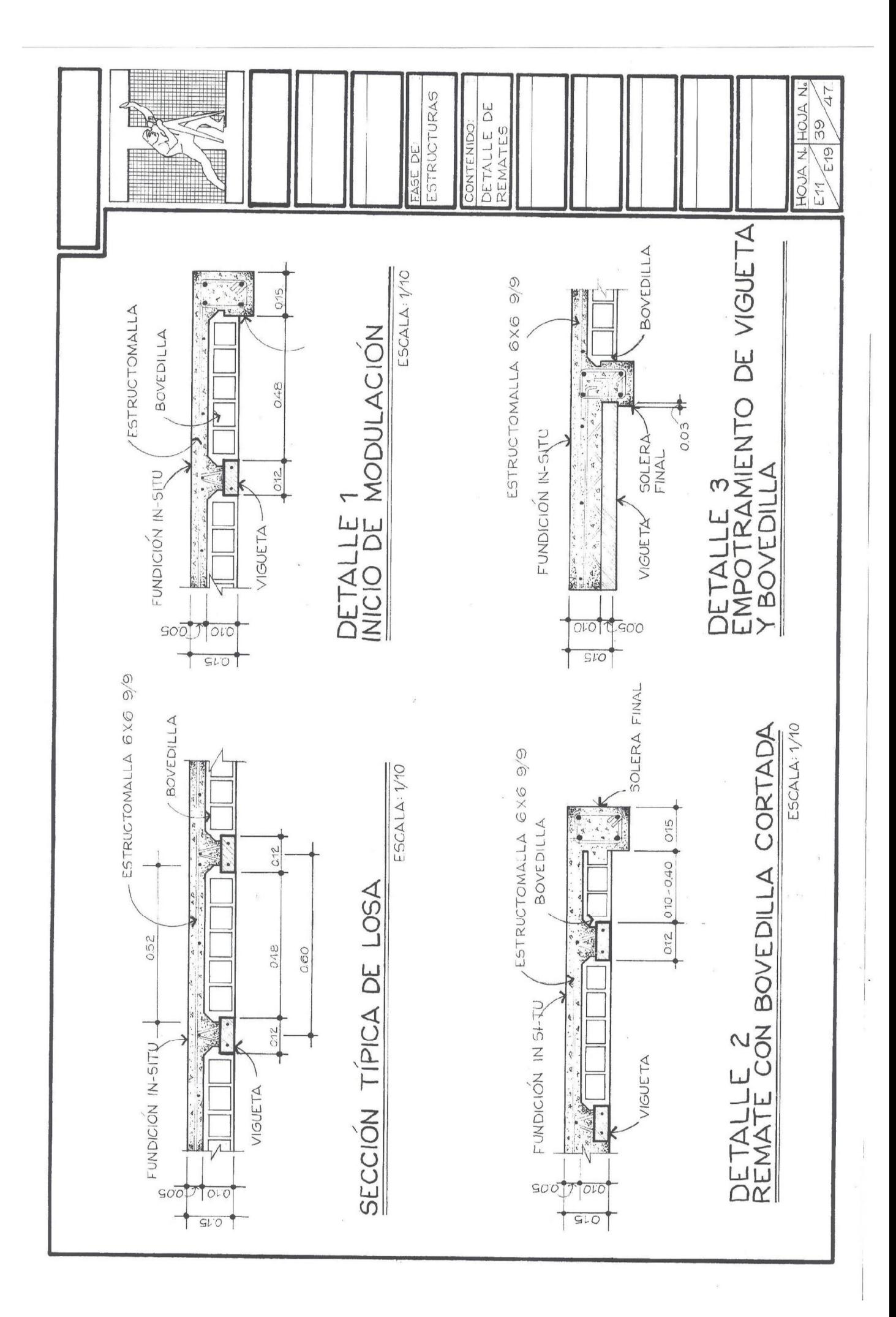

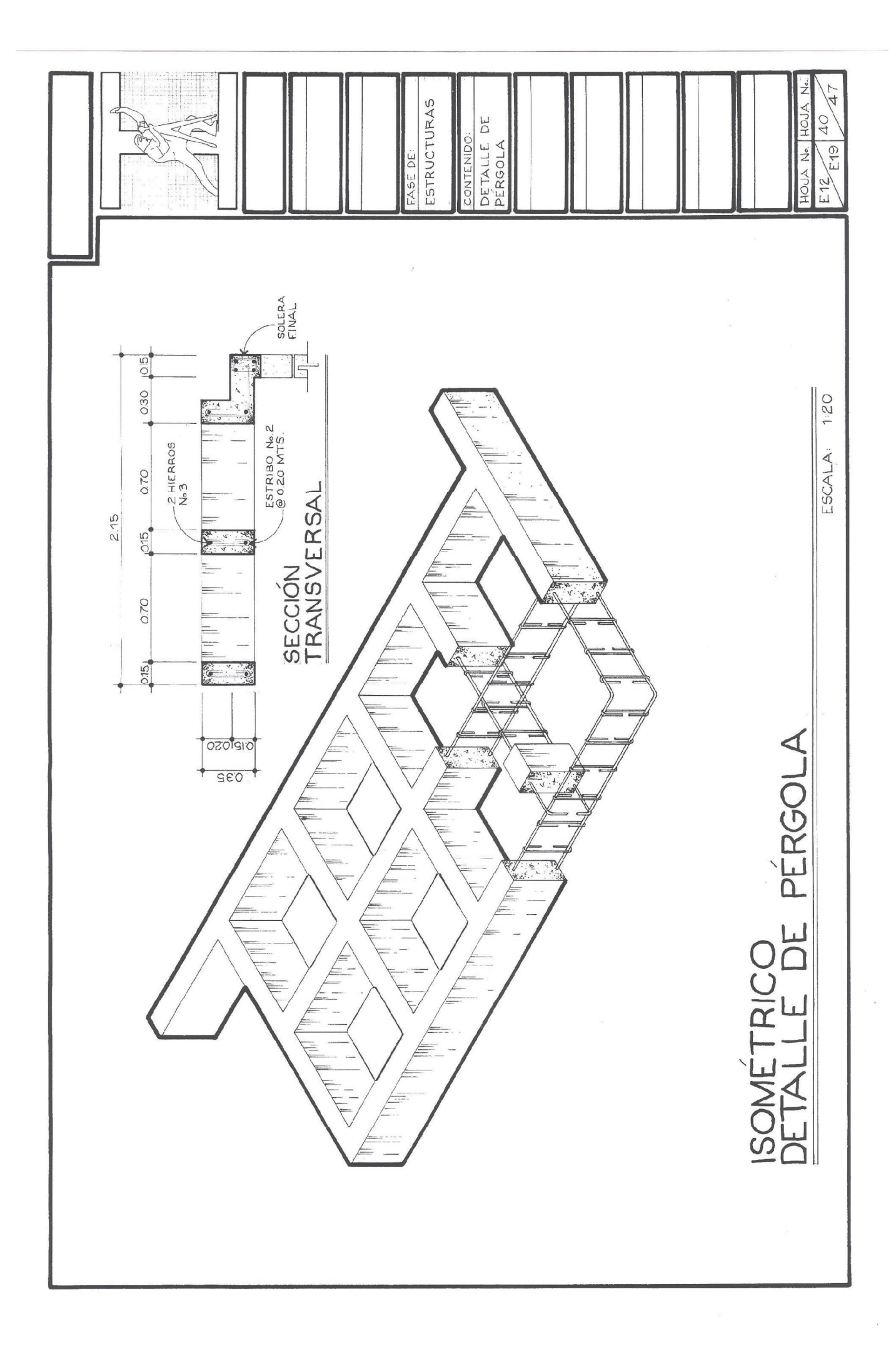

Al momento de realizar la modulación de la losa se partirá siempre en el sentido más largo. Ver plano: Armado de losa prefabricada. Observe que donde existen vanos, éstos se cierran y se ashura o entinta el área, indicando que por arriba pasará la solera corona o solera final. (Ver simbología en hoja No.E10).

Por lo general, se necesitan remates finales al final del modulado, ya que quedarán ciertos espacios. Para ello, se realizan detalles de cómo se anclarán o terminará la modulación en cierto punto. En la planta (Ver planos E8 y E9: Armado de losa prefabricada), se indica el número del detalle. Veamos ahora cómo debe quedar el trazo de cada detalle y la información mínima que debe llevar cada uno. (Ver plano E11: Detalle de remates).

Todos estos detalles se deberán trazar a escala 1:10, en el espacio libre que queda del lado derecho de las plantas del plano machote, así como el cuadro de la simbología utilizada.

#### 1.1 Detalle de vigas

Las vigas son elementos estructurales de forma rectangular hechos de concreto y varillas corrugadas. Al igual que los muros de carga y las columnas, éstas reciben determinado peso que transmite la losa. Cada una transmite estas cargas hacia sus extremos, en los cuales, se colocan columnas principales, y éstas últimas descargan el peso a cada zapata, para luego, terminar al suelo.

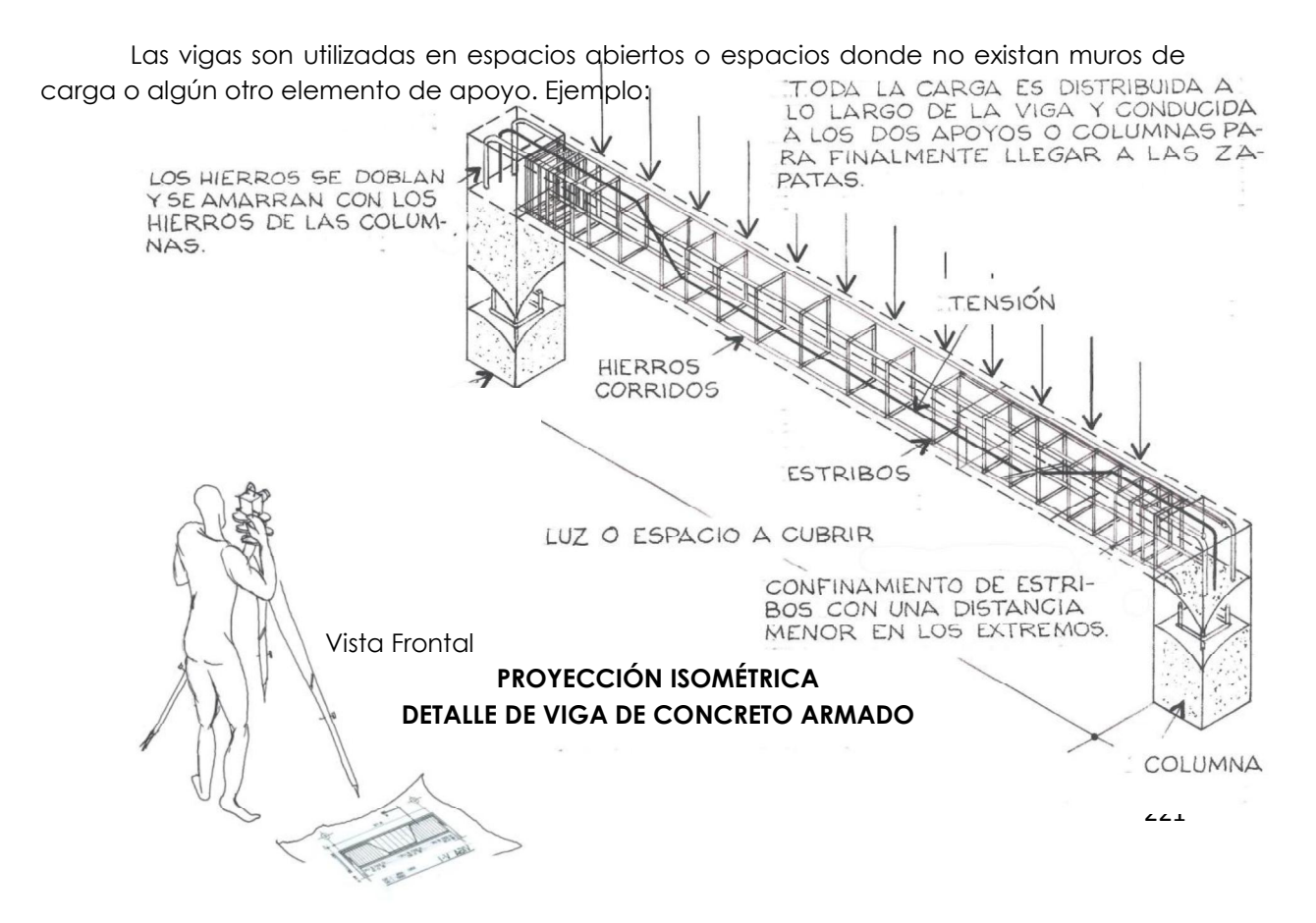

Existen dos tipo de armado de vigas, la primera utiliza una tensión como lo muestra la figura anterior, y la otra utiliza bastones y rieles. Este armado lo decidirá el profesional encargado del cálculo estructural.

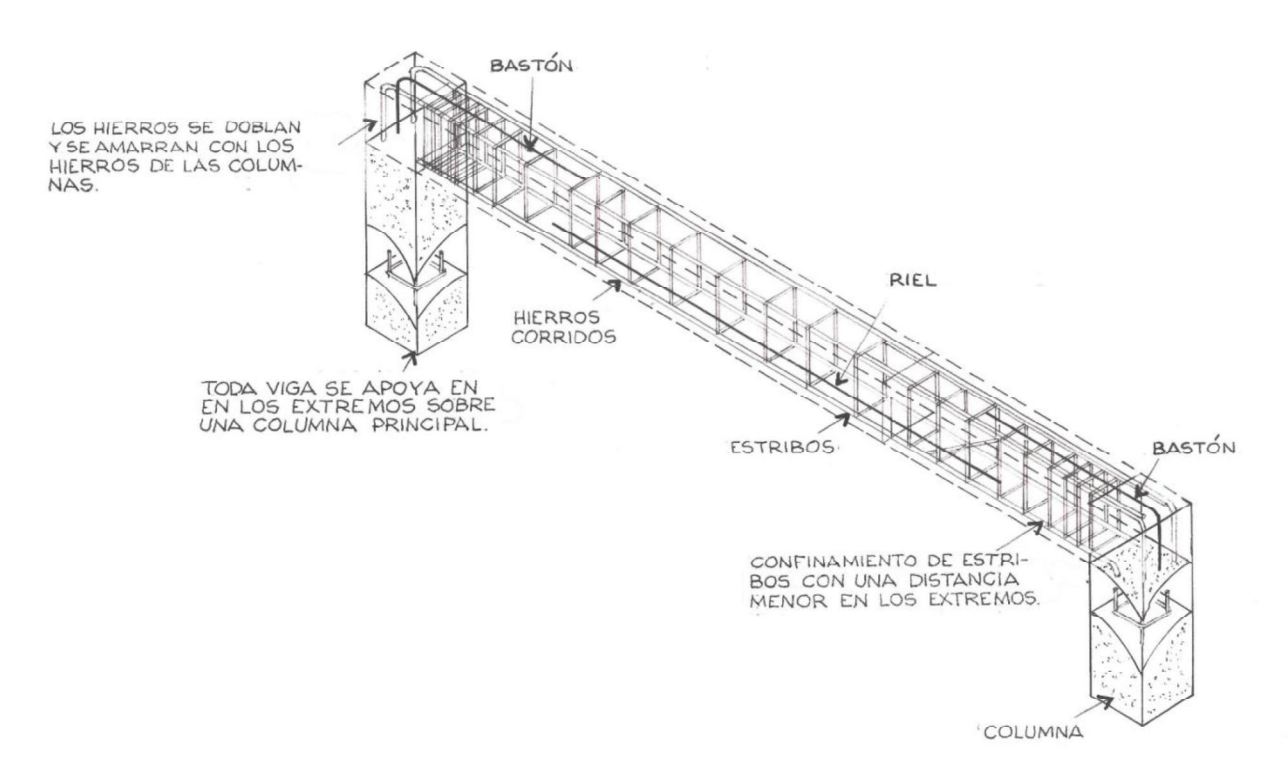

En la planta (Plano de armado de losa) se indica por donde pasan vigas de concreto y a qué tipo de viga pertenece cada una. Al momento de trazar las diferentes vigas, se utilizan dos distintas escalas en el mismo dibujo, una escala para los trazos horizontales y otra para los trazos verticales. Esto se realiza para ocupar menos espacio acortando la viga en su longitud. Para ello se utilizará una escala horizontal menor a la escala vertical, viéndose el trazo del dibujo, desproporcionado. Ver plano E13: Detalle de viga.

El detalle de la viga V-1 se trazó con una escala horizontal 1:20 y a escala vertical 1:10. Estas escalas son las más utilizadas al momento de dibujar el detalle de una viga. Para cada viga, se deberá realizar una sección como mínimo, con el fin de dar información del alto y ancho de la viga. Al alto de la viga se le conoce también como peralte. La sección se deberá realizar a escala 1:10.

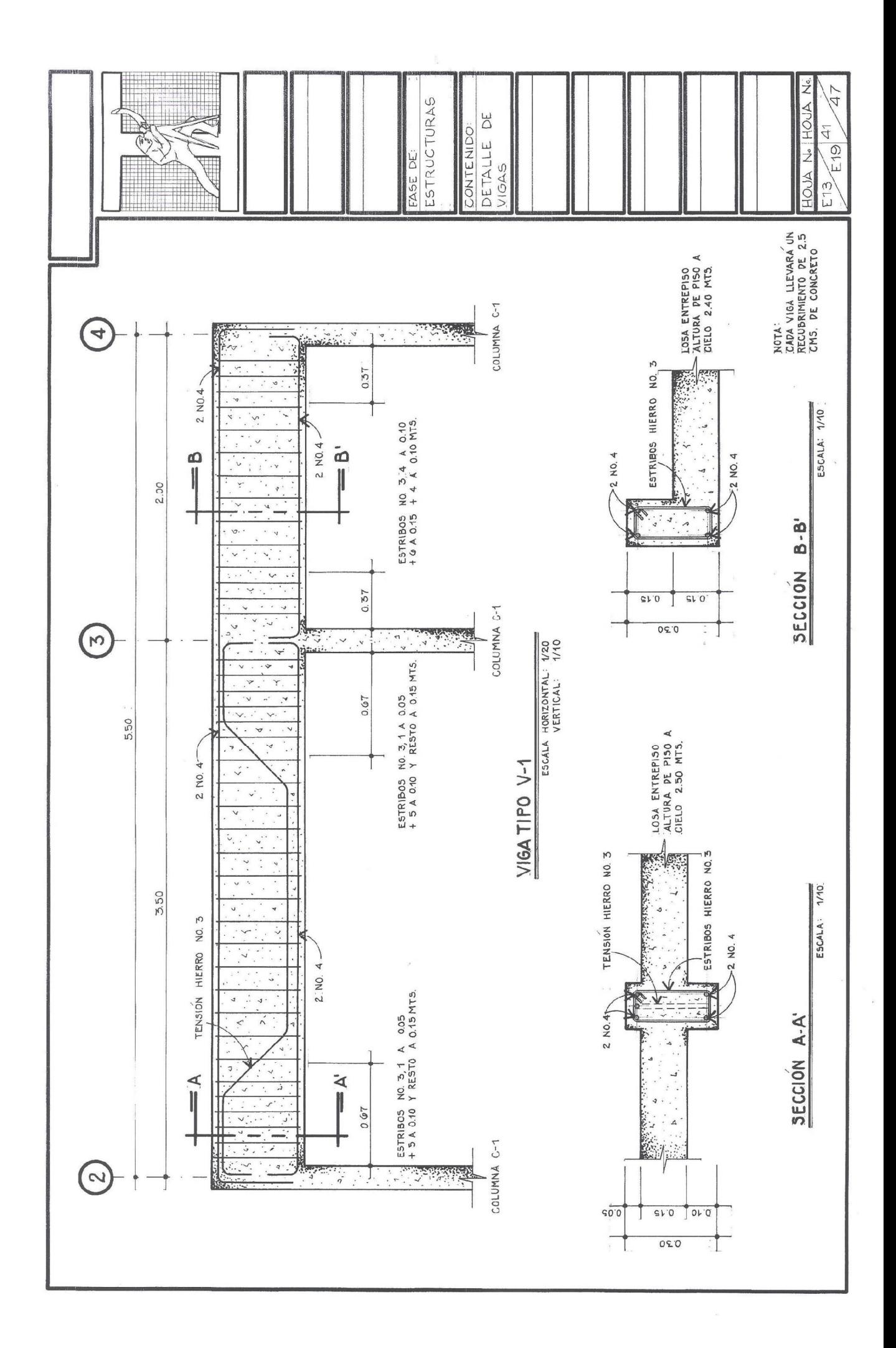

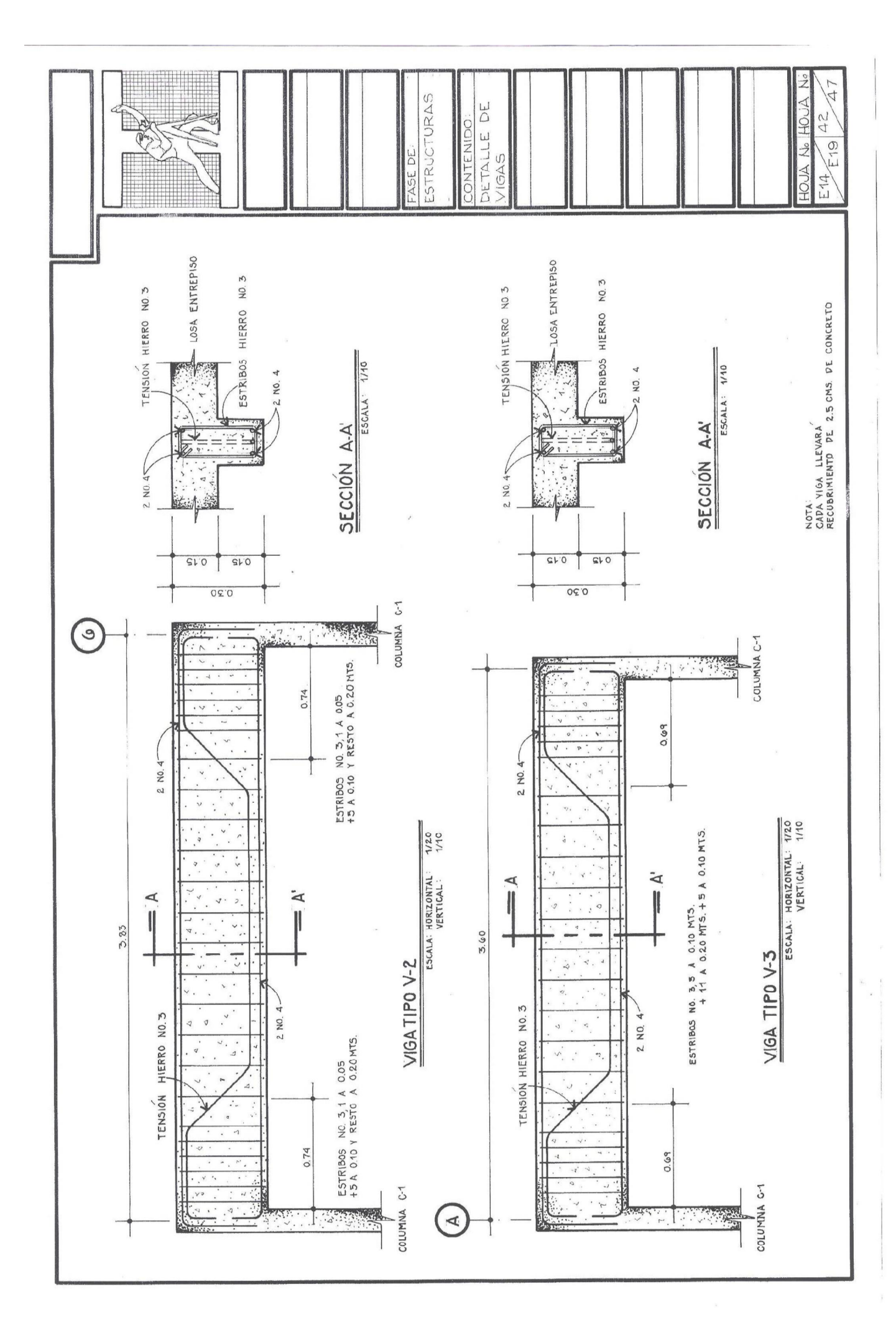

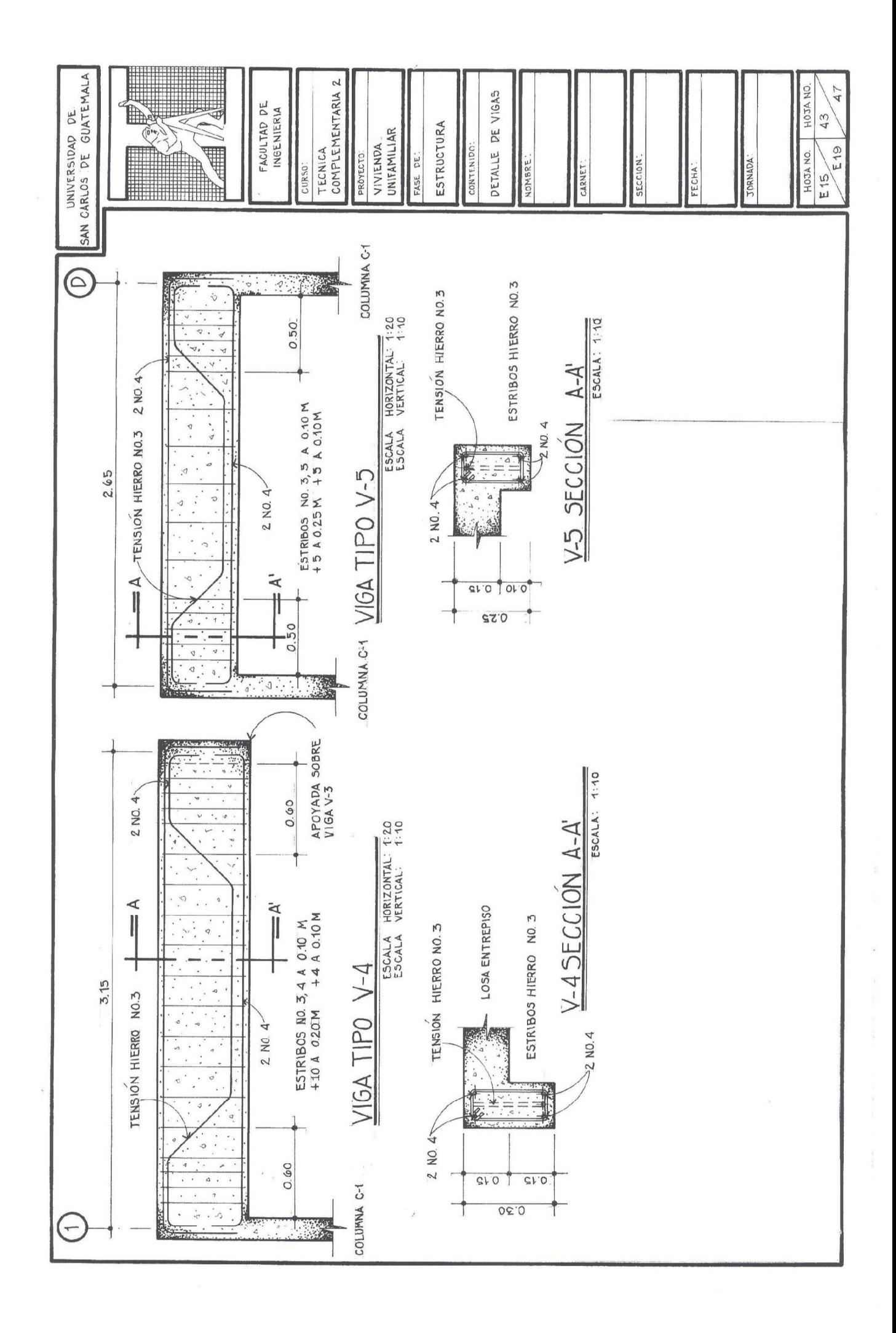

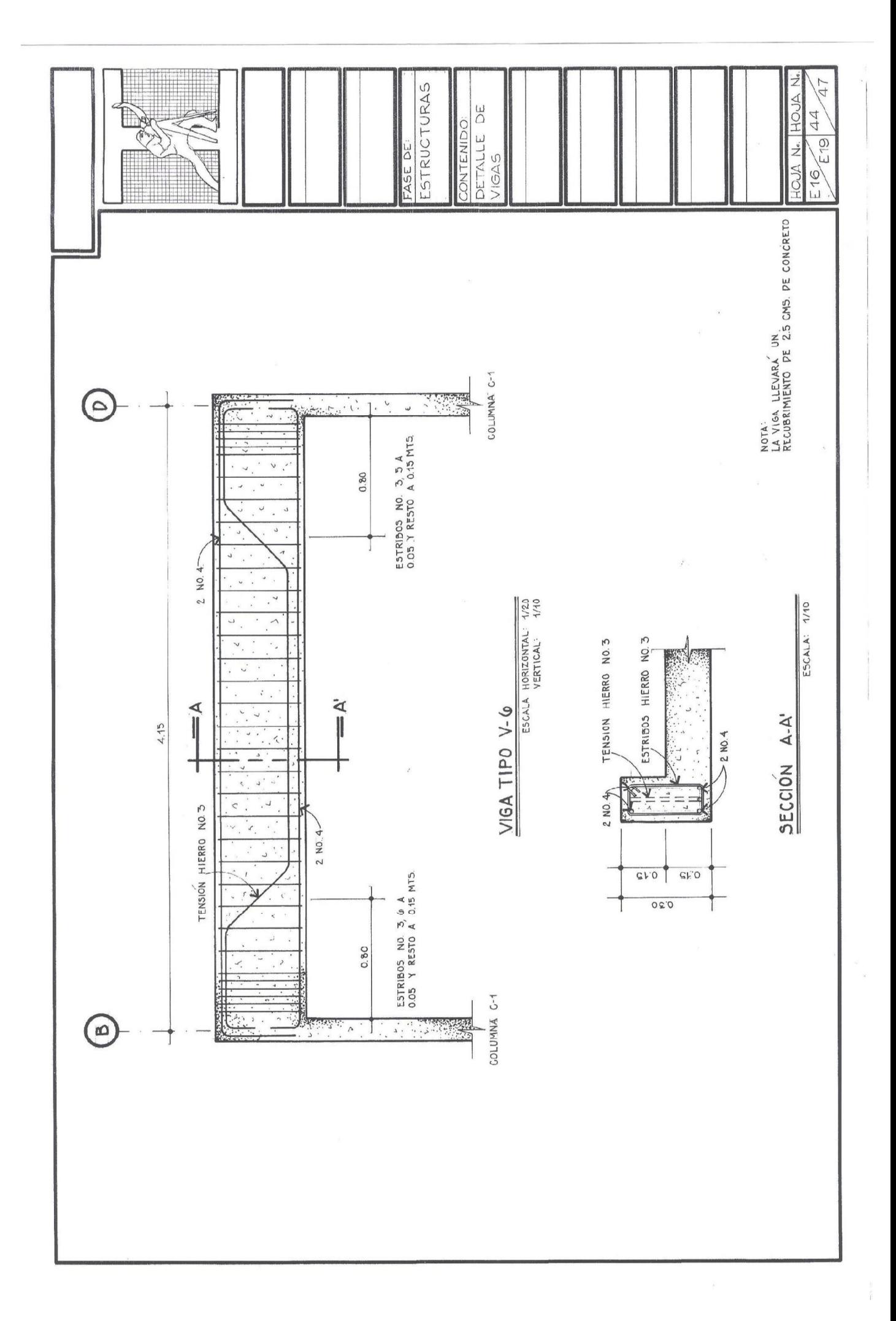

Recomendaciones al momento de trazar el plano de detalle de vigas

- Observe que tanto la proyección frontal como la sección de la viga están trazadas con líneas de grosor fino.
- Para el contorno de ambas proyecciones se utiliza una línea de grosor de 0.4  $-0.5$  mm. Para los hierros corridos, se pueden rellenar los diámetros o utilizar un grosor de línea de 0.3 - 0.4 mm.
- Aplicar textura de concreto
- Trazar lo hierros con doble línea o línea sólida, trazándolos a escala según diámetro indicado
- Cada doblez de hierro se deberá trazar curvo.
- Rotular el tipo de viga y sección y la escala a la que están dibujadas
- Rotular toda la información brindada en el plano de detalle de vigas
- Observe que cada viga pasa por dos (apoyos) o varios ejes. Estos se deberán indican en el detalle para una mejor interpretación.

#### 1.2 Cortes de muros

Para mostrar los detalles constructivos de los muros se realizan cortes en muros típicos o importantes, indicados en la planta de cimentación y columnas. Se le deberá brindar al contratista estos detalles para que él mismo interprete correctamente las diferentes alturas del proyecto.

Recomendaciones e información que deberá contener los cortes de muro

- · Información como el número de hiladas de block o ladrillo, elementos horizontales como soleras, refuerzos y tipos de varillas que éstos poseerán, detalle del cimiento corrido, indicando dimensiones y tipos de hierro.
- Al momento de trazar los cortes de muro se debe conocer qué altura se le dará a cada block, si es 0.20 ó 0.19 Mts., y dejar una sisa entre cada block de 1 cm.
- En cada corte se deberá acotar la altura de cada hilada y la altura de cada solera y las alturas totales de piso a cielo, grosores de losa, y piso, hasta llegar a la losa final o techo. Cada corte se deberá ser trazado a escala 1:12.5. Veamos a continuación, cómo se representan los cortes de muro indicados en la planta. Ver planos E17 – E19: Cortes de muro.
- Se recomienda utilizar rapidógrafos finos para trazar todos los detalles del corte. Como es una sección, las partes afectadas por el corte, como cimientos, soleras, losas y techos, se les aplicará tinta con líneas de grosor 0.4 mm.
- · Aplicar rapidógrafo 0.2 mm. a las hiladas de block. Las sisas se les aplica un grosor de línea de 0.1 mm. o lápiz.

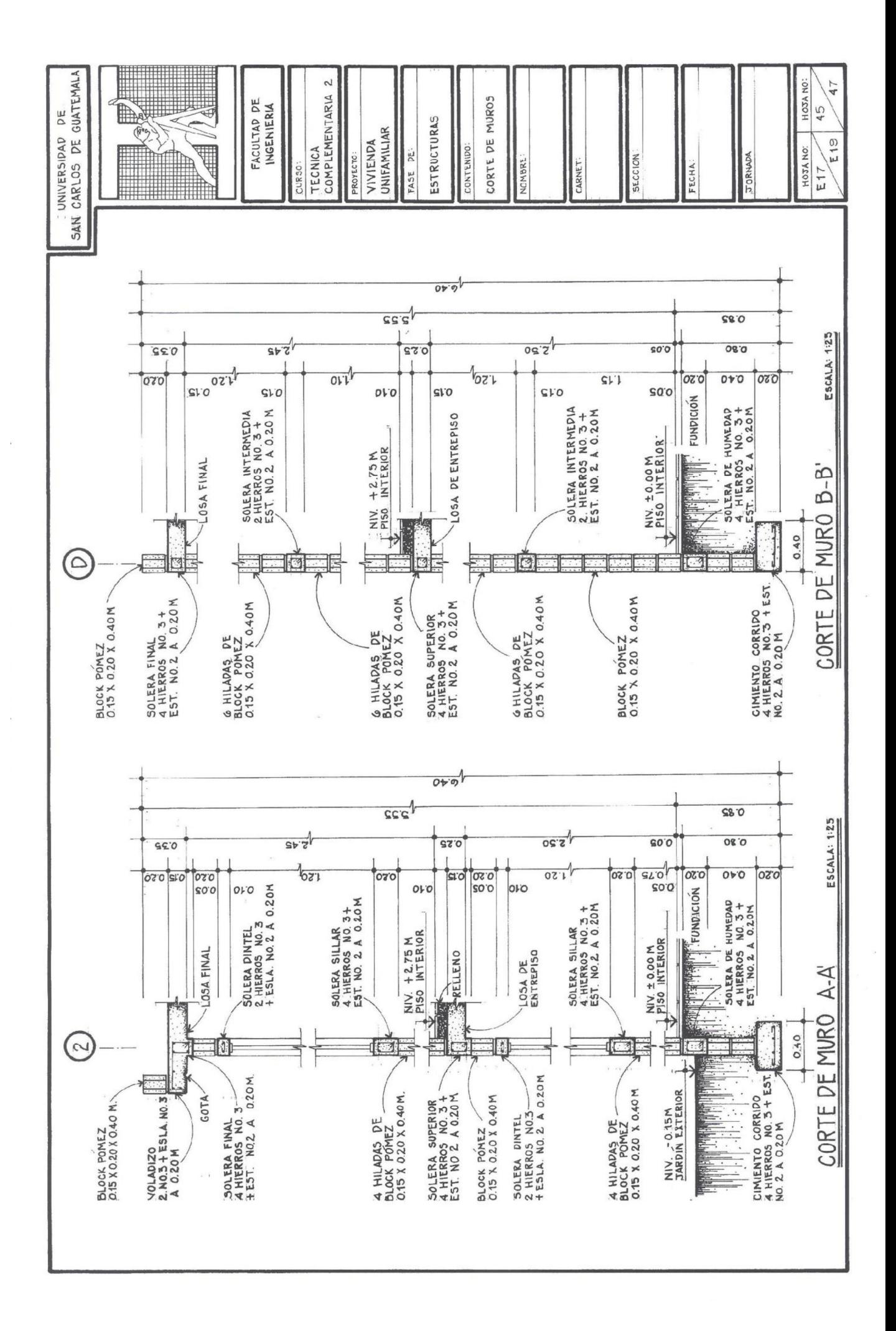

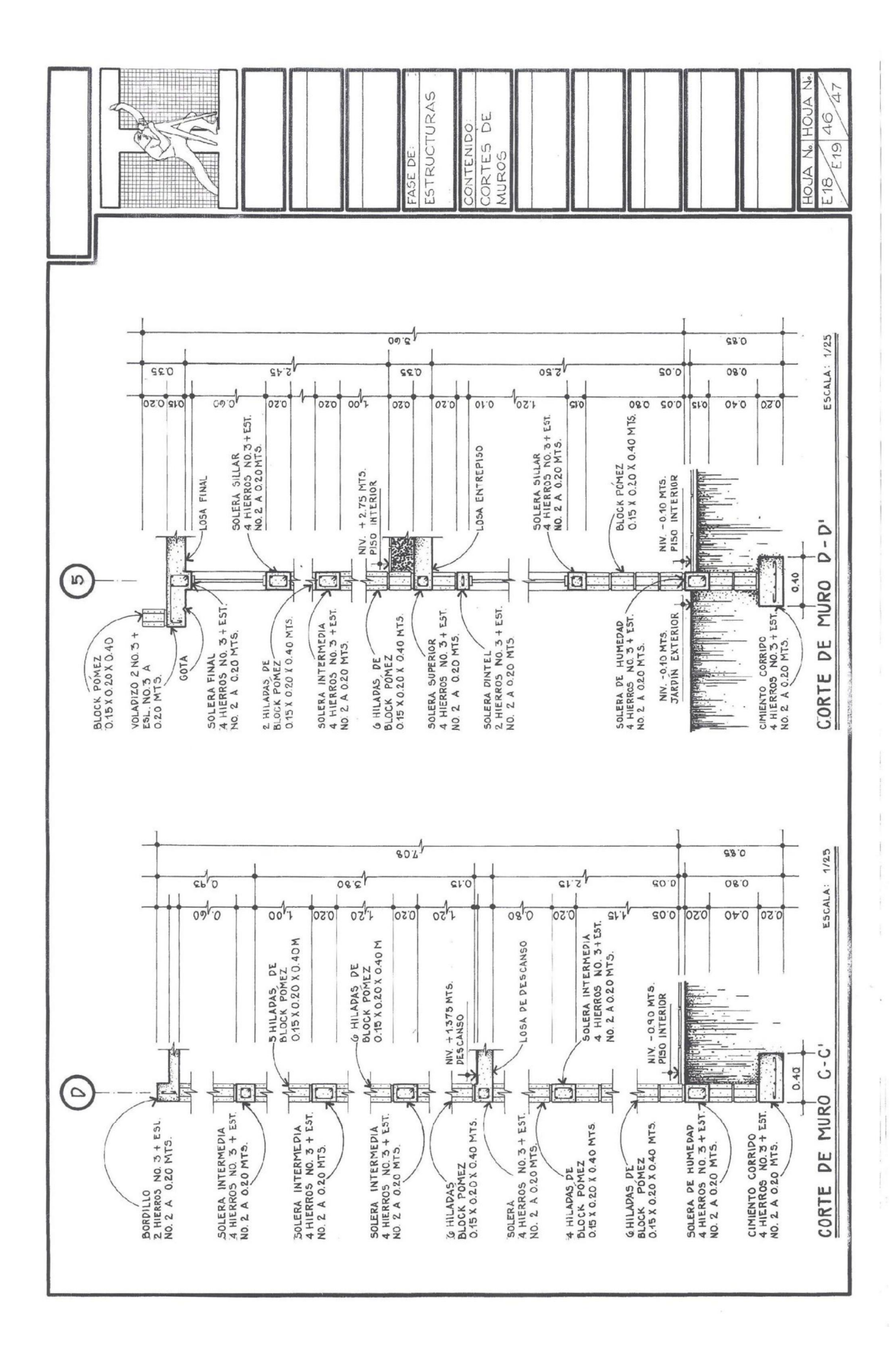

#### 1.3 Plano de detalle de gradas

Recomendaciones e información mínima que deberá contener el detalle de gradas

- En un plano aparte, se trazan los detalles del armado que llevará el módulo de  $\bullet$ gradas, que comunica ambos niveles del proyecto. En éste se deberá dibujar como mínimo la planta y una o dos secciones. Éstas últimas nos indicarán el armado de los tramos. Ver plano E19: Detalle de gradas.
- Observe que en la planta se colocan los ejes de los muros donde se ubica el módulo de gradas.
- Se deberá acotar todas las dimensiones de las gradas, ancho de tramos, dimensiones del descanso y medidas de las huellas. Para una mejor interpretación, se enumera cada contrahuella, de la primera hasta la última.
- Existen diferentes armados. Éstos dependen de un cálculo estructural. El módulo de gradas podrá ir amarrado a una solera de amarre o a un cimiento.
- En un detalle de gradas se deberá indicar el número de varillas y sus distancias, así como también se deberá acotar alturas de piso a piso del descanso y éste a piso del segundo nivel, alturas de contrahuellas e indicar los niveles de piso del primer nivel, del descanso y del segundo nivel.<br>Detalle de gradas que van hacia el nivel del servicio sanitario ubicado por debajo

del descanso. En ocasiones habrá que realizar detalles constructivos de ciertos elementos arquitectónicos del proyecto. Éstos, se deberán realizar con una adecuada expresión gráfica e información suficiente. Ver ejemplo a continuación y en plano E12.

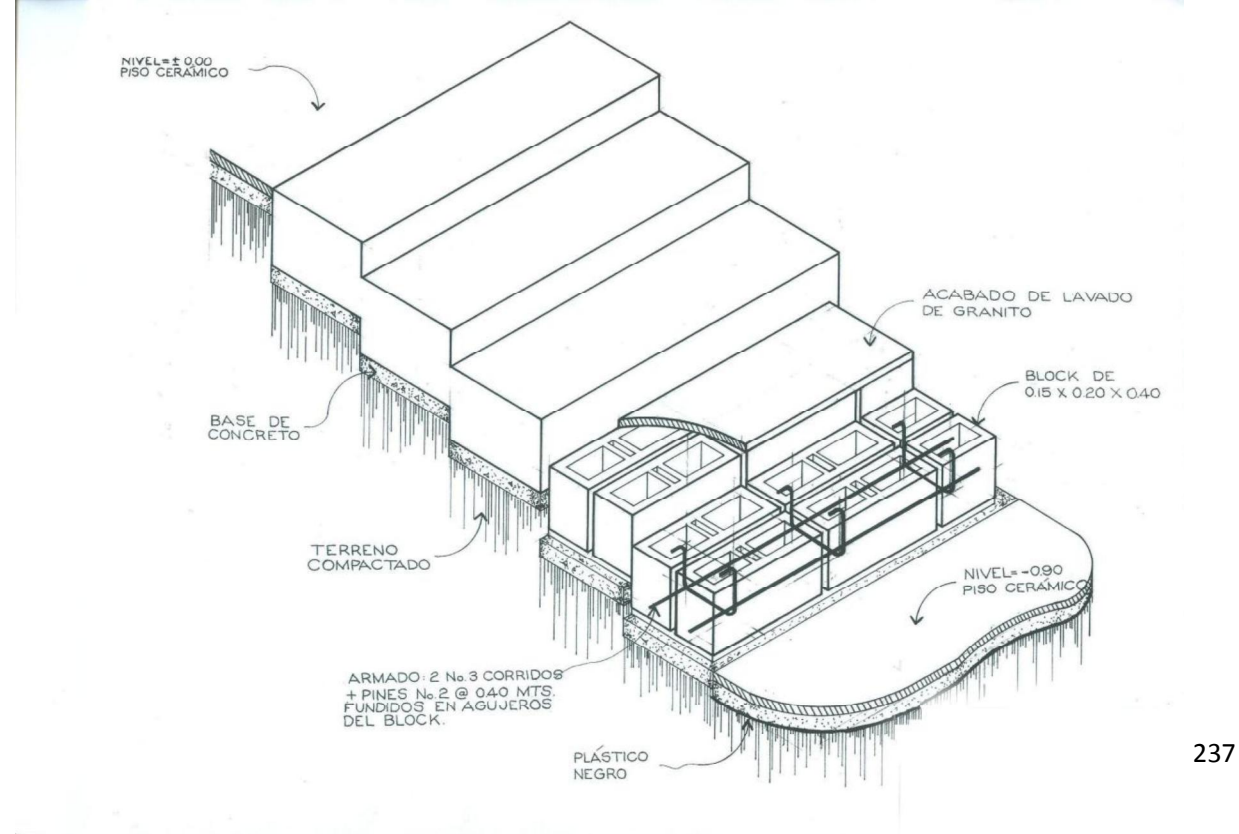

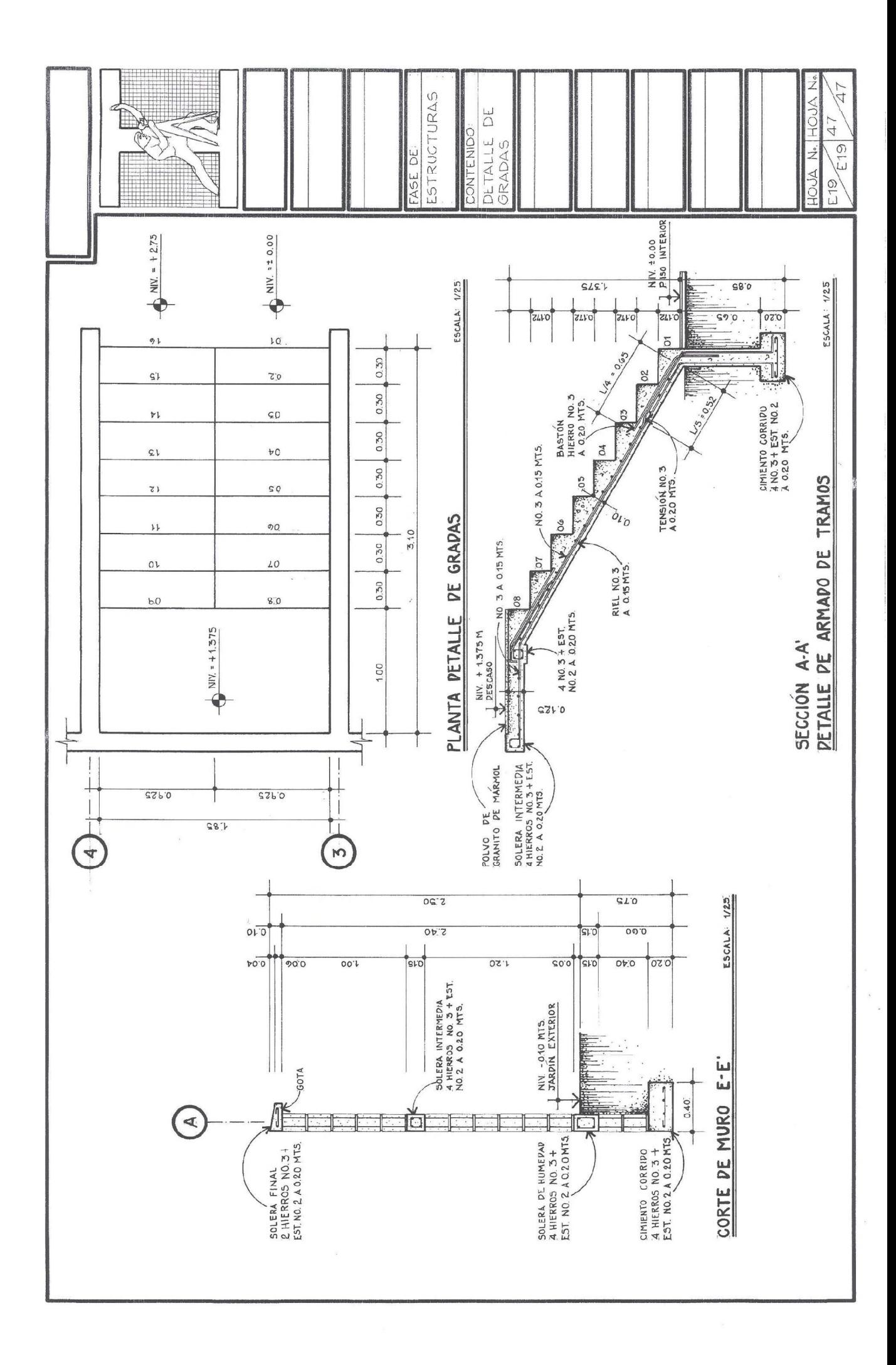

## 1.4 Cajetín

El cajetín es un rotulo de identificación, el cual contiene toda la información de la empresa o personas ejecutantes del proyecto.

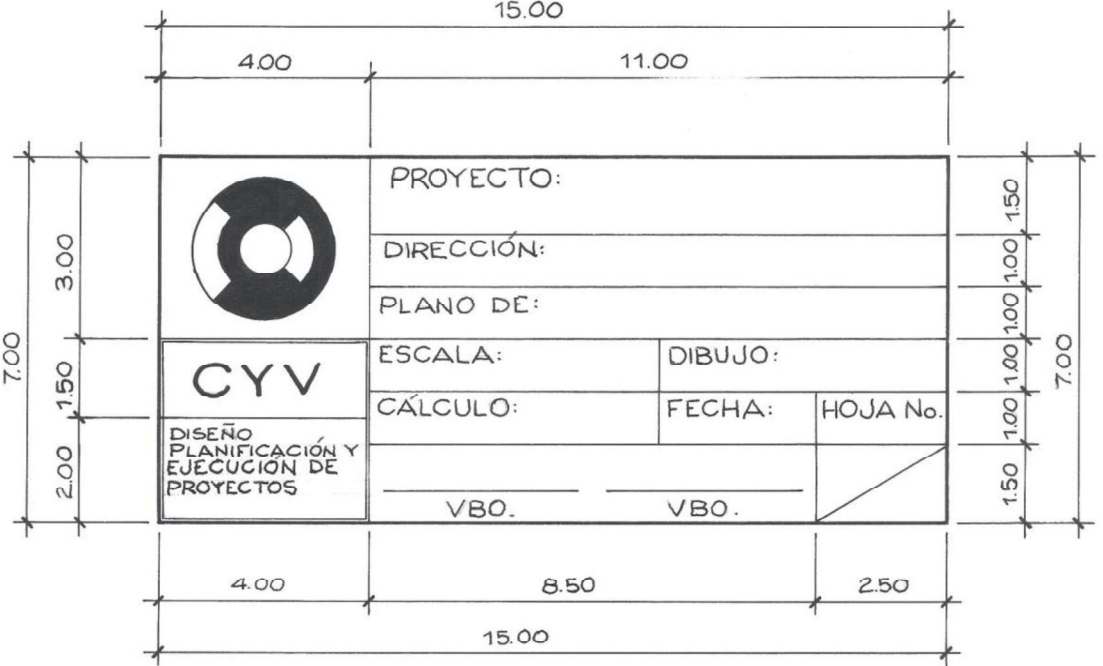

Las dimensiones varían y casi siempre son a criterio de la empresa u oficina de dibujo, siempre y cuando, lleven como mínimo, la información que se presenta en estos dos ejemplos. Las iniciales, U, A, E, I, significan el tipo de plano, si es urbanismo, arquitectura, estructuras e instalaciones.

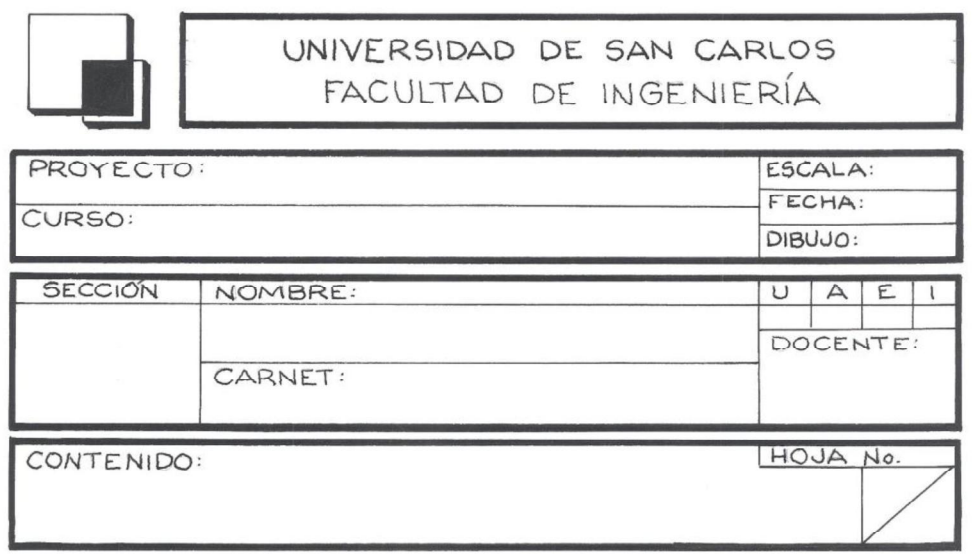

# **PROPUESTA DE EJERCICIOS DURANTE EL DESARROLLO DEL CURSO**
# EJERCICIOS DE REPASO DEL USO DE ESCALAS Y VISTAS PRINCIPALES Y SECCIONES DE UN OBJETO

EJERCICIO No. 1

 $T$ itulo Rotulado

Materiales

Rapidógrafos sobre formato de papel mantequilla o calco tamaño A2.

#### Procedimiento

Dividir el área útil en 4 partes iguales, dejando un espacio de 1 cm, entre cada cuadrante y trazar con líneas guías renglones 1.5 y 0.5 en el primer cuadrante, posteriormente, realice el abecedario y números de 1.5 cms. de alto. En el segundo cuadrante, rotulado de 1 cm. de alto y separación de 0.5, en el tercero, rotulado de 0.5 cms. de alto y separación de 0.3 cms., y por último, rotulado de 0.3 cms. de alto y separación de 0.3 cms., como lo muestra el ejercicio No. 1.

#### EJERCICIO No.2

Título **Escalas** 

Técnica Tinta sobre formato de papel mantequilla o calco tamaño A2.

#### Procedimiento

Represente 5 metros lineales o cualquier medida, en 10 escalas diferentes. Acote cuanto representa en cms. y ashure el área como lo muestra el ejemplo. Utilice escalas comunes y poco comunes.

EJERCICIO No. 3

Título **Escalas** 

Técnica Tinta sobre formato de papel mantequilla o calco tamaño A2.

# Procedimiento

Trace un hexágono inscrito dentro de un círculo de radio = 4 Mts., en tres escalas diferentes. Posteriormente, trace un eneágono inscrito dentro de un círculo de diámetro = 3 Mts. Utilice tres grosores de línea como lo muestra el ejemplo.

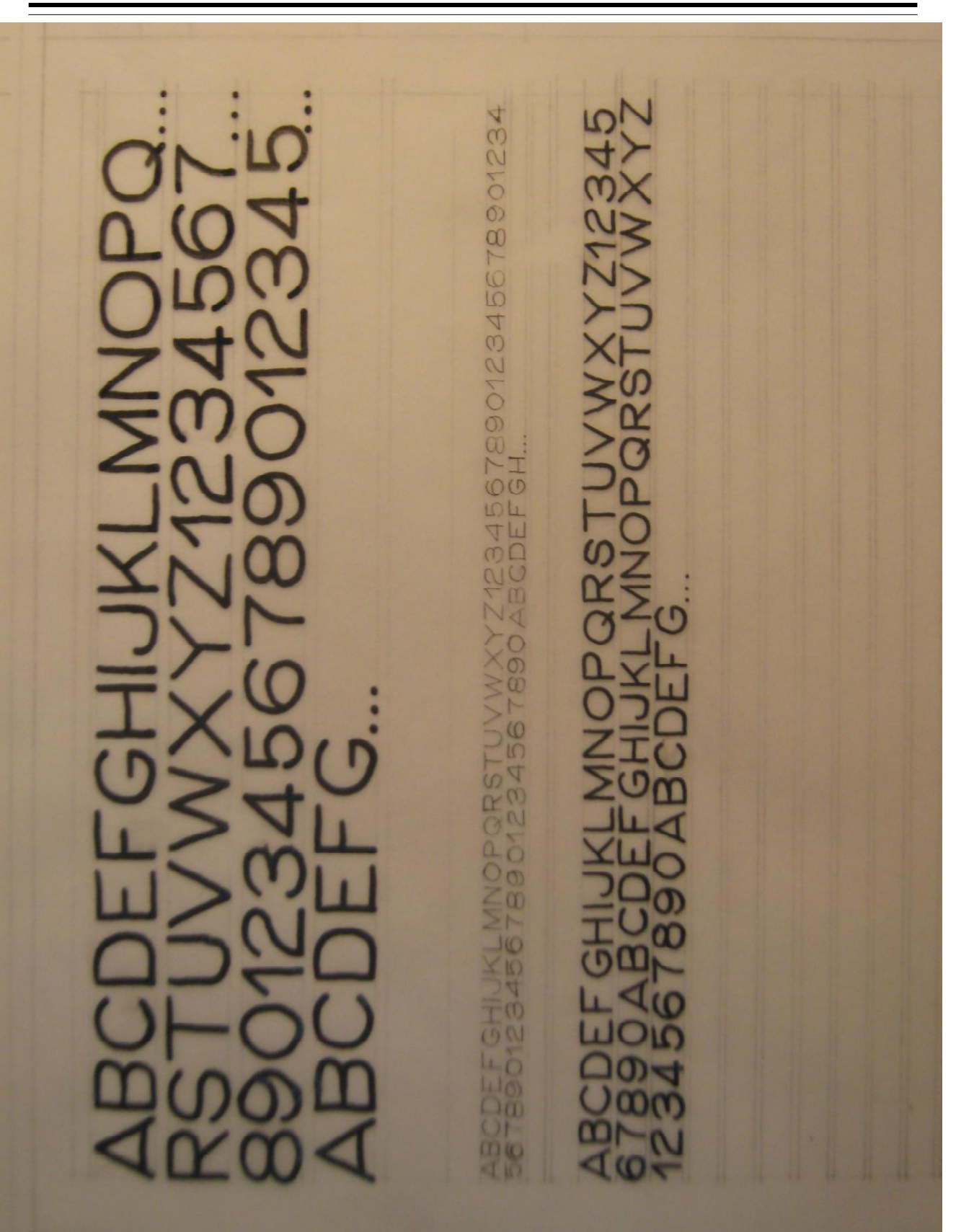

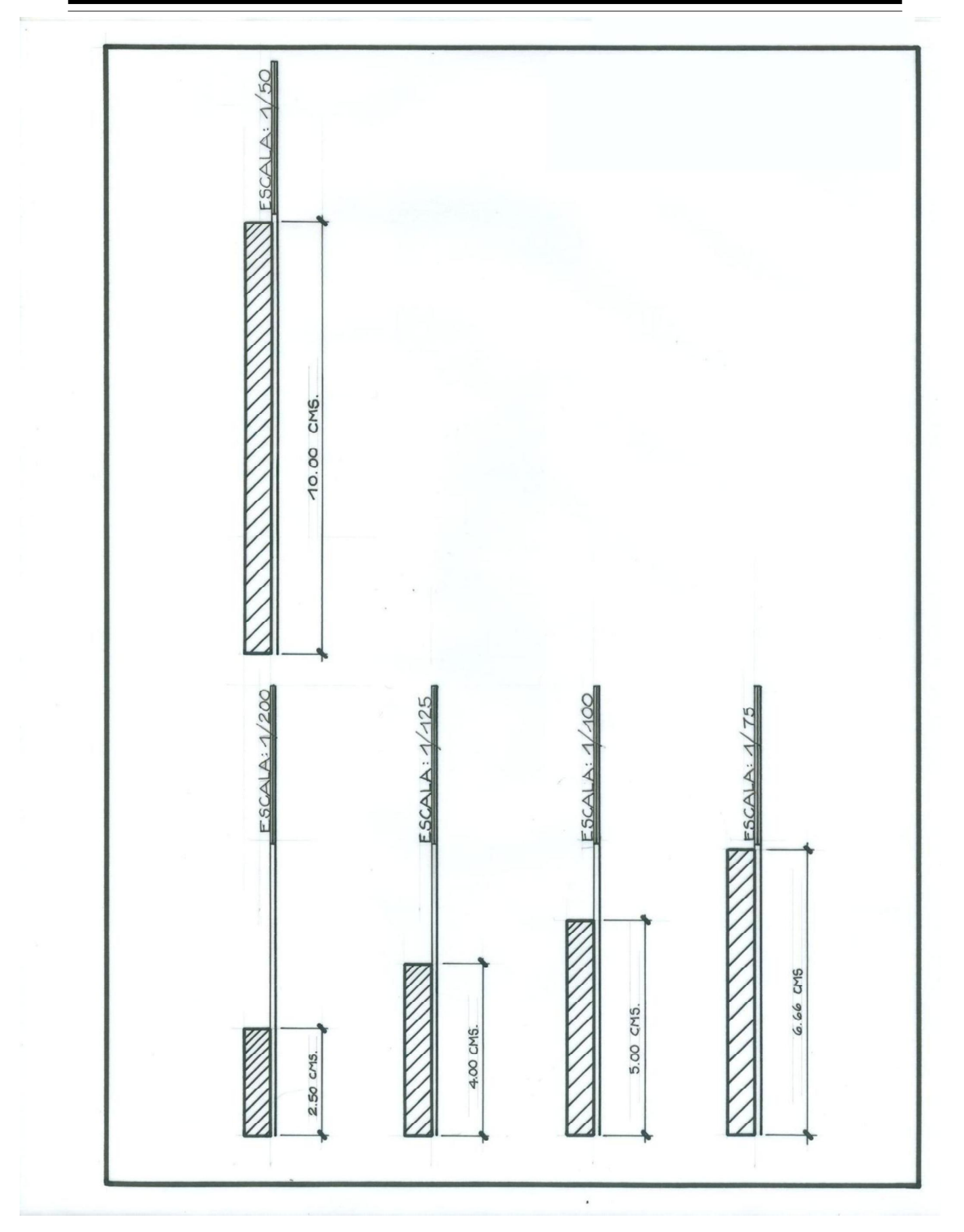

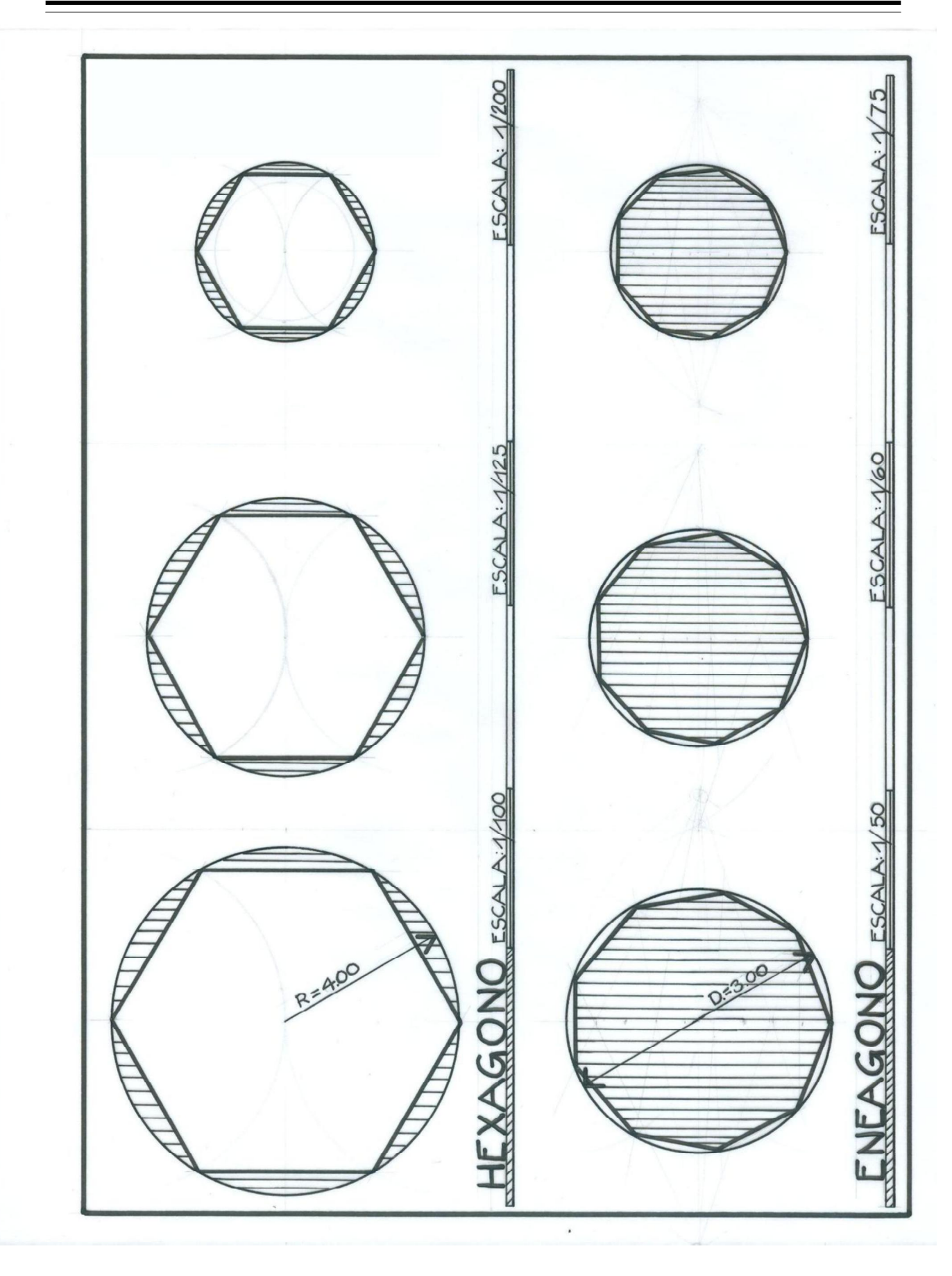

# EJERCICIO No. 4

Título Escala y vistas principales de un objeto

Técnica Tinta sobre formato de papel mantequilla o calco tamaño A2.

# Procedimiento

Dado el trazo de la figura en dos escalas diferentes, extraiga sus medidas haciendo uso del escalimetro, y trácela dentro del formato, a dos escalas diferentes a la del ejemplo, seguidamente, realice en otro formato sus tres vistas principales.

#### EJERCICIO No. 5

Título Vista principales de un objeto

Técnica

Tinta sobre formato de papel mantequilla o calco tamaño A2.

Procedimiento

Dada la figura, trace sus vistas principales a escala 1:50 y su proyección isométrica a una escala a criterio. Resuelva la proyección lateral derecha.

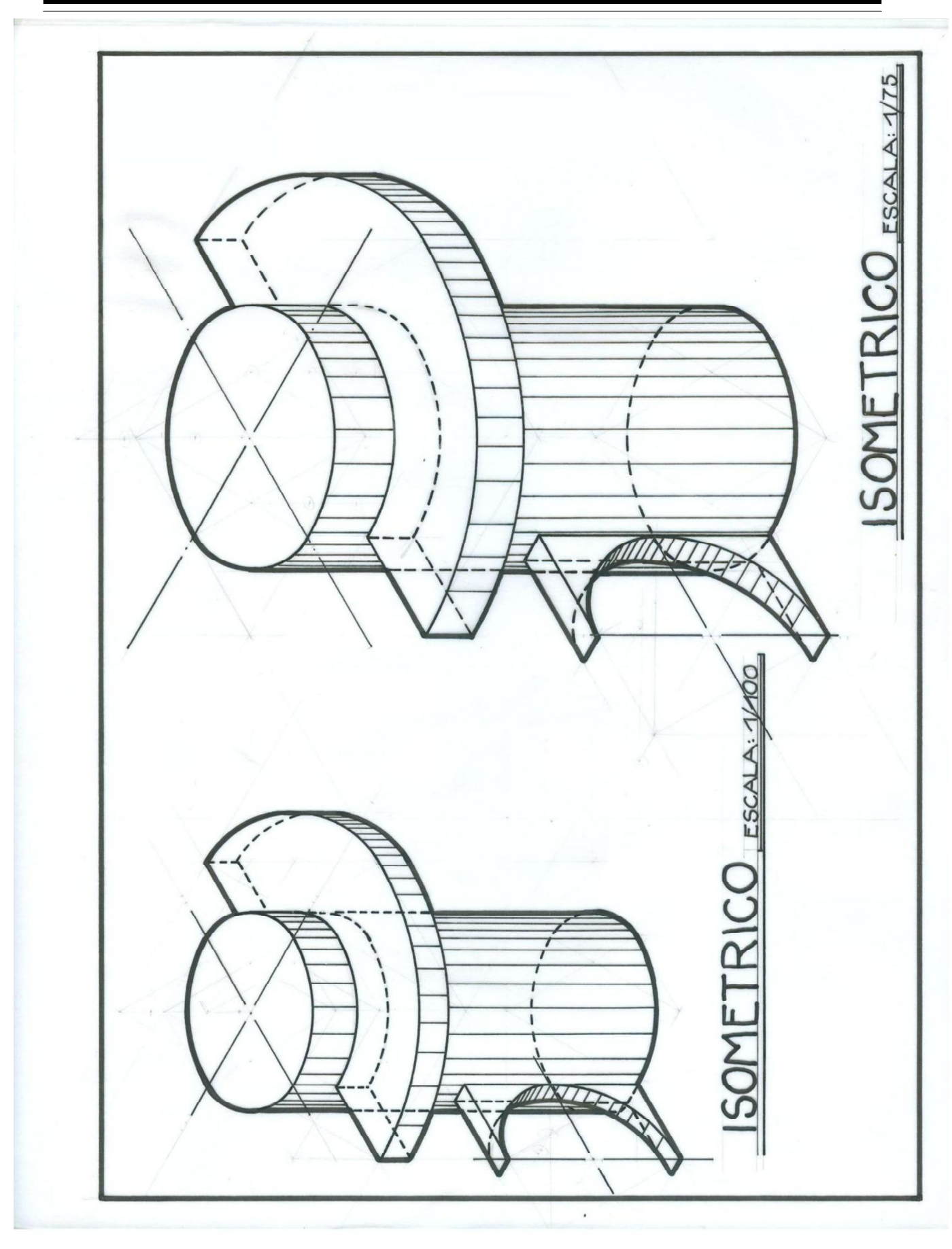

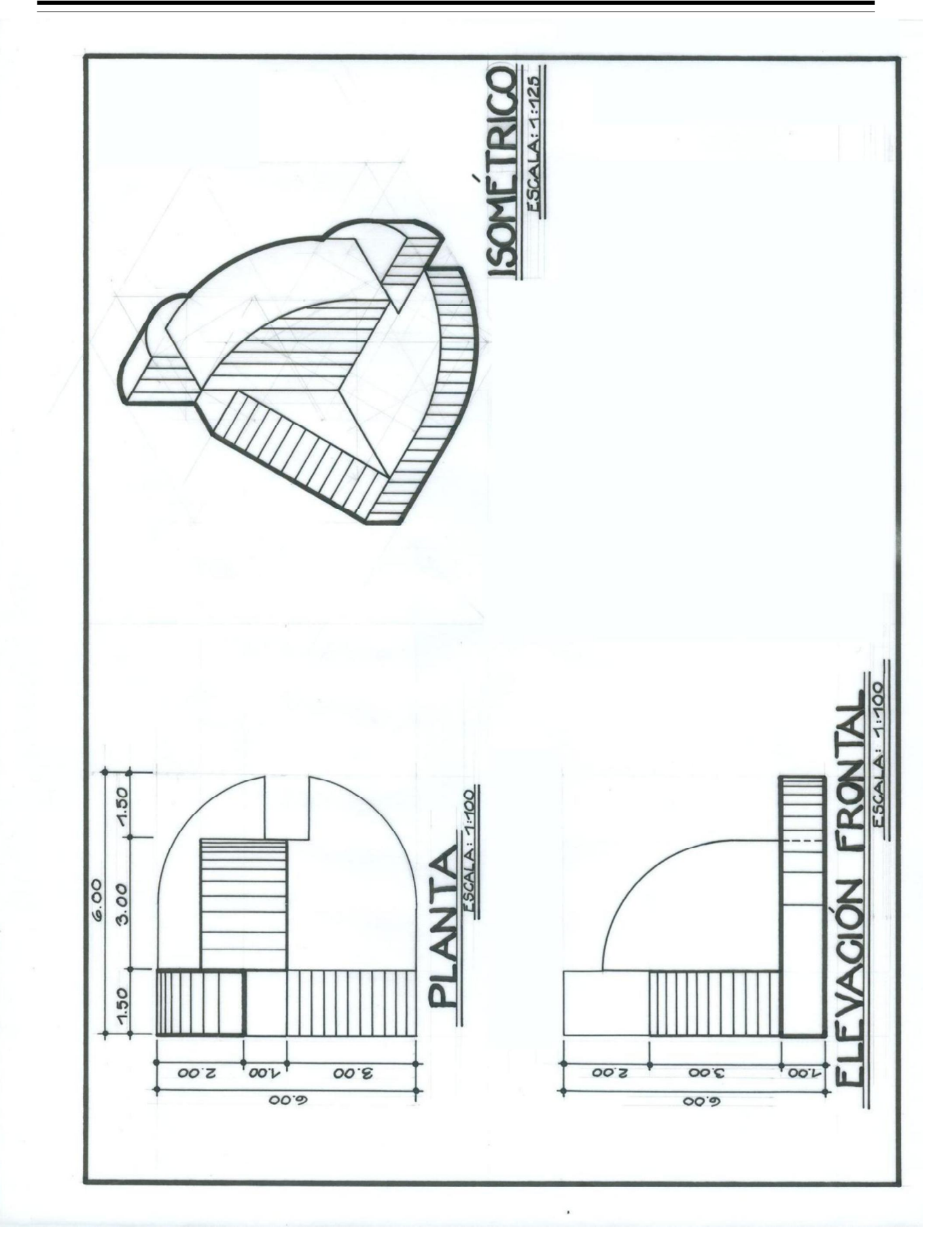

#### **FASE 1: PLANOS DE ARQUITECTURA**

#### EJERCICIO No. 6

Título Planos de registro

Técnica Tinta sobre formato de papel mantequilla o calco tamaño oficio.

#### Procedimiento

Trazar el plano de localización y ubicación, y rotular los datos que conlleva cada uno de ellos. En el plano de localización, dibujar un terreno con dimensiones de 8 X 16 Mts. La nomenclatura urbana y el norte, lo indicará el profesor.

#### EJERCICIO No. 7, 8 y 9

Título Simbologías, mobiliario y equipo

Técnica

Tinta sobre formato de papel mantequilla o calco tamaño A2.

#### Procedimiento

Realice la simbología más común utilizada en los planos para representar vegetación. Deberá trazar en un formato A2, 6 tipos de vegetación en planta, utilizando las dimensiones que se le presentan en el ejemplo, a lo largo y ancho de la mitad del área útil del formato. En el resto de espacio, realizar de forma libre, combinaciones de vegetación y simbología de grama, piedras, etc., con el fin de representar jardines.

En un formato A2, dibujar de 8 - 10 tipos de árboles proyectados en elevación.

En un formato A2, trazar las tres vistas principales del mobiliario que se utiliza en cada ambiente que comprende una vivienda, camas, inodoro, lavamanos, estufa, etc., y trácelos a escala 1:50.

#### EJERCICIO No. 10 y 11

Título **Texturas** 

Técnica Tinta sobre formato de papel mantequilla o calco tamaño A2.

APLICACIÓN DEL DIBUJO EN INGENIERÍA

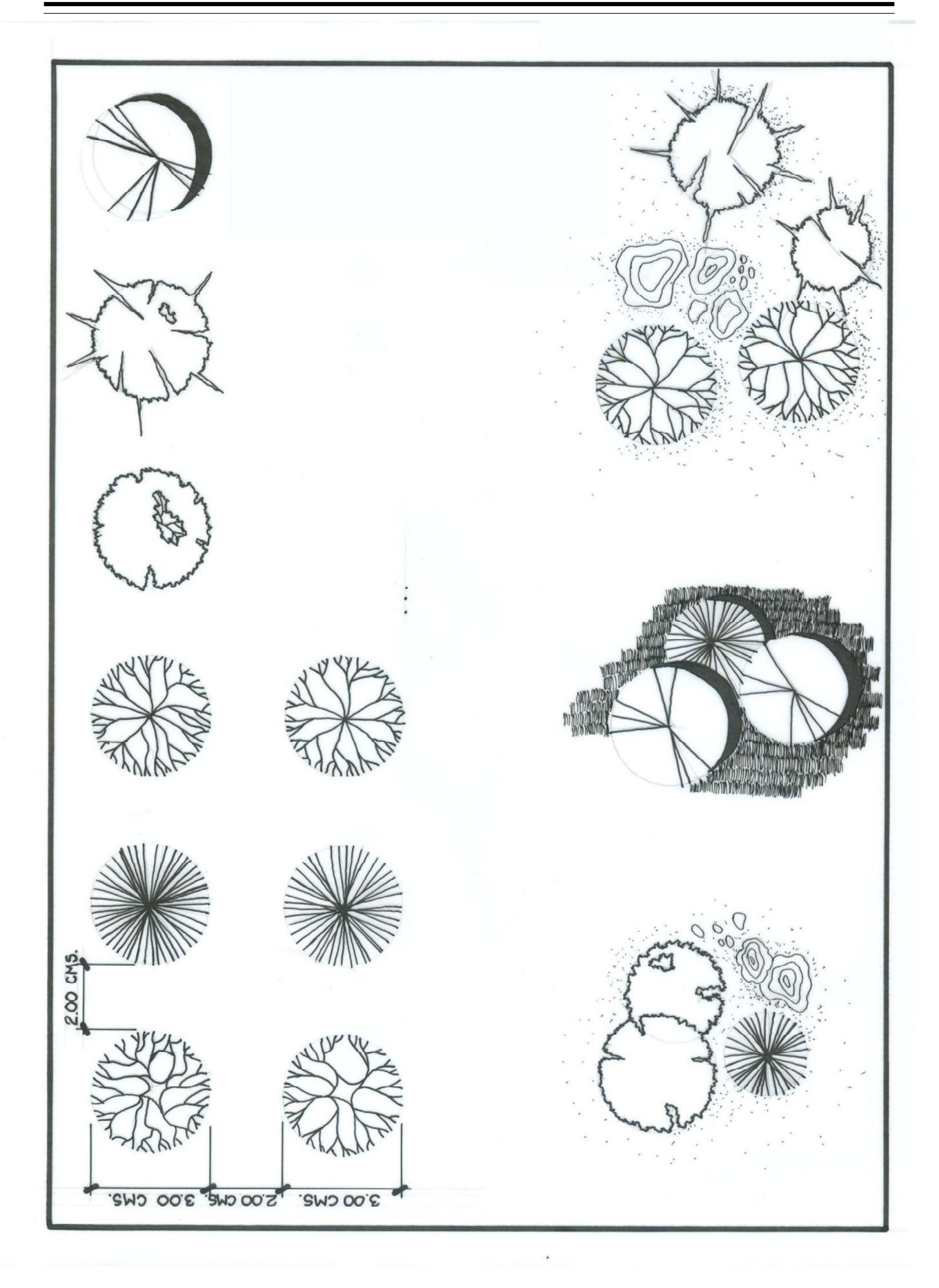

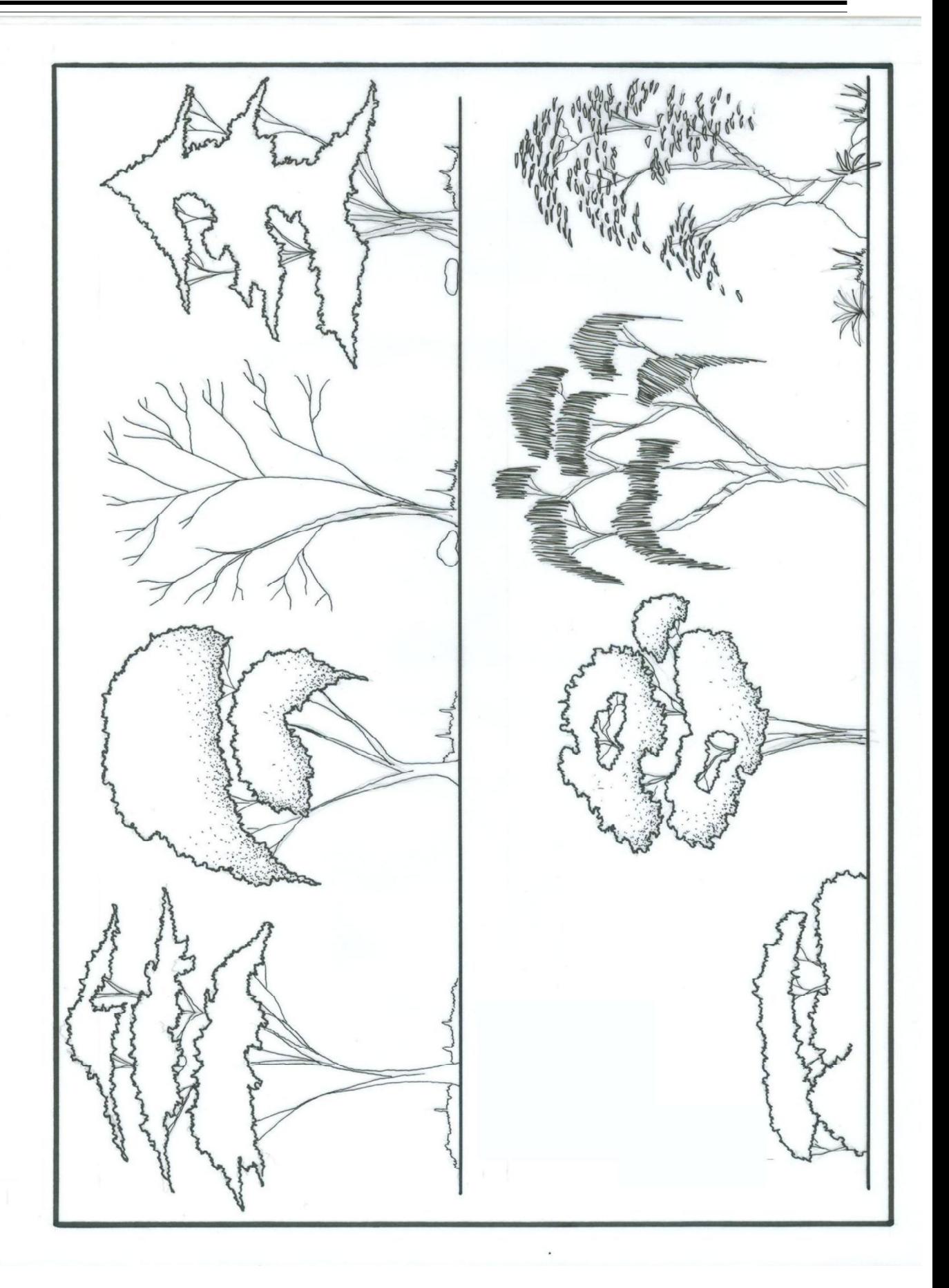

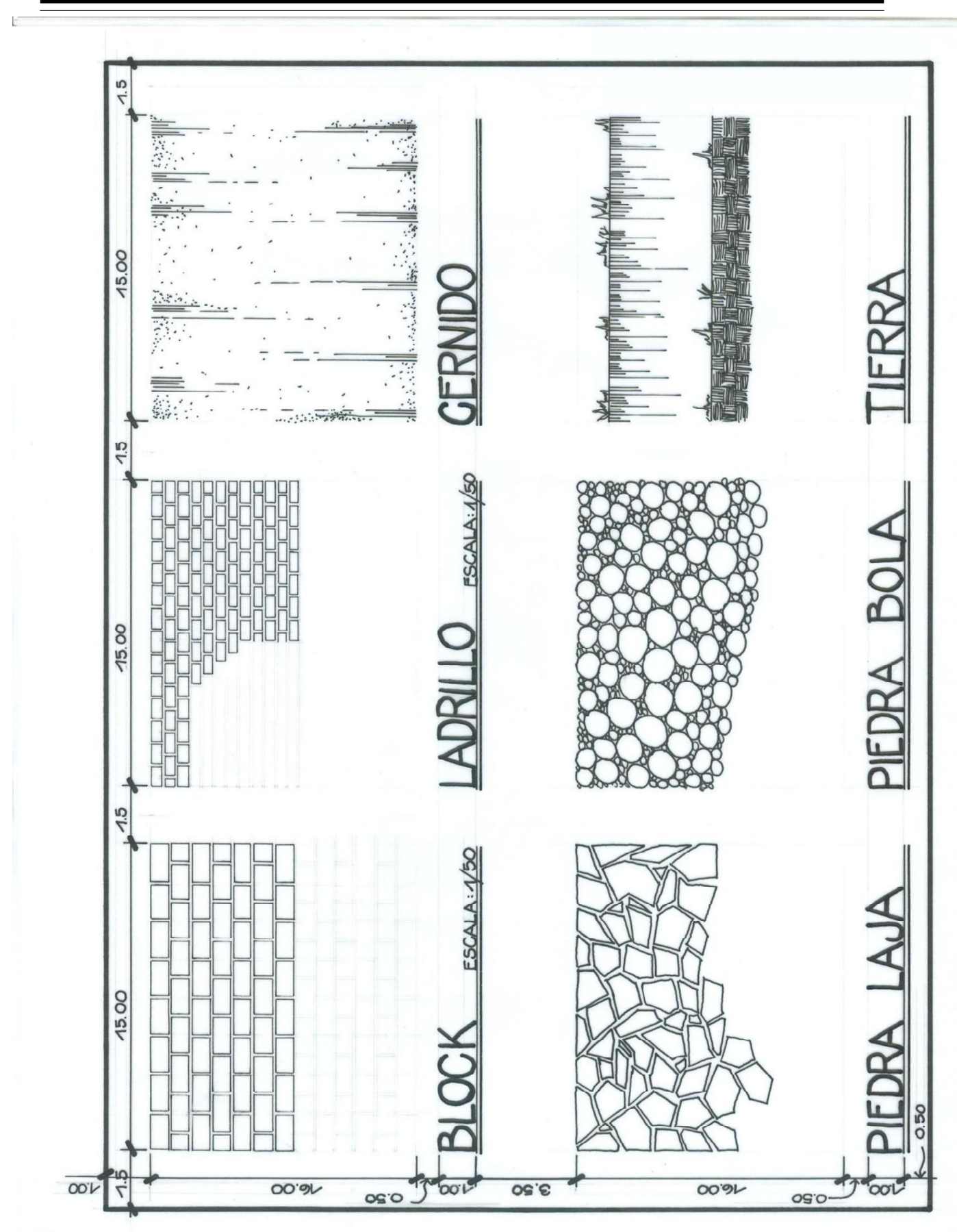

Procedimiento

Represente, a través de la simbología de texturas, muros de block, ladrillo y acabado de cernido vertical, asimismo, texturas de piedra laja, bola y dos tipos de simbología de tierra. Trace los recuadros y la escala de los muros, con lasmedidas indicadas en el ejercicio No. 10.

En un formato A2, trace 6 tipos de texturas diferentes a las del ejercicio anterior.

#### EJERCICIO No. 12

Título El plano matriz

Técnica

Tinta sobre formato de papel mantequilla o calco tamaño A1.

#### Procedimiento

Trazar el plano matriz de la vivienda que se le presenta, a escala 1:50. Dentro del proyecto, existen muros de 0.10 Mts., siendo la mayoría de 0.15 Mts. de ancho.

#### EJERCICIO No. 13

Título Planta amueblada

Técnica Tinta sobre formato de papel mantequilla o calco tamaño A1.

Procedimiento

Realizar una copia al plano machote, y sobre este, trazar el mobiliario de cada ambiente. El plano deberá contener la información mínima que debe llevar un plano amoblado.

#### EJERCICIO No. 13

 $T$ itulo Planta acotada

Técnica Tinta sobre formato de papel mantequilla o calco tamaño A1.

#### Procedimiento

Realizar una copia al plano machote, y sobre este, acotar el proyecto siguiendo los niveles de acotación. Recuerde que si una cota se repita en ambos lados podrá omitirse.

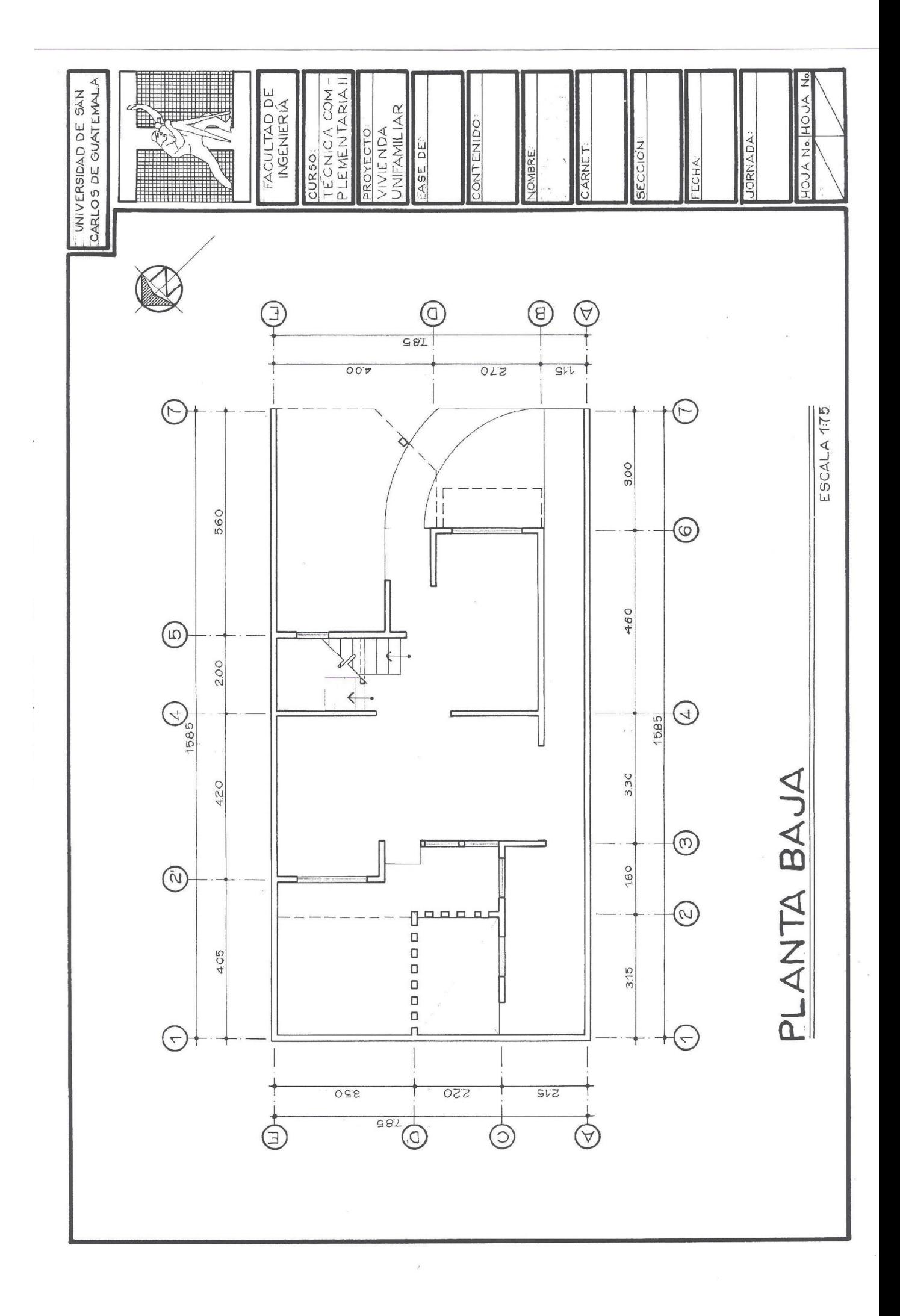

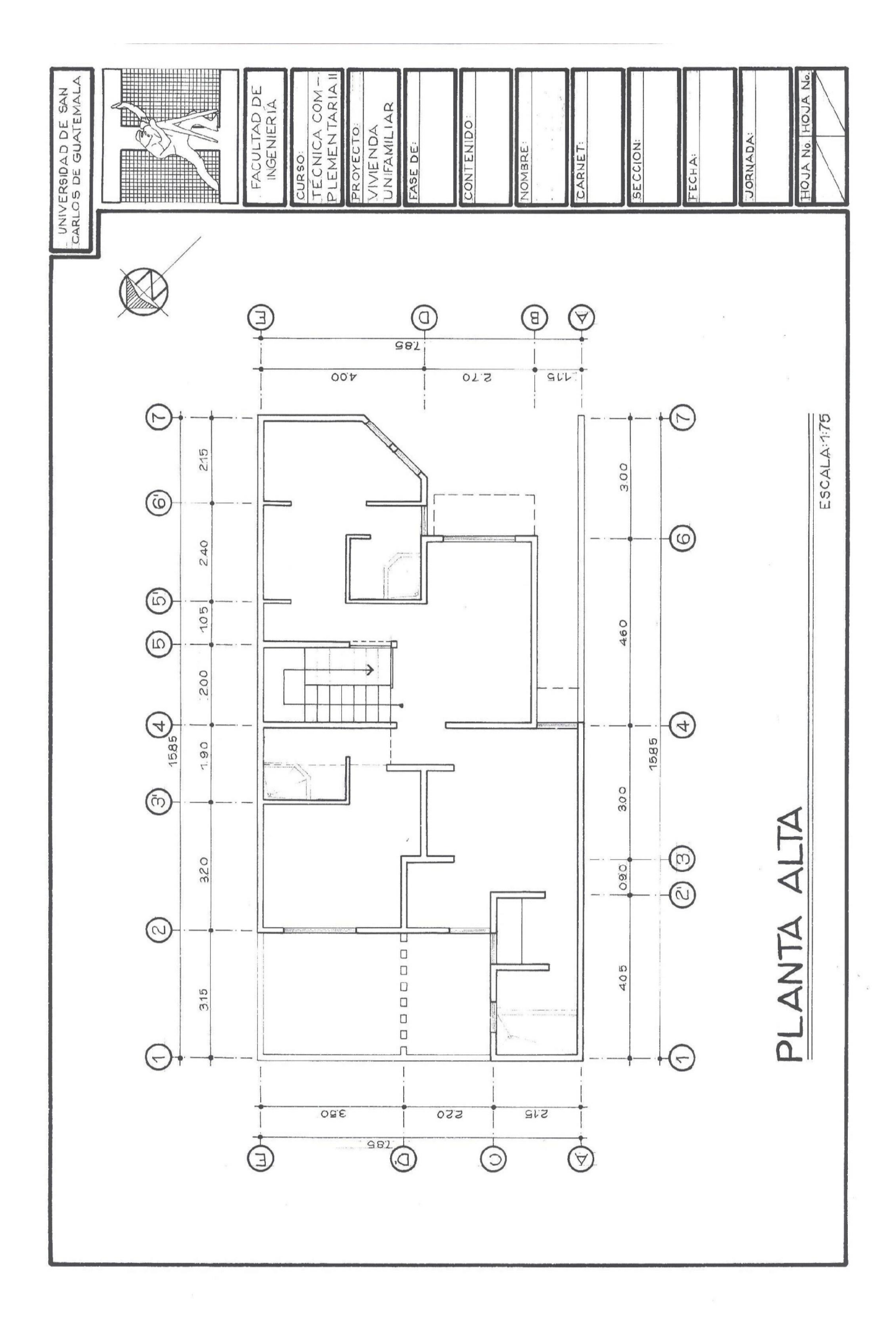

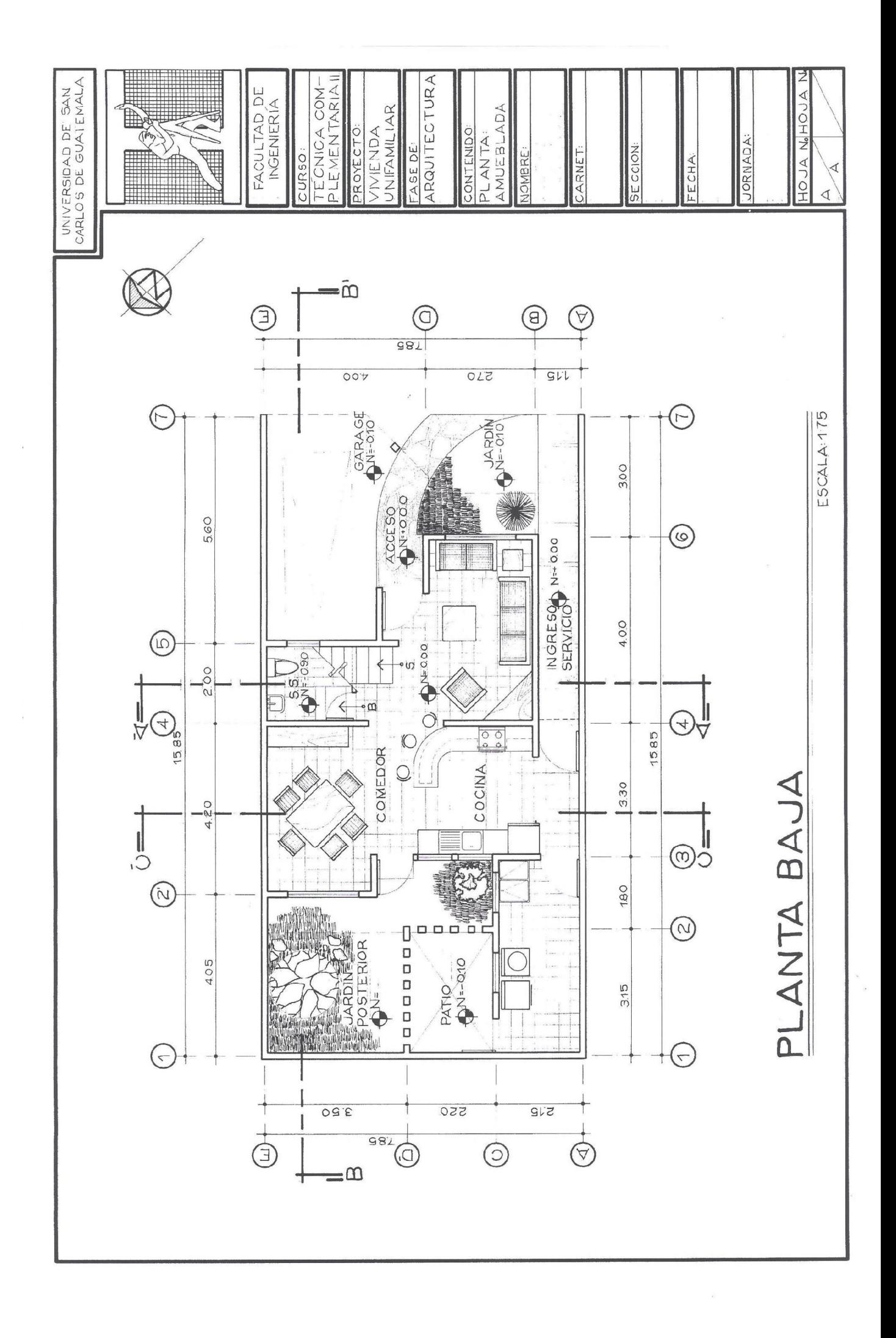

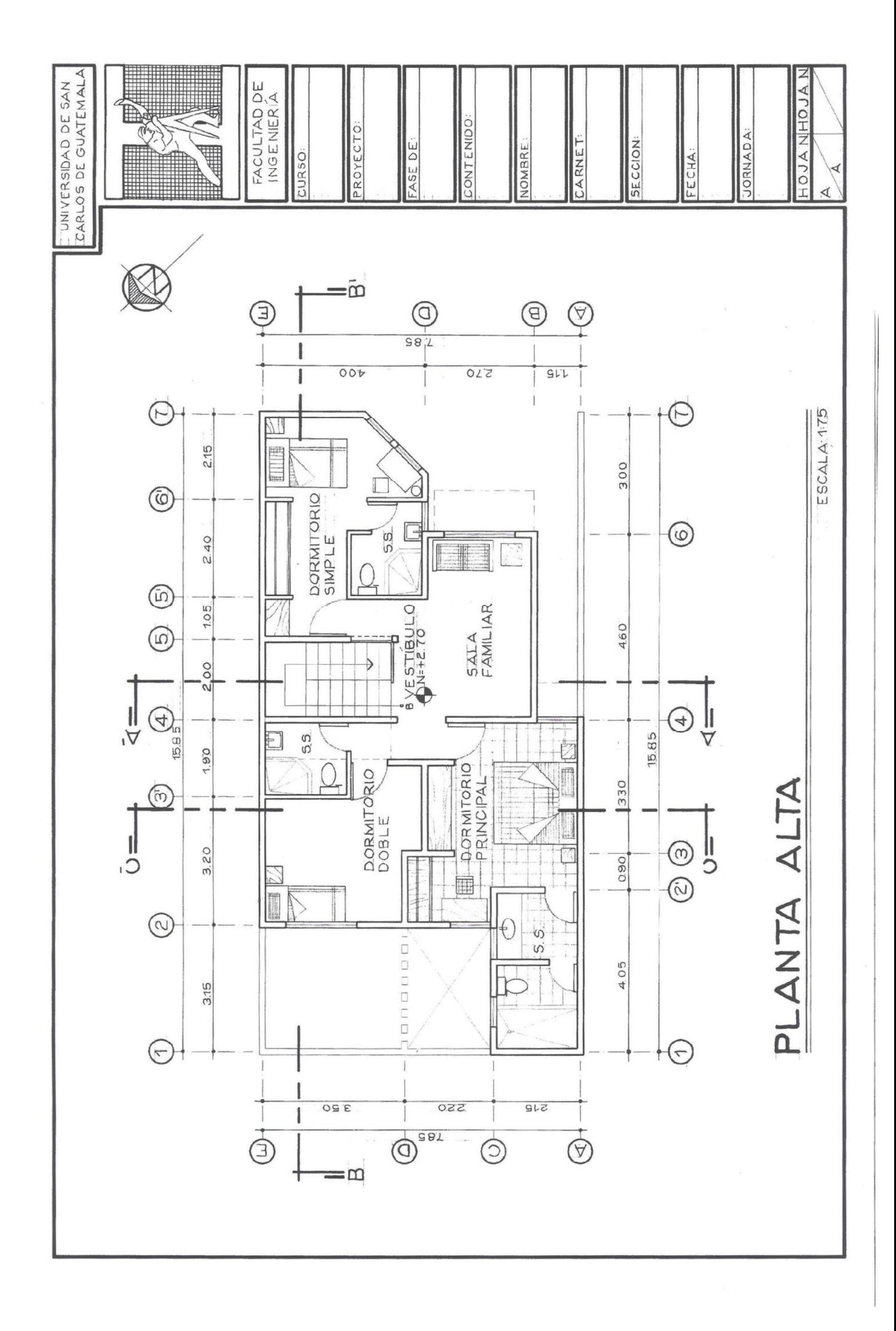

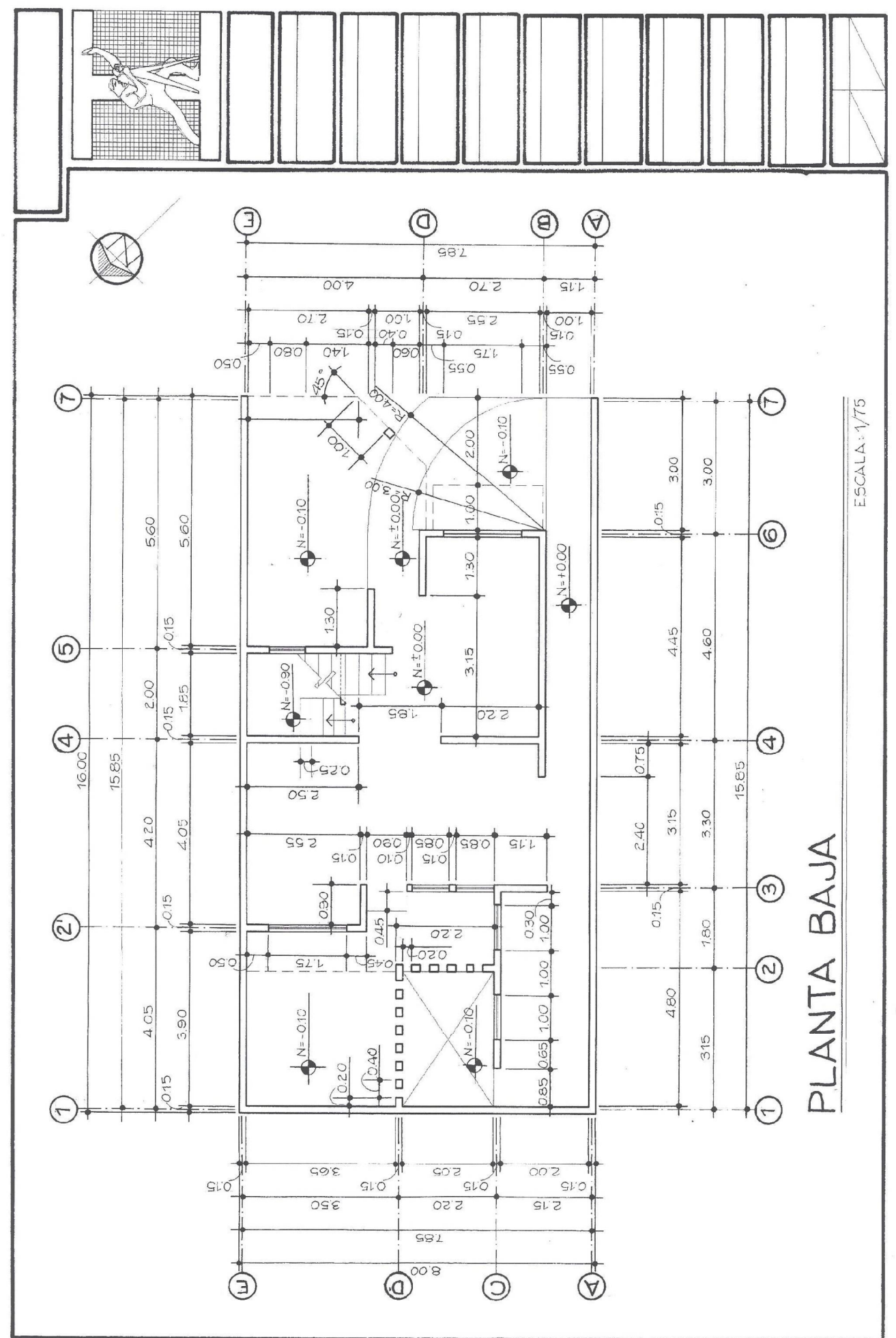

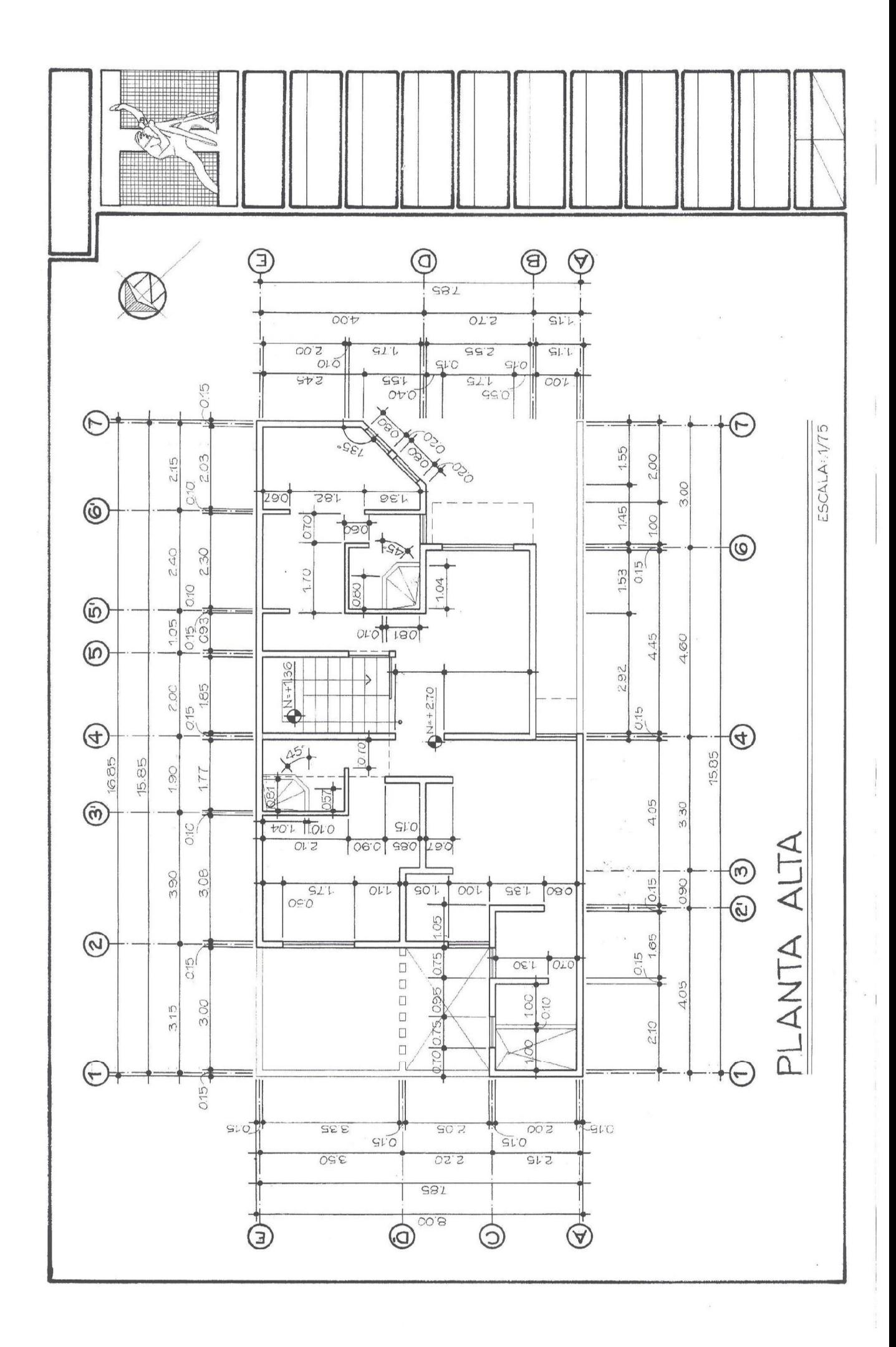
### EJERCICIO No. 15

Título Elevaciones

Técnica Tinta sobre formato de papel mantequilla o calco tamaño A1.

#### Procedimiento

Termine el trazo de la elevación principal o frontal con toda la información mínima que debe llevar, a escala 1:50.

Dibujar la elevación trasera o posterior.

#### EJERCICIO No. 16

Título Secciones

Técnica Tinta sobre formato de papel mantequilla o calco tamaño A1.

#### Procedimiento

Trace los cortes que se le presentan a escala 1:50 e identifique por donde pasa la línea de corte de cada uno, en la planta amueblada o en la planta acotada.

Realice un segundo corte longitudinal al proyecto, y trácelo.

#### EJERCICIO No. 17

Título Planta de acabados

Técnica Tinta sobre formato de papel mantequilla o calco tamaño A1.

#### Procedimiento

Sobre la copia del plano matriz realice la planta de los diferentes acabados finales que poseerá el proyecto, así como también, su respectivo cuadro indicando el significado de cada simbología. Si existiere ventanas o puertas con un detalle especial, se deberá realizar un plano aparte, indicando detalles de cada uno, como tipo de chapa, dimensiones, materiales, etc.

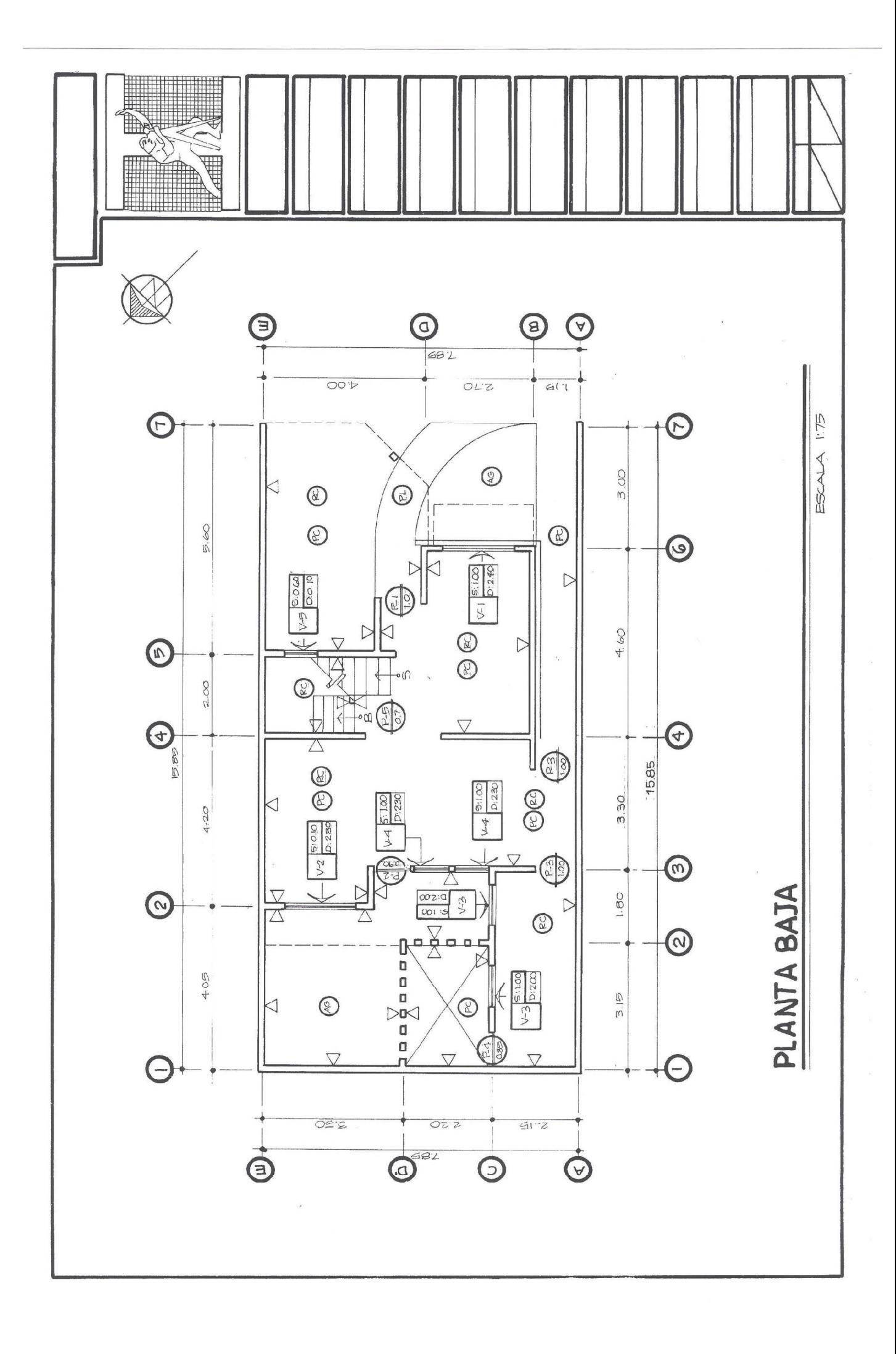

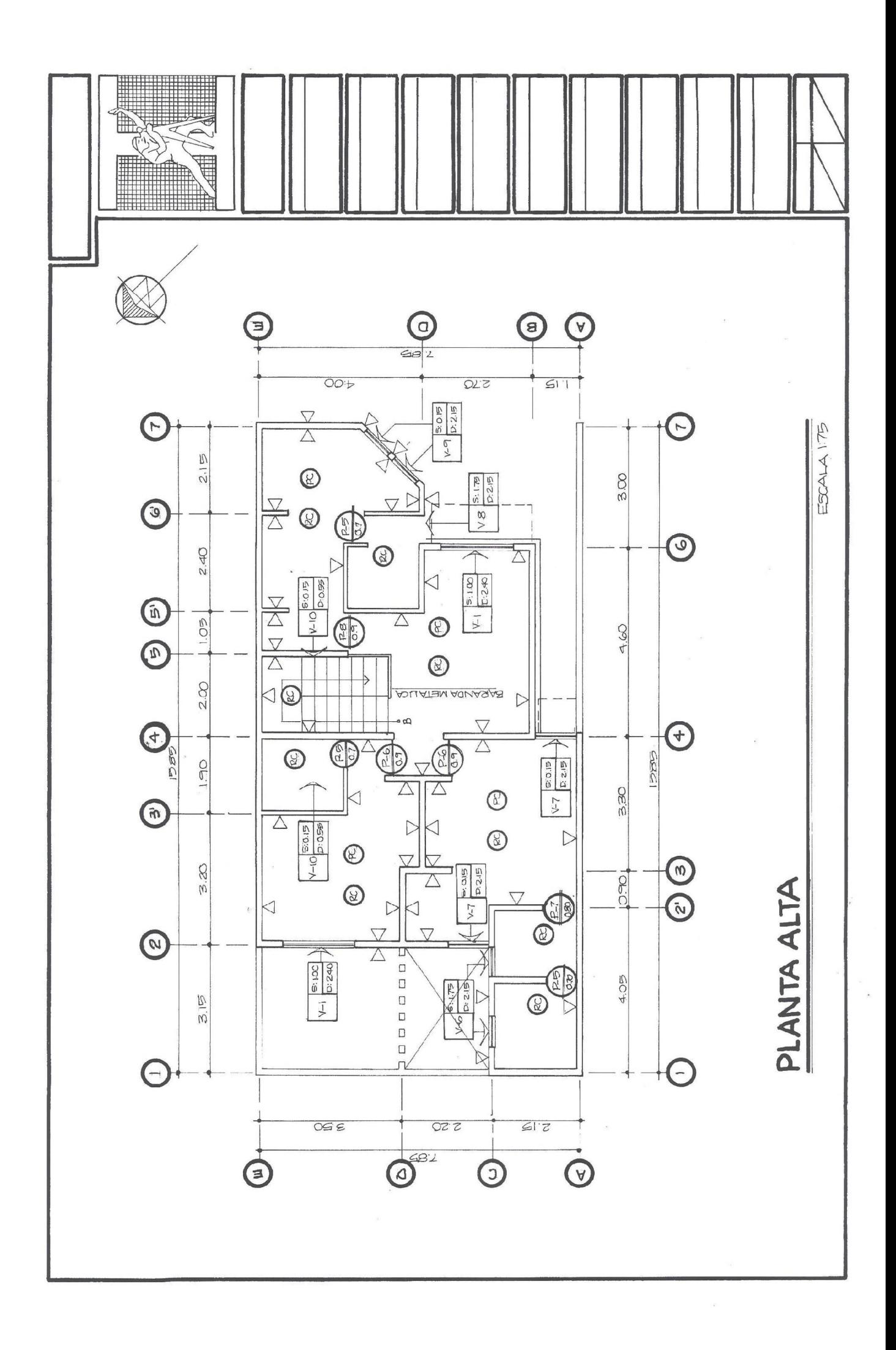

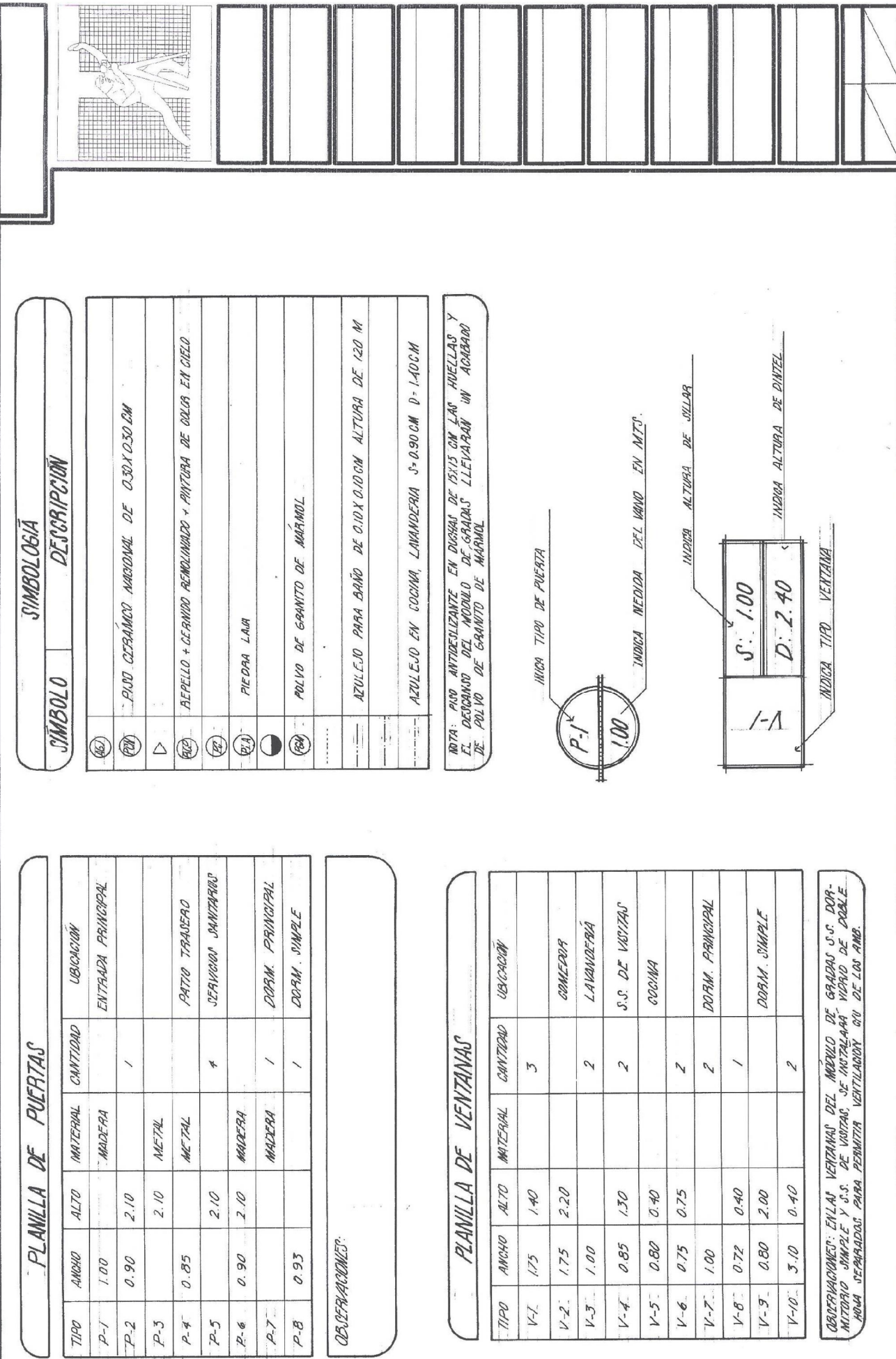

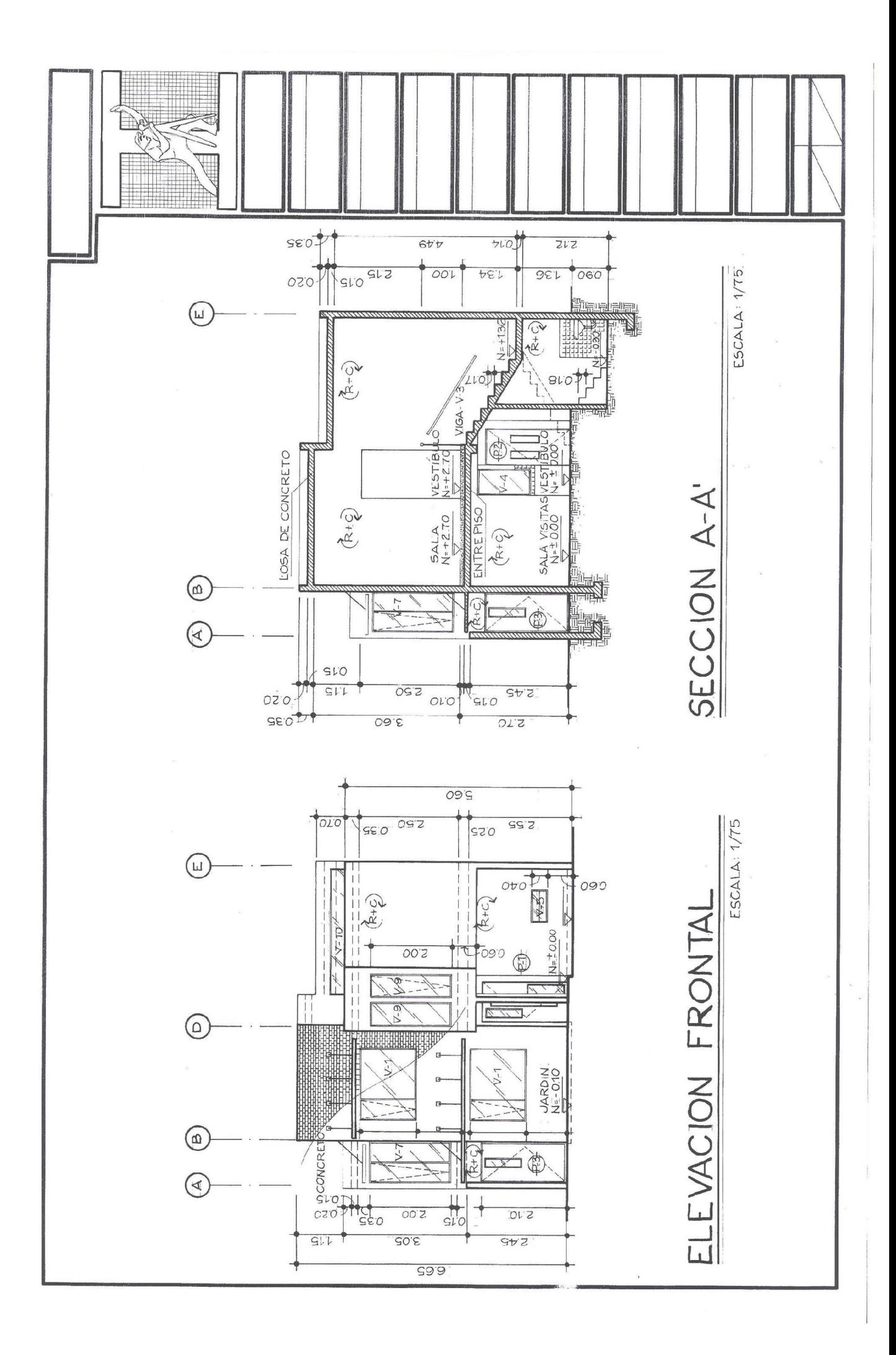

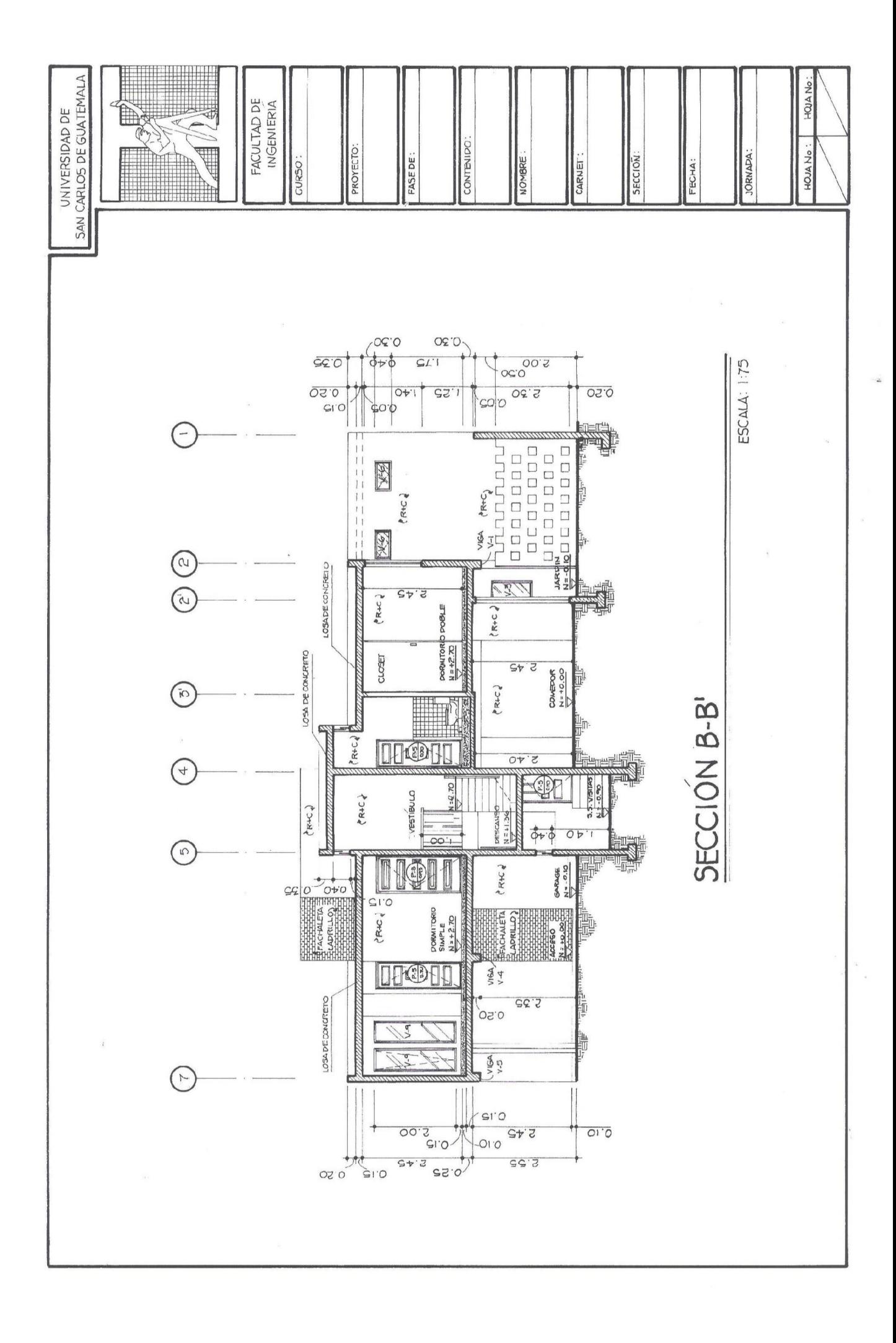

# PRUEBA TEÓRICA FASE 1

- 1. ¿Cuál es el origen de los formatos?
- 2. Grafique el doblez de un formato A1.
- 3. ¿Qué significa cuando decimos que un objeto está dibujado a escala 1:75?
- 4. ¿A que nos referimos cuando decimos que un objeto está trazado con una proyección isométrica?
- 5. Mencione el nombre que se le da a cada una de las 6 vistas de un objeto.
- 6. ¿De qué planos está compuesta la fase de arquitectura?
- 7. ¿Cuál es la información que nos brindan los planos de arquitectura en un proyecto?
- 8. Mencione cuáles son los 5 niveles de acotación y qué elementos del proyecto acota cada nivel.
- 9. Grafique la distribución típica de un servicio sanitario
- 10. Dibuje a mano alzada, las dimensiones estándar que compone un mobiliario de sala

Cuadro de evaluación

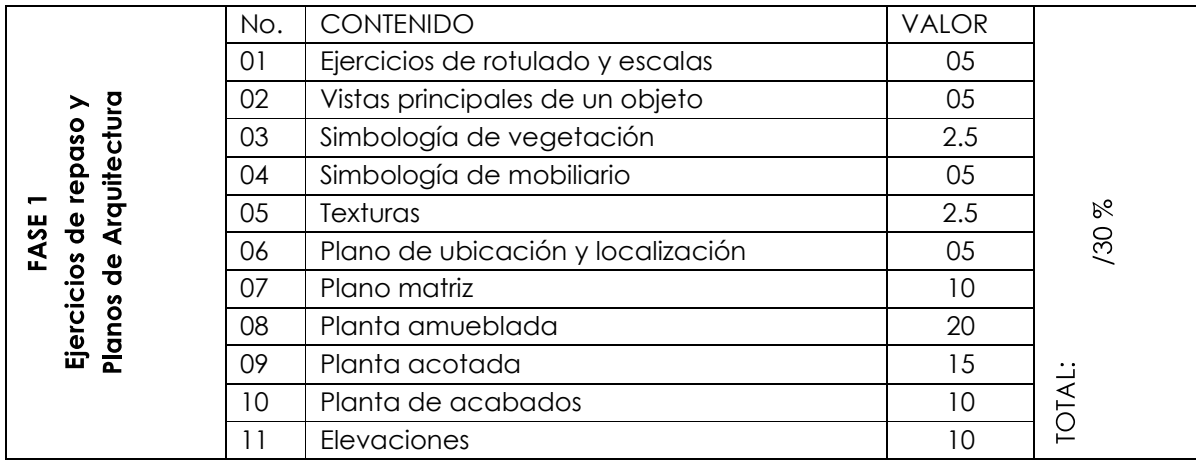

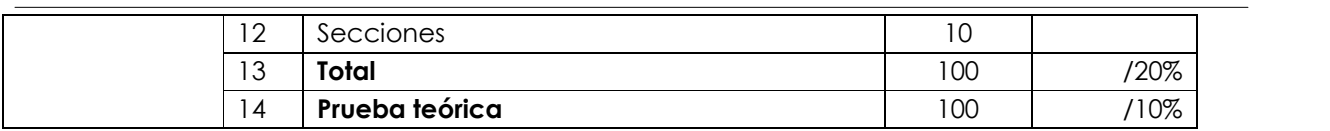

#### **FASE 2: PLANOS DE INSTALACIONES**

#### EJERCICIO No. 18

Título Planta de instalación de agua potable

Técnica Tinta sobre formato de papel mantequilla o calco tamaño A1.

Procedimiento

Sobre la copia del plano matriz realice, con ayuda del profesor, la propuesta de instalación de agua potable. Éste deberá llevar toda la información mínima requerida.

Dentro del mismo formato trace el cuadro de simbología, con un rotulado de altura considerable, así como también la proyección isométrica de todo el circuito con toda la información necesaria; para ello utilice una escala a criterio.

#### EJERCICIO No. 19

Título Planta de instalación de drenajes

Técnica Tinta sobre formato de papel mantequilla o calco tamaño A1.

Procedimiento

Sobre la copia del plano matriz trace la instalación de la red de drenajes. Éste deberá contener toda la información mínima requerida. Resuelva las instalaciones de los servicios sanitarios faltantes.

Dentro del mismo formato trace el cuadro de simbología y el detalle de cajas a escala 1:12.

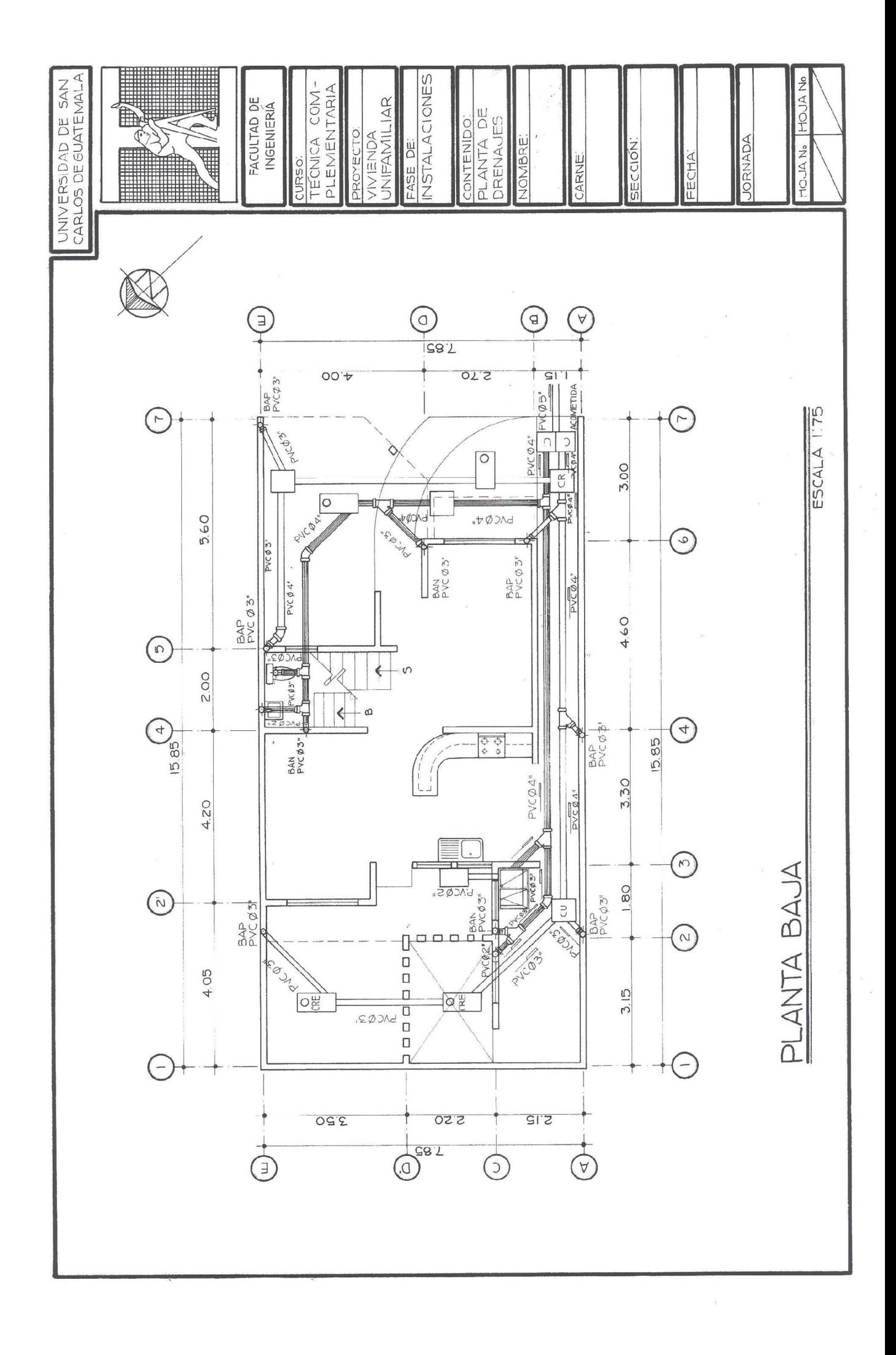

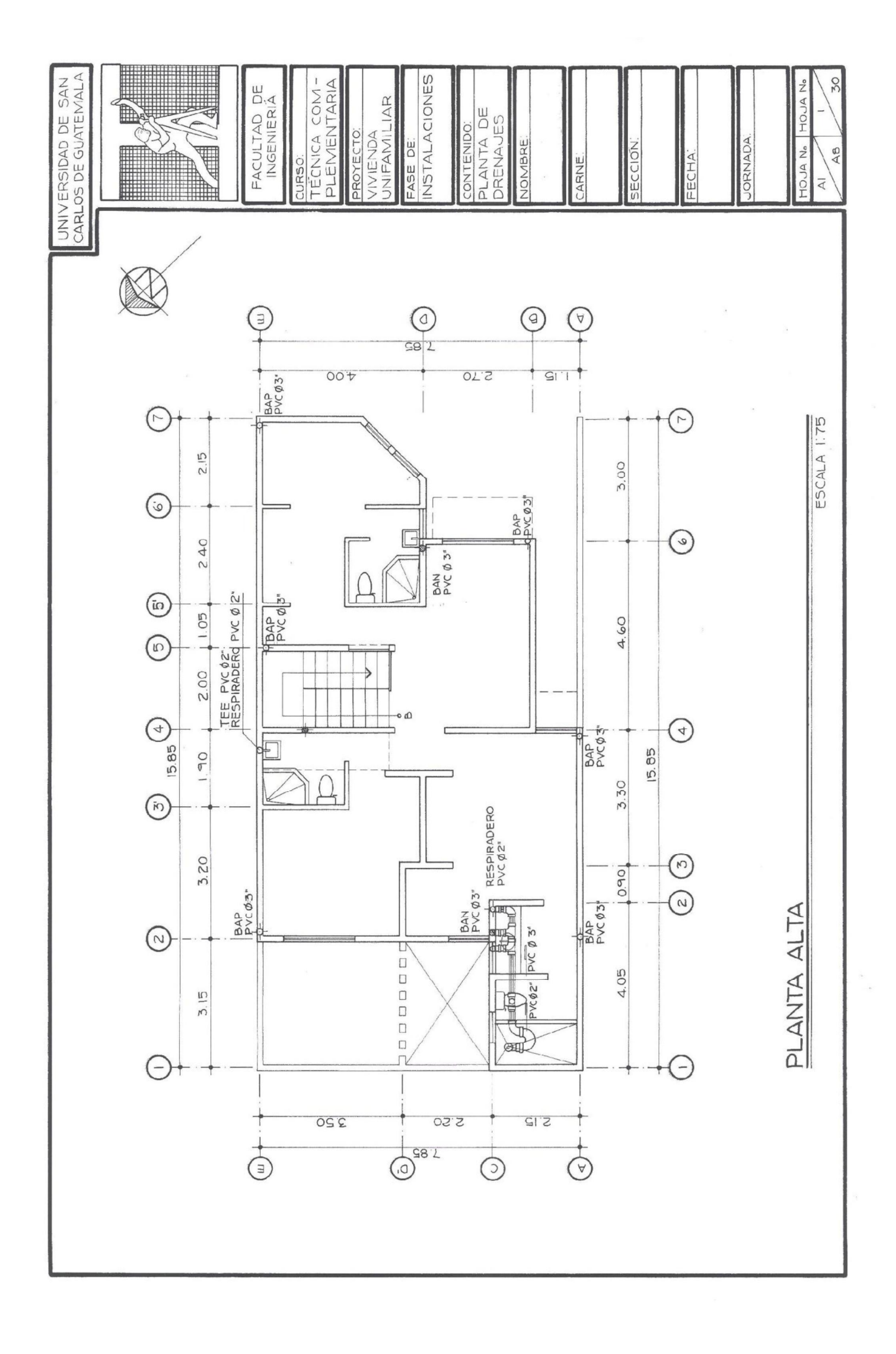

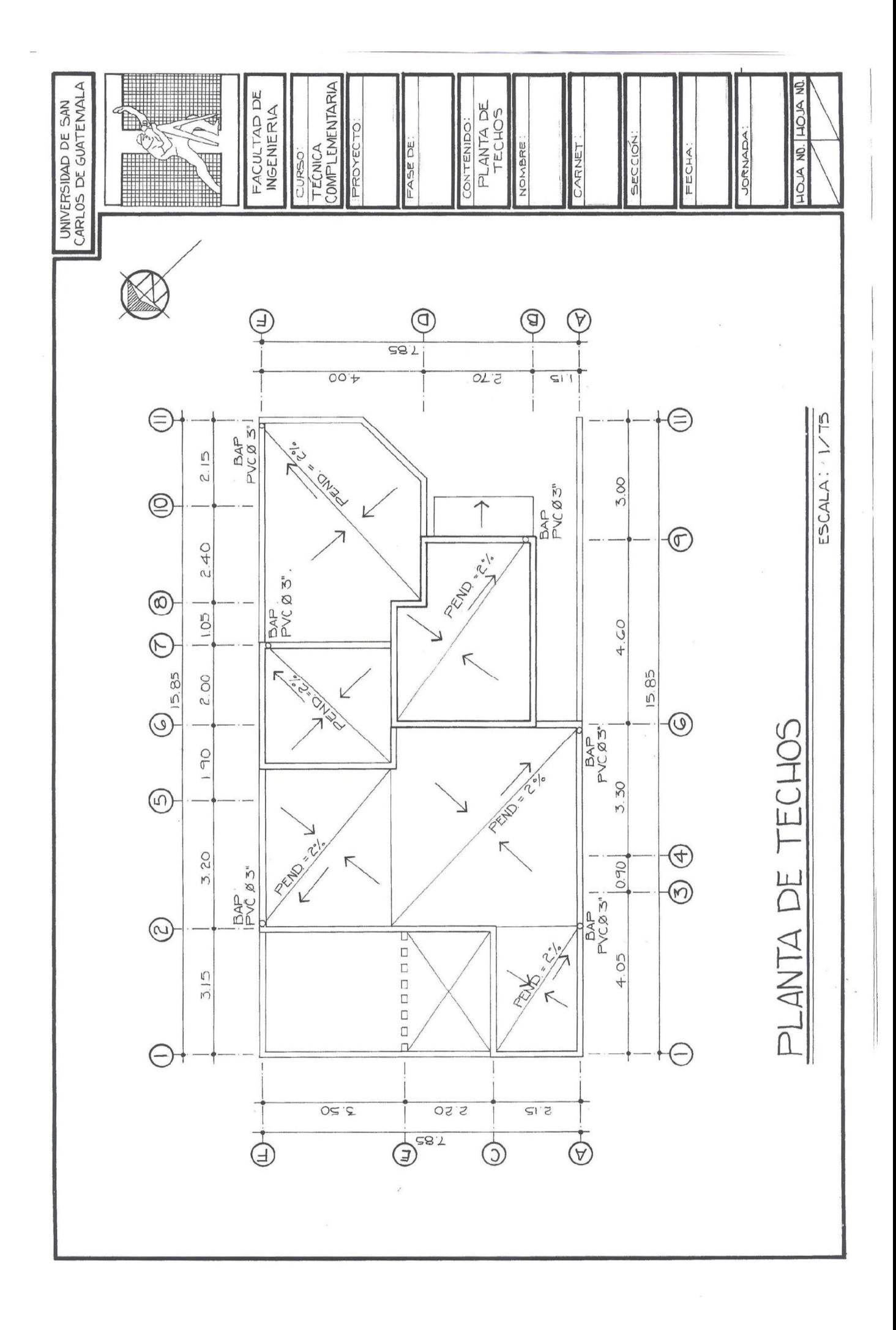

### EJERCICIO No. 20

Título Planta de instalación eléctrica (Iluminación)

Técnica Tinta sobre formato de papel mantequilla o calco tamaño A1.

Procedimiento

Sobre la copia del plano matriz trace la instalación de las luminarias, el entubado, alambrado y los diferentes interruptores que manipularán cada unidad. Realice el entubado y alambrado del circuito faltante.

Dentro del mismo formato trace el cuadro de simbología.

EJERCICIO No. 21

Título Planta de instalación eléctrica (Fuerza)

Técnica Tinta sobre formato de papel mantequilla o calco tamaño A1.

Procedimiento

Sobre la copia del plano matriz trace la instalación de las tomas de corriente eléctrica, el entubado y alambrado de cada circuito. Realice la instalación de tomas faltantes.

Dentro del mismo formato trace el cuadro de simbología.

## PRUEBA TEÓRICA FASE 2

- 1. ¿Cuáles son los planos que componen la fase de instalaciones de un proyecto?
- 2. ¿Cuál es la información mínima que debe llevar un plano de instalación de agua potable?
- 3. ¿Qué significan las siglas PVC y CPVC?
- 4. ¿Cuál es la función de un tablero de circuitos en una vivienda?
- 5. ¿Cuál es la razón por la que se utiliza un relleno mayor en el área de servicios sanitarios del segundo nivel?

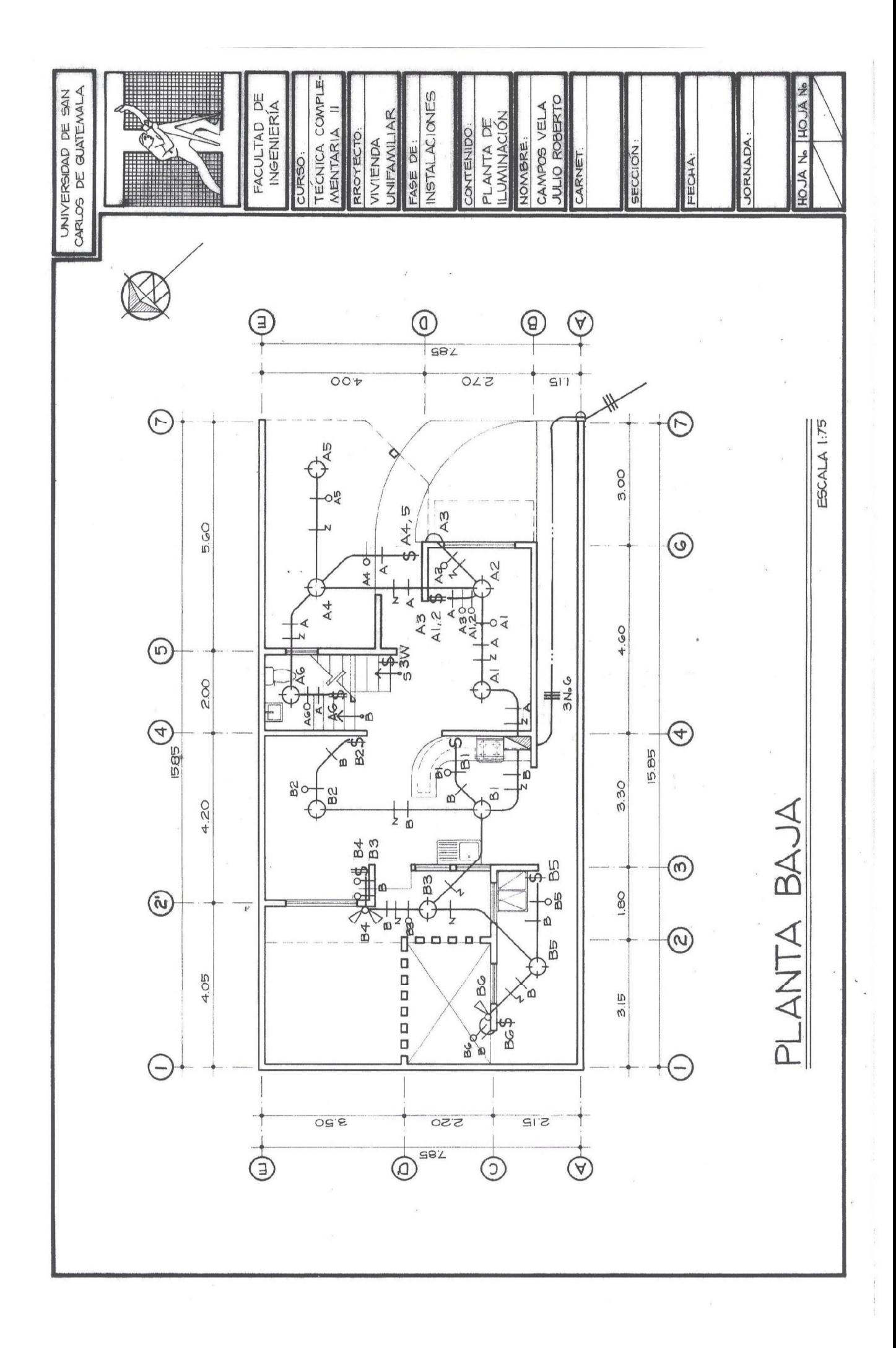

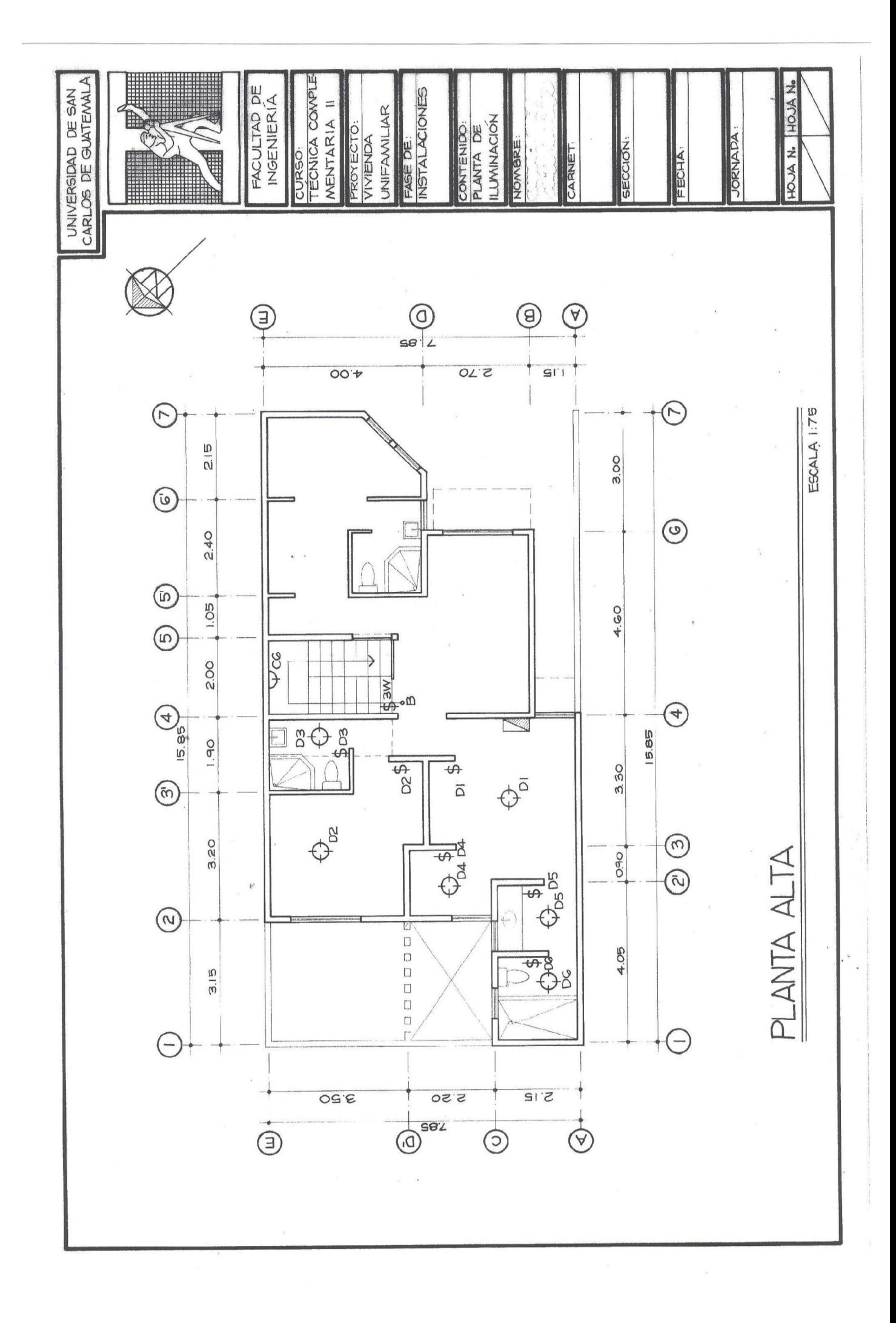

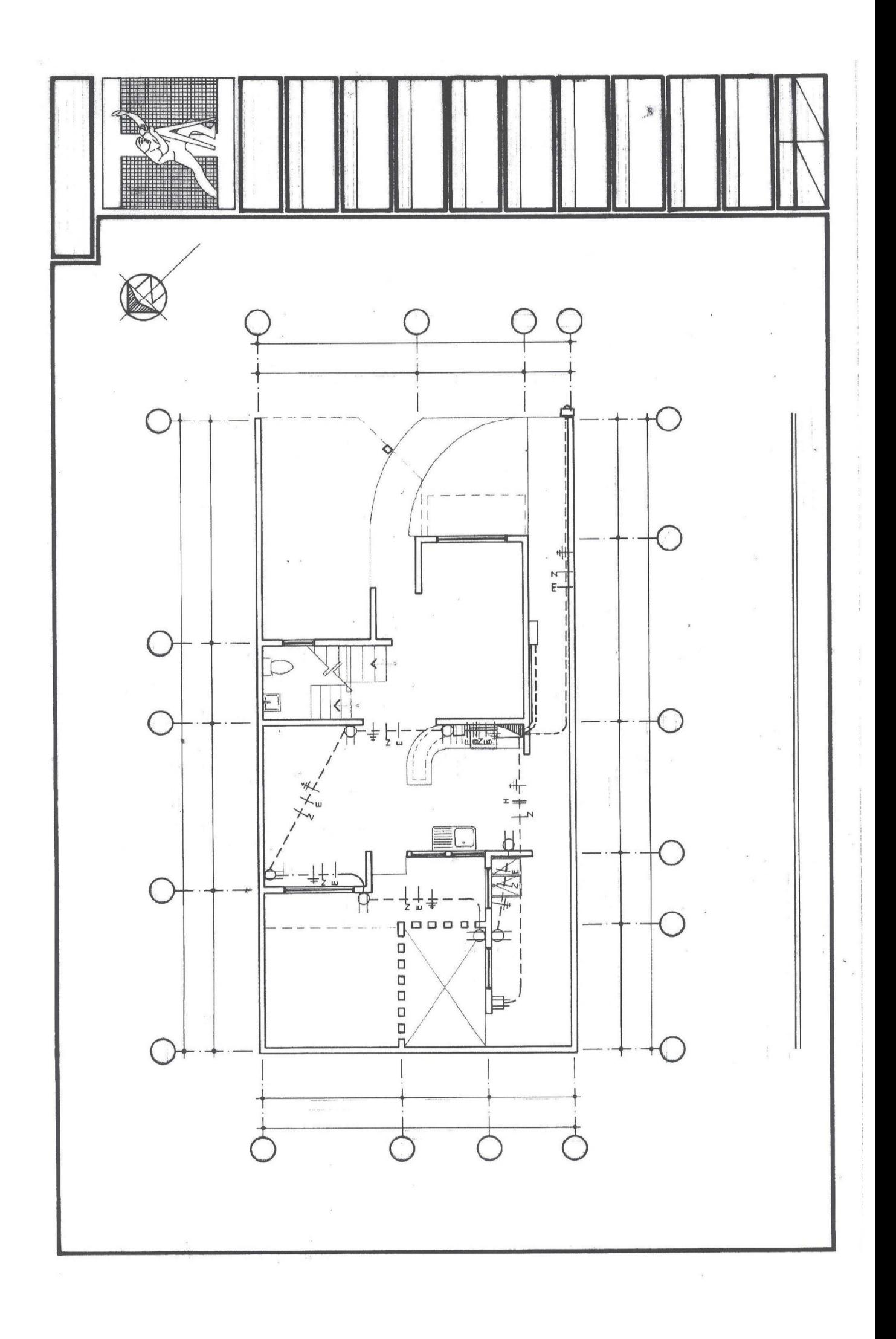

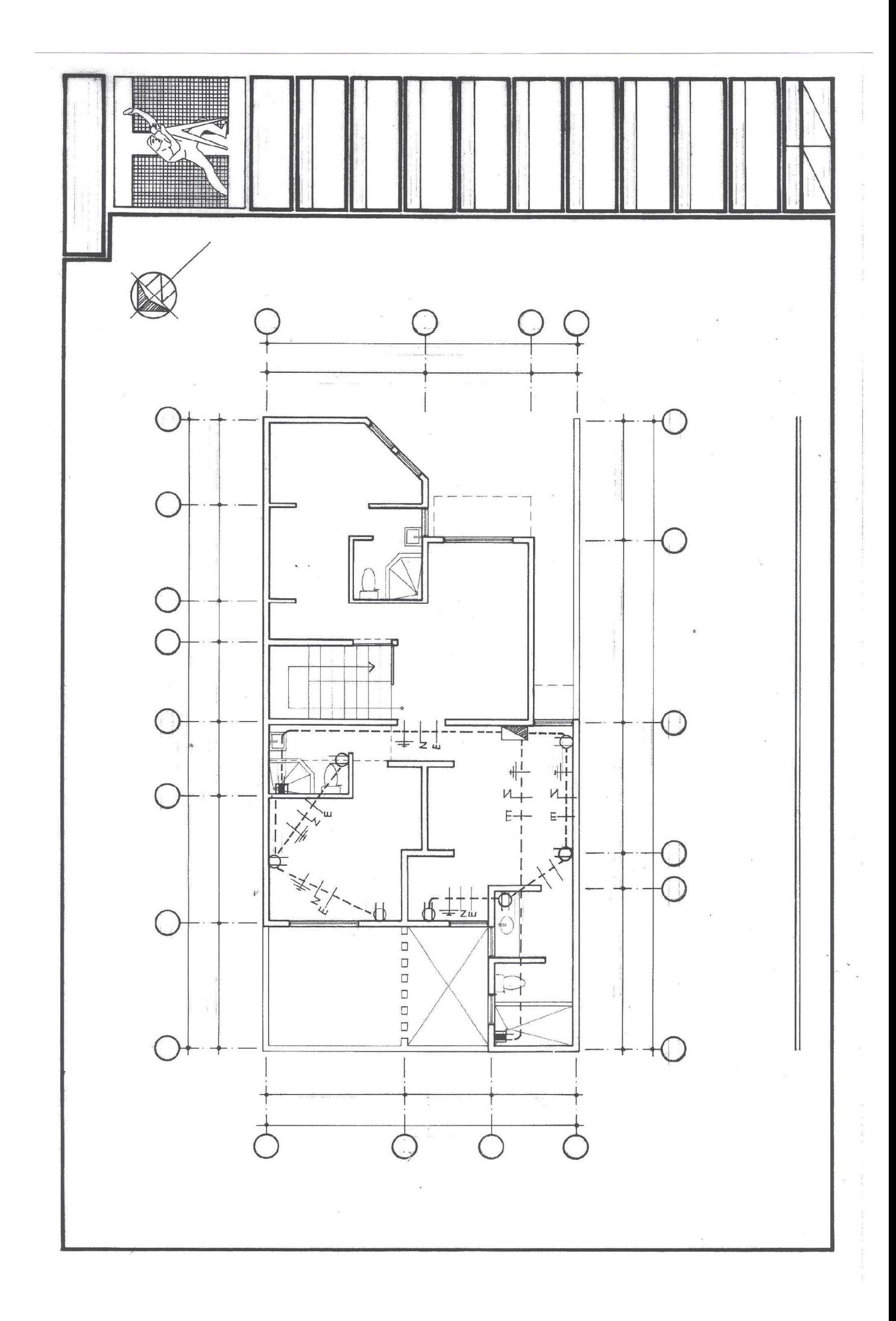

- 6. ¿Cuál es la pendiente que debe llevar un tubo que conduce el agua pluvial?
- 7. Si la pendiente de un tubo de aguas negras es del 2 %, ¿Cuántos centímetros va bajando el tubo por cada metro lineal de tubería? Escriba y grafique su respuesta.
- 8. Explique con sus propias palabras, la razón por la que la instalación de tubería de drenajes en un segundo y más niveles, es distinta al primer piso.
- 9. Grafique el alambrado de un sistema three way.

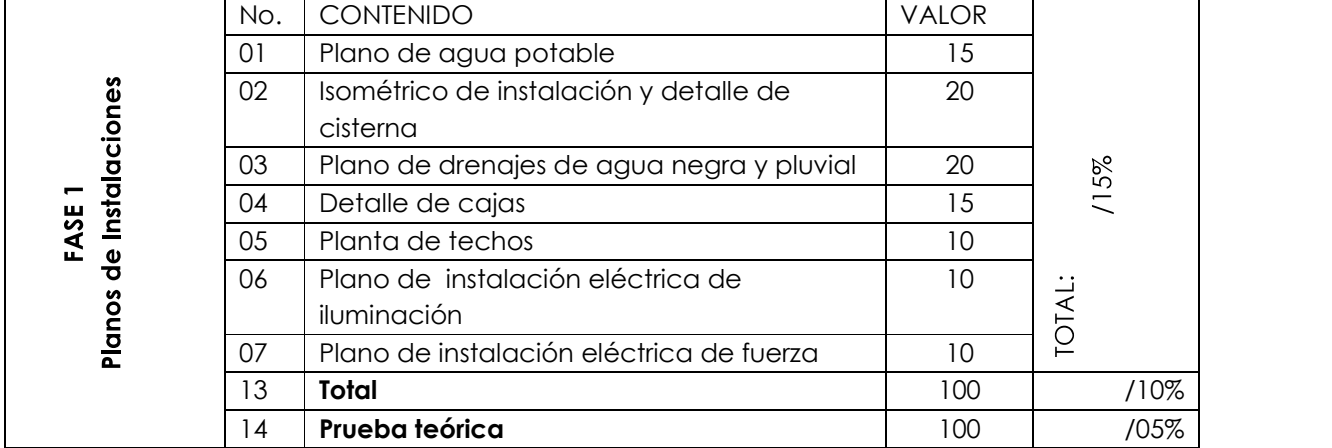

## **FASE 2: PLANOS DE INSTALACIONES**

#### EJERCICIO No. 22

Título Planta de cimentación y columnas

Técnica Tinta sobre formato de papel mantequilla o calco tamaño A1.

#### Procedimiento

Sobre la copia del plano matriz trace la cimentación y las columnas del proyecto. Dibuje toda la información requerida y realice el detalle de columnas, cimentación y zapatas dentro del mismo formato o en otro, a escala 1:10. Resolver la zapata y columnas faltantes.

Dentro del mismo formato trace el cuadro de simbología. Deberá resolver, con asesoría del profesor, el resto de distribución de columnas carentes dentro del proyecto.

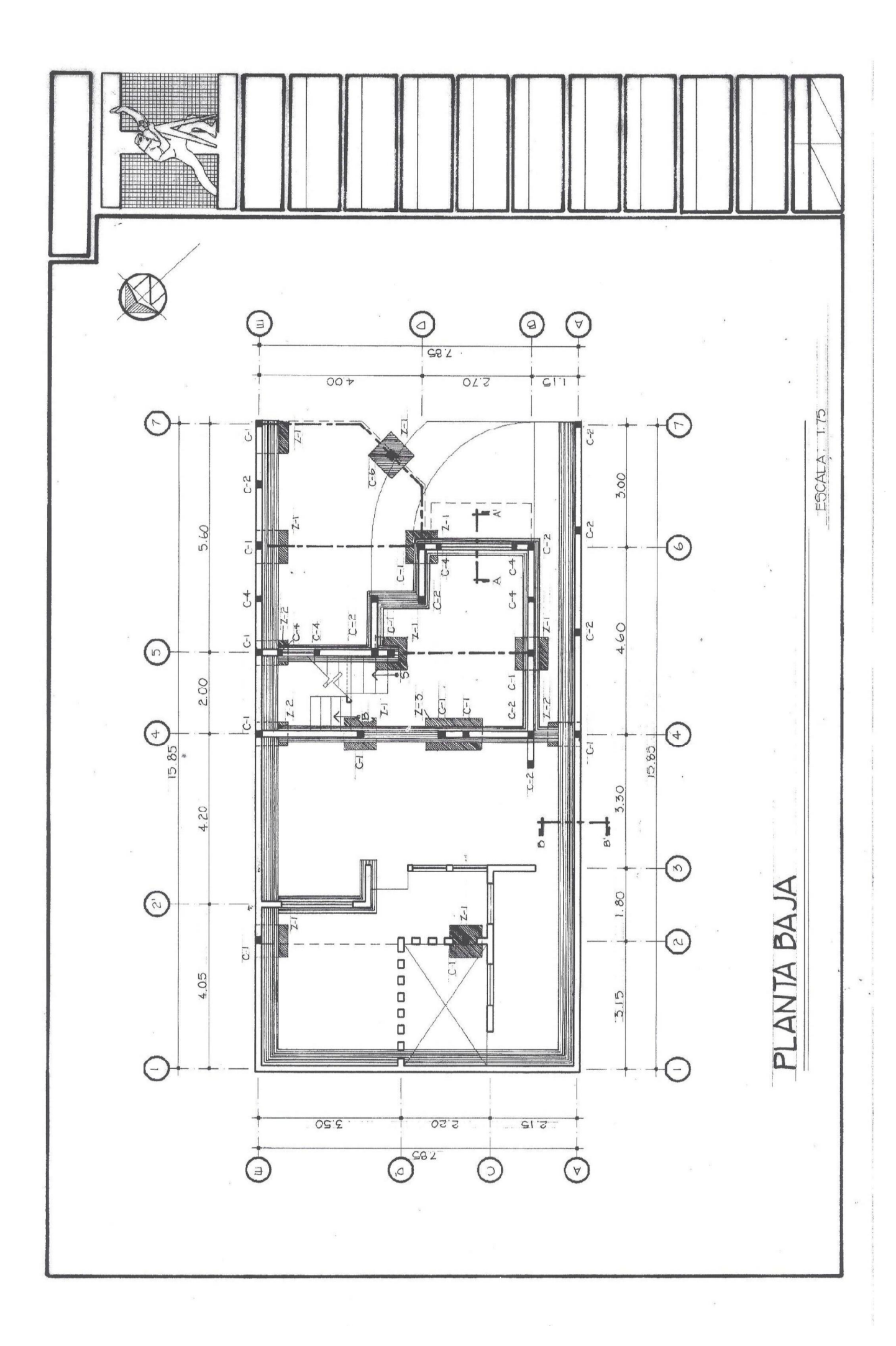

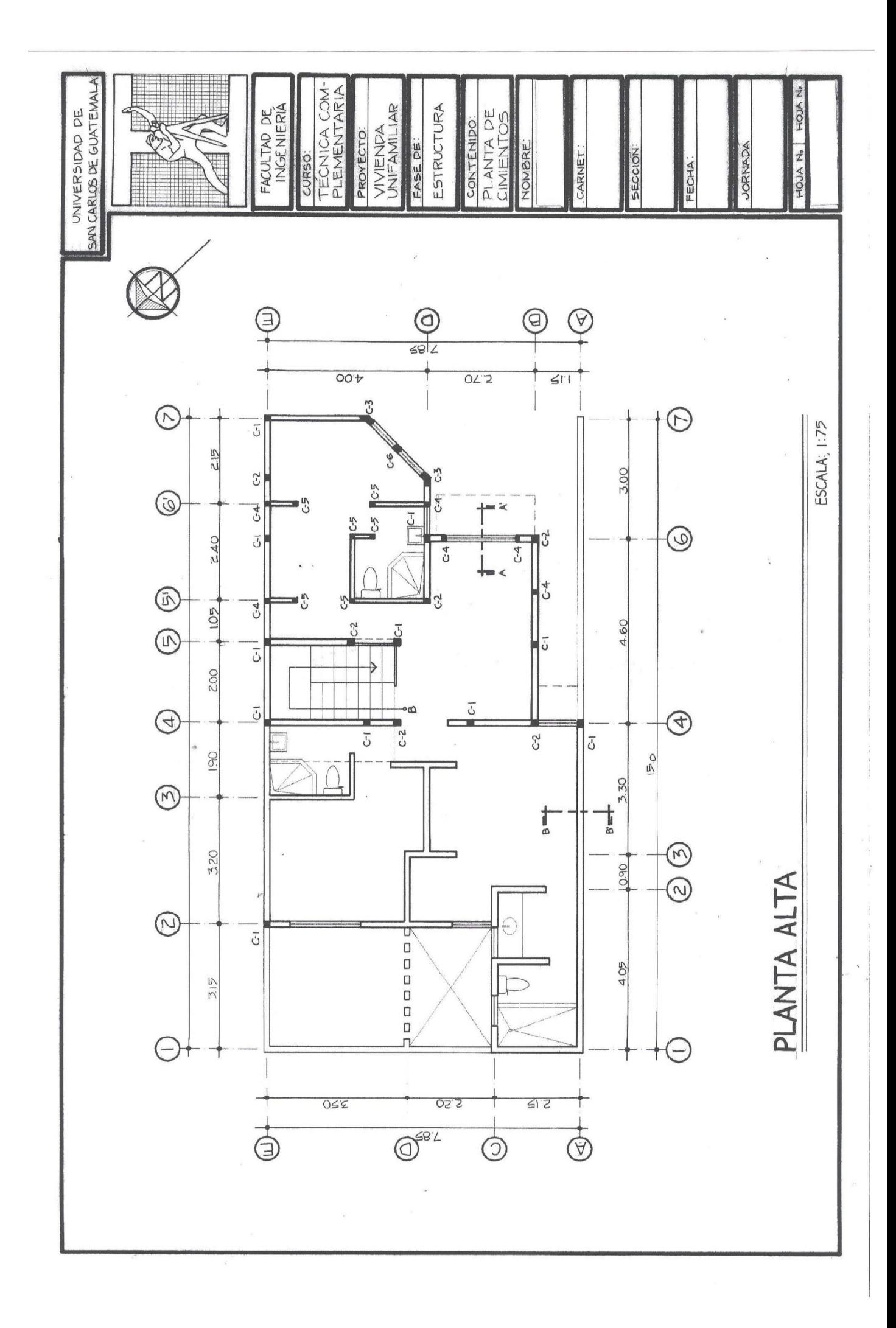
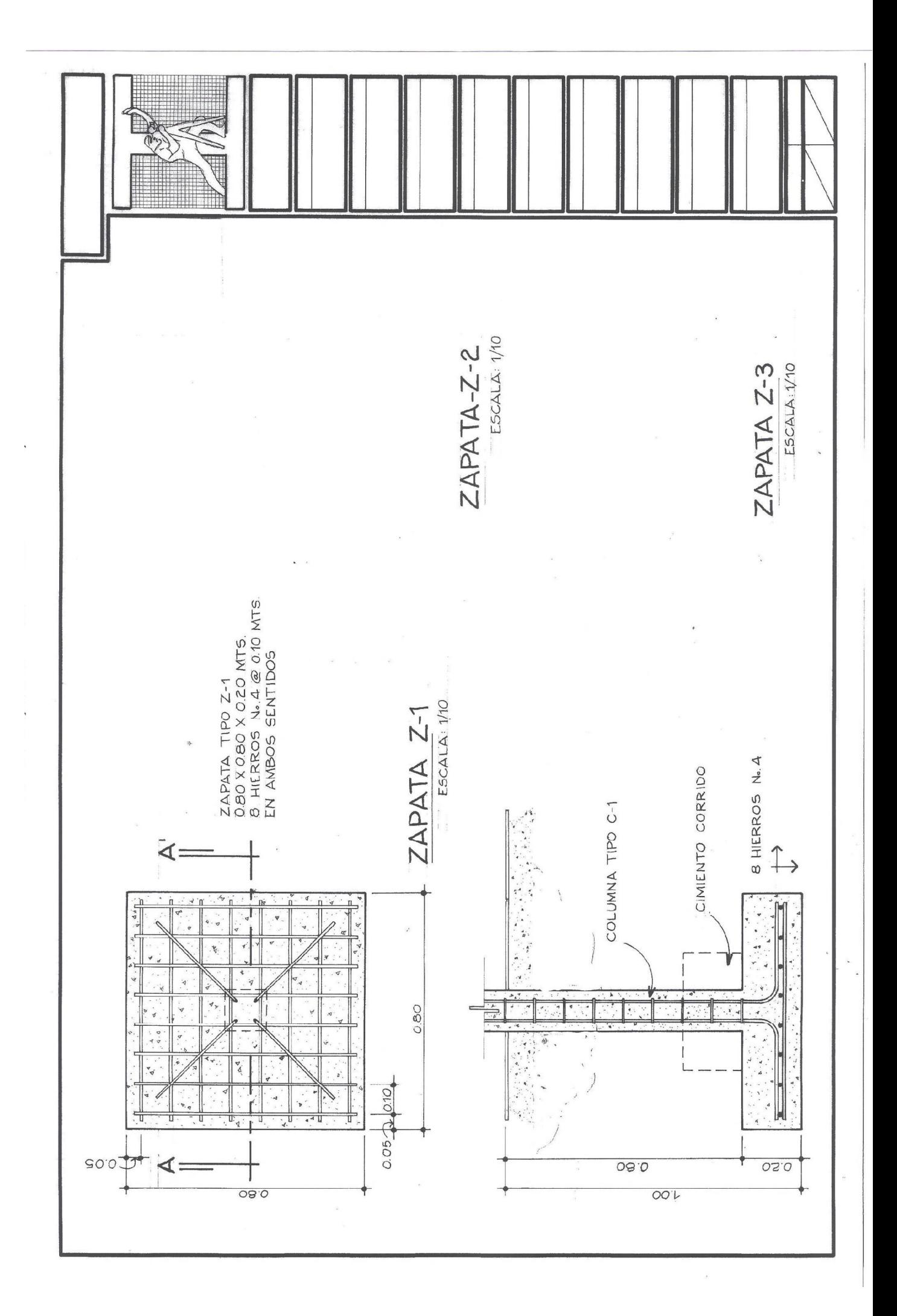

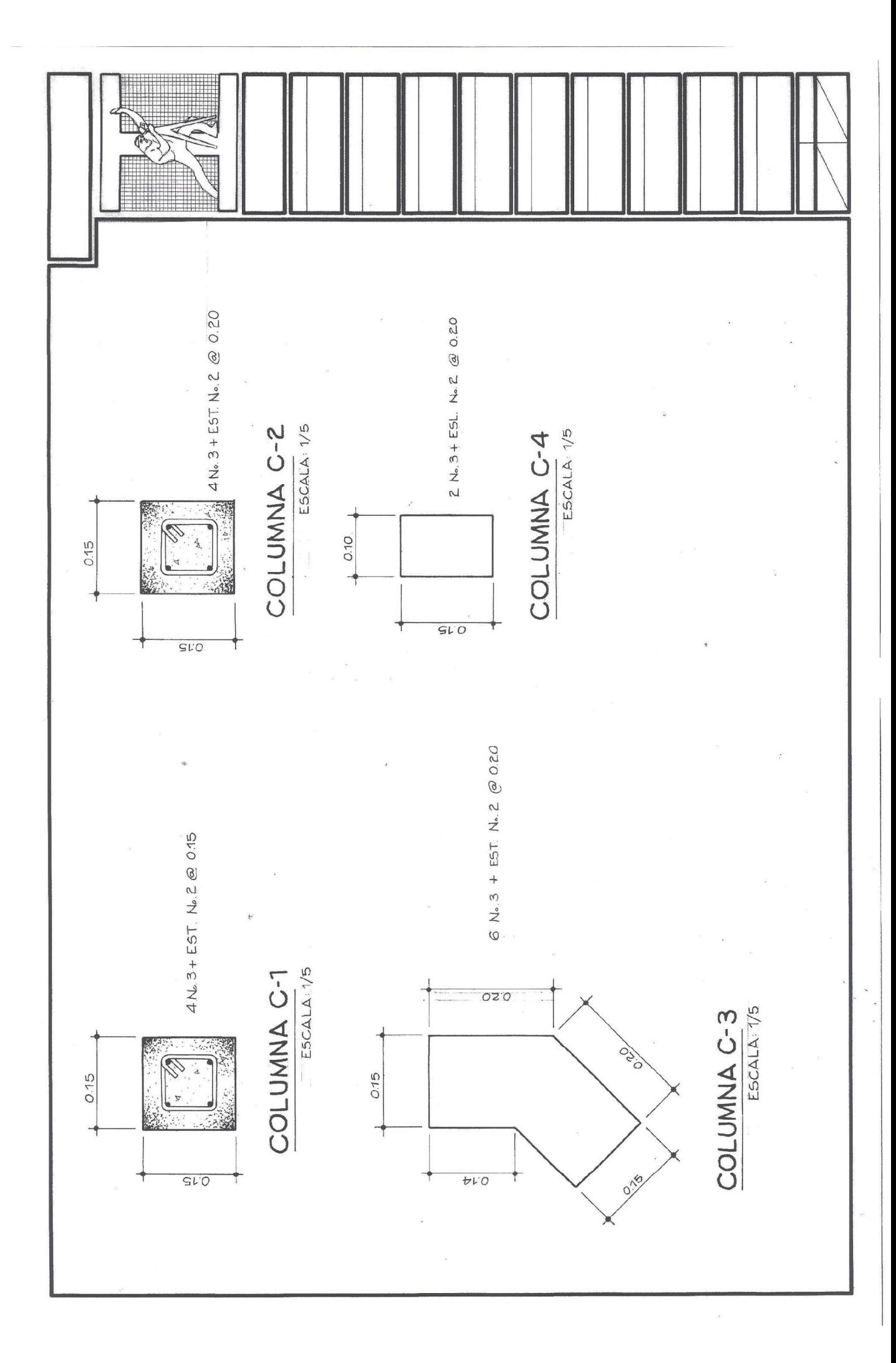

#### EJERCICIO No. 23

Título Cortes de muro

Técnica Tinta sobre formato de papel mantequilla o calco tamaño A1.

#### Procedimiento

Trazar los cortes de muro que se le presentan, e identificarlos en la planta de cimentación; además, realice tres secciones más e identifíquelas en las plantas. Todo lo deberá dibujar a escala 1:12.5

#### EJERCICIO No. 24

Título Armado de losas

Técnica Tinta sobre formato de papel mantequilla o calco tamaño A1.

# Procedimiento

Sobre la copia del plano matriz trace el armado de losa tradicional y sobre otro machote, trace el armado con losa prefabricada. Dentro del mismo formato dibuje detalles y cuadro de simbología y notas. Deberá realizar el armado en losas que hacen falta.

# EJERCICIO No. 25

Título Detalle de vigas

Técnica Tinta sobre formato de papel mantequilla o calco tamaño A1.

# Procedimiento

Realice el trazo de los detalles de cada viga indicadas en la planta de losas. Realice el armado ytrazo de la viga V-5. Utilice una escala vertical y una escala horizontal distinta.

#### EJERCICIO No. 26

Título Detalle de gradas

Técnica Tinta sobre formato de papel mantequilla o calco tamaño A2.

Procedimiento

Realice el trazo del detalle del armado de gradas. Rotule toda la información mínima que debe llevar un detalle de gradas.

# PRUEBA TEÓRICA FASE 2

- 1. ¿Cuáles son los planos que componen la fase de estructuras de un proyecto?
- 2. ¿Qué información nos brinda los planos de estructuras?
- 3. ¿De qué está compuesta la mezcla de concreto?
- 4. ¿Cuál es la función principal de las zapatas en una construcción?
- 5. ¿Cuál es la función principal de las soleras en una construcción?
- 6. Dibuje la representación del detalle de una columna de 0.15 X 0.15 Mts. y con armado de 4 hierros de 1/2 "y estribos de 1/4 "a cada 0.15 Mts.
- 7. ¿Cuál es el símbolo que se utiliza para indicar que las varillas irán colocadas en ambos sentidos?
- 8. Grafique el levantado de soga de un muro de ladrillo.
- 9. ¿Cuáles son las partes de una escalera?
- 10. ¿Cuál es la diferencia entre una losa tradicional y una losa prefabricada?
- 11. Describa el número de octavos que posee cada varilla de 1/4 ", 3/8", 1/2", 5/8",  $3/4$ " y  $7/8$ ".

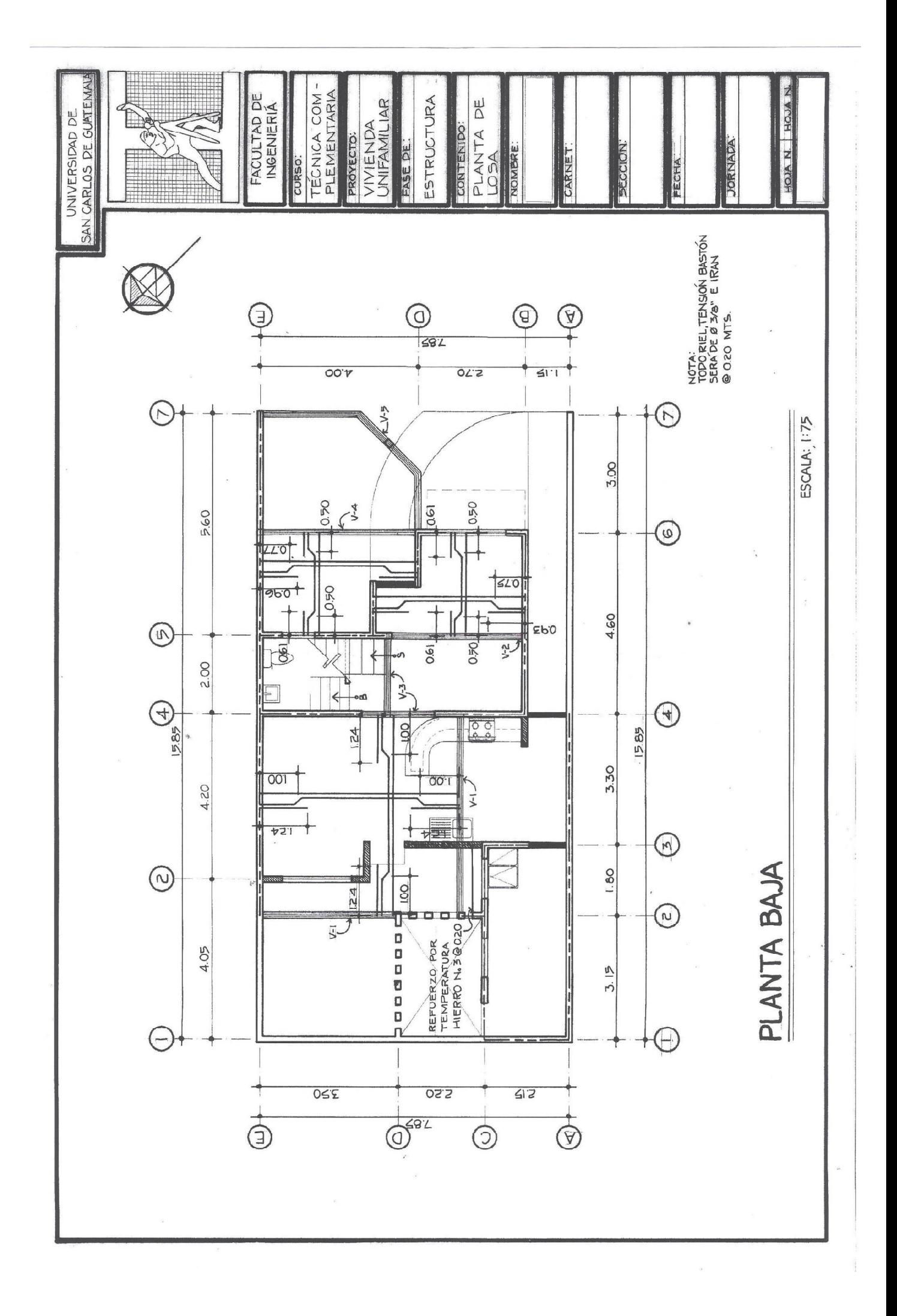

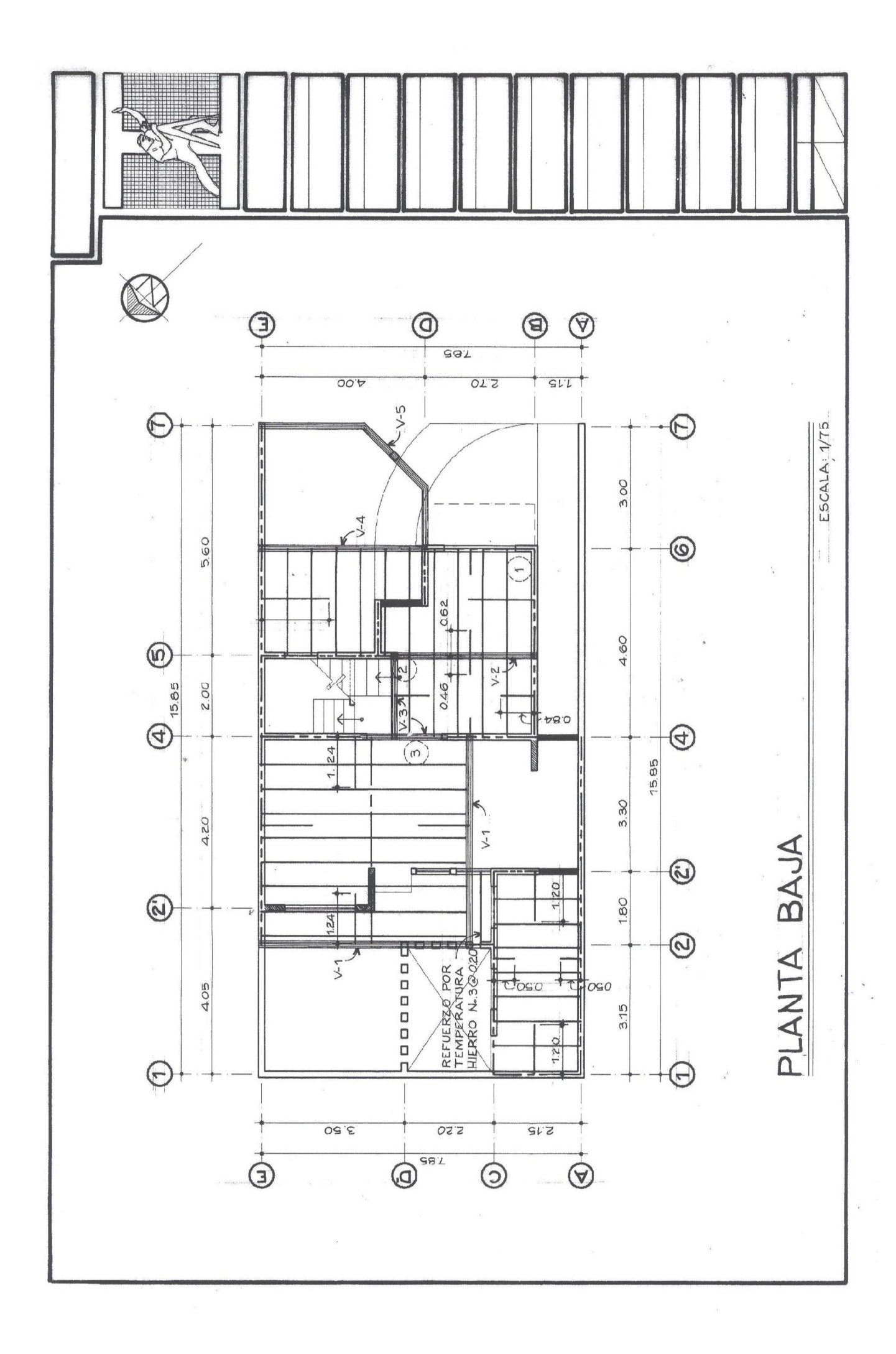

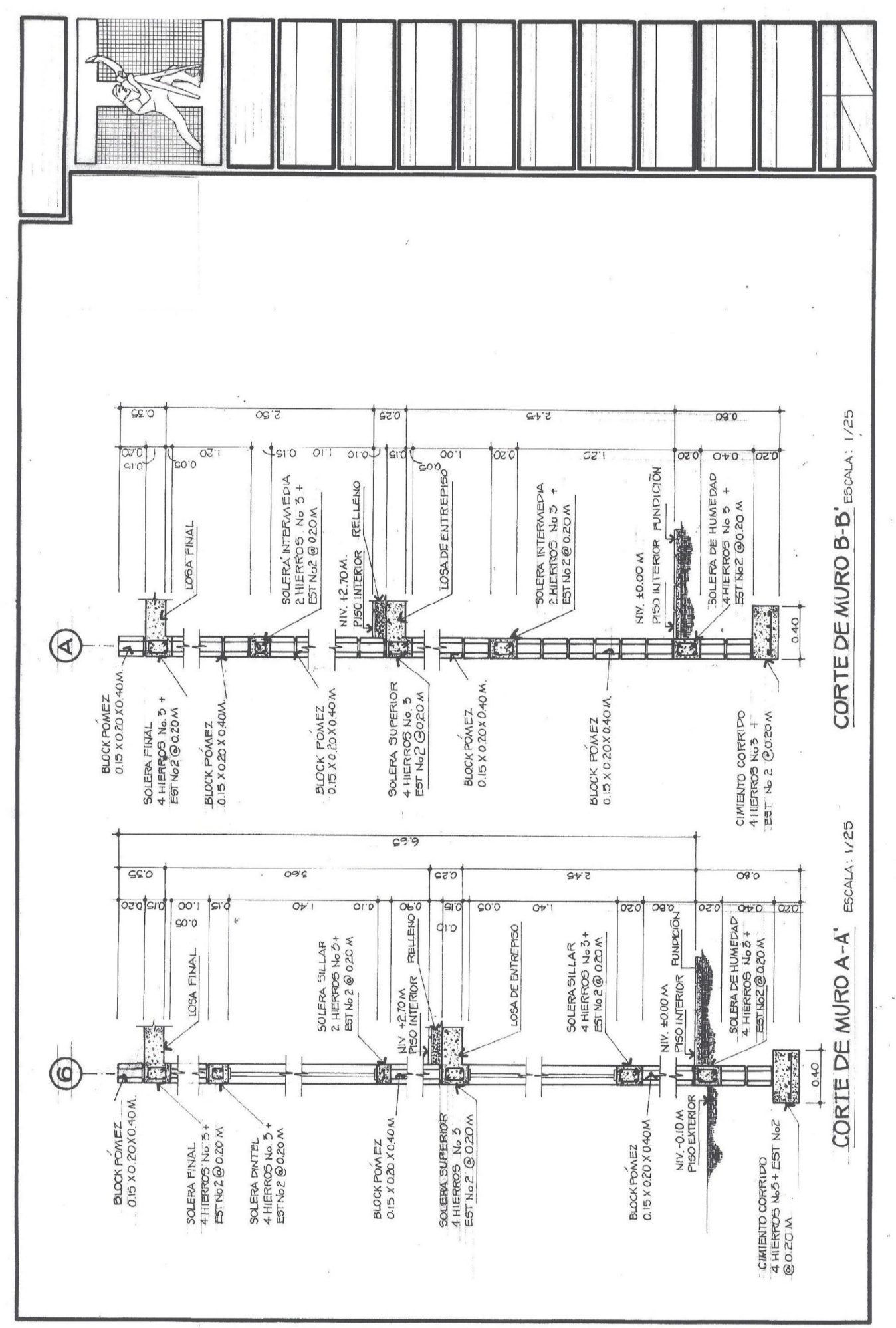

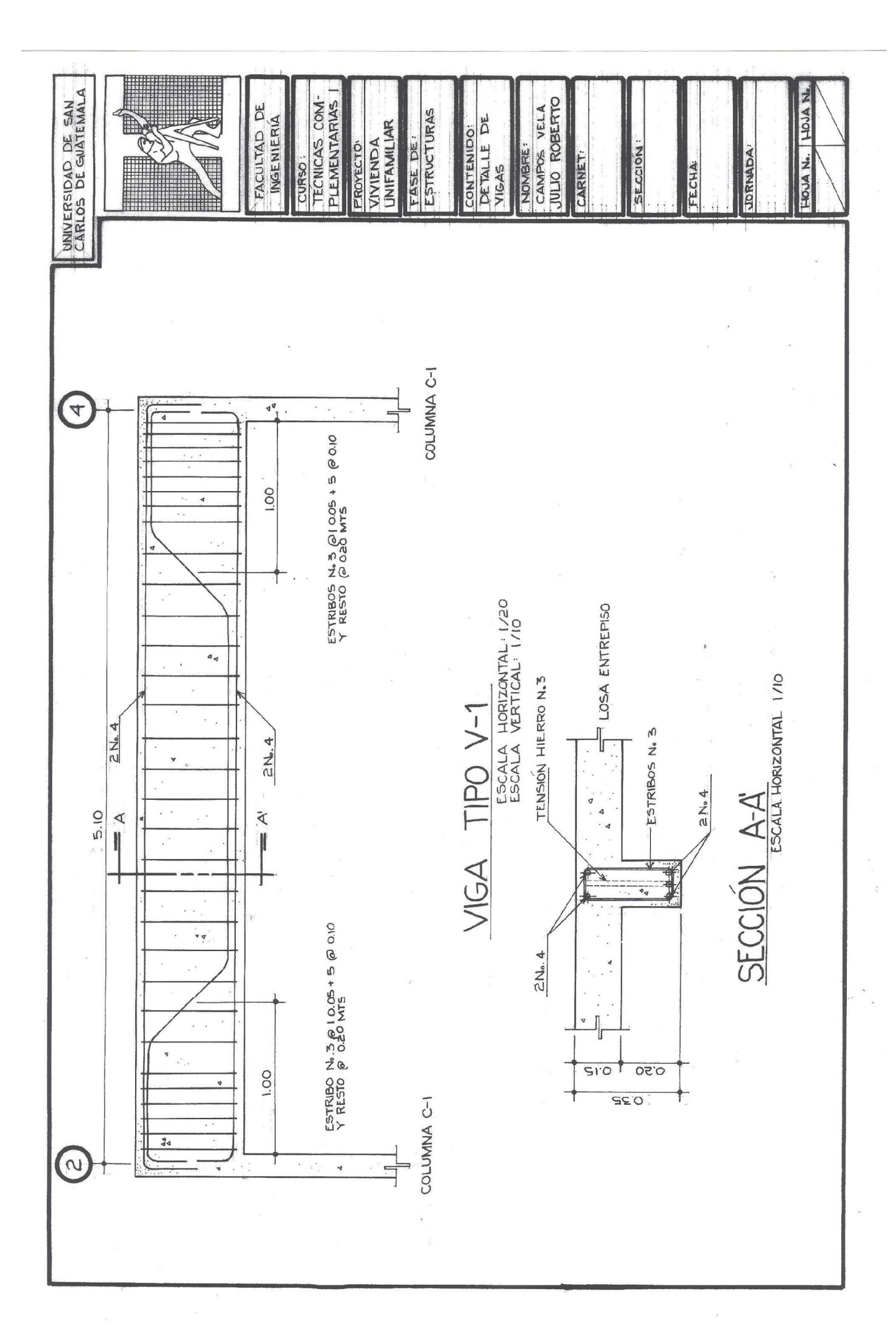

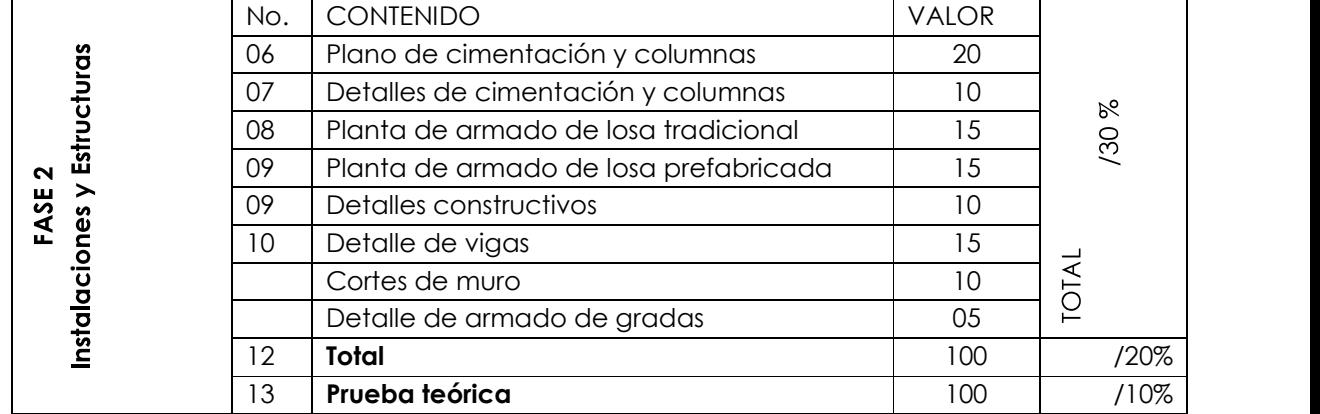

#### Cuadro de evaluación

# **EXPLICACIÓN DEL PROYECTO FINAL**

El profesor brindará al estudiante el plano matriz de una vivienda de un nivel, sobre la cual, el estudiante deberá realizar el trazo y la información mínima requerida, de lo que comprenden los planos de estructuras del proyecto, bajo los mismos conceptos adquiridos durante el desarrollo del curso.

El docente brindará asesoría personalizada al estudiante durante el desarrollo de los diferentes planos constructivos.

Cuadro de evaluación

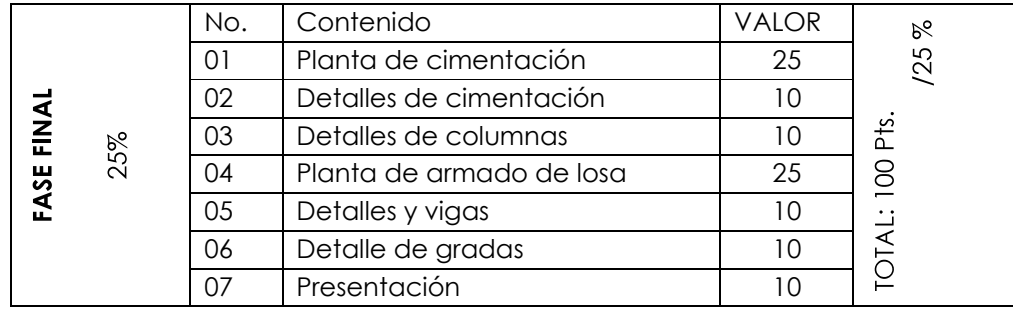

#### **CONCLUSIONES**

- El dibujo constructivo es el medio, por el que todo ingeniero y proyectista  $\bullet$ comunica ideas e información sobre un determinado proyecto de construcción.
- El aprendizaje teórico y práctico del dibujo, da como resultado habilidades y destrezas en la comunicación de ideas, para posteriormente, ubicarlas en el tiempo y espacio correctamente.
- Todo ingeniero que tenga un conocimiento amplio en el área del dibujo, estará capacitado para determinar o juzgar, si un plano es o no correcto.
- Todos los tipos, dimensiones y dobleces de los formatos establecidos en este documento son en base a las normas del Instituto Centroamericano de investigación Tecnológica Industrial (I.C.A.I.T.I.), lo cual, el conocimiento y la aplicación de estos, ubica al estudiante de ingeniería en un marco legal.
- El acotado y rotulado son el alma de cualquier dibujo constructivo, ya que si éstos se trazan de una forma clara y legible, darán como resultado una correcta interpretación y ejecución de la obra, y por ende, una buena comunicación entre el proyectista y el contratista.
- Es importante la correcta ejecución e interpretación del dibujo tradicional o a  $\bullet$ mano, ya que a través de éste logramos adquirir conceptos básicos e importantes de la expresión gráfica, algo que es difícil obtener si comenzamos utilizando el dibujo computarizado como herramienta primaria.
- A través del dibujo tradicional o a mano obtenemos conceptos de presentación  $\bullet$ como alturas considerables de rotulado, uso correcto de grosores de línea, calidad de línea, representación correcta de las tres dimensiones de un objeto, etc.

## **RECOMENDACIONES**

- · El estudiante deberá realizar varios ejercicios que ayuden a que adquiera habilidad y destreza para expresar sus ideas a través del uso del dibujo como herramienta comunicativa.
- Todo profesional de la construcción deberá tener conocimiento del dibujo, para que esté capacitado al momento de realizar actividades de supervisión y ejecución de obra, y asimismo pueda realizar juicios y valores.
- El alumno debe adquirir conocimiento en la forma de presentar un proyecto de construcción y saber los requerimientos mínimos que éste conlleva, con el fin de realizar una correcta planificación de una determinada obra.
- El educando deberá tener una continua práctica del dibujo durante el desarrollo del curso, con el fin de obtener mejores resultados en su expresión gráfica.
- Se recomienda que el alumno adquiera, primeramente, un aprendizaje teóricopráctico a través del dibujo a mano, con el fin de obtener conceptos básicos, y posteriormente, adquirir habilidades en el dibujo computarizado.
- Se recomienda el cambio de ejercicios y nueva formulación de preguntas en las pruebas teóricas en cada semestre, con el fin de evitar que los estudiantes utilicen ejercicios ya realizados por otros, ya que esto entorpece su desarrollo académico.

# **BIBLIOGRAFÍA**

- · Castañeda, Soledad Alejandra. Manual de aplicación del dibujo geométrico y técnico en la Arquitectura. Farusac, 2000.
- · Diccionario Enciclopédico Larousse Ilustrado. Segunda Edición. Volumen 1y 2. 1984
- · Enciclopedia General de la Educación
- · Epsda. Usac. Guía técnica para la interpretación de planos y elementos básicos de supervisión. Imprenta el Milagro, Zacapa. 1998

- · García, William. Método Práctico de dibujo e interpretación de planos 1. Editorial Expresión Gráfica. Guatemala, C.A.
- . Método Práctico de dibujo e interpretación de planos 2.  $\bullet$ Editorial Expresión Gráfica. Guatemala, C.A.
- · García Gatica, Juan y Castillo García, Manuel. Documentos de apoyo para la elaboración del juego de planos. Usac. Facultad de Arquitectura, curso de práctica integrada 1.
- · Gillet Scheel, Frederick Lawrence. Elementos básicos para el dibujo en ingeniería. Tesis de grado Usac. Facultad de Ingeniería. 1980
- · Lemus, Luis Arturo. Pedagogía 3, Temas fundamentales. Editorial Serviprensa Centroamericana. Ira. Edición. Guatemala, C.A. 1996
- · Lemus, Luis Arturo. Pedagogía 3, Temas fundamentales. **Editorial Kapeluz** Buenos Aires, Argentina. 1994
- · Luzadder, Warren J. y Duff, John M. Introducción al dibujo de ingeniería. Compañía Editorial Continental, S.A. de C.V. Primera Edición **México, 1993**

- · Mello Carvalho, Irene. El proceso didáctico. **Editorial Kapeluz** Buenos Aires, Argentina. 1974
- · Ortíz Esturbán, Juan Alberto. Técnica Complementaria 1. Dibujo de Ingeniería. Editorial estudiantil Fénix. Usac. Facultad de Ingeniería. 2006
- · Robledo, César. Apuntes generales para el curso de técnicas de investigación. Documental 1, Usac, Facultad de Ciencias Económicas.
- · Spencer, Henry Cecil y Dygdon, John Thomas. Dibujo Técnico Básico. Compañía Editorial Continental, S.A. de C.V. Vigésimo tercera reimpresión. México, 1993

# **FUENTES ELECTRÓNICAS**

- · Gómez, Adriana Delia. Teorías del Aprendizaje. Teorías del Aprendizaje. (En línea)http://www.monografias.com/trabajos5/teap/teap.shtml#teoapre. Consultado el 31/01/09
- · Junta de Andalucía. Consejería de educación y ciencia. Conocer la Evaluación. Ideas y. Conceptos Básicos de  $\overline{a}$ Evaluación. www.juntadeandalucia.es/averroes/publicaciones/evaluacion/conocer.pdf. Consultado el 2/02/09
- · Mijangos Robles, Andrea del Carmen. Universidad Francisco Marroquín. Métodos de enseñanza. www.monografias.com/trabajos15/metodos-ensenanza/metodosensenanza.shtml#CLASIF. Consultado el 31/01/09
- Sánchez, Alfonso. R., Ileana. Investigador Agregado, González Pérez, Troadio Lino. Investigador Titular. Cuba. Tendencias Pedagógicas Contemporáneas. Tendencias pedagógicas. www.monografias.com/trabajos6/tenpe/tenpe3.shtml#teori. Consultado el 31/01/09

# **IMPRÍMASE:**

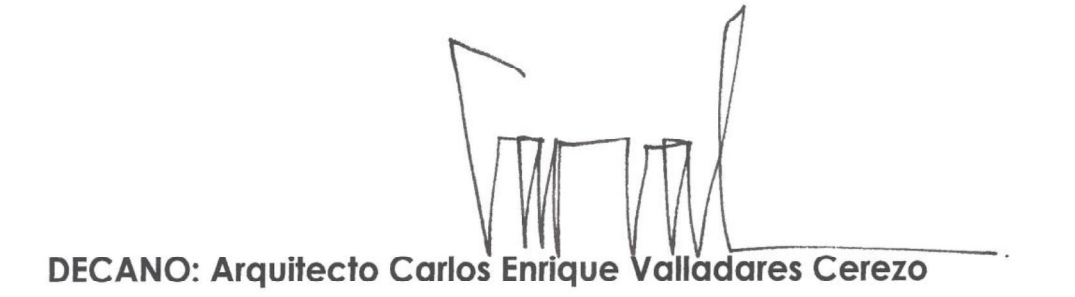

ASESOR: Arquitecto Edwin René Santizo Miranda

**ESTUDIANTE: Julio Roberto Campos Vela**
